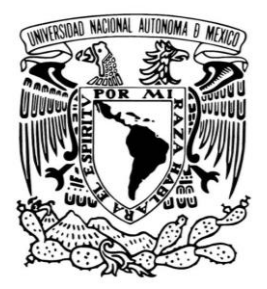

**UNIVERSIDAD NACIONAL AUTÓNOMA DE MÉXICO**

# **FACULTAD DE CIENCIAS**

**Uso de R para el análisis material de cerámicas mediante métodos estadísticos aplicados a la espectrometría de fluorescencia de rayos-X**

# **T E S I S QUE PARA OBTENER EL TÍTULO DE: LICENCIADO EN FÍSICA P R E S E N T A :**

 **EDUARDO ANTONIO SANTIAGO TOLEDO**

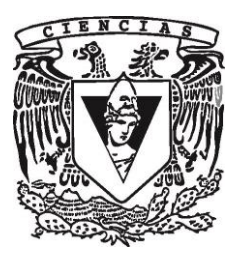

**DIRECTOR DE TESIS: DR. OSCAR GENARO DE LUCIO MORALES**

**Ciudad Universitaria, Cd. Mx., 2019**

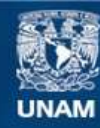

Universidad Nacional Autónoma de México

**UNAM – Dirección General de Bibliotecas Tesis Digitales Restricciones de uso**

#### **DERECHOS RESERVADOS © PROHIBIDA SU REPRODUCCIÓN TOTAL O PARCIAL**

Todo el material contenido en esta tesis esta protegido por la Ley Federal del Derecho de Autor (LFDA) de los Estados Unidos Mexicanos (México).

**Biblioteca Central** 

Dirección General de Bibliotecas de la UNAM

El uso de imágenes, fragmentos de videos, y demás material que sea objeto de protección de los derechos de autor, será exclusivamente para fines educativos e informativos y deberá citar la fuente donde la obtuvo mencionando el autor o autores. Cualquier uso distinto como el lucro, reproducción, edición o modificación, será perseguido y sancionado por el respectivo titular de los Derechos de Autor.

*A mis padres*

# **Agradecimientos académicos**

Agradezco el apoyo del Laboratorio Nacional de Ciencias para la Investigación y Conservación del Patrimonio Cultural LANCIC sede Instituto de Física UNAM, a través de los proyectos CONACYT LN279740, LN293904 y CB239609; así como al proyecto PAPIIT UNAM IN112018.

 Así mismo, se agradece la ayuda de los técnicos académicos del IFUNAM, el Dr. Alejandro Mitrani y al Ing. Francisco Javier Jaimes Beristain, por todo el apoyo brindado.

 Agradezco especialmente al Dr. Alejandro Mitrani por capacitarme en el uso del sistema SANDRA de XRF, así como por sus valiosos consejos y toda la ayuda brindada a lo largo del proyecto.

 Agradezco de igual forma al Dr. José Luis Ruvalcaba Sil por el apoyo brindado y sus valiosos consejos.

 De igual forma agradezco a todos mis sinodales: Dr. José Luis Ruvalcaba Sil, Dr. Roberto Ysacc Sato Berrú, M. en C. Ricardo Martín Hernández Flores y al Dr. Alejandro Mitrani Viggiano por el tiempo dedicado a la revisión de la Tesis, y los consejos dados que permitieron mejorar el trabajo.

 Finalmente doy un especial agradecimiento a mi asesor el Dr. Oscar Genaro de Lucio Morales por todo el apoyo brindado, el tiempo dedicado y su valiosa guía a lo largo de todo el proyecto.

# **Introducción**

 El presente trabajo tiene como objetivo el desarrollo de una metodología para realizar análisis de composición material (de objetos cerámicos) con espectrometría XRF mediante el uso de diversas técnicas estadísticas (gráficas de barras de la proporción elemental relativa, análisis de componentes principales, análisis de clúster y gráficos ternarios) implementadas en el lenguaje de programación R.

 R es un lenguaje y entorno para computación y gráficos estadísticos, se compila y se ejecuta en una amplia variedad de plataformas UNIX y sistemas similares, incluidos FreeBSD, Linux, al igual que Windows y MacOS, una de las grandes ventajas en el uso de R, es que tiene instalaciones de programación orientadas a objetos más fuertes que la mayoría de los lenguajes de computación estadística. Un conjunto de paquetes está incluido con la instalación de R, con más de 15,000 paquetes adicionales disponibles en la red de archivos de R (CRAN), en bioconductor, Omegahat, GitHub, y otros repositorios. Por otro lado, una de las fortalezas más apreciadas de R, es la alta calidad de sus representaciones gráficas.

 Para explicar la metodología empleada, así como el uso de las diversas herramientas utilizadas para implementar los diferentes apartados estadísticos haciendo uso de R, se escribió un Tutorial, el cual se encuentra en la sección **Apéndice 1: Tutorial**.

 Como ejemplo, esta metodología se aplica a la escultura Virgen del Carmen de Talavera (la cual se encuentra en el Museo del Carmen en la Cd. de México) y nueve objetos cerámicos de diferentes temporalidades y procedencias.

 XRF es la emisión de rayos-X característicos secundarios por un material que ha sido excitado al ser bombardeado con rayos-X, de este modo el material emite radiación que es característica de los átomos que componen el material, el resultado final de la espectrometría XRF o el **espectro en crudo** viene en forma de una distribución de frecuencias denominado espectro (canales vs intensidad). Por otro lado al aplicar alguna técnica de procesamiento espectral, esto es, al calcular el área debajo de los picos del espectro, se obtiene la intensidad de los elementos, lo cual representa la cantidad del elemento presente en la muestra, en el presente trabajo a este conjunto de datos lo denominaremos **espectro procesado**, el conjunto de datos obtenido de los espectros procesados viene en forma de elementos vs intensidad.

 En este trabajo se realiza un análisis comparativo entre los pigmentos y pasta de la Virgen con los pigmentos y pasta en los otros objetos, este análisis comparativo tiene la intención de identificar cuál de los objetos cerámicos tiene mayor parecido a las técnicas de manufactura utilizadas en la creación de la escultura de la Virgen, y de este modo poder llegar a establecer semejanzas o diferencias en las técnicas de fabricación. Para realizar los análisis comparativos se consideran los espectros de pigmentos similares (o la pasta) en los diferentes objetos, y se aplican técnicas de agrupación (análisis de clúster) para observar que pigmentos se agrupan entre sí, lo cual nos indica que existe una similitud en la composición de los objetos agrupados. La forma estándar para realizar este tipo de análisis comparativo es considerar como conjunto de datos a los espectros ya procesados, por lo que, uno de los objetivos del presente trabajo es analizar la viabilidad de realizar este análisis comparativo a nivel del espectro en crudo. De este modo se aplican diferentes técnicas de agrupación (análisis de clúster jerárquico y no-jerárquico) a los espectros en crudo y se busca observar si alguna de las diferentes técnicas de agrupación implementadas arroja resultados similares al análisis comparativo a nivel de los espectros procesados.

El presente trabajo mantiene la siguiente estructura:

- En el **Capítulo 1** se describen los fundamentos físicos de la espectroscopía de rayos-X, en primer lugar se expone el desarrollo histórico de la física de rayos-X, a continuación se explican los mecanismos físicos de producción de rayos-X y finalmente se describen las bases teóricas de los procesos de interacción de los rayos-X con la materia.
- En el **Capítulo 2** se describe la instrumentación necesaria para realizar el análisis de elementos principales a través de la fluorescencia de rayos-X y de igual forma se describen los principios de la evaluación espectral.
- En el **Capítulo 3** se desarrolla los fundamentos teóricos de las diversas técnicas estadísticas multivariables utilizadas para el análisis comparativo de los espectros obtenidos.
- En el **Capítulo 4** se presenta el objeto de estudio, el cual es la Virgen del Carmen de Talavera, en este apartado se da un contexto histórico de las cerámicas estanníferas (material del que presuntamente está hecha la escultura), de igual forma se expone el sistema SANDRA de XRF, el cual fue el sistema de espectrometría empleado para realizar el análisis de elementos de los diversos azulejos. A continuación se explica en detalle el desarrollo experimental, desde la obtención de los espectros a través de la espectrometría XRF, el procesamiento de los espectros a través del programa QXAS y finalmente se explican las técnicas así como la metodología empleada para el análisis estadístico de los datos obtenidos.
- En el **Capítulo 5** se muestran los resultados de los diversos análisis estadísticos implementados en el lenguaje de programación R.
- En el **Capítulo 6** se detalla una discusión de los resultados obtenidos y se dan las conclusiones a las que se llegó en el presente trabajo.

Por otro lado se incluyen tres apéndices con la siguiente información:

 En el **Apéndice 1: Tutorial** se explica a detalle, tanto el procedimiento como el código utilizado en la implementación de las diferentes técnicas estadísticas.

 En el **Apéndice 2: Proporción elemental relativa** se muestran las gráficas de barras de la proporción elemental relativa de los pigmentos y la pasta en los diversos objetos analizados.

 En el **Apéndice 3: Archivos digitales** se describen los archivos digitales de cada uno de los objetos estudiados (reportes de los ajustes realizados en el programa QXAS, tablas de las áreas de los picos identificados, fotos de cada uno de los Azulejos, entre otros archivos).

# Tabla de contenido

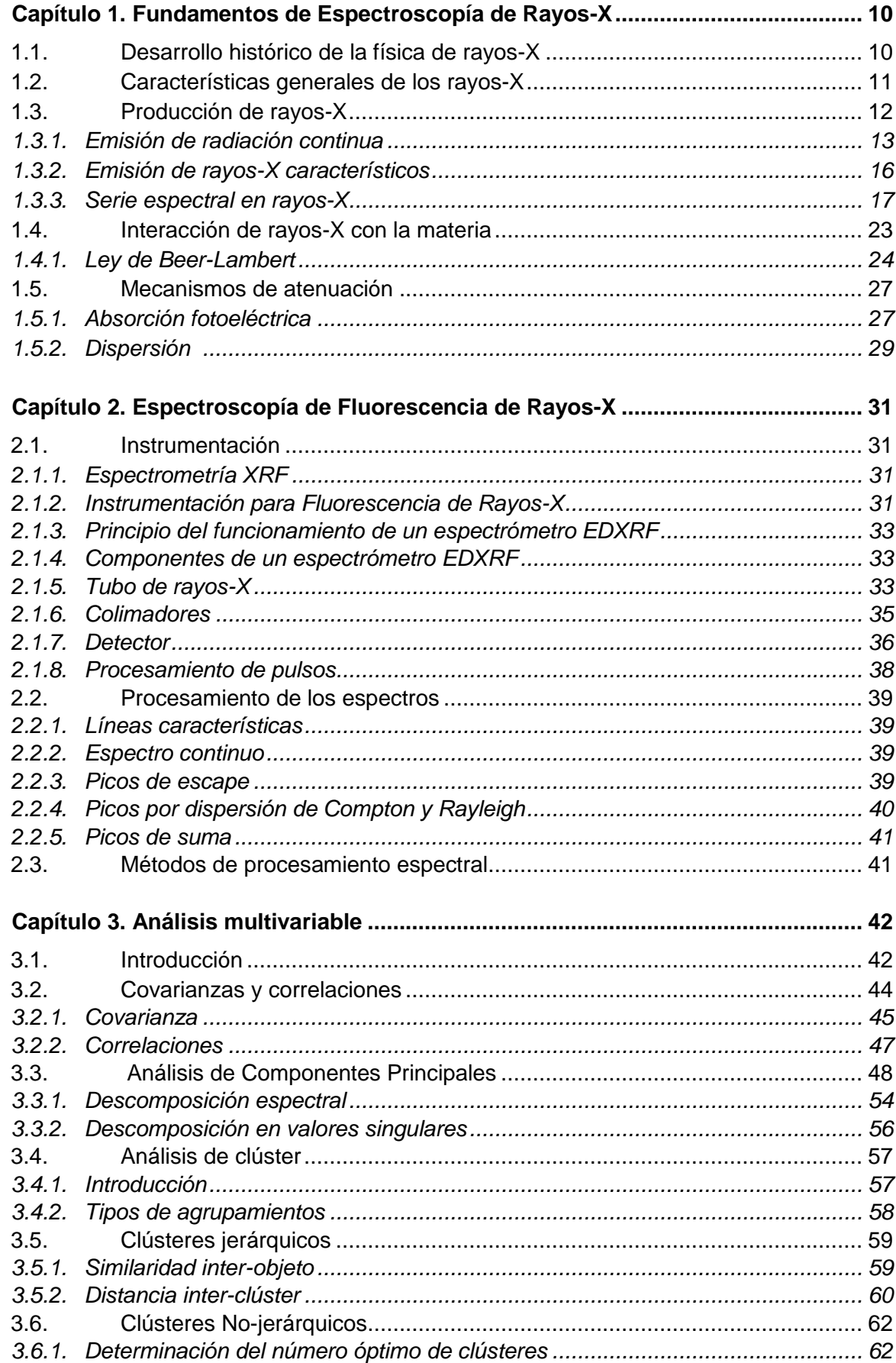

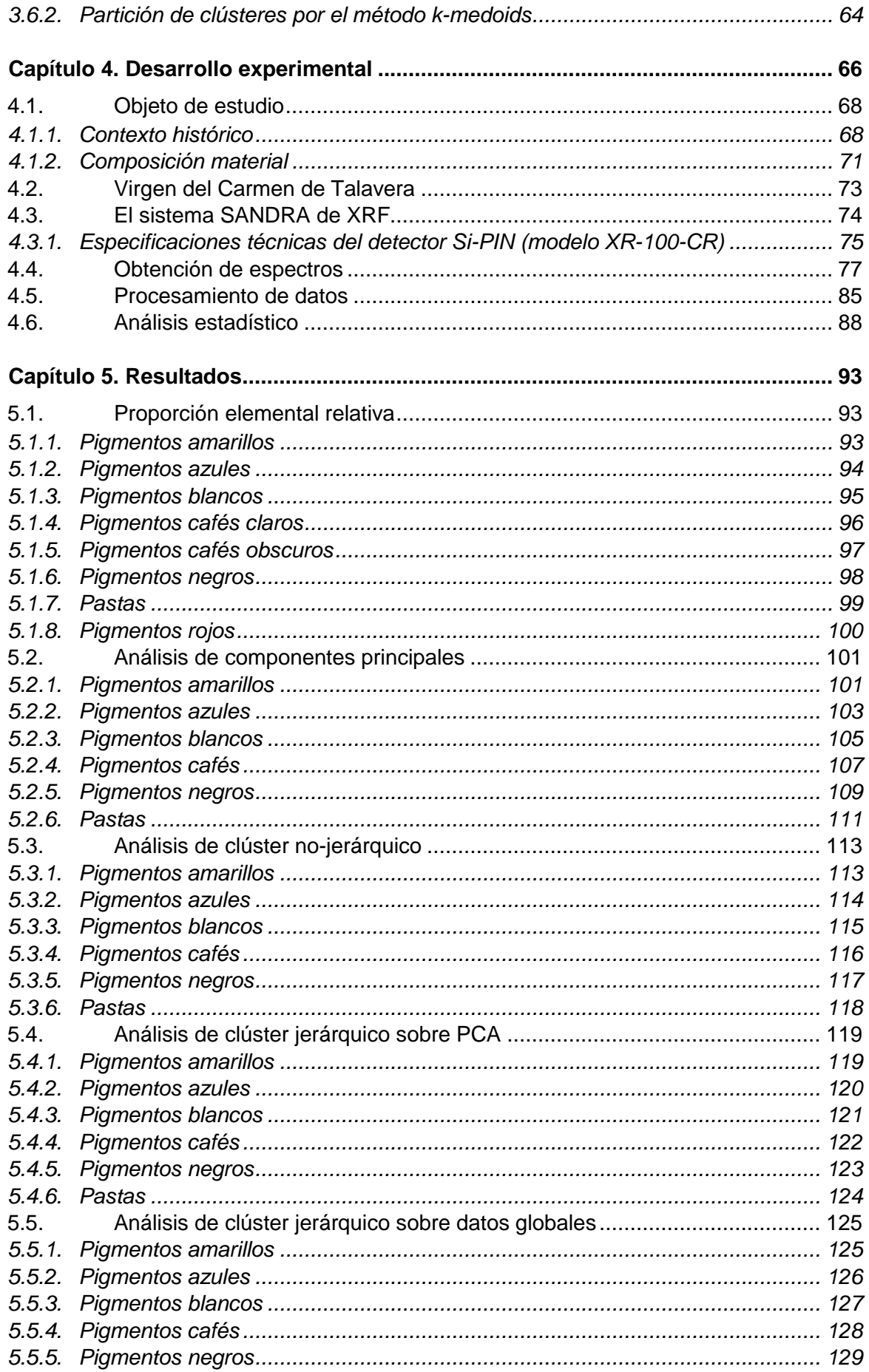

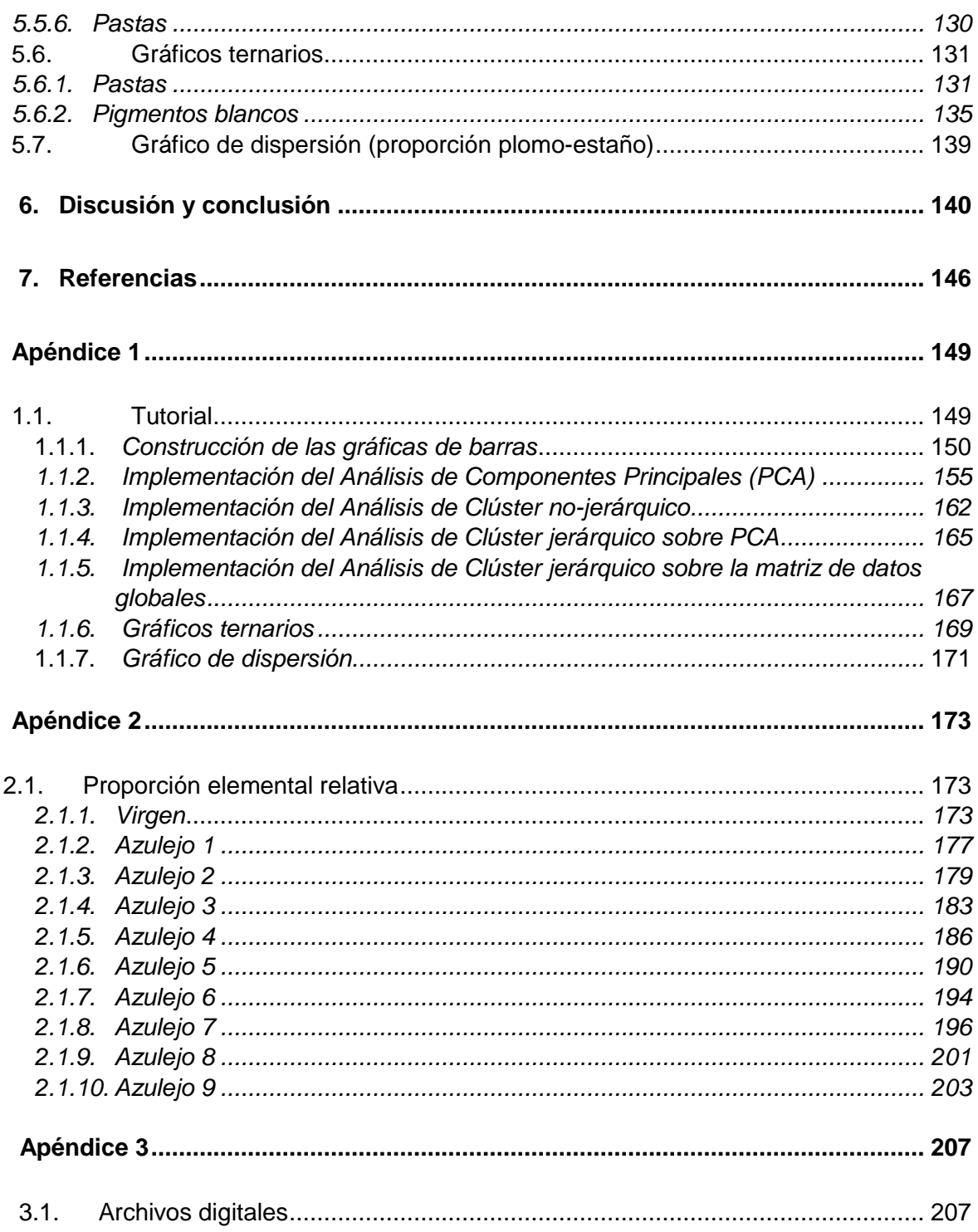

# **Capítulo 1. Fundamentos de Espectroscopía de Rayos-X**

### **1.1. Desarrollo histórico de la física de rayos-X**

Los rayos-X fueron descubiertos en 1895 por Wilhelm Conrad Röntgen en la Universidad de Würzburg, Bavaria. En este año Röntgen estaba estudiando los fenómenos que acompañan el paso de una corriente eléctrica a través de un gas a presión extremadamente baja. Trabajos anteriores en este campo ya habían sido llevados a cabo por J.Plucker (1801-1868), JW Hittorf (1824-1914), CF Varley (1828- 1883), E.Goldstein (1850-1931), Sir William Crookes (1832-1919), H. Hertz (1857- 1894) y Ph. von Lenard (1862-1947). Gracias al trabajo de estos científicos, las propiedades de los rayos catódicos (el nombre dado por Goldstein a la corriente eléctrica establecida en gases altamente enrarecidos al pasar por este una tensión muy alta generada por una bobina de inducción de Ruhmkorff) se habían vuelto bien conocidas. El trabajo de Röntgen sobre los rayos catódicos lo llevó, sin embargo, al descubrimiento de un tipo de radiación nueva y diferente. En la noche del 8 de Noviembre de 1895, trabajando con un tubo de descarga completamente cubierto y sellado con un cartón negro y grueso para excluir toda la luz posible y manteniendo la habitación oscura, Rontgën observó que un papel cubierto por un lado con platinocianuro de bario (el cual estaba cerca del aparato) se volvía fluorescente con cada descarga, también observó que la fluorescencia todavía era visible a una distancia de dos metros desde el aparato.

 Durante experimentos posteriores, descubrió que objetos de diferentes grosores interpuestos en la trayectoria de los rayos, mostraban una transparencia variable cuando se registraban en una placa fotográfica. Cuando inmovilizó por unos momentos la mano de su esposa en el camino de los rayos sobre una placa fotográfica, observó después del revelado de la placa una imagen de la mano de su esposa que mostraba las sombras arrojadas por los huesos de su mano y la de un anillo que llevaba puesto, rodeado por la penumbra de la carne, la cual era más permeable a los rayos-X y por lo tanto arrojaba una sombra más débil. En otros experimentos, Röntgen demostró que los nuevos rayos se producen por el impacto de los rayos catódicos en un objeto material. Debido a que su naturaleza era desconocida, les dio el nombre de rayos-X. [1]

 Por su trabajo en rayos-X, Röntgen recibió el primer Premio Nobel de Física en 1901. La naturaleza de los rayos-X fue objeto de mucha controversia. En 1906 Barkla encontró evidencia en experimentos de dispersión, que los rayos-X podrían estar polarizados, y por lo tanto, debían ser ondas, pero los estudios de W.H.Bragg sobre la ionización indicaban que eran corpusculares. La naturaleza esencial de onda de los rayos-X fue establecida en 1912 por Max Laue, Friedrich y Knipping, quienes demostraron que los rayos-X podían ser difractados por un cristal que actuaba como una rejilla de difracción tridimensional.

 En 1908, Barkla y Sadler dedujeron, mediante diversos experimentos, que los rayos-X contenían componentes característicos del material del objetivo; llamaron a estos componentes radiaciones K y L. Que estas radiaciones tienen longitudes de onda claramente definidas fue demostrado en 1913 por los experimentos de difracción de W.H.Bragg. Estos experimentos demostraron claramente la existencia de un espectro lineal superpuesto sobre un espectro continuo. En 1913, Moseley demostró que las longitudes de onda de las líneas eran características del elemento del cual estaba hecho el objetivo, y además, mostró que tenían la misma secuencia que los números atómicos.

 Las líneas de absorción características K fueron observadas por primera vez por Louis de Broglie e interpretadas por W.L.Bragg y Siegbahn. El efecto sobre los espectros de absorción de rayos-X del estado químico del absorbente fue observado por Bergengren en 1920. La influencia de los estados químicos del emisor sobre los espectros de emisión de rayos-X fue observado por Lindh y Lundquist en 1924. La teoría de espectros de rayos-X fue elaborada por Sommerfeld y otros. En 1919, Stenström encontró la desviación desde la Ley de Bragg e interpretó esto como el efecto de refracción. La dispersión anómala de rayos-X fue descubierta por Larsson en 1929, y la estructura fina extendida de los espectros de absorción de rayos-X fue interpretada cualitativamente por Kronig en 1932.

 Poco tiempo después de que se observaron los primeros espectros primarios excitados por haces de electrones en un tubo de rayos-X, se descubrió que los rayos-X secundarios (o fluorescentes) se generaban en cualquier material irradiado con haces de rayos-X primarios y que los espectros de estos rayos fluorescentes eran idénticos en longitud de onda e intensidades relativas con los generados cuando el espécimen era bombardeado con electrones. A partir de 1932, Hevesy, Coster, entre otros, investigaron en detalle las posibilidades de la espectroscopia de rayos-X fluorescentes como un medio de análisis elemental cualitativo y cuantitativo. [2]

### **1.2. Características generales de los rayos-X**

El espectro electromagnético es la distribución de radiación electromagnética de acuerdo a la energía (o equivalentemente, de acuerdo a la frecuencia o longitud de onda), siendo la parte de luz visible una pequeña porción del espectro electromagnético (ver **Fig.1.1**).

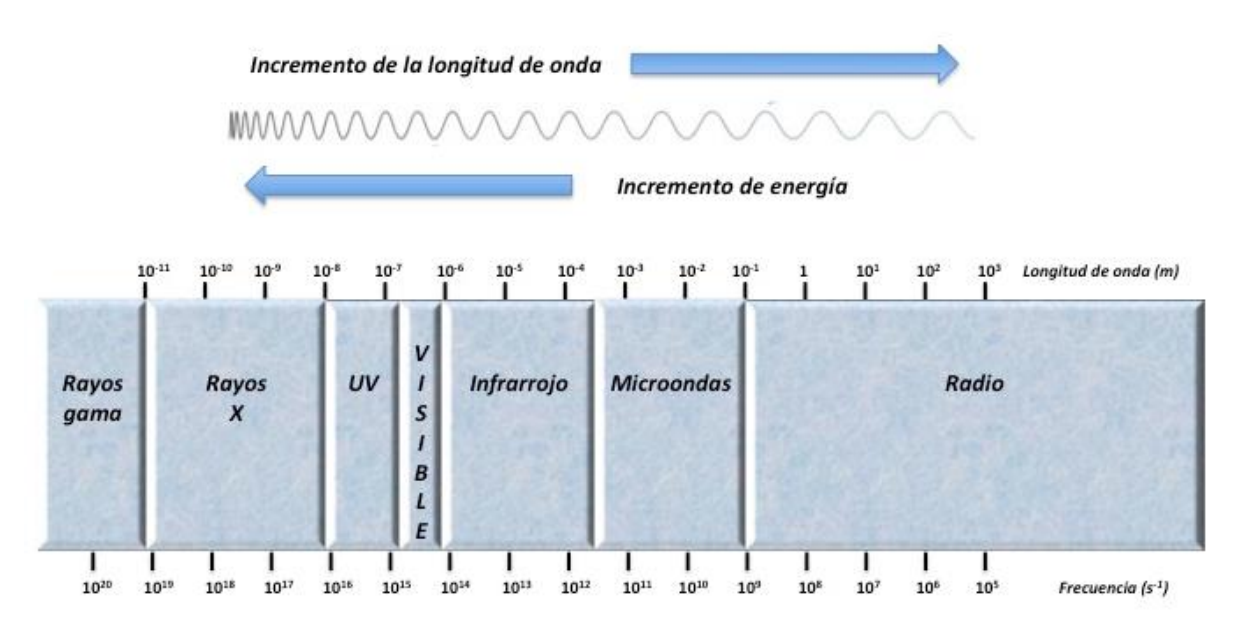

**Fig.1.1** Espectro electromagnético.

 Los rayos-X son radiación electromagnética comprendida entre 0.005 nm a 10 nm en términos de la longitud de onda, equivalentemente entre 50 eV a 100 keV en términos de energía. En longitudes de ondas cortas se traslapan con los rayos gamma, y en las longitudes de ondas largas con la radiación ultravioleta.

Algunas propiedades de los rayos-X son las siguientes:

- No se encuentran en el intervalo visible.
- Penetran la materia.
- Se absorben de forma selectiva al pasar por un material de composición variable, densidad o grosor.
- Se propagan en línea recta con una velocidad de  $3x10<sup>8</sup>$  m/s en el vacío.
- Se reflejan, difractan y se polarizan.
- Son capaces de ionizar gases.
- Capaces de afectar propiedades eléctricas de líquidos y sólidos.
- Capaces de liberar fotoelectrones y electrones de retroceso.
- Capaces de producir reacciones biológicas. [2]

# **1.3. Producción de rayos-X**

Cuando las partículas cargadas (electrones o iones) de suficiente energía golpean un material, se producen rayos-X.

 Los rayos-X pueden ser generados por un tubo de rayos-X (cuyo funcionamiento se describe de manera técnica en la sección **2.1.5.**), esto es un tubo de vacío que usa un alto voltaje para acelerar los electrones liberados por un cátodo caliente a una alta velocidad. Los electrones de alta velocidad colisionan con un objetivo de metal, el ánodo, creando de este modo los rayos-X. [3]

 Cuando los electrones alcanzan el objetivo, los rayos-X son creados por dos procesos atómicos diferentes como se muestra en la **Fig.1.2**, en este espectro hay absorción de rayos-X de baja energía, ya que únicamente se observan las líneas K de rayos-X, no habiendo rayos-X L ni M.

- 1. Emisión de radiación continua o Bremsstrahlung
- 2. Emisión característica de rayos-X

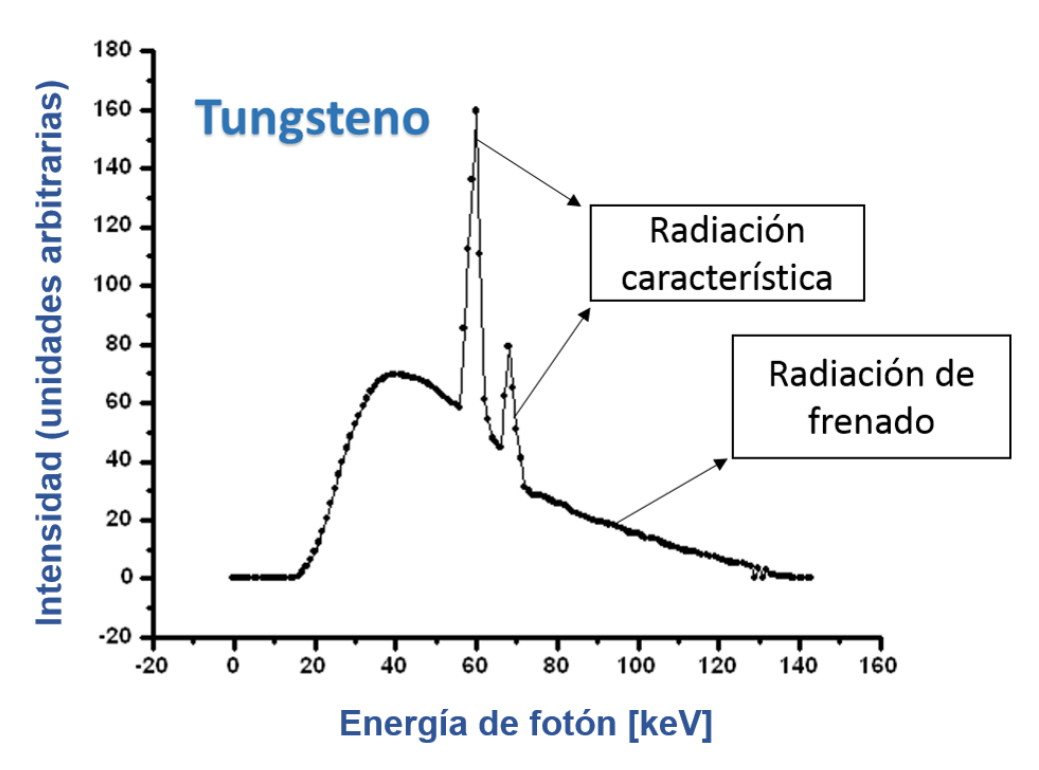

**Fig.1.2** Espectro de rayos-X emitido por un objetivo de tungsteno, se observa la contribución de la radiación característica y la radiación de frenado.

#### **1.3.1. Emisión de radiación continua**

Un electrón con carga negativa, puede parar próximo a un núcleo atómico con carga positiva, y puede quedar frenado en su trayectoria por atracción de las cargas de distinto signo que poseen, disminuyendo su energía cinética. La energía cinética perdida por el electrón, debido a la conservación de la energía se puede emitir en forma de un fotón de rayos-X, tal como se muestra en la **Fig.1.3**. El electrón puede perder más o menos energía, dependiendo de su energía cinética inicial, de la proximidad de su trayectoria a los núcleos de los átomos del ánodo y del número de veces que sufra interacciones con pérdida de energía. Las posibilidades de esta pérdida de energía cinética son muy variables, pueden encontrarse desde una fuerte atracción que resulte en un frenado completo, con lo que el 100% de su energía cinética daría lugar a radiación X; o bien, en algunos casos, el electrón puede seguir su camino sin sufrir ningún tipo de modificación en su trayectoria, lo cual no provocaría emisión alguna de radiación X, debido a estas diferentes posibilidades, el fotón emitido puede tener una energía muy variable. Un haz continuo de electrones que choque con el ánodo dará lugar a un haz de fotones heterogéneos, de distintas energías. Así se establece un gráfico entre el número de fotones que se producen debido a la pérdida de energía cinética del electrón (frenado) y la energía que poseen, de este modo se observa un espectro continuo de energías, los cuales caracterizan a la parte del espectro de rayos-X producido por la radiación de frenado o Bremsstrahlung. La energía de los fotones de frenado, tienen valores comprendidos entre cero y la energía cinética máxima que transporta el electrón al producirse la colisión. [4]

La emisión de rayos-X continuos encuentra una explicación en términos de la teoría electromagnética clásica, ya que de acuerdo a esta teoría, la aceleración de partículas cargadas debe ser acompañada por la emisión de radiación. En este caso, cuando los electrones de alta energía chocan contra un objetivo, deben ser rápidamente desacelerados a medida que penetran en el material del objetivo, y está desaceleración produce un pulso de radiación.

 El espectro de radiación de rayos-X continuos generado por electrones en un tubo de rayos-X, es caracterizado por tener una longitud de onda mínima  $\lambda_{min}$ , correspondiente a la máxima energía cinética de los electrones excitados, esto es, la energía cinética de los electrones acelerados a través del voltaje aplicado en el tubo de rayos-X.

$$
\lambda_{min} = \frac{hc}{eV_0} \tag{1}
$$

Donde:

h es la constante de Planck  $c$  es la velocidad de la luz  $e$  es la carga del electrón  $V_0$  es la diferencia de potencial aplicada al tubo.

Esta relación del límite de longitud de onda corta es llamada la **Ley de Duane-Hunt.** 

La probabilidad de energía radiada perdida (bremsstrahlung) es proporcional a:

$$
\frac{q^2Z^2T}{M_0^2} \tag{2}
$$

Donde:

 $q$  es la carga de la partícula en unidades de la carga del electrón  $e$ 

Z es el número atómico del material objetivo

 $T$  es la energía cinética de la partícula

 $M<sub>0</sub>$  es la masa en reposo de la partícula.

 La probabilidad de pérdida de energía por radiación (bremsstrahlung) es aproximadamente proporcional a  $q^2 Z^2 T/M_0^2$ , donde  $q$  es la carga de la partícula en unidades de la carga del electrón,  $Z$  es el número atómico del material objetivo,  $T$  es la energía cinética de la partícula y  $M_0$  es la masa en reposo de la partícula, sin embargo debido a que los protones y las partículas más pesadas tienen grandes masas en comparación con la masa de los electrones, irradian relativamente poco, de hecho la intensidad de los rayos-X continuos generados por los protones es aproximadamente cuatro órdenes de magnitud menor que la generada por los electrones, de este modo la proporción de energía perdida por bremsstrahlung a la perdida por ionización puede ser aproximada por:

$$
\left(\frac{m_0}{M_0}\right)^2 \frac{ZT}{1600m_0c^2} \tag{3}
$$

Donde:

 $m_0$  es la masa en reposo del electrón

 $M<sub>0</sub>$  es la masa en reposo de la partícula

Z es el número atómico del material objetivo

 $T$  es la energía cinética de la partícula

 $c$  es la velocidad de la luz. [2]

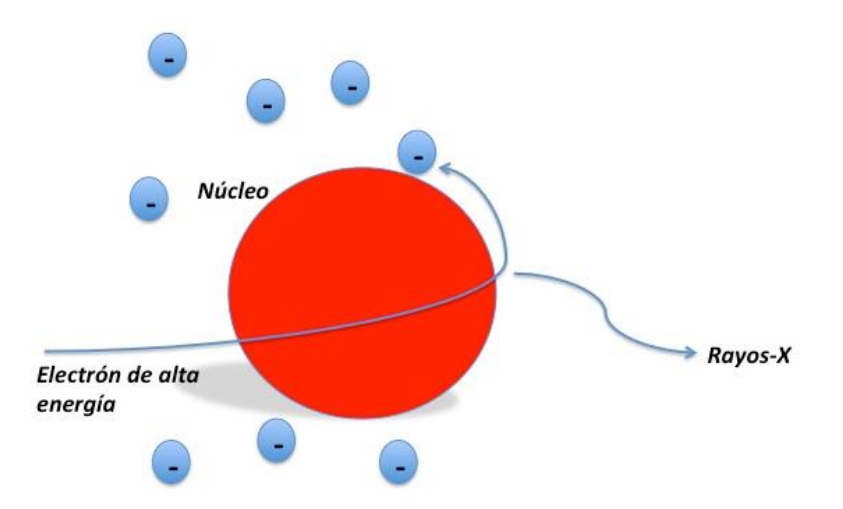

**Fig.1.3** Radiación de frenado producida por la interacción de un electrón con un núcleo.

#### **1.3.2. Emisión de rayos-X característicos**

En esta interacción o choque, la energía cinética de un electrón es suficientemente elevada para ionizar o excitar los electrones internos de los átomos del ánodo. En este choque, se produce un hueco en una órbita interna, y a continuación el hueco tiende a ser ocupado espontáneamente por otro electrón de una órbita próxima, emitiéndose la diferencia de energía existente como radiación electromagnética (fotón). Esta emisión de radiación tiene un valor determinado de energía para cada valor de Z (número atómico), por ello recibe el nombre de radiación característica. Es característica de la diferencia de energía existente entre los dos niveles energéticos afectados. Si en un gráfico se relaciona el número de fotones producidos por este mecanismo con la energía que tienen, se puede observar un espectro discreto, a saltos, y que corresponden a la diferencia energética entre las diferentes capas involucradas, tal como se muestra en la **Fig.1.2.**, donde claramente se aprecia la parte discreta del espectro. [4]

Si definimos la energía  $E_i$  como la energía de estado de un electrón que toma parte en la transición de rayos-X, donde el átomo tiene una vacante en la  $i$ -ésima subcapa, e ignorando la transiciones electrónicas no radiativas, entonces la transición  $i \rightarrow f$ desde un estado inicial  $i$  a un estado final  $f$  de baja energía, conduce a la emisión de un cuanto de radiación X con energía  $E_i - E_f$ . Este cuanto corresponde a la emisión de radiación con una frecuencia f, una longitud de onda en el vacío  $\lambda$  y un número de onda  $k$ . De este modo se tiene:

$$
E_i - E_f = hf = \frac{hc}{\lambda} = hck \tag{4}
$$

o bien, si damos la energía de los niveles individuales en unidades de la pseudoenergía  $\frac{E}{h}$ , se obtiene:

$$
\frac{E_i}{hc} - \frac{E_f}{hc} = \frac{1}{\lambda} = k \tag{5}
$$

 Por otro lado, los electrones de alta energía no son las únicas partículas que pueden causar la expulsión de fotoelectrones y la subsiguiente emisión fluorescente de radiación característica. Los fotones de rayos X de alta energía pueden crear el mismo efecto, lo que nos permite excitar una muestra con la salida de un tubo de rayos X o cualquier fuente de fotones de la energía adecuada, de este modo si el átomo está en un estado  $f$  y este átomo está localizado en un campo de radiación con frecuencia:

$$
f' = \frac{E_i - E_f}{h} \tag{6}
$$

entonces puede ser excitado en un estado  $i$  por la absorción de un fotón con energía  $E_i - E_f$ . [5]

#### **1.3.3. Serie espectral en rayos-X**

El estudio de los espectros atómicos proporciona la mayor parte de nuestro conocimiento sobre los átomos.

 La base teórica de la espectrometría atómica es la transición de electrones entre los niveles de energía en los átomos. Por ejemplo, si en un átomo de hidrógeno se hace una transición desde la capa *n=3* a la capa *n=2*, los átomos emiten un fotón con una longitud de onda de:

$$
\lambda = \frac{c}{f} = \frac{hc}{hf} = \frac{hc}{E_3 - E_2} \tag{7}
$$

Donde:

 $\Delta E = E_3 - E_2$  es la energía del fotón ℎ es la constante de Planck  $c$  representa la velocidad de la luz

 Después de que esta radiación pasa a través de un espectrómetro, aparece como una línea espectral en una pantalla. El modelo de Bohr del átomo se muestra en la **Fig.1.4**. Si el electrón más tarde absorbe un fotón con energía ΔE, el electrón vuelve a la capa *n=3*.

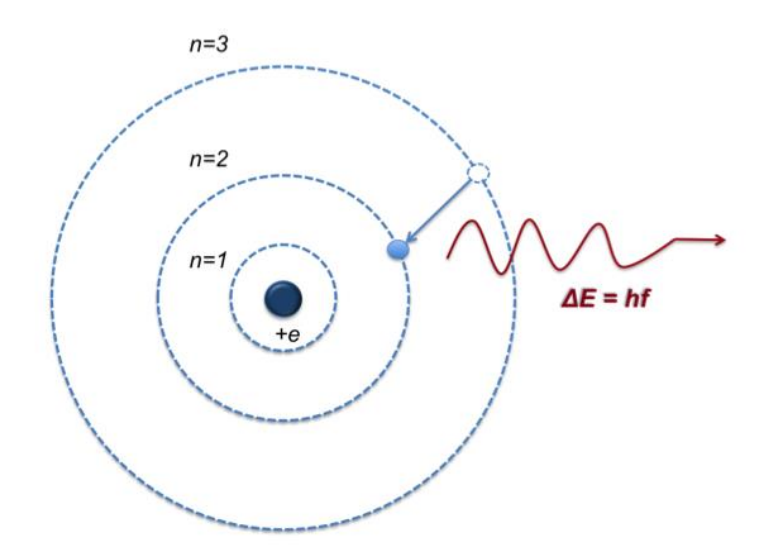

**Fig.1.4** Transición electrónica desde la capa *n=3* a *n=2* en el átomo de hidrógeno.

 Para entender la transición en átomos multielectrónicos, es necesario considerar muchos efectos, incluidos la repulsión de Coulomb entre electrones y las interacciones magnéticas internas (espín-órbita y acoplamientos espín-espín). Sin embargo, se ha observado que muchas propiedades de estos sistemas pueden entenderse descuidando las interacciones entre los electrones y representando a cada electrón por su propia función de onda como partícula única.

 Las transiciones atómicas deben obedecer las reglas de selección. Estas reglas se siguen de los principios de la mecánica cuántica y la simetría. Las reglas de selección clasifican las transiciones como permitidas o prohibidas. (Las transiciones prohibidas ocurren, pero la probabilidad de la típica transición prohibida es muy pequeña). [6]

 Los fotones de los rayos-X característicos se producen después de la expulsión de un electrón orbital interno de un átomo y la posterior transición de electrones orbitales atómicos de estados de alta energía a estados de baja energía. Cada elemento presente en una muestra con composición elemental heterogénea producirá una serie de líneas características que conforman un haz policromático de radiación característica y dispersa proveniente de la muestra. El nombre sistemático (IUPAC) de la línea de rayos-X que surge de una vacante en la capa K de un átomo, que llena con un electrón que pertenece originalmente a la capa L3 de ese átomo, es la transición K-L3. Sin embargo, esta transición se conoce más comúnmente como la línea Kα<sup>1</sup> (nomenclatura no sistemática o Siegbahn); de forma similar, los rayos-X resultantes de las transiciones L3-M5 son conocidos como fotones Lα1. La **Tabla1.1** muestra algunas líneas de rayos-X con sus correspondientes nombres en la notación IUPAC y Siegbahn.

| Siegbahn        | <b>IUPAC</b> | Siegbahn    | <b>IUPAC</b>            | Siegbahn        | <b>IUPAC</b>    |
|-----------------|--------------|-------------|-------------------------|-----------------|-----------------|
| $K\alpha_1$     | $K-L_3$      | $L\alpha_1$ | $L_3 - M_5$             | $L\gamma_1$     | $L_2 - N_4$     |
| $K\alpha_2$     | $K-L_2$      | $L\alpha_2$ | $L_3 - M_4$             | Ly <sub>2</sub> | $L_1 - N_2$     |
| $K\beta_1$      | $K-M_3$      | $L\beta_1$  | $L_2 - M_4$             | $Ly_3$          | $L_1 - N_3$     |
| $K\beta_2^I$    | $K-N_3$      | $L\beta_2$  | $L_3 - N_5$             | $L\gamma_4$     | $L_1 - O_3$     |
| $K\beta_2^{II}$ | $K-N_2$      | $L\beta_3$  | ${\cal L}_1-{\cal M}_3$ | $Ly'_{4}$       | $L_1 - O_2$     |
| $K\beta_3$      | $K-M_2$      | $L\beta_4$  | $L_1 - M_2$             | $Ly_5$          | $L_2 - N_1$     |
| $K\beta_4^I$    | $K-N_5$      | $L\beta_5$  | $L_3 - O_{4,5}$         | $Ly_6$          | $L_2 - O_4$     |
| $K\beta_4^{II}$ | $K-N_4$      | $L\beta_6$  | ${\cal L}_3-{\cal N}_1$ | $Ly_8$          | $L_2 - O_1$     |
| $K\beta_5^I$    | $K-M_5$      | $L\beta_7$  | $L_3 - O_1$             | $Ly'_{8}$       | $L_2 - N_{6,7}$ |
| $K\beta_5^{II}$ | $K-M_4$      | $L\beta_8$  | $L_3 - N_{6,7}$         | $L\eta$         | $L_2 - M_1$     |

**Tabla1.1** Correspondencia entre la notación de Siegbahn y la notación IUPAC.

 Moseley fue el primero en establecer la relación entre la longitud de onda λ de un rayo-X característico y el número atómico Z del elemento excitado. La Ley de Moseley está dada como:

$$
\frac{1}{\lambda} = K(Z - s)^2 \tag{8}
$$

Dónde:  $Z$  es el número atómico,  $K \vee s$  son constantes que dependen del tipo de serie de espectros. La s es la constante de blindaje y toma un valor cercano a uno, mientras que  $K$  tiene un valor diferente para cada una de las serie de líneas consideradas (por ejemplo; las línea  $K\alpha$ , las líneas  $L\alpha$ , etc.). [7]

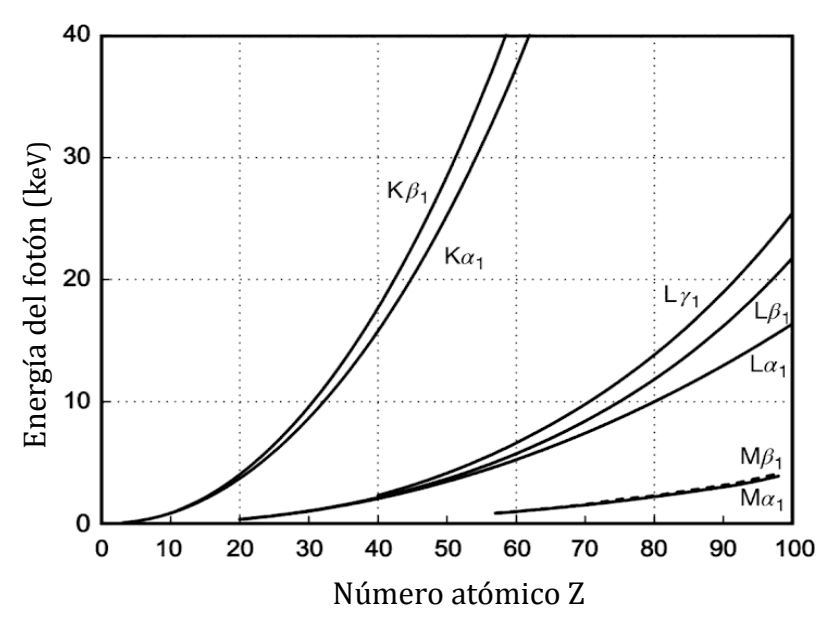

**Fig.1.5** Diagrama de Moseley de las energías de los fotones de los principales picos de emisión de rayos-X dependientes del número atómico Z. [7]

 Cada átomo tiene una cantidad de electrones disponibles que pueden participar en la transferencia de electrones y dado que millones de átomos están típicamente involucrados en la excitación de una muestra dada, se toman todas las rutas de desexcitación posibles. Estas rutas de desexcitación se pueden definir mediante un conjunto simple de reglas de selección que representan la mayoría de las longitudes de onda observadas.

 Cada electrón en un átomo puede ser definido por cuatro números cuánticos. Estos son:

1. El número cuántico principal simbolizado por la letra n.

El número cuántico principal indica en qué capa está el electrón y puede tomar valores enteros comenzando por 1. Cuanto mayor es el número cuántico principal, más lejos está el orbital del núcleo. Un número cuántico principal más alto también indica niveles de energía más altos. Letras también pueden usarse para designar las capas. Orbitales dentro de la misma capa tienen el mismo número cuántico principal.

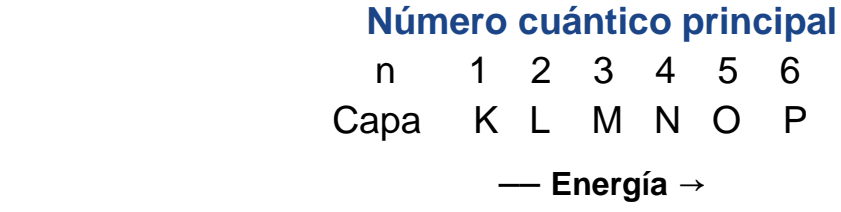

2. El número cuántico de momento angular es simbolizado por la letra l.

El momento cuántico angular da la forma de un orbital. Los valores para l dependen del número cuántico principal y pueden asumir valores desde 0 a  $n - 1$ . Cuando  $l = 0$ , la forma del orbital es esférico. Conforme el valor de l incrementa, se dan formas más complejas de orbitales. Valores en letras son tradicionalmente usados para designar a los valores de *l*.

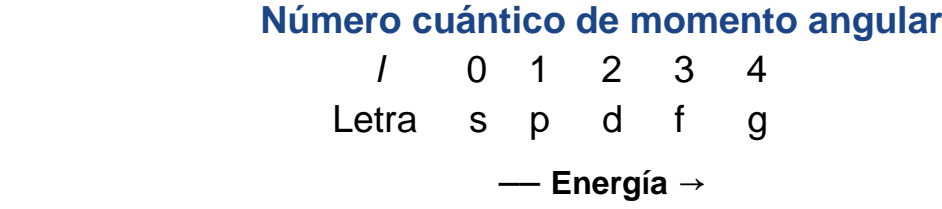

 La designación de las letras se originó a partir de líneas espectrales obtenidas de los elementos. Las líneas se caracterizaron como agudas, principales o difusas  $(s, p, d)$ . Las líneas después de  $d$  se etiquetaron alfabéticamente a partir de la letra  $f_{\star}$ 

- 3. El número cuántico magnético simbolizado por la letra m. El número cuántico magnético da la orientación del orbital en el espacio. El valor de  $l$  puede variar desde –  $l$  hasta  $+l$ .
- 4. El número cuántico de espín simbolizado con la letra s. Su valor puede ser  $+\frac{1}{2}$  $\frac{1}{2}$  O  $-\frac{1}{2}$  $\frac{1}{2}$ , lo que indica un giro en sentido horario o antihorario. [8]

El momento total *J* de un electrón está dado por la suma de  $l + s$  para cualquier valor no nulo de l. Dado que no hay dos electrones dentro de un átomo dado que puedan tener el mismo conjunto de números cuánticos debido al principio de exclusión de Pauli, se puede construir una serie de niveles o capas.

 De este modo la clasificación electrónica se puede ver también a partir de los números cuánticos, la **Tabla1.2** enumera las tres primeras capas principales.

| Capa<br>(número de electrones) | $\boldsymbol{n}$ | $\boldsymbol{l}$ | $\boldsymbol{m}$ | $\pmb{S}$ | <b>Orbital</b> | J        |
|--------------------------------|------------------|------------------|------------------|-----------|----------------|----------|
| K(2)                           | 1                | $\overline{0}$   | $\overline{0}$   | ±1/2      | 1s             | 1/2      |
| L(8)                           | $\overline{2}$   | 0                | 0                | ±1/2      | 2s             | 1/2      |
|                                | $\overline{2}$   | 1                | 1                | ±1/2      | 2p             | 1/2, 3/2 |
|                                | $\overline{2}$   | 1                | 0                | ±1/2      | 2p             | 1/2, 3/2 |
|                                | $\overline{2}$   | 1                | -1               | ±1/2      | 2p             | 1/2, 3/2 |
| M18                            | 3                | 0                | 0                | ±1/2      | 3s             | 1/2      |
|                                | 3                | 1                | 1                | ±1/2      | 3p             | 1/2, 3/2 |
|                                | 3                | 0                | 1                | ±1/2      | 3p             | 1/2, 3/2 |
|                                | 3                | -1               | 1                | ±1/2      | 3p             | 1/2, 3/2 |
|                                | 3                | -1               | $\overline{2}$   | ±1/2      | 3d             | 3/2,5/2  |
|                                | 3                | 0                | $\overline{2}$   | ±1/2      | 3d             | 3/2,5/2  |
|                                | 3                | -1               | $\overline{2}$   | ±1/2      | 3d             | 3/2,5/2  |
|                                | 3                | $-2$             | 2                | ±1/2      | 3d             | 3/2,5/2  |

**Tabla1.2.** Estructura atómica de las tres capas principales. [9]

 La primera capa, esto es; la capa K, tiene un máximo de dos electrones y estos están en el nivel 1s (orbital). Como el valor de J debe ser positivo, en este caso, el único valor permitido es  $+\frac{1}{2}$  $\frac{1}{2}$ . En la segunda capa, la capa L, hay ocho electrones: dos en el nivel 2s y seis en el nivel 2p. En este caso J tiene un valor de  $+\frac{1}{3}$  $\frac{1}{2}$  para el nivel 1s y  $+\frac{3}{2}$  $\frac{3}{2}$  0 +  $\frac{1}{2}$  $\frac{1}{2}$  para el nivel 2p, esto da un total de tres posibles niveles de transición L. Estos niveles se conocen como  $L_1$ ,  $L_2$  y  $L_3$ , respectivamente. En el nivel M hay un máximo de 18 electrones: 2 en el nivel 3s, 8 en el nivel 3p y 10 en el nivel 3d. Nuevamente con los valores de  $+\frac{3}{3}$  $\frac{3}{2}$  y +  $\frac{1}{2}$  $\frac{1}{2}$  para J en el nivel 3p,  $+\frac{5}{2}$  $\frac{5}{2}$  y +  $\frac{3}{2}$  $\frac{3}{2}$  en el nivel 3d, lo cual da un total de 5 niveles de transiciones posibles para M (esto es de  $M_1$  a M5). Reglas similares pueden ser usadas para construir niveles adicionales: N, O, etc.

Las reglas de selección para la producción de líneas permitidas requieren que el número cuántico principal deba cambiar al menos en uno ( $\Delta n \geq 1$ ), el número cuántico angular deba cambiar por sólo uno ( $\Delta l = \pm 1$ ), mientras que el número cuántico de momento angular total J debe cambiar por cero o uno  $(\Delta I = 0, \pm 1)$ . La aplicación de las reglas de selección indica que, por ejemplo, en la serie K, solo se permiten transiciones L<sub>2</sub>  $\rightarrow$  K y L<sub>3</sub>  $\rightarrow$  K, para tener un cambio en el número cuántico principal de uno. Hay pares equivalentes de transiciones para n=2, n=3, n=4, etc. La **Fig.1.6** muestra las líneas que son observadas en la serie K.

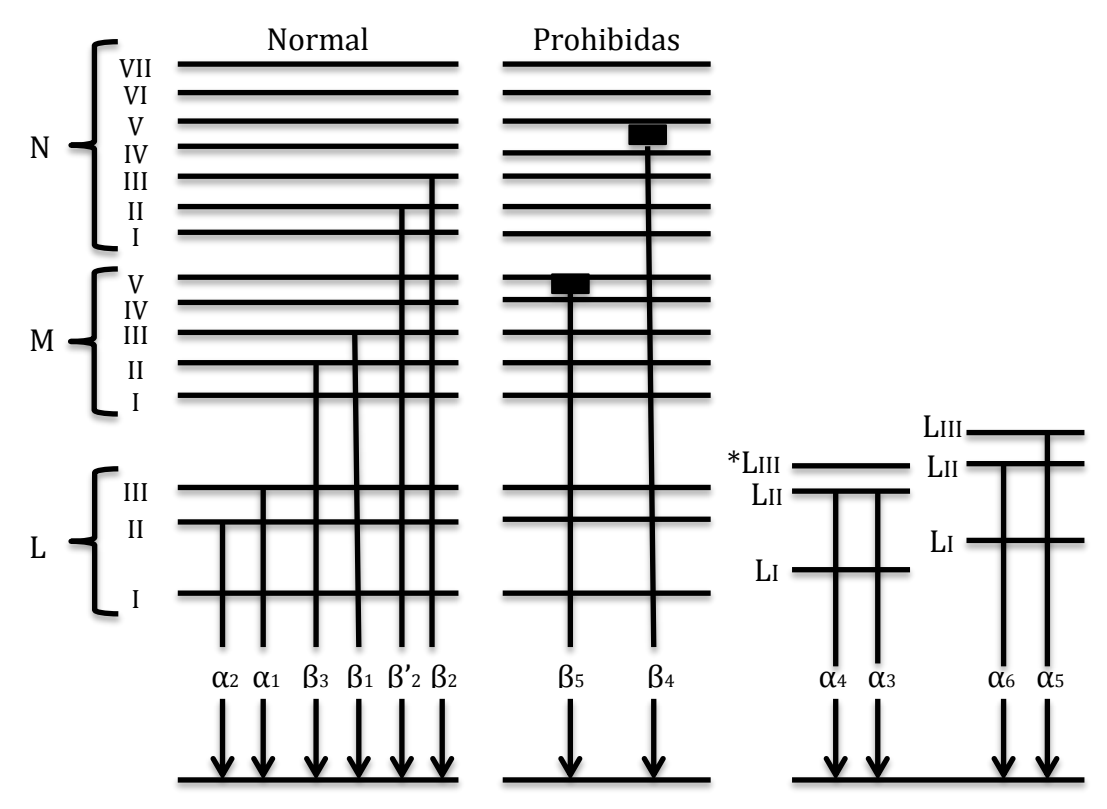

Fig.1.6 Líneas observadas en la serie K, \*LIII indica estados ionizados.

Tres grupos de líneas están indicadas. Las líneas permitidas o llamadas también normales que se observan en la figura, transiciones desde las subcapas L<sub>2</sub>/L<sub>3</sub>, M<sub>2</sub>/M<sub>3</sub> y N2/N3. Si bien la mayoría de las líneas fluorescentes son normales, también pueden aparecer ciertas líneas en los espectros de rayos-X que a primera vista, no cumplen con las reglas básicas de selección. Estas líneas se llaman líneas prohibidas; surgen de los niveles orbitales exteriores donde no hay una distinción de energía nítida entre orbitales. Como ejemplo, en los elementos de transición, donde el nivel 3d está solo parcialmente lleno y es energéticamente similar a los niveles 3p, se observa una transición prohibida débil (la β<sub>5</sub>). Un tercer tipo de líneas son las líneas satélite que surgen de ionizaciones duales. Después de la expulsión del electrón inicial en el proceso fotoeléctrico, transcurre un corto tiempo antes de que se llene la vacante. Este período de tiempo se llama vida del estado excitado. En la fluorescencia el tiempo transcurrido entre la absorción y la reemisión de la radiación es de unos 10−4 a unos 10−8 s. De este modo, en los elementos de número atómico inferior, esta duración de vida aumenta hasta tal punto, que existe una probabilidad significativa de que un segundo electrón pueda ser expulsado del átomo antes de que se llene la primera vacante. La pérdida del segundo electrón modifica las energías de los electrones en las subcapas circundantes, y así se producen líneas de emisión de rayos-X con otras energías. Por ejemplo, en lugar del par de líneas  $K\alpha_1/K\alpha_2$ , un átomo de ionización dual, dará lugar a la emisión de líneas de satélite, tales como los pares Kα3/Kα4 y Kα5/Kα6. Cómo son relativamente débiles, ni las transiciones prohibidas ni las líneas satélite tiene una gran importancia analítica; sin embargo, pueden causar

alguna confusión en la interpretación cualitativa de los espectros y a veces pueden ser mal interpretados como líneas de análisis de elementos traza. [9]

# **1.4. Interacción de rayos-X con la materia**

Los rayos-X interactúan con la materia de tres formas principales, a través de la fotoabsorción, la dispersión de Compton y la dispersión de Rayleigh. La fuerza de estas interacciones depende de la energía de los rayos-X y de la composición elemental del material y no mucho de las propiedades químicas, ya que la energía del fotón de rayos-X es mucho más alta que las energías de enlace químico. La foto-absorción o absorción fotoeléctrica es el mecanismo de interacción dominante en el régimen de rayos-X blandos y para las energías de rayos-X duros (longitudes de onda más cortas que los rayos-X suaves) inferiores. A energías más altas, la dispersión de Compton domina. En la **Fig.1.7** se observan los diferentes procesos de interacción fotónmateria.

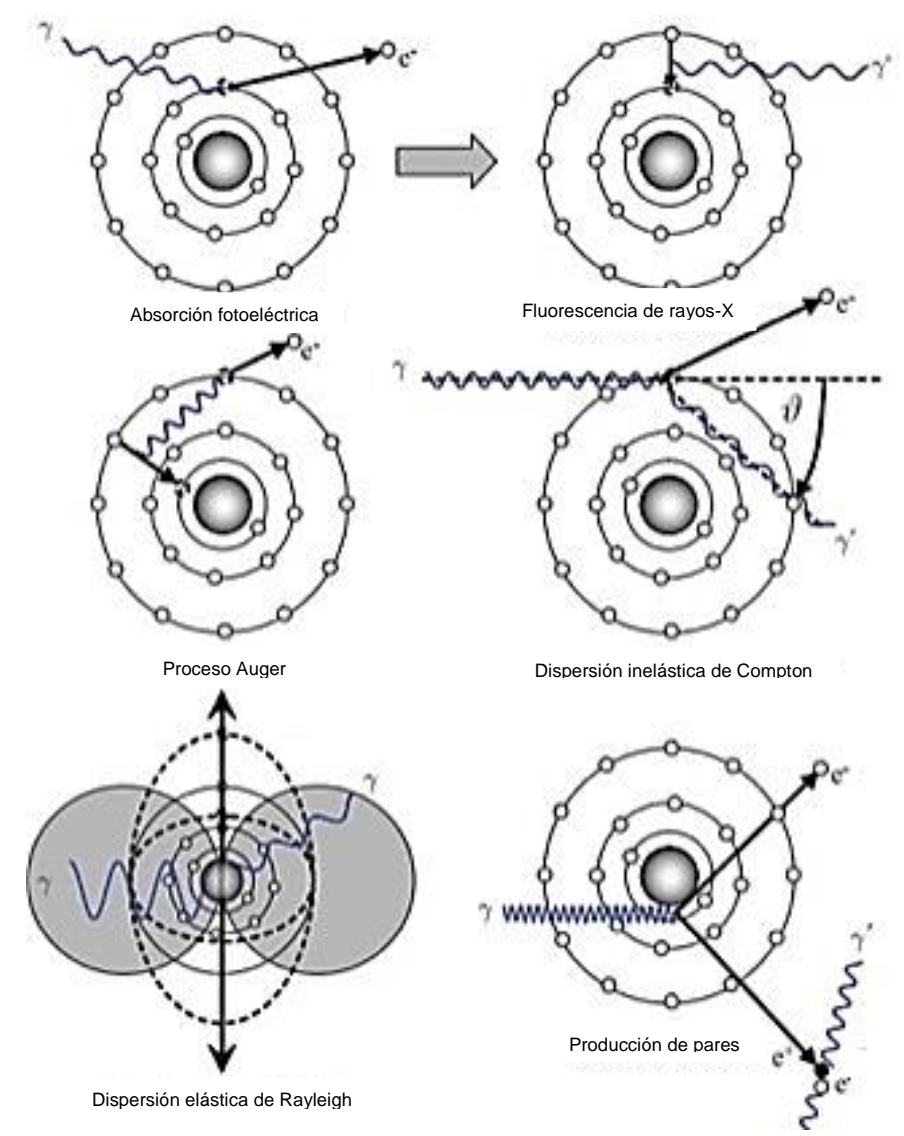

**Fig.1.7** Principales interacciones fotón-materia. [10]

#### **1.4.1. Ley de Beer-Lambert**

Cuando un haz de rayos-X pasa a través de la materia, algunos fotones son absorbidos dentro del material o dispersados fuera de la trayectoria original, como se ilustra en la **Fig.1.8**.

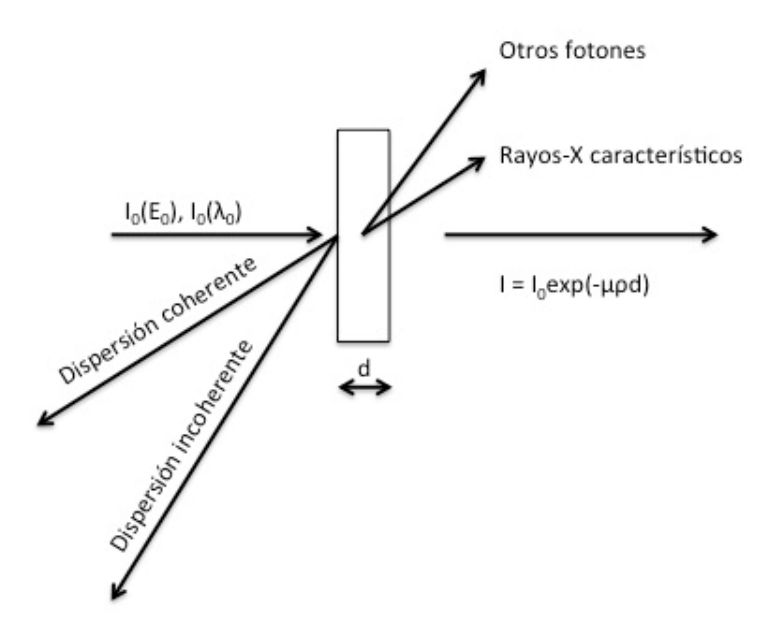

**Fig.1.8** Interacción de fotones de rayos-X con la materia.

La intensidad  $\log x$  de un haz de rayos-X que pasa a través de una capa de grosor x y de una densidad ρ se reduce a una intensidad *I* de acuerdo a la Ley de Beer-Lambert.

$$
I = I_0 e^{-\mu \rho x} \tag{9}
$$

 El número de fotones (intensidad) es reducido, pero su energía generalmente no cambia. El coeficiente  $\mu$  es el coeficiente de atenuación másico, el cual depende del material según sea un buen o mal absorbedor de rayos-X.

El producto:

$$
\mu_L = \mu \rho \tag{10}
$$

es llamado coeficiente de atenuación lineal y se expresa en  $cm^{-1}$ .

De este modo podemos reescribir la ecuación de Beer-Lambert como:

$$
I = I_0 e^{-\mu_L x} \tag{11}
$$

 En la **Fig.1.9** se muestra una gráfica de la dependencia energética del coeficiente de atenuación de masa para el hierro, con fuentes de atenuación contribuyentes. Las discontinuidades en el borde de absorción (las cuales son debidas a la absorción fotoeléctrica) son claramente visibles.

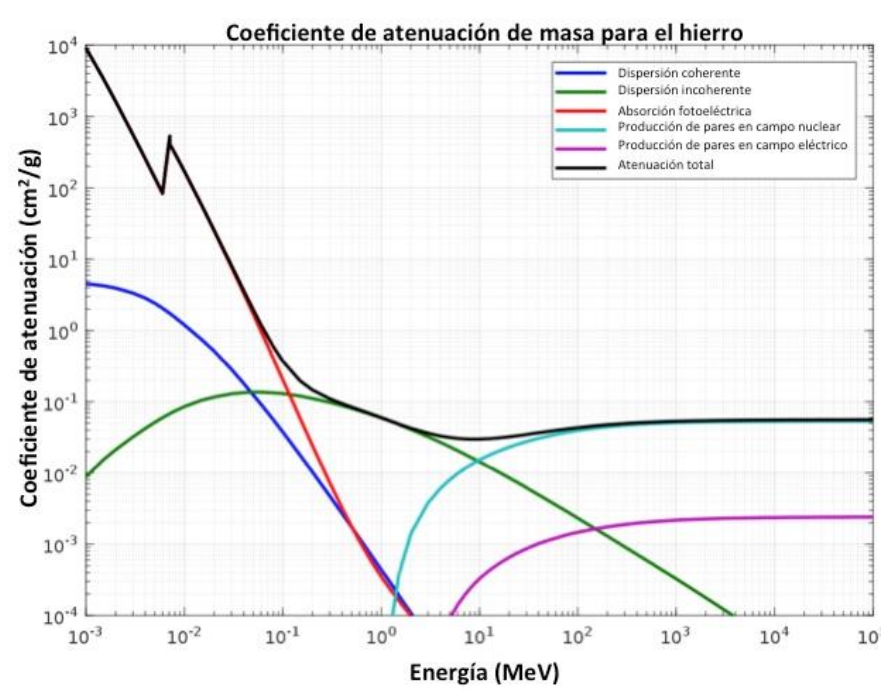

**Fig.1.9** Coeficiente de atenuación de masa del hierro, con fuentes de atenuación contribuyentes: dispersión coherente, dispersión incoherente, absorción fotoeléctrica y dos tipos de producción de pares. [11]

Los materiales con un número atómico Z bajo, atenúan a los rayos-X de una energía dada menos que los materiales con alto número atómico. Un material dado atenuará los rayos-X de alta energía (es decir, los duros) menos que los rayos-X de baja energía (suaves o blandos).

El coeficiente de atenuación másico  $\mu(M)$  de una matriz compleja M, la cual consiste en una mezcla de varios elementos químicos (por ejemplo alguna aleación), se puede calcular a primera aproximación a partir de los coeficientes de masa de los  $n$ elementos constitutivos.

$$
\mu(M) = \sum_{i=1}^{n} f_i \mu_i \tag{12}
$$

Donde:  $\mu_i$  es el coeficiente de atenuación de masa del *i*-ésimo elemento puro.

 $f_i$  es el porcentaje molecular del elemento encontrado en la muestra.

El coeficiente de atenuación de masa  $\mu$  juega un rol muy importante en el análisis de XRF cuantitativo. Tanto la excitación de radiación primaria y la radiación fluorescente son atenuadas en la muestra. Para relacionar la intensidad de

fluorescencia observada con la concentración, está atenuación debe tenerse en cuenta.

 Como se ilustra en la **Fig.1.10** la absorción de radiación en la materia es el efecto acumulativo de varios tipos de interacción fotón materia. En consecuencia, en el rango de rayos-X, el coeficiente de atenuación de masa  $\mu_i$  de un elemento i puede ser expresado como;

$$
\mu_i = \tau_i + \sigma_i \tag{13}
$$

Donde:  $\tau_i$  es la sección transversal para la ionización fotoeléctrica.

 $\sigma_i$  es la sección transversal para la interacciones de dispersión.

 Todas las secciones transversales dependen de la energía (o longitud de onda), excepto en los bordes de absorción, donde  $\mu$  es más o menos proporcional a  $Z^4\lambda^3$ . [9]

 Sin embargo en esta ecuación estamos suponiendo que se tiene un material homogéneo y un rayo-X monocromático.

Los rayos-X monocromáticos consisten en radiación de una sola longitud de onda, mientras que los rayos-X policromáticos consisten en un espectro de longitudes de onda. La calidad de los rayos-X está definida no sólo por el fotón de máxima energía en el espectro continuo (el cual identifica la mínima longitud de onda de la radiación), sino también por la distribución espectral de las longitudes de onda, de este modo la atenuación policromática de rayos-X no se describe por un simple coeficiente de atenuación lineal. [12]

 Por lo tanto para considerar un coeficiente de atenuación variable, el exponente de la ecuación de Beer-Lambert debe completarse con la integral de línea a lo largo de un camino *L* en el cual *μ* varía en cada punto del camino (ver **Fig.1.10.**).

$$
I(E) = I_0 e^{-\int_0^L \mu(x) dx}
$$
 (14)

En adición para adoptar la relación a rayos-X policromáticos, la ecuación se modifica de la siguiente forma:

$$
I(E) = \int_0^{E_{\text{max}}} I_0(E) e^{-\int_0^L \mu(E, x) dx} dE
$$
 (15)

donde  $E$  es la energía de los rayos-X.

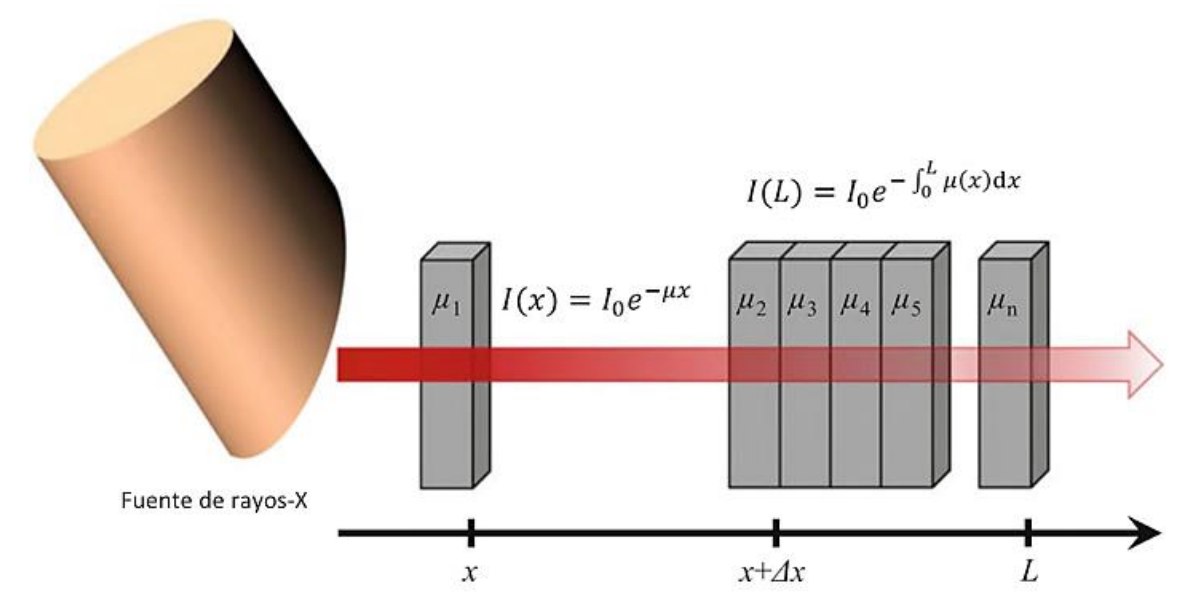

**Fig.1.10** Atenuación de rayos-X por la ley de Beer-Lambert. En el primer caso se ve la atenuación en un objeto homogéneo con un coeficiente de atenuación  $\mu_1$ . A continuación se muestra la atenuación debida a un objeto compuesto de diferentes materiales con diferentes coeficientes de atenuación  $\mu_2$ ,  $\mu_3, ..., \mu_n$ . [13]

#### **1.5. Mecanismos de atenuación**

 A continuación se explicarán brevemente los principales procesos físicos individuales modelados por la ecuación de Beer-Lambert. Generalmente, la interacción de los fotones puede resultar en un cambio ya sea en la energía de los fotones entrantes, y/o el número de fotones y/o la dirección de desplazamiento. [10]

 En este sentido ahora explicaremos en detalle los mecanismos de dispersión de Compton, absorción fotoeléctrica y dispersión de Rayleigh.

#### **1.5.1. Absorción fotoeléctrica**

En el proceso de absorción fotoeléctrica un fotón es absorbido completamente por el átomo produciendo de este modo la expulsión de un electrón (capa interna). Parte de la energía del fotón es usada para superar la energía de enlace del electrón y el resto se transfiere en forma de energía cinética. Después de la interacción el átomo (ahora un ion) queda en un estado altamente excitado ya que se ha creado una vacante en una de las capas internas, cuando un electrón es arrancado de una de las capas internas de un átomo, dejando una vacante, un electrón de un nivel de energía externo puede caer en esta vacante, dando como resultado un exceso de energía, este exceso de energía es frecuentemente liberada por la emisión de un fotón (rayos-X fluorescentes), o bien esta energía excedente puede ser transferida a otro electrón, el cual es expulsado del átomo (electrón Auger).

De ese modo la energía de un fotón de rayos-X,  $hv$ , puede ser absorbida por un átomo, si las energías de unión de los electrones atómicos son más pequeñas que  $hv$ , de este modo el electrón es expulsado del átomo y viaja a través del material como un fotoelectrón libre.

El balance de energía de este proceso de ionización está dado por:

$$
hv( fotón incidente) \rightarrow E_{enlace}(nivel del electrón)
$$
  
+ 
$$
E_{cinética}(electrón expulsado)
$$
 (16)

 Esto significa que el electrón abandona el átomo con una energía cinética igual a la diferencia entre la energía cuántica del fotón incidente y la energía de enlace del electrón (esta energía de enlace es la energía mínima requerida para expulsar a un electrón).

 La vacante dejada por el electrón que fue expulsado es llenada por electrones de las capas externas. Como resultado de la recombinación, se pueden medir líneas características de rayos-X fluorescentes. Por otro lado si la energía de radiación del sucesivo proceso de combinación para el electrón vacante descrito por la **ecuación (16)** es lo suficientemente grande para expulsar otro electrón en las capas más periféricas, el nuevo electrón libre se denomina electrón Auger. Los electrones Auger son partículas monoenergéticas, este proceso a veces se llama transición sin radiación o conversión interna.

El coeficiente de atenuación lineal  $\mu_L$ , es una combinación aditiva de un coeficiente de dispersión  $\mu_s$ , y un coeficiente de absorción,  $\alpha$ , esto es:

$$
\mu = \mu_s + \alpha \tag{17}
$$

En este caso el coeficiente de absorción lineal depende de la energía  $hv$  del rayo incidente y el número atómico Z del material absorbedor. Se ha demostrado experimentalmente que una regla general útil para el cálculo del coeficiente de absorción viene dada por:

$$
\alpha = k \frac{\rho}{A} \frac{Z^4}{(h\nu)^3} \tag{18}
$$

Donde:  $k$  es una constante que depende de la capa involucrada

 $\rho$  es la densidad

 $\overline{A}$  es el peso atómico del material. [9]

De este modo la absorción será proporcional a:

 $\alpha \propto Z^4 \lambda^3$ (19)

#### **1.5.2.Dispersión**

La dispersión es la interacción entre radiación y materia la cual causa que el fotón cambie de dirección. Si la energía del fotón es la misma antes y después de la dispersión, el proceso es llamado dispersión elástica o *dispersión de Rayleigh*. La dispersión elástica toma lugar entre fotones y electrones de banda y forma las bases de la difracción de rayos-X. Si el fotón pierde algo de su energía, el proceso es llamado, dispersión inelástica o *dispersión de Compton*.

La sección eficaz para la dispersión  $\sigma_i$  (ver **ecuación 13**), podemos reescribirla como la suma de dos componentes de dispersión, la dispersión de Rayleigh y la dispersión de Compton, para algún elemento  $i$ .

$$
\sigma_i = \sigma_{Rayleigh,i} + \sigma_{Compton,i} \tag{20}
$$

 La dispersión de Compton (**Fig.1.11**) ocurre cuando los fotones de rayos-X interactúan con electrones débilmente unidos, esto es, cuando choca con un electrón y pierde parte de su energía.

Después de la dispersión inelástica sobre un ángulo  $\varphi$  un fotón con energía inicial  $E$ , tendrá una energía más baja  $E'$  dada por la ecuación de Compton [9]:

$$
E' = \frac{E}{1 + \frac{E}{m_0 c^2} (1 - \cos \varphi)}
$$
(21)

Donde:  $m_0$  denota la masa en reposo del electrón  $c$  es la velocidad de la luz en el vacío

 De este modo en la dispersión de Compton el fotón al chocar con un electrón libre pierde parte de su energía, aumentando la longitud de onda del fotón, este cambio en la longitud de onda de la radiación dispersada depende únicamente del ángulo de dispersión.

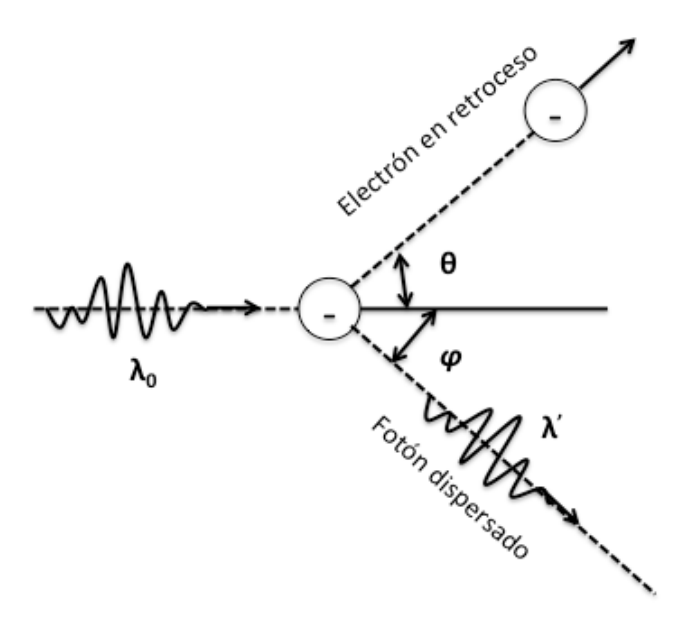

**Fig.1.11** Representación gráfica de la dispersión de Compton.

 Por otro lado la dispersión de Rayleigh es un evento de dispersión elástica que se puede observar si el diámetro del núcleo de dispersión es pequeño en comparación con la longitud de onda de la radiación incidente. El rayo-X incidente y dispersado tienen la misma longitud de onda, pero las direcciones de los rayos dispersados son diferentes de las del rayo incidente. En consecuencia, no hay transferencia de energía. [10]

# **Capítulo 2. Espectroscopía de Fluorescencia de Rayos-X**

### **2.1. Instrumentación**

# **2.1.1. Espectrometría XRF**

XRF (X-Ray Fluorescence) es la emisión de rayos-X característicos secundarios (o fluorescentes) por un material que ha sido excitado al ser bombardeado con rayos-X o rayos gamma de alta energía. Este fenómeno es ampliamente usado para el análisis elemental y análisis químico. [31]

 El análisis de elementos principales a través de la fluorescencia de rayos-X es posible gracias al comportamiento de los átomos cuando interactúan con la radiación. Cuando los materiales se excitan con radiación de alta energía (longitud de onda corta) tal como los rayos-X o los rayos gamma, se pueden ionizar. Si la energía de la radiación es suficiente para desalojar un electrón interno, el átomo se vuelve inestable y un electrón externo reemplazará la vacante dejada. Cuando esta transición sucede se libera energía en forma de un fotón, cuya energía es igual a la diferencia de energía de los dos orbitales involucrados. La radiación emitida es de menor energía que los rayos-X incidentes primarios y se denomina radiación fluorescente. El término [fluorescencia](https://translate.googleusercontent.com/translate_c?depth=1&hl=es&prev=search&rurl=translate.google.com.mx&sl=en&sp=nmt4&u=https://en.wikipedia.org/wiki/Fluorescence&xid=17259,15700021,15700124,15700149,15700186,15700190,15700201,15700237,15700242&usg=ALkJrhhOZdP0txC3Mr8t10RHRiTioaQGFg) se aplica a fenómenos en los que la absorción de radiación de una energía específica da como resultado la reemisión de radiación de una energía diferente (generalmente menor). Cada elemento químico tiene un conjunto único de niveles de energía y, por lo tanto, las transiciones electrónicas de niveles de energía más altos a niveles más bajos producen rayos-X con frecuencias que son característicos de cada elemento, permitiendo de este modo identificar el elemento particular desde el cual se emite la radiación fluorescente. [32]

# **2.1.2. Instrumentación para Fluorescencia de Rayos-X**

 El requerimiento básico para todos los espectrómetros es una fuente, una muestra y un sistema de detección. La fuente irradia una muestra y el detector mide la radiación proveniente de la muestra.

 En la mayoría de los casos la fuente es un tubo de rayos-X (tipos alternativos usan fuentes radiactivas o sincrotrones).

 Los sistemas para espectrometría por fluorescencia de rayos-X pueden dividirse en dos grupos principales según la forma en que detectan los rayos-X provenientes de la muestra a analizar: sistemas dispersivos de energía EDXRF (Energy Dispersive X-

Ray Fluorescence) y sistemas dispersivos de longitud de onda WDXRF (Wavelength Dispersive X-Ray Fluorescence), estas dos disposiciones se pueden observar en la **Fig.2.1**.

 Los espectrómetros EDXRF tienen un detector que puede medir las diferentes energías de la radiación característica que vienen directamente de la muestra. El detector puede separar la radiación de la muestra en la radiación de los elementos en la muestra.

 Los espectrómetros WDXRF usan un cristal para dispersar las diferentes energías. Toda la radiación que proviene de la muestra cae sobre el cristal. El cristal difracta las diferentes energías en diferentes direcciones.

 El análisis cuantitativo es básicamente el mismo para EDXRF y WDXRF. La única diferencia es que en EDXRF el área de los picos da la intensidad, mientras que en WDXRF la altura de los picos da la intensidad.

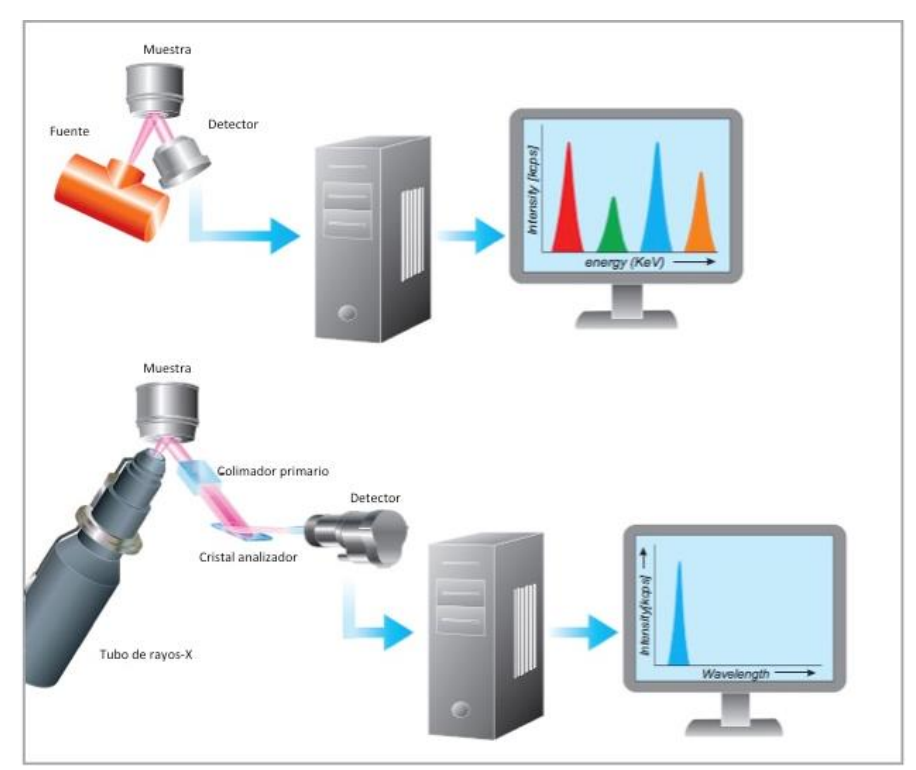

**Fig.2.1** La figura superior muestra el concepto básico para todos los espectrómetros, el cual consiste de una fuente, una muestra y un sistema de detección. Los espectrómetros EDXRF tienen un detector que es capaz de medir las diferentes energías de la radiación característica mientras que los espectrómetros WDXRF usan un cristal para dispersar las diferentes energías. [33]

 En el presente trabajo el equipo utilizado fue un espectrómetro basado en un detector de energía dispersiva, a continuación se explicara el funcionamiento de este tipo de espectrómetro. [33]

# **2.1.3. Principio del funcionamiento de un espectrómetro EDXRF**

 La tecnología de fluorescencia de rayos-X con dispersión de energía (EDXRF) proporciona los métodos analíticos más simples, precisos y económicos para la composición química de muchos materiales. Se puede usar para una amplia gama de elementos desde el sodio ( $Z = 11$ ) hasta el uranio ( $Z = 92$ ) dependiendo de las condiciones de análisis.

 El análisis por XRF implica el uso de radiación ionizante para excitar la muestra. Esta excitación expulsa electrones de las capas atómicas de los elementos en la muestra. Cuando un átomo dado reemplaza al electrón expulsado, tomando un electrón de las capas externas, se emiten energías de rayos-X, característicos de cada elemento.

 Los espectrómetros EDXRF usan un material semiconductor (el detector de rayos-X) para convertir los rayos-X característicos secundarios en señales eléctricas. La electrónica del espectrómetro digitaliza las señales producidas por el detector y envía esta información a una computadora para su visualización y análisis. El espectrómetro (EDXRF) hace uso del hecho de que la altura del pulso del detector es proporcional a la energía del fotón de rayos-X, que se correlaciona con la longitud de onda. Estos rayos-X pueden ser detectados y mostrados como un espectro de intensidad vs energía: la posición de los picos identifica cuáles elementos están presentes en la muestra (análisis cualitativo) clasificando las energías de los fotones, mientras que con la altura de los picos, podemos determinar porcentajes e identificar qué cantidad de cada elemento está presente en la muestra (análisis cuantitativo), ya que la intensidad de cada rayo-X característico está directamente relacionada con la cantidad de cada elemento en el material. [34]

### **2.1.4. Componentes de un espectrómetro EDXRF**

 Los componentes básicos de un instrumento EDXRF se representan esquemáticamente en la **Fig.2.1**. Se detalla a continuación cada uno de los subsistemas.

#### **2.1.5. Tubo de rayos X**

Los rayos-X se producen mediante electrones acelerados por un campo electrostático, que se hacen chocar con un blanco o foco metálico, originando así fotones de elevada energía. En la **Fig.2.2** se observa el esquema general de un tubo de rayos-X.

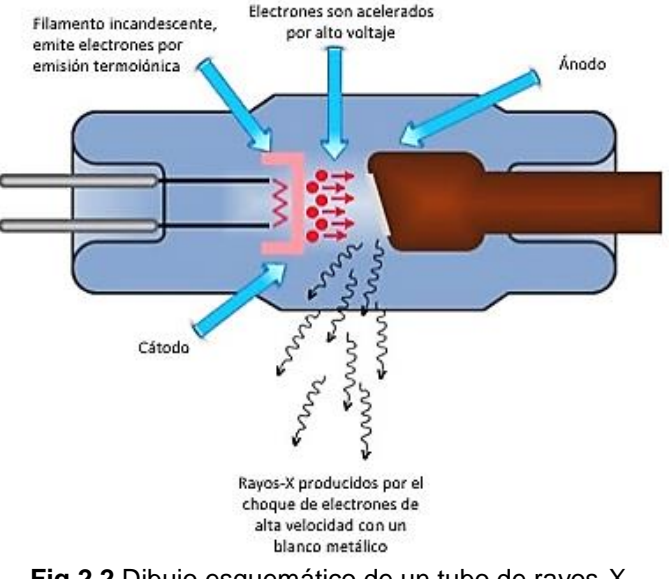

**Fig.2.2** Dibujo esquemático de un tubo de rayos-X.

 Existen distintos sistemas de tubos emisores, como los de gas o los de alto vacío, que son lo más utilizados. El proceso de producción de rayos-X en un tubo de alto vacío es el siguiente:

- Emisión de electrones por el cátodo: El filamento de tungsteno del cátodo se calienta haciendo circular por él una corriente eléctrica de decenas o cientos de miliamperios. Debido a ello, se emiten electrones por el cátodo, debido al efecto termoiónico. A mayor miliamperaje, más electrones se emiten.
- Aceleración de los electrones hacia el ánodo: El ánodo consta de un metal (por ejemplo el cobre) donde está inmerso el blanco metálico o foco (por ejemplo de wolframio o molibdeno). Entre el cátodo y el blanco metálico se establece una elevada diferencia de potencial (por ejemplo 80 keV), producida, por el generador de alta tensión. Consecuentemente, los electrones que se emiten desde el filamento del cátodo son acelerados hacia el ánodo. Este está inclinado varios grados para facilitar el escape lateral de los rayos-X que se emitan.
- Emisión de rayos-X por el ánodo: Al chocar los electrones con el ánodo metálico, se desaceleran bruscamente: este mecanismo de frenado produce rayos-X de mayor o menor energía media, dependiendo del voltaje utilizado, emitiéndose en forma de un espectro continuo de longitudes de onda (rayos-X policromáticos). Además de este mecanismo de frenado, los electrones interactúan con los electrones de los átomos del ánodo, excitándolos; ello produce rayos-X característicos (monocromáticos), es decir, rayos-X que tienen una longitud de onda específica y propia del material de que está fabricado el ánodo. Así pues, la energía de los rayos-X que se emitan dependerá de:
- 1. El material con que esté fabricado el foco del ánodo.
- 2. La diferencia de potencial entre cátodo y ánodo (voltaje).

Por otro lado, la cantidad de rayos-X que se emitan dependerá de:

- 1. La corriente del cátodo (miliamperaje).
- 2. El tiempo de exposición.

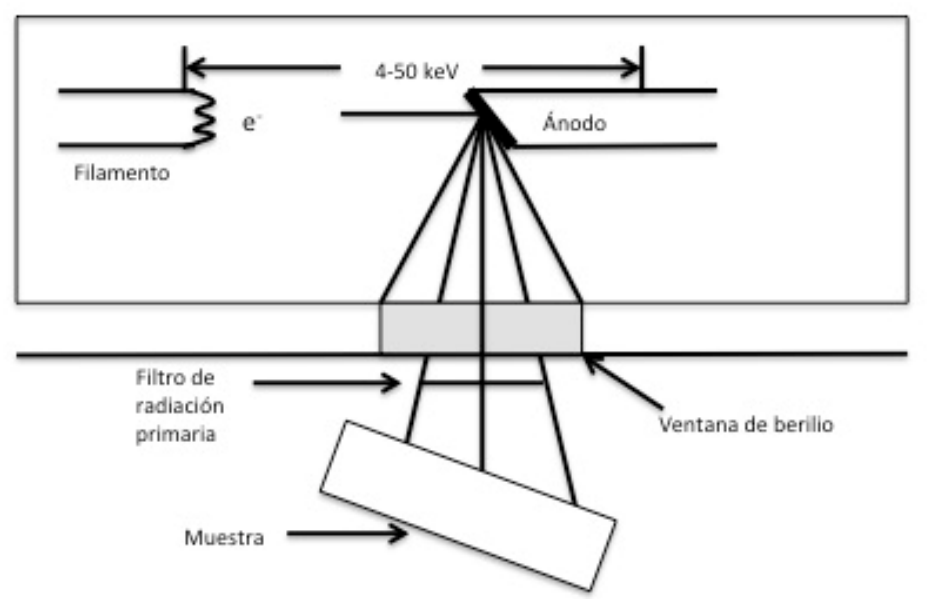

**Fig.2.3** Esquema de la disposición de salida de los rayos-X.

 El ánodo, también llamado objetivo, consiste en un disco delgado de Molibdeno (Mo), Rodio (Rh) u otro material chapado en un bloque de cobre. El ánodo se corta normalmente de manera que el ángulo entre la cara del objetivo y la ventana de salida sea de 20º. Esta ventana está hecha de una lámina fina de berilio, que permite que los rayos-X escapen y al mismo tiempo tiene un alto vacío, podemos ver este arreglo en la **Fig.2.3**. [35]

#### **2.1.6. Colimadores**

 Un colimador es un dispositivo que filtra una corriente de fotones de manera que solo aquellos que viajan en paralelo a una dirección específica puedan pasar (**Fig.2.4**).

 En los sistemas EDXRF, los colimadores generalmente se utilizan cuando el tamaño del punto de interés en la muestra es pequeño. Los colimadores también se utilizan para reducir la intensidad de rayos-X en algunos casos, cuando el tamaño de la muestra es grande y el tiempo muerto demasiado alto (ver sección **2.1.8.**). [32]
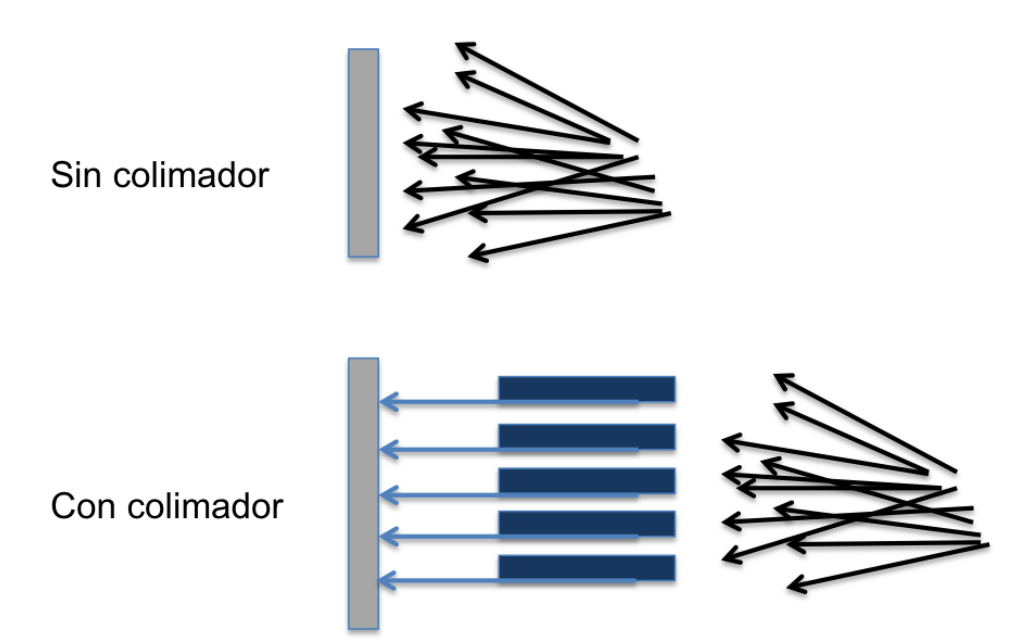

**Fig.2.4** En la parte superior se muestran rayos de luz viajando en todas direcciones hacia un objetivo, mientras que la segunda imagen muestra como sólo los rayos que viajan paralelos a los orificios del colimador llegan al objetivo.

 Solo los rayos que viajan paralelos a los agujeros pasarán a través de ellos; los demás serán absorbidos al golpear la superficie de la placa. Esto asegura que los rayos viajen en una misma dirección. Aunque los colimadores mejoran la resolución, también reducen la intensidad de la señal, de este modo es necesario encontrar un arreglo tal que permita una buena resolución y una alta intensidad.

## **2.1.7.Detector**

El detector para EDXRF se basa en la estructura de diodo semiconductor simple que se muestra en la **Fig.2.5**. La mayor parte del material se caracteriza por una muy baja concentración de portadores de cargas libres. En este caso mediante la compensación de carga de silicio de tipo *p* con litio donador de átomos.

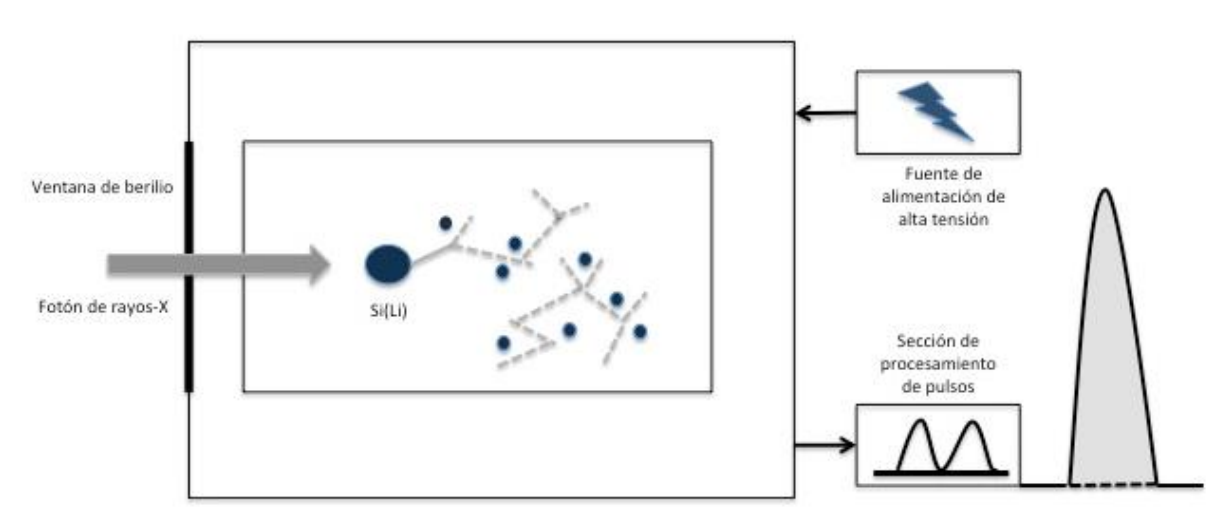

**Fig.2.5** Representación esquemática de un detector de Si (Li) en un sistema EDXRF.

 El detector semiconductor Si (Li) incorpora un chip de silicio que responde a los rayos-X produciendo una carga en la salida del detector. Está carga se convierte en un pulso de voltaje que luego se dirige al procesamiento de pulsos. En el detector Si (Li) los rayos-X incidentes produce ionización del Silicio. La región sensible del silicio se incrementa mediante el uso de un proceso conocido como deriva de litio.

 Los rayos-X incidentes producen ionizaciones del Si en las regiones sensibles de estos detectores. Los portadores de carga son electrones negativos y los "agujeros" portadores de carga positivos, que se dirigen a los extremos opuestos del detector debido al voltaje aplicado a través del chip de silicio. [32]

 Cuando un fotón incide sobre el volumen activo del diodo, normalmente interactúa mediante absorción fotoeléctrica para crear una inter-vacancia junto con un fotoelectrón energético. Este fotoelectrón interactúa con los átomos en el cristal semiconductor, lo cual produce múltiples eventos de ionización de baja energía.

 Las energías asociadas con las intervacancias son también absorbidas por el cristal, en la mayoría de los casos dando una emisión Auger de electrones o múltiples rayos-X de baja energía y subsecuentemente la re-absorción. El resultado de este múltiple proceso de ionización es la esencialmente instantánea producción de un gran número de pares de electrones-"agujeros" libres, en el volumen sensible de la estructura del detector. A continuación, estas cargas libres se aceleran hacia el cátodo y el ánodo del detector debido al gradiente del campo eléctrico entre ambos electrodos, formando así la avalancha de nuevos pares de iones en su camino hacia los electrodos, de este modo el contacto eléctrico del detector frontal, al estar polarizado a un cierto voltaje (por ejemplo, en el caso del detector empleado en el presente trabajo, este voltaje de polarización va de 100 a 200 voltios), atrae los "agujeros" y repele los electrones, esta última nube de carga negativa se desplaza al contacto trasero y se convierte, mediante un transistor de efecto campo (o FET por sus siglas en inglés) a un pulso de voltaje amplificado, este tipo de transistores también se conocen como transistores unipolares, ya que transporta un solo tipo de portador de carga. De este modo el número de portadores de carga producidos es directamente proporcional a la energía del fotón de rayos-X incidente en el detector, por lo cual el número de cargas recolectadas da como resultado un pulso de voltaje cuya amplitud es, a su vez, directamente proporcional a la energía del fotón detectado.

Para un cierto rango de potenciales en los electrodos, el pulso de corriente es proporcional a la energía del fotón, de este modo los detectores de gas utilizan exclusivamente este rango. Por encima de este potencial, cualquier fotón que ingrese al detector genera un pulso de amplitud máxima sin relación con la energía inicial del fotón. [2]

 La carga total recogida dentro del detector semiconductor es directamente proporcional a la energía de rayos-X incidentes, y se convierte en una amplitud de voltaje correspondiente mediante el uso del pre-amplificador y el amplificador. [32]

## **2.1.8. Procesamiento de pulsos**

 La función del preamplificador sensible a la carga y la etapa de amplificación posterior es convertir el pulso de carga integrado, producido por la recolección de la ionización fotoeléctrica inducida, en un pulso de voltaje que se puede medir y almacenar en el analizador de altura de pulso multicanal (MCA). La primera etapa del proceso ocurre en el FET (transistor de efecto campo), el cual se encuentra en la parte posterior del cristal del detector. El método de restauración de carga usado por el FET tiene un efecto fundamental sobre el ruido electrónico. [2]

Finalmente, estos datos de pulsos se envían al analizador multicanal (MCA), que convierte los pulsos analógicos en canales. Un canal es una ubicación de memoria que representa un pequeño rango de energías. A medida que se digitaliza cada pulso, se almacena en un canal correspondiente a su amplitud (que representa un nivel de energía de rayos-X) y un contador para ese canal se incrementa en 1. El resultado final de estas medidas es una colección de señales digitales almacenadas y ordenadas por la altura del pulso. Estos valores se muestran gráficamente como una distribución de frecuencia (energía vs intensidad) denominado espectro, tal como se muestra en la **Fig.2.6**. [32]

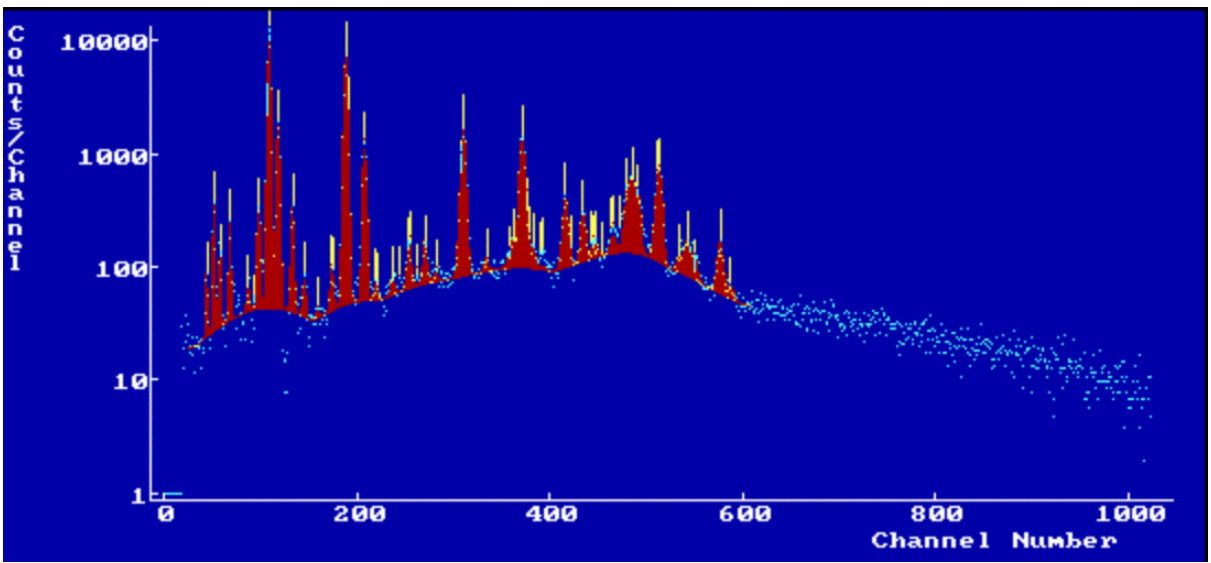

**Fig.2.6** Ejemplo de espectro XRF.

 Un punto importante a agregar es el **tiempo muerto** del detector. Para cada evento, se requiere un tiempo de procesamiento después de la llegada del pulso al detector y antes de que el sistema esté listo nuevamente para aceptar el siguiente evento. Si los dos eventos ocurren dentro de un tiempo menor que el tiempo de configuración del amplificador, las señales de carga son indistinguibles y se produce una señal de energía errónea de "acumulación". A este tiempo necesario para que el sistema esté listo para recibir otro evento se le denomina tiempo muerto. [2]

## **2.2. Procesamiento de los espectros**

El objetivo de la evaluación espectral es extraer información analíticamente relevante de los espectros experimentales, sin embargo esta información no es siempre sencilla de obtener debido a los diferentes ruidos de medición.

Un espectro consiste en un continuo bien definido en el que se superponen líneas características. Para evaluar un espectro de rayos-X correctamente, es necesario entender todos los fenómenos que contribuyen a la apariencia final del espectro. Las dos principales contribuciones son de las líneas características y el continuo Bremsstrahlung, y también un cierto número de llamados artefactos espectrales, a continuación se explicarán algunos de ellos.

## **2.2.1. Líneas características**

 La radiación característica de una línea de rayos-X particular tiene una distribución de Lorentz. Los picos observados con un detector semiconductor son la convolución de esta distribución de Lorentz con una función de respuesta del detector casi gaussiana, lo que da lugar a lo que se conoce como el perfil de Voigt. El espectro de emisión de un elemento es el resultado de muchas transiciones, tal cual se explicó en la sección **1.3.2**.

# **2.2.2. Espectro continuo**

El continuo observado en el espectro de rayos-X resulta de una variedad de procesos. El continuo en el espectro de rayos-X inducido por electrones se debe casi completamente al retraso de los electrones primarios (bremsstrahlung).

 En la fluorescencia de rayos-X, la fuente principal del continuo es la dispersión coherente e incoherente de la radiación de excitación de la muestra. Por lo tanto, la forma puede llegar a ser muy compleja y depende tanto de la forma inicial del espectro de excitación como de la composición de la muestra.

# **2.2.3. Picos de escape**

Los picos de escape resultan del escape de los fotones Si-k o Ge-K del detector (dependiendo de qué material utiliza el detector) después de la absorción fotoeléctrica del fotón de rayos-X que incide cerca de las regiones del borde del detector. Cuando la energía de un rayo-X entrante es mayor que el borde de absorción del material del detector (en el EDXRF este elemento es típicamente el silicio (Si) a 1.74 keV), puede estimular la fluorescencia del propio detector. Parte de esta fluorescencia se emite como rayos-X característicos con una energía igual a la energía de los rayos-X de entrada menos la energía Kα del material detector, el resultado es un pico que aparece en el espectro a la izquierda de algún elemento dado (**Fig.2.7**) con la siguiente energía [2]:

> Rh-Ka  $Rh-K\beta$ **Rh-Escape**

(Energía del elemento) – (Energía de la línea  $Si - k\alpha$  (1.74 keV))

**Fig.2.7** Pico de escape del Rh. El pico Kα del rodio se observa en la energía de 20.216 keV, de este al restar la energía del pico Kα del silicio, el pico de escape del Rodio se debe encontrar en la energía de 18.476 keV. [32]

#### **2.2.4. Picos por dispersión de Compton y Rayleigh**

Una importante porción del espectro en la generación de análisis elemental cuantitativo en XRF no-destructivo son los picos de dispersión de Compton, también llamados dispersión incoherente o inelástica, el cual ocurre cuando un fotón de rayos-X colisiona con un electrón externo débilmente ligado. El electrón retrocede bajo el impacto, eliminando una pequeña energía del fotón primario, que luego se desvía con la correspondiente pérdida de energía. Esto es crucial sobre todo cuando los artefactos tienen diferentes tamaños y configuraciones de superficie. Generalmente aparecen en muestras de baja densidad y se observan en el espectro como picos bastante intensos, con una energía un poco menor a los fotones emitidos por el material objetivo del tubo de rayos-X (por ejemplo; molibdeno, tungsteno, etc…). [32]

 Por otro lado en la dispersión elástica o de Rayleigh no se pierde energía en el proceso de dispersión, por lo que los picos aparecen en las energías características de los fotones emitidos del material objetivo del tubo de rayos-X, estos picos se observan típicamente en espectros de muestras densas, en las cuales aparecen como picos débiles, son menos anchas que los picos de Compton.

 En general sin embargo, sus intensidades dependen de la energía del fotón y, además, de la sustancia de la muestra. La dispersión de Rayleigh aumentará si la energía de los fotones de rayos-X disminuye o si el número atómico medio de la muestra de dispersión aumenta. La dispersión de Compton, por el contrario, disminuirá si la energía de fotones disminuye o el número atómico aumenta. [32]

## **2.2.5. Picos de suma**

Estos picos surgen de una suma específica de acumulación de picos, se generan cuando dos fotones de alta intensidad llegan al detector simultáneamente o al menos tan cerca en el tiempo que la unidad de procesamiento de señales no puede diferenciarlos. Como resultado, la energía combinada de los dos pulsos se registra como un solo pico, esto es; se genera un solo pico a una energía que es la suma de la energía de los dos pulsos.

## **2.3. Métodos de procesamiento espectral**

El análisis EDXRF es una técnica de análisis elemental rápida y cualitativa. Normalmente, todos los elementos desde el sodio (Na) hasta el uranio (U) se pueden detectar simultáneamente, con espectros de buena calidad obtenidos en minutos o incluso segundos.

 Pero XRF es principalmente una técnica cuantitativa: la altura máxima para cualquier elemento está directamente relacionada con la concentración de ese elemento dentro del volumen de muestreo. De este modo calculando el área debajo de los picos se puede obtener la cantidad de un elemento presente en la muestra. Los métodos de procesamiento espectral se refieren a las técnicas matemáticas que alteran la perspectiva de los datos espectrales. Esto se hace a menudo, utilizando algún filtro digital, para reducir el ruido, localizar picos o suprimir el continuo. En el presente trabajo se realizó el ajuste llamado **smooth filter**. [2]

 El método smooth filter se basa en la eliminación de estructuras que varían rápidamente en un espectro, comparando el contenido del canal  $y_i$  con el contenido del canal de sus vecinos:

$$
m_i = \frac{1}{2} (y_{i-w} + y_{i+w})
$$
 (22)

Si  $m_i$  es menor que  $y_i$ , el contenido  $y_i$  se reemplaza por  $m_i$ , que es la media del contenido de dos canales, canales a una distancia *w* del canal *i*. [36]

# **Capítulo 3. Análisis multivariable**

# **3.1. Introducción**

Los datos obtenidos de la espectrometría XRF son datos multivariables. Una técnica multivariable comúnmente usada es el análisis de clúster jerárquico. Los coeficientes de disimilaridad se calculan para todos los pares de datos. Entonces, un algoritmo de clustering jerárquico (por ejemplo, método *Ward*, *Single Link* o *Complete*) agrupa los datos y los presenta en forma de un dendograma. Los datos utilizados en el análisis de clúster pueden ser los datos sin procesar, los datos transformados (utilizando el logaritmo) o los datos proyectados en las componentes principales (PCA, por sus siglas en inglés). PCA es una técnica de análisis multivariable que es comúnmente usado en estudios de composición cerámica. [14]

A continuación se explican las técnicas utilizadas en el presente trabajo.

Los datos multivariables surgen cuando los investigadores registran los valores de varias variables aleatorias en un cierto número de objetos o sujetos (comúnmente se usa el término general "unidades") en los que están interesados, lo que conduce a un vector valuado o una observación multidimensional para cada unidad. Dichos datos se recopilan en una amplia gama de disciplinas, y es razonable afirmar que la mayoría de los conjuntos de datos en la práctica son multivariables.

 En algunos estudios, las variables se eligen por diseño, debido a que se sabe que son descripciones esenciales del sistema bajo investigación. En otros estudios, particularmente aquellos que han sido difíciles o costosos de organizar muchas variables pueden medirse simplemente para recopilar tanta información como sea posible por conveniencia o economía.

 La mayoría de los conjuntos de datos multivariados se pueden representar de la misma manera, es decir, en un formato rectangular conocido de hojas de cálculo, en el que elementos de cada renglón corresponde a los valores de las variables de una unidad en particular, y los elementos de las columnas corresponden a los valores tomados por una variable particular.

De este modo el formato rectangular es el siguiente:

| <b>Unidad</b> | Variable 1 |  | Variable q                    |
|---------------|------------|--|-------------------------------|
|               | $x_{11}$   |  | $x_{1q}$                      |
|               |            |  |                               |
|               |            |  |                               |
|               |            |  |                               |
| п             | $x_{n1}$   |  | $\mathbf v$<br>$\lambda_{nq}$ |

**Tabla3.1** Típico formato de datos multivariados.

Dónde:  $n$  es el número de unidades y  $q$  el número de variables.

La parte de las observaciones en la **Tabla3.1** es generalmente representada por una matriz de datos  $n \times q$  denotada por **X**.

 En contraste a los datos observados, las entidades teóricas que describen las distribuciones univariadas de cada una de las variables  $q$  y su distribución conjunta son denotadas y llamadas variables aleatorias, las cuales son denotadas como  $X_1, \cdots, X_q$ .

 Aunque en algunos casos donde se han recolectado datos multivariados, puede tener sentido aislar cada variable y estudiarla por separado, en general no tiene sentido, ya el conjunto de variables se mide en cada unidad, las variables estarán relacionadas en mayor o menor grado. En consecuencia, si cada variable se analiza de forma aislada, es posible que no se revele la estructura completa de los datos.

 El análisis estadístico multivariado es el análisis estadístico simultáneo de cada variable mediante el uso de información sobre las relaciones entre las variables. Las unidades en un conjunto de datos multivariados a veces se toman como muestra de una población de interés, una población sobre la que se desea hacer alguna inferencia, sin embargo sucede con mucha frecuencia que no se puede decir que las unidades hayan sido muestreadas de alguna población en algún sentido significativo, y las preguntas sobre los datos son en gran parte de carácter exploratorio. Consecuentemente, existen métodos de análisis multivariado que son esencialmente exploratorios y otros que pueden utilizarse para la inferencia estadística.

 Para la exploración de datos multivariados, no se requieren modelos formales diseñados para obtener respuestas específicas a preguntas rígidamente definidas. En cambio se usan métodos que permiten la detección de patrones posiblemente imprevistos en los datos, abriendo una amplia gama de diversas explicaciones competitivas.

 Tales métodos generalmente se caracterizan tanto por el énfasis en la importancia de las visualizaciones gráficas como por la visualización de los datos y la falta de cualquier modelo probabilístico asociado que permita inferencias formales, ejemplos de este tipo de técnicas son:

- El análisis de componentes principales (PCA)
- El escalado multidimensional
- El análisis factorial
- El análisis de Clústeres

 Un análisis más formal se vuelve posible en situaciones donde es realista suponer que los individuos en un conjunto de datos multivariados han sido muestreados de alguna población y el investigador desea probar una hipótesis bien definida sobre los parámetros de la función de densidad de probabilidad de esa población.

 Ahora, el foco principal no serán los datos de muestra per se, sino más bien el uso de la información recopilada a partir de los datos de muestra para extraer inferencias sobre la población, y la función de densidad de probabilidad casi universalmente asumida como base de inferencias para datos multivariados es la normal multivariada. Pero en muchos casos cuando se trata de datos multivariados, esta distinción implícita entre lo exploratorio y lo inferencial puede ser una pista falsa debido a que el objetivo general de la mayoría de los análisis multivariados ya sean implícitamente exploratorio o inferencial es descubrir, visualizar o extraer cualquier "señal" en los datos en presencia de ruido y descubrir que tienen que decirnos los datos. [15]

 En particular, nosotros nos concentraremos en el análisis estadístico exploratorio de los resultados obtenidos del estudio material a partir de la fluorescencia de rayos-X, este análisis exploratorio se hará a partir de las técnicas de análisis de componentes principales (PCA) y el análisis de Clúster, análisis que serán desarrollados en el lenguaje de programación R.

# **3.2. Covarianzas y correlaciones**

Antes de desarrollar a fondo el análisis de componentes principales, se explicaran los conceptos de covarianzas y correlaciones los cuales nos permitirán establecer las bases de la técnica PCA.

 La razón principal por la que debemos analizar un conjunto de datos multivariados utilizando métodos de análisis multivariado en lugar de observar cada variable por separado utilizando métodos univariados, es que cualquier estructura o patrón dentro de los datos es probable que esté implicado por "relaciones" entre las variables o por la "cercanía" relativa de diferentes unidades como por sus diferentes valores variables; en algunos casos, tal vez ambos.

 En el primer caso, cualquier estructura o patrón descubierto será tal que "vincule" juntas las columnas de la matriz de datos  $X$  de alguna manera, y en el segundo caso, una posible estructura que pueda descubrirse es aquella que involucre interesantes subconjuntos de las unidades.

 Ahora surge la pregunta sobre como cuantificar estas relaciones entre las variables y como medir distancias entre diferentes unidades. [15]

#### **3.2.1. Covarianza**

 Recordemos que el valor esperado de una variable aleatoria, intuitivamente, es el valor promedio a largo plazo de las repeticiones del experimento que representa. Su definición formal está enunciada como sigue:

Sea  $X$  una variable aleatoria discreta con un número finitos de resultados finitos  $x_1, x_2, \dots, x_k$  ocurriendo con probabilidades  $p_1, p_2, \dots, p_k$  respectivamente. El valor esperado de  $X$  está definido como:

$$
E[X] = x_1 p_1 + x_2 p_2 + \dots + x_k p_k
$$
 (23)

Dado que todas las probabilidades  $p_i$  deben sumar 1, esto es  $p_1 + p_2 + \cdots + p_k = 1$ , el valor esperado es el promedio ponderado.

Si todos los resultados  $X_i$  son equiprobables, es decir  $p_1 = p_2 = \cdots = p_k$ , el promedio ponderado se convierte en el promedio simple  $\mu_i$ . [16]

 La varianza de una variable aleatoria es una medida de su dependencia lineal, y la covarianza poblacional (teórica) de dos variables aleatorias  $\,X_i\,$ y  $X_j,$  está definida por;

$$
Cov(X_i, X_j) = E[(X_i - \mu_i)(X_j - \mu_j)]
$$
\n(24)

Donde:  $\mu_i = E[X_i]$  y  $\mu_j = E[X_j]$ ,  $E[]$  denota el valor esperado.

Si  $i = j$ , esto es la covarianza de una variable consigo misma, se obtiene simplemente la varianza  $\sigma_i^2$ .

$$
\sigma_i^2 = \mathbb{E}[(X_i - \mu_i)^2] \tag{25}
$$

 Los valores más grandes de la covarianza implican un mayor grado de dependencia lineal entre dos variables.

 Estas cantidades pueden ser convenientemente arregladas en una matriz simétrica, Σ, donde;

$$
\Sigma = \left( \begin{bmatrix} \sigma_i^2 & \cdots & \sigma_{1q}^2 \\ \vdots & \ddots & \vdots \\ \sigma_{q1}^2 & \cdots & \sigma_q^2 \end{bmatrix} \right) \tag{26}
$$

Esta matriz es generalmente conocida como la matriz de varianza-covarianza o simplemente matriz de covarianza de los datos.

 Para un conjunto de observaciones multivariables, muestreadas de alguna población, la matriz de covarianza de muestra Σ es estimada por;

$$
\mathbf{S} = (s_{jk}) = \frac{1}{n-1} \sum_{i=1}^{n} (x_i - \overline{x})(x_i - \overline{x})^T
$$
\n(27)

Donde  $x_i^T = (x_{i1}, x_{i2}, \dots, x_{iq})$  es el vector de observaciones numéricas para el *i*ésimo individuo y  $\bar{x}$  es el vector de medias muestral,  $\bar{x} = \frac{1}{x}$  $\frac{1}{n}\sum_{i=1}^n x_i$ .

La diagonal de S contiene las varianza de muestra de cada variable, las cuales denotaremos como  $s_i^2$ . [15]

 Para que PCA funcione correctamente, se deben restar la media de cada una de las variables de los datos. Esto produce un conjunto de datos con media cero,  $\bar{x} = 0.117$ 

De este modo la matriz de covarianza centrada se escribe:

$$
\mathbf{C} = \frac{1}{n-1} \mathbf{X} \mathbf{X}^T \tag{28}
$$

Esta es una matriz positiva semi-definida, que como se verá más adelante tiene ciertas características especiales.

Observamos que la normalización en la covarianza de muestra usa el valor  $n - 1$  en vez de  $n$  en el denominador, lo cual es llamado la corrección de Bessel. Intuitivamente esto es necesario ya que la covarianza de muestra usa la diferencia de las mediciones con la muestra promedio, lo cual en sí mismo es calculado desde las mediciones de la muestra, con lo cual se tiene una leve correlación.

 La covarianza muestral puede verse como una estimación no sesgada de la covarianza verdadera.

También vale la pena mencionar que cuando  $n$  se convierte en valores más grandes,  $n-1 \approx n$ , entonces el efecto de sesgo por el cual la covarianza muestral compensa se vuelve menos pronunciado. [18]

#### **3.2.2. Correlaciones**

 Cuando las variables en un conjunto de datos multivariados se encuentran en diferentes escalas, es necesario estandarizar los datos observados.

Para datos  $q$ -dimensionales de  $n$  observaciones, dados por la ecuación:

$$
x_i = (x_{i1}, x_{i2}, \cdots, x_{ip})^T, \ i = 1, 2, \cdots, n
$$
 (29)

se debe obtener primero el vector de medias muestrales,

$$
\overline{x} = (\overline{x}_1, \overline{x}_2, \cdots, \overline{x}_q)^T
$$
\n(30)

y la matriz de covarianza de muestra:

$$
\mathbf{S} = (s_{jk}) \tag{31}
$$

Se estandarizan los datos tal que;

$$
\mathbf{z}_{i} = (z_{i1}, z_{i2}, \dots, z_{iq})^{T}, \ z_{ij} = \frac{x_{ij} - \overline{x}_{j}}{\sqrt{s_{jj}}}, j = 1, 2, \cdots, q
$$
 (32)

La varianza muestral  $(s_{jj}^*)$  y la covarianza muestral  $(s_{jk}^*)$  basadas en estos datos estandarizados estarán dados por la siguiente ecuación:

$$
s_{jk}^{*} = \frac{1}{n-1} z_{ij} z_{ik} = \frac{1}{n-1} \sum_{i=1}^{n} \frac{(x_{ij} - \overline{x}_j)(x_{ik} - \overline{x}_k)}{\sqrt{s_{jj}} \sqrt{s_{kk}}} = \frac{s_{jk}}{\sqrt{s_{jj}} \sqrt{s_{kk}}} \equiv r_{jk}
$$
(33)

para  $j, k = 1, 2, ..., q$ .

 En la matriz de covarianza de muestra basada en los datos estandarizados, todos los elementos  $r_{ij}$  son 1, de este modo obtenemos la matriz R de  $q \times q$ , con los elementos  $r_{jk}$  como los elementos que no están en la diagonal, estos son los coeficientes de correlación de muestra entre la j-ésima y la k-ésima variable, está matriz es la conocida matriz de correlación de muestra. [19]

## **3.3. Análisis de Componentes Principales**

 Hay dos métodos generales para desarrollar el Análisis de componentes principales en R, estos son:

- Descomposición espectral; con los cual se examina las covarianzas/ correlaciones entre las variables.
- Descomposición en valores singulares (SVD por sus siglas en inglés), por la cual se examina las covarianzas/correlaciones entre individuos.

 En el lenguaje de programación R la función *princomp()* usa la descomposición espectral, mientras que las funciones *prcomp()* y *PCA()* usan la descomposición en valores singulares.

 La función *PCA(),* perteneciente a la biblioteca [FactoMineR] es la función que se utiliza en el presente trabajo para obtener las componentes principales, la técnica SVD tiene una precisión numérica ligeramente superior a la descomposición espectral. [20]

 A continuación se explica en detalle en qué consiste la técnica de análisis de componentes principales, en particular a través de la técnica SVD.

Uno de los problemas con muchos conjuntos de datos multivariados es que simplemente hay demasiadas variables. El Análisis de Componentes Principales (PCA por sus siglas en inglés), es una técnica que tiene el objetivo central de reducir la dimensionalidad de un conjunto de datos multivariados, preservando la mayor parte de la varianza original presente en el conjunto de datos.

 Este objetivo se logra transformando las variables originales a un nuevo conjunto de variables, estas nuevas variables son conocidas como las "componentes principales", las cuales son combinaciones lineales de las variables originales, estas nuevas variables no están correlacionadas, y se ordenan por la cantidad de varianza original que describen, de modo que las primeras componentes representan la mayor parte de la varianza de todas las variables originales.

 La mayor varianza es capturada en el primer eje llamado primera componente principal, la segunda varianza más grande es capturada por el segundo eje, llamado segunda componente principal, y así sucesivamente.

 En el mejor de los casos el resultado de componentes principales es la creación de un pequeño número de variables nuevas que puedan usarse como sustitutos para la cantidad originalmente más grande de variables, y de este modo proporcionar un conjunto de datos más simples para la representación gráfica o para realizar otros análisis adicionales.

 La meta principal del análisis de componentes principales es describir la varianza en un conjunto de variables correlacionadas,  $\mathbf{x}^T = (x_1, \dots, x_q)$  en términos de un conjunto nuevo de variables no correlacionadas,  $\mathbf{y}^{\mathrm{T}}=(y_1,\cdots,y_q)$ , cada una de las cuales es una combinación lineal de las x variables originales. Las nuevas variables están derivadas en orden decreciente de importancia en el sentido de que  $y_1$  representa la mayor cantidad de varianza de los datos originales entre todas las combinaciones lineales de x. Luego  $y_2$  representa la componente con la segunda mayor cantidad de varianza, sujeto a no estar correlacionado con  $y_1$ , etc.

Las nuevas componentes definidas por este proceso  $y_1, \dots, y_q$ , son las componentes principales.

La primera componente principal de las observaciones  $y_1$ , es pues la combinación lineal:

$$
y_1 = a_{11}x_1 + a_{12}x_2 + \dots + a_{1q}x_q \tag{34}
$$

cuya varianza muestral es la más grande entre todas las combinaciones lineales.

Ya que la varianza de  $y_1$  podría ser incrementada sin límite, simplemente incrementando los coeficientes  $a_1^T = (a_{11}, a_{12}, \cdots, a_{1q})$ , se debe imponer alguna restricción. Una restricción razonable es requerir que la suma de los cuadrados de los coeficientes sean igual a uno.

 Para encontrar los coeficientes que definen a la primera componente principal, necesitamos elegir los elementos del vector  $a_1$  tal que maximicen la varianza de  $y_1$ sujeto a la restricción de la suma de los cuadrados, esto es:

$$
a_1^T a_1 = 1 \tag{35}
$$

La varianza muestral de  $y_1$  la cual es una función lineal de las variables  $x$ , esta dada por:

$$
V_1 = a_1^T S a_1 \tag{36}
$$

Donde: S es la matriz de covarianza de la muestra  $q \times q$  de las variables x. [15]

 Para maximizar una función de varias variables sujeta a una o varias restricciones se emplea el método de multiplicadores de Lagrange.

 El método de multiplicadores de Lagrange es una técnica que permite encontrar los máximos y mínimos locales de un función sujeta a restricciones.

Consideremos el siguiente problema aplicado a dos funciones  $f(x)$  y  $g(x)$ :

Se quiere; Maximizar  $f(x)$ , restringido a  $g(x) = c$ :

Este método introduce una nueva variable  $\lambda$ , llamada multiplicador de Lagrange, la cual permite formar la llamada ecuación de Lagrange:

$$
L(x,\lambda) = f(x) - \lambda(g(x) - c) \tag{37}
$$

El signo de  $\lambda$  puede ser positivo o negativo. Entonces se resuelve la ecuación para el punto estacionario de  $L(x, \lambda)$ , esto es:

$$
\frac{\partial L(x,\lambda)}{\partial x} = 0\tag{38}
$$

 En nuestro caso podemos plantear el problema de optimización de la siguiente forma;

Maximizar  $V_1 = a_1^T S a_1$ , restringido a  $||a_1||$ , con lo cual planteamos la siguiente ecuación de Lagrange:

$$
L(a_1, \lambda) = a_1^T S a_1 - \lambda (a_1^T a_1 - 1)
$$
\n(39)

Utilizando las siguientes identidades del cálculo matricial:

$$
\frac{\partial}{\partial x} (a_1^T S a_1) = 2S a_1 \tag{40}
$$

$$
\frac{\partial}{\partial x}(a_1^T a_1) = 2a_1 \tag{41}
$$

Se deriva la función  $L(a_1, \lambda)$  respecto a  $a_1$  y se iguala a cero, de este modo se obtiene;

$$
\frac{\partial L(a_1,\lambda)}{\partial a_1} = \frac{\partial}{\partial a_1} \left[ a_1^T S a_1 - \lambda (a_1^T a_1 - 1) \right] = 2S a_1 - 2\lambda a_1 = 0 \tag{42}
$$

Despejando y reduciendo;

$$
Sa_1 = \lambda a_1 \tag{43}
$$

 Podemos observar que se tiene una ecuación de valores propios, esto quiere decir que los coeficientes que estábamos buscando para escribir la primera componente principal como una combinación lineal de las variables originales, se corresponde al vector propio  $a_1$  de la matriz de covarianza de muestra *S* ligado al valor propio  $\lambda_1$ obtenido al resolver la ecuación característica para la matriz de covarianza S.

Recordemos que queríamos que la primera componente principal fuera de la forma:

$$
y_1 = a_{11}x_1 + a_{12}x_2 + \ldots + a_{11}x_q = a_1^T x.
$$

Tomando la relación  $\bm{S} \bm{a_1} = \lambda \bm{a_1}$  y multiplicando ambos lados por  $\bm{a_1^T}$ , obtenemos:

$$
a_1^T S a_1 = a_1^T \lambda_1 a_1 = \lambda_1 a_1^T a_1 \tag{44}
$$

pero  $a_1^T a_1 = 1$  y  $a_1^T S a_1 = V_1$ , donde  $V_1$  es la varianza de muestra por definición, entonces tenemos que:

$$
V_1 = a_1^T S a_1 = \lambda_1 \tag{45}
$$

Esto significa que la varianza maximizada de la componente principal  $y_1$  es el mayor valor propio proveniente de la matriz de covarianza de muestra.

La segunda componente principal estará definida por la combinación lineal;

$$
y_2 = a_{21}x_1 + a_{22}x_2 + \ldots + a_{2q}x_q \tag{46}
$$

esto es  $y_2 = a_2^Tx$ , donde  $a_2^T = (a_{21}, a_{22}, \ldots, a_{2q})$  y  $x^T = (x_1, x_2, \ldots, x_q)$ , mientras que  $y_2$ será la segunda componente con la segunda varianza más grande restringida a las siguientes dos condiciones;

$$
\mathbf{a}_2^T \mathbf{a}_2 = 1 \tag{47}
$$
\n
$$
\mathbf{a}_2^T \mathbf{a}_1 = 0 \tag{48}
$$

 Observemos que la segunda condición asegura que la primera componente principal  $y_1$  y la segunda componente principal  $y_2$  no estén correlacionadas o dicho de otro modo sean ortogonales.

 Al igual que en el caso anterior pero tomando la ecuación de Lagrange generalizada, se agrega otra variable que ahora llamaremos  $y$ , de este modo planteamos la siguiente ecuación de Lagrange:

$$
L(\boldsymbol{a}_2, \lambda, \gamma) = \boldsymbol{a}_2^T \mathbf{S} \boldsymbol{a}_2 - \lambda (\boldsymbol{a}_2^T \boldsymbol{a}_2 - 1) - \gamma (\boldsymbol{a}_2^T \boldsymbol{a}_1 - 0)
$$
  
=  $\boldsymbol{a}_2^T \mathbf{S} \boldsymbol{a}_2 - \lambda (\boldsymbol{a}_2^T \boldsymbol{a}_2 - 1) - \gamma \boldsymbol{a}_2^T \boldsymbol{a}_1$  (49)

 De forma análoga a la primera componente principal, ahora tomamos la derivada parcial respecto a  $a_2$  he igualamos a cero, de este modo se obtiene la siguiente igualdad:

$$
\frac{\partial L(a_2, \lambda, \gamma)}{\partial a_2} = 2\mathbf{S}a_2 - 2\lambda a_2 - \gamma a_1 = 0 \tag{50}
$$

si multiplicamos por el vector propio  $\bm{a}_1^T$  correspondiente al máximo valor propio  $\ \lambda_1,$  y usando las condiciones  $a_1^T a_2 = a_2^T a_1 = 0$  y  $a_1^T a_1 = 1$ , se obtiene la siguiente expresión:

$$
2a_1^T S a_2 - 2\lambda a_1^T a_2 - \gamma a_1^T a_1 = 2a_1^T S a_2 - \gamma = 0
$$
\n
$$
(51)
$$

Sin embargo cuando se aplica la relación obtenida anteriormente,  $S a_1 = \lambda_1 a_1$ , la cual es equivalente a  $\bm{a_1^T}\bm{S}=\lambda_1\bm{a_1^T}$ , se obtiene la siguiente expresión:

$$
2\lambda_1 a_1^T a_2 - \gamma = 0 \tag{52}
$$

Despejando  $\gamma$  se obtiene:

$$
\gamma = 2\lambda_1 a_1^T a_2 \tag{53}
$$

pero  $a_1^Ta_2$ =0, entonces  $\gamma$ =0, sustituyendo este valor en la **ecuación (50)**, finalmente obtenemos:

$$
2\mathbf{S}\mathbf{a}_2 - 2\lambda \mathbf{a}_2 = 0 \tag{54}
$$

Reordenando y reduciendo:

$$
Sa_2 = \lambda a_2 \tag{55}
$$

La solución es el vector propio  $a_2$  correspondiente al segundo valor propio más grande de la matriz de covarianza de muestra esto es,  $\lambda_2$ .

Análogamente al caso anterior, la varianza de la segunda componente principal  $y_2$ , estará dada por:

$$
V_2 = a_2^T S a_2 = \lambda_2 \tag{56}
$$

 El análisis de componentes principales (PCA) es esencialmente un problema de encontrar los vectores y valores propios de la matriz de covarianza de muestra **S**.

A continuación generalizamos estos resultados.

Sea S una matriz de covarianza muestral basada en *n* observaciones con datos qdimensionales, entonces los  $q$  valores propios de la matriz de covarianza serán:

$$
\lambda_1 \ge \lambda_2 \ldots \ge \lambda_i \ldots \ge \lambda_q \ge 0 \tag{57}
$$

los cuales son la solución de la ecuación característica:

$$
|S - \lambda I_q| = 0 \tag{58}
$$

 Además, denotamos los vectores *q*-dimensionales normalizados a la longitud 1 correspondientes a los valores propios como;

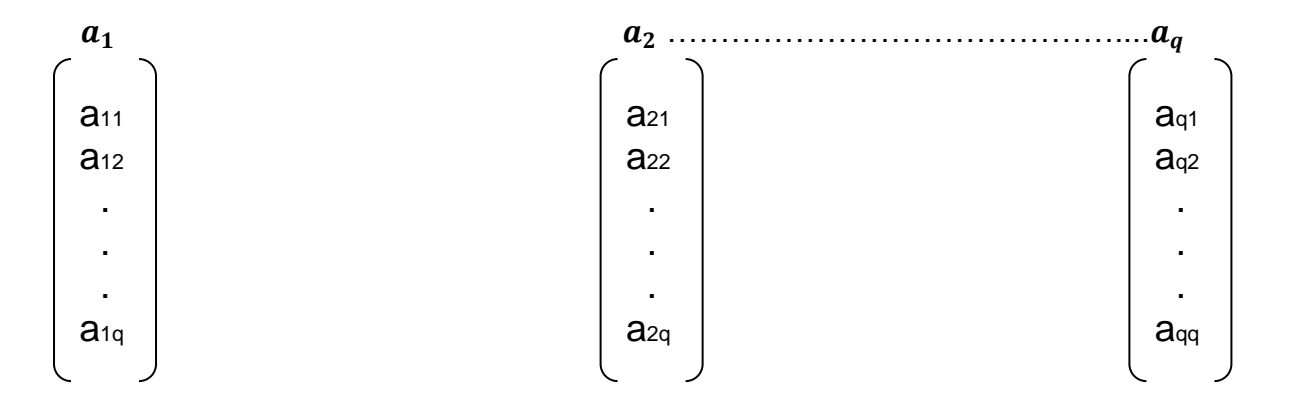

Para estos vectores propios, la normalización está dada por:

$$
a_i^T a_i = 1 \tag{59}
$$

y la ortogonalidad por  $\boldsymbol{a}_i^T\boldsymbol{a}_j=0$   $con$   $i\neq j.$ 

 Las *q* componentes principales y su varianza expresada en términos de las combinaciones lineales de las variables originales se obtienen de la siguiente forma:

$$
y_1 = a_{11}x_1 + a_{12}x_2 + \dots + a_{1q}x_q = a_1^Tx \text{ con } var(y_1) = \lambda_1
$$
  
\n
$$
y_2 = a_{21}x_1 + a_{22}x_2 + \dots + a_{2q}x_q = a_2^Tx \text{ con } var(y_2) = \lambda_2
$$
  
\n
$$
\vdots
$$
  
\n
$$
y_q = a_{q1}x_1 + a_{q2}x_2 + \dots + a_{qq}x_q = a_q^Tx \text{ con } var(y_q) = \lambda_q
$$
 (60)

 De este modo al aplicar PCA, es posible reducir la dimensionalidad de los datos *q*dimensionales de las *n* observaciones: { $x_i = (x_{i1}, x_{i2}, ..., x_{iq})^T$ , *con*  $i = 1, 2, ..., n$ }, esto es, reducir las *q* variables originales a un pequeño número, por ejemplo al utilizar únicamente dos componentes principales. Al proyectar así el conjunto de datos del espacio de mayor dimensión en un plano bidimensional, se puede aprovechar visualmente la estructura de datos, y de este modo extraer información útil.

 Cuando la PCA se comienza con datos multidimensionales estandarizados nuestro problema se convierte en encontrar los valores y vectores propios de la matriz de correlación de muestra R.

 Entonces, si imaginamos un conjunto de datos multivariados donde las variables son de diferentes tipos, por ejemplo, longitud, temperatura, presión, etc., las variables cuyas varianzas son más grandes tenderán a dominar las componentes principales.

 Las componentes principales sólo se deben extraer de la matriz de covarianza muestral cuando todas las variables originales tengan aproximadamente la misma escala.

 Extraer las componentes a partir de la matriz de correlación R es equivalente a calcular las componentes principales de la matriz de covarianzas, después de que cada una de las variables originales ha sido estandarizada para tener varianza unitaria. [19]

#### **3.3.1. Descomposición espectral**

La matriz  $S$  es una matriz simétrica de orden  $q$ , con las siguientes relaciones entre sus vectores y valores propios:

$$
Sa_i = \lambda_i a_i
$$
,  $a_i^T a_i = 1$ ,  $a_i^T a_i = 0$  (si  $i \neq j$ ) para  $i, j = 1, 2, ..., q$  (61)

Ahora, denotemos como  $A$  a la matriz de orden  $q$  conteniendo  $q$  vectores propios como columnas, y como  $\Lambda$  a la matriz de orden  $q$  que contiene los valores propios como elementos de su diagonal, esto es:

$$
A = (a_1, a_2, \dots, a_q) \tag{62}
$$

$$
\Lambda = \begin{pmatrix} \lambda_1 & 0 & \cdots & 0 \\ 0 & \lambda_2 & \cdots & 0 \\ \vdots & \vdots & \ddots & \vdots \\ 0 & 0 & \cdots & \lambda_q \end{pmatrix}
$$
 (63)

 La relación entre los vectores y valores propios de la matriz de covarianza muestral S dada por la **ecuación (61)** puede expresarse como sigue:

1. 
$$
SA = AA
$$
,  $A^T A = I_q$   
\n2.  $A^T SA = \Lambda$   
\n3.  $S = AAA^T = \lambda_1 a_1 a_1^T + \lambda_2 a_2 a_2^T + ... + \lambda_q a_q a_q^T$   
\n4.  $tr(S) = tr(AAA^T) = tr(\Lambda) = \lambda_1 + \lambda_2 + ... + \lambda_q$  (64)

La segunda propiedad muestra que la matriz simétrica  $S$  puede ser diagonalizada por la matriz ortogonal A, y la tercera propiedad es la conocida descomposición espectral de la matriz simétrica S.

La cuarta propiedad muestra que la suma  $tr(S) = s_{11}^2 + s_{22}^2 + ... + s_{qq}^2$ , esto es, la suma de las varianzas de las variables originales  $x_i$  es igual a la suma  $tr(\Lambda) = \lambda_1 +$  $\lambda_2+\ldots+\lambda_q$ , las cuales son las varianzas de las componentes principales, dicho de otro modo [19]:

$$
\sum_{i=1}^{q} \lambda_i = s_{11}^2 + s_{22}^2 + \dots + s_{qq}^2 \tag{65}
$$

 Consecuentemente, la *j*-ésima componente principal representa una proporción de la varianza total de los datos originales donde;

$$
P_j = \frac{\lambda_j}{tr(S)}\tag{66}
$$

Las primeras  $m$  componentes principales, donde  $m < q$  representa una proporción  $P^{(m)}$  de la varianza original de los datos, donde [15];

$$
P^{(m)} = \frac{\sum_{j=1}^{m} \lambda_j}{tr(S)} \tag{67}
$$

## **3.3.2. Descomposición en valores singulares**

Sea A que denota una matriz  $m \times n$  de valores reales y rango r, donde sin pérdida de generalidad  $m \ge n$  y por lo tanto  $r \le n$ .

La descomposición en valores singulares para A está dada por:

$$
A = U\Sigma V^T \tag{68}
$$

Donde:

- $\bullet$  *U* es una matriz  $m \times n$
- $\Sigma$  es una matriz diagonal de  $n \times n$
- $V^T$ es también una matriz de  $n \times n$

Las columnas de U son llamadas los vectores singulares izquierdos,  $\{u_k\}$ , y forman una base ortonormal.

Las columnas  $V^T$  contienen los elementos de los vectores singulares derechos,  $\{v_k\}$ y nuevamente forman una base ortonormal.

Los elementos de  $\Sigma$  tienen entradas reales positivas en la diagonal, y son llamados los valores singulares. Entonces,  $\Sigma = diag(\sigma_1, \ldots, \sigma_n)$  y en general hay exactamente  $r = ran(A)$  valores singulares.

Como cualquier matriz tiene una descomposición en valores singulares sea  $A = X$  la cual es nuestra matriz de datos la cual entonces podemos escribir como;

$$
X = U\Sigma V^T \tag{69}
$$

Si multiplicamos esta igualdad por  $X<sup>T</sup>$  obtenemos la siguiente relación;

$$
X^T X = (U\Sigma V^T)^T (U\Sigma V^T) = V\Sigma^T U^T U\Sigma V^T = V(\Sigma^T \Sigma) V^T
$$
\n(70)

lo cual significa que  $X^TX$  y  $\Sigma^T\Sigma$  son similares y matrices similares tienen los mismos valores propios, entonces los valores propios  $\lambda_i$  de la matriz de covarianza (ver **ecuación 28**);

$$
S = \frac{1}{n-1} X^T X \tag{71}
$$

están relacionados con los valores singulares  $\sigma_i$  de la matriz X, por medio de la siguiente ecuación:

$$
\sigma_1^2 = (n-1)\lambda_i \quad para \ i = 1, ..., r \ con \ r = ran(X) \tag{72}
$$

 Para relacionar completamente SVD con PCA también hay que describir la correspondencia entre los vectores singulares.

Los vectores singulares derechos  $V_i$  corresponden con las componentes principales  $de X$ .

Para los vectores singulares izquierdos la relación establecida es la siguiente;

$$
u_i = \frac{1}{\sqrt{(n-1)}\lambda_i} X v_i \tag{73}
$$

 El uso de la técnica SVD para calcular las componentes principales tiene ciertas ventajas numéricas.

 Un enfoque básico para calcular PCA en una computadora es realizar la descomposición de valores propios desde  $X^TX$  directamente, pero resulta que hacerlo muchas veces introduce algunos problemas numéricos potencialmente graves que se evitan mediante el uso de SVD.

 Este problema radica en el hecho de que en una computadora los números reales están representado con precisión finita, ya que cada número se almacena en una cantidad finita de memoria, necesariamente hay un espacio entre los números representables consecutivos, se suele usar SVD debido al hecho de que trabajar con la matriz X directamente en vez de con  $X^T X$  produce resultados mucho más precisos.[21]

## **3.4. Análisis de clúster**

## **3.4.1. Introducción**

 El análisis de clústeres es una técnica estadística eficiente para investigar las complicadas relaciones entre los especímenes analizados. En el proceso, se puede calcular la distancia entre las muestras individuales. El análisis de clústeres intenta destinar especímenes individuales a grupos para que cada grupo de especímenes sea distinto de cualquier otro grupo. El análisis de clústeres, junto con PCA, representa los métodos más comunes utilizados para clasificar elementos en subgrupos, de modo que los individuos dentro de un grupo sean similares entre sí.[22]

 En nuestro trabajo realizamos tres tipos de agrupamientos en clústeres, por un lado se realiza un análisis de clúster jerárquico aglomerativo, en este agrupamiento se utiliza una métrica *manhattan* sobre la matriz de disimilaridad y para el criterio de vinculación se utiliza el criterio *complete*.

 Por otro lado, se realizan dos tipos de agrupamientos sobre los datos proyectados en las dos primeras componentes principales, por un lado un agrupamiento jerárquico aglomerativo utilizando la distancia *euclidiana* y el criterio de vinculación de *Ward*, y por otro lado un agrupamiento no-jerárquico particional utilizando el método kmedoids.

En el caso de agrupamientos no-jerárquicos, se requiere especificar previamente el número de clústeres, debido a este hecho se procedió a utilizar un algoritmo de detección de clústeres óptimos, el cual utiliza el *método elbow.*

# **3.4.2. Tipos de agrupamientos**

 Hay varios métodos para realizar el análisis de clústeres. Estos métodos se dividen en dos grandes categorías; los métodos jerárquicos y los no-jerárquicos. Los métodos jerárquicos tienen dos diferentes clases; la clase aglomerativa y la no aglomerativa.

 El agrupamiento no-jerárquico se divide en cuatro subclases; particionado; basado en densidad, basado en cuadrículas y otros enfoques.

La arquitectura general se muestra en la **Fig.3.1**.

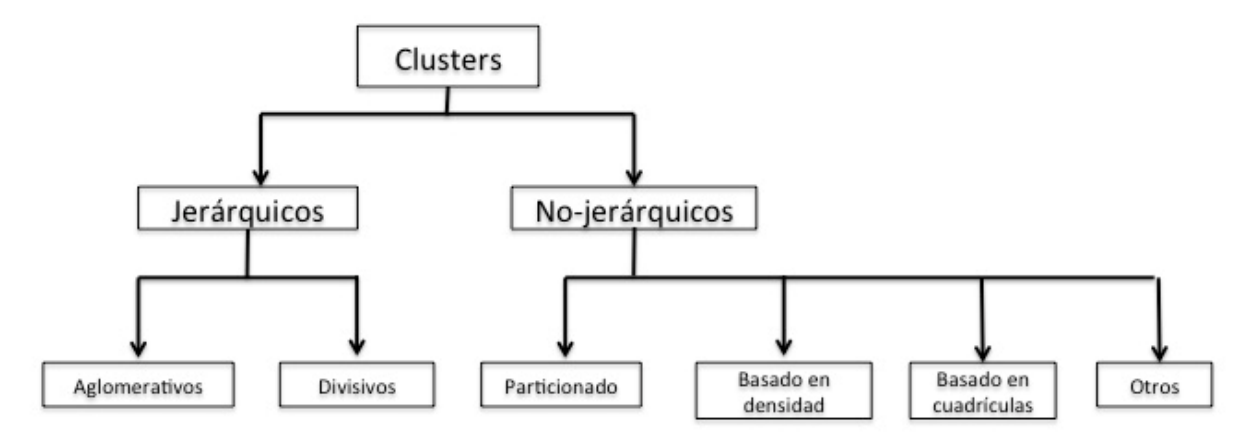

**Fig.3.1** Categorización de algoritmos de clústeres.

 Si el algoritmo de agrupamiento utilizado forma los clústeres gradualmente, entonces este pertenece a la clase jerárquica. Los algoritmos de la clase jerárquica reúnen los dos objetos más similares en un clúster. Esto tiene un costo de proceso muy alto debido a que todos los objetos se comparan antes de cada paso de agrupamiento. El enfoque aglomerativo se denomina enfoque de abajo hacia arriba. En este enfoque,

los puntos de datos establecen los clústeres como combinados entre sí. El enfoque divisivo tiene un proceso contrario y se llama de arriba hacia abajo. La carga de cálculo requerida por el enfoque aglomerativo y el divisivo es similar.

 Los algoritmos de agrupación no jerárquicas agrupan los datos directamente. Tales algoritmos generalmente cambian los centros hasta que todos los puntos están relacionados con algún centro. El algoritmo de k-means es el enfoque más común de enfoque de partición. El algoritmo k-medoids también es una especie de algoritmo kmeans. Cuando se compara con la clasificación jerárquica, la clasificación nojerárquica es de bajo costo en términos de tiempo. [23]

 A continuación se explicarán los métodos utilizados en el presente trabajo tanto en la agrupación jerárquica como en la no-jerárquica.

## **3.5. Clústeres jerárquicos**

La agrupación jerárquica consiste esencialmente en organizar progresivamente todos los objetos candidatos en grupos que comprenden objetos mutuamente similares determinados por alguna medida de inter-objetos y similitudes entre clústeres, procediendo en sucesión hasta formar grandes grupos que contienen a los objetos.

 Es característico de este procedimiento que los clústeres formados en cada paso se puedan representar gráficamente en diagramas de árbol denominados dendogramas. A continuación, se detallan las técnicas y medidas de similitud entre objetos y entre clústeres utilizados en el presente trabajo. [19]

## **3.5.1. Similaridad inter-objeto**

 El análisis de clústeres comienza con una medida cuantitativa de la similitud entre los objetos candidatos, entre un gran número de objetos caracterizados por varias variables. Consideremos los objetos:

A: 
$$
\mathbf{a} = (a_1, a_2, \cdots, a_q)^T
$$
,   
B:  $\mathbf{b} = (b_1, b_2, \cdots, b_q)^T$  (74)

Consideremos los objetos que han sido observados en términos de  $q$  variables  $x =$  $(x_1, x_2, \dots, x_q)^T$ . Como medida de similaridad (y disimilaridad) entre objetos A y B, las siguientes distancias pueden ser aplicadas (las distancias aplicadas en el presente trabajo):

#### **1. Distancia Euclidiana:**

$$
d(A,B) = \sqrt{\sum_{i=1}^{q} (x_i - y_i)^2}
$$
 (75)

#### **2. Distancia Manhattan:**

$$
d(A,B) = \sum_{i=1}^{q} |(x_i - y_i)|
$$
\n(76)

Hay otras distancias tales como la distancia de Minkowski, la distancia euclídea estandarizada, entre otras, sin embargo estas dos distancias son las que empleamos en el presente trabajo. [19]

 La distancia manhattan da mejores resultados para datos multidimensionales que la distancia euclidiana, y es menos sensible a valores atípicos, sobre todo para 20 o más dimensiones da un significativo mayor contraste que la distancia euclidiana. [24][25]

### **3.5.2. Distancia inter-clúster**

 En función de las distancias encontradas entre los datos, se comienza a formar un único grupo que contiene los objetos separados por la distancia más corta entre los objetos. Luego es necesario determinar la distancia desde ese clúster a los otros objetos en el conjunto. Al formar otros clústeres, además es necesario determinar las distancias entre clústeres. A continuación describiremos dos métodos de agrupación jerárquica aglomerativa; el método *complete-linkage (enlace completo)* y el método *Ward.*

Consideremos el análisis de clústeres de un conjunto de datos  $S = \{x_1, x_2, \dots, x_n\}$ , que comprende  $n$  datos observados en  $q$  dimensiones, y sea;

$$
d_{ij} = d(x_i, x_j), \quad (i \neq j), \quad i, j = 1, 2, \cdots, n
$$
\n(77)

la distancia entre dos objetos. Sea  $C_{\alpha}$  y  $C_{\beta}$  los dos clústers formados sobre la base de distancia entre objetos. Entonces  $d(C_{\alpha}, C_{\beta})$ , esto es la distancia intercluster, es determinada por las siguientes dos técnicas del modo siguiente:

**1. Complete-linkage** (distancia máxima): Calcula la distancia entre cada par, de un objeto desde  $C_{\alpha}$  y un objeto desde  $C_{\beta}$ , y se toma la distancia más grande como la distancia entre clústeres.

$$
d(C_{\alpha}, C_{\beta}) = \max \left\{ d\left(x_i^{(\alpha)}, x_j^{(\beta)}\right); \quad x_i^{(\alpha)} \in C_{\alpha}, \ x_j^{(\beta)} \in C_{\beta} \right\}
$$
(78)

**2. Método Ward:** El método Ward se aplica ampliamente a la categorización en muchos campos y se considera como un método altamente práctico de agrupamiento jerárquico que es relativamente eficaz para la detección de patrones útiles a partir de un conjunto de datos. En el método de Ward, la agrupación se basa en indicadores cuantitativos de dispersión de datos. La medida subyacente es la distancia euclidiana al cuadrado. [19]

El método de varianza mínima de Ward une a dos clústeres *A* y *B* minimizando el incremento en la suma de errores cuadrados SSE (Sum of Squared Errors):

$$
I_{AB} = SSE_{AB} - (SSE_A + SSE_B)
$$
\n<sup>(79)</sup>

Se define la SSE dentro y entre clústeres como sigue:

$$
SSE_A = \sum_{i=1}^{n_A} (\boldsymbol{a}_i - \overline{\boldsymbol{a}})^T (\boldsymbol{a}_i - \overline{\boldsymbol{a}})
$$
(80)

$$
SSE_B = \sum_{i=1}^{n_B} (\boldsymbol{b}_i - \overline{\boldsymbol{b}})^T (\boldsymbol{b}_i - \overline{\boldsymbol{b}})
$$
(81)

$$
SSE_{AB} = \sum_{i=1}^{n_{AB}} (\mathbf{y}_i - \overline{\mathbf{y}}_{AB})^T (\mathbf{y}_i - \overline{\mathbf{y}}_{AB})
$$
(82)

Donde;

- $\bullet$   $a_i$  representa el vector de la *i*-ésima observación en el clúster *A*, y  $a$  el centroide del clúster *A.*
- $\bullet$   $\bm{b}_i$  representa el vector de la *i*-ésima observación en el clúster *B*, y  $\overline{\bm{b}}$  el centroide del clúster *B*.
- $y_i$  representa el vector de la *i*-ésima observación en el clúster AB, y  $\bar{y}_{AB}$  el centroide de un nuevo clúster formado por *AB.*

 El método de varianza mínima de Ward calcula la distancia entre los miembros del grupo y el centroide. El centroide de un grupo se define como el punto en el que se minimiza la suma de las distancias euclidianas al cuadrado entre el punto mismo y cada uno de los otros puntos del clúster. El centroide del clúster *A* por ejemplo es definido como la suma de todos los puntos en *A* dividido por el número de puntos en *A,* esto es el vector de medias.

 La función objetivo para minimizar la varianza con el método de Ward se puede escribir como:

$$
I_{AB} = \frac{n_A n_B}{n_A + n_B} (\overline{a} - \overline{b})^T (\overline{a} - \overline{b})
$$
 (83)

donde  $\bar{a}$  y  $\bar{b}$  representan los centroides del clúster A y B, respectivamente.

 Debido a que está función objetivo se basa en las distancias entre los centroides de los clústeres, es necesario utilizar la distancia euclidiana al cuadrado como la métrica para calcular las distancias entre los objetos. Si la función objetivo es la varianza mínima, el método de vinculación de Ward solo se puede aplicar a las matrices utilizando la métrica de distancia euclidiana al cuadrado. [26]

#### **3.6. Clústeres No-jerárquicos**

 En los clústeres no-jerárquicos, se forman un predeterminado número de clústeres. De este modo antes de implementar la formación de clústeres, se necesita determinar cuál es el número óptimo de clústeres. Para este propósito existen diferentes métodos tales como: *elbow*, *silhoutte*, la *estadística gap*, entre otros.

 En nuestro caso particular se utilizará el método *elbow*, a continuación se detalla el funcionamiento de dicho método y se explica la técnica de agrupamiento utilizada denominada agrupamiento *k-medoids.*

#### **3.6.1.Determinación del número óptimo de clústeres**

La idea básica detrás de los métodos de particionamiento de clústeres, es definir clústeres de forma que la varianza total dentro del clúster (conocida como total withincluster sum of square, abreviado como *wss*) sea mínima:

$$
minimization\left(\sum_{k=1}^{k} W(C_k)\right) \tag{84}
$$

Donde  $C_k$  es el *k*-ésimo clúster y  $W(C_k)$  es la varianza detro del clúster. La suma de cuadrados total dentro del clúster (*wss*) mide la compactación del clúster el cual queremos sea lo más pequeño posible.

El número óptimo de clústeres se puede obtener de la siguiente manera:

- **1.** Se aplica un algoritmo de agrupamiento (por ejemplo: k-means o k-medoids) para diferentes valores de *k* (número de clústeres), variando *k* por ejemplo de 1 a 10 clústeres.
- **2.** Para cada *k*, se calcula la suma de cuadrados total dentro del clúster (*wss*).
- **3.** Se traza la curva de *wss* de acuerdo con la cantidad de clústeres *k*.
- **4.** La ubicación de un doblez en la curva o "rodilla" se considera un buen indicador del número apropiado de clústeres. [27]

 Este método conocido como el método *elbow* (o método del codo) analiza el porcentaje de varianza explicada como una función del número de clústeres, de forma que se deben elegir un número de clústeres tal que al agregar otro clúster no permita un mejor modelado de los datos. Observando la **Fig.3.2** se observa que los primeros clústeres agrupan mucha información, sin embargo está ganancia marginal cae en el tercer clúster (donde se tiene aproximadamente el 95% de la varianza explicada) de este modo el número de clústeres se elige en este punto, sin embargo en algunas ocasiones este codo no puede ser identificado de manera inequívoca.

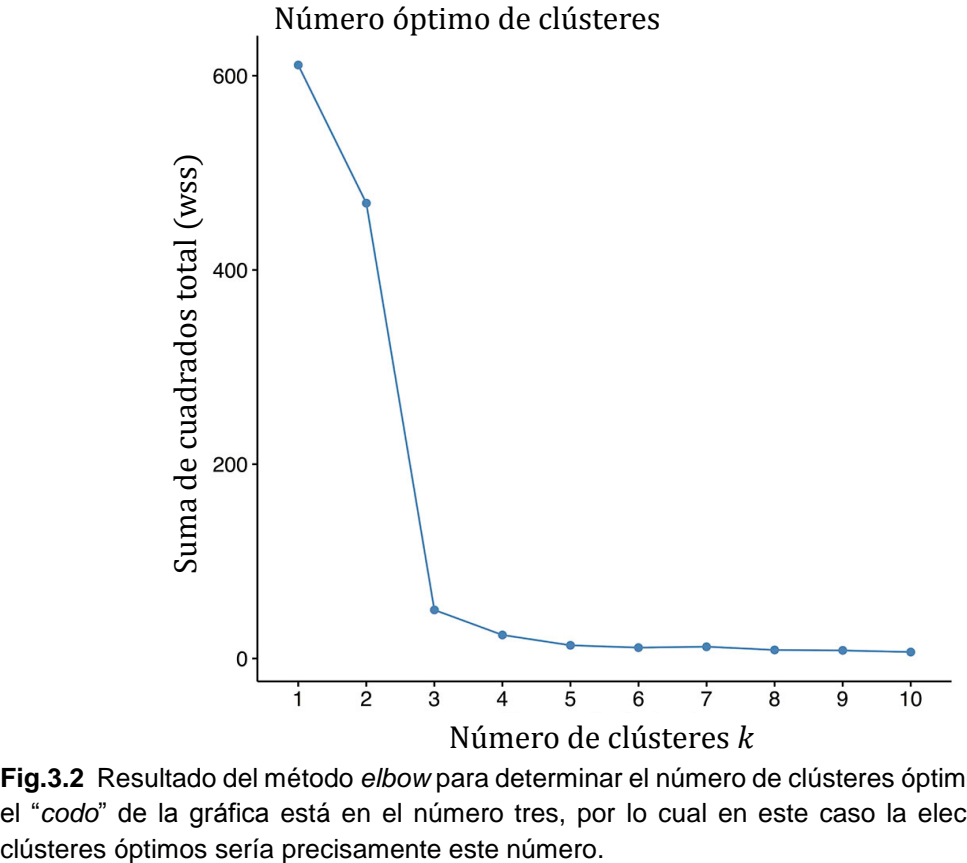

**Fig.3.2** Resultado del método *elbow* para determinar el número de clústeres óptimos, observamos que el "*codo*" de la gráfica está en el número tres, por lo cual en este caso la elección del número de

## *3.6.2.***Partición de clústeres por el método** *k-medoids*

El método *k-medoids* es un enfoque de agrupamiento relacionado con la agrupación *k-means* para particionar un conjunto de datos en *k* grupos o clústeres. Los métodos *k-means* y *k-medoids* son particionales (dividen el conjunto de datos en grupos) y ambos intentan minimizar la distancia entre los puntos etiquetados para estar en un clúster y un punto designado como el centro de ese clúster. En los clúster *k-medoids,*  cada clúster está representado por uno de los puntos de datos en el clúster. Estos puntos se llaman clúster medoids.

 El término medoid se refiere a un objeto dentro de un clúster para el cual la diferencia promedio entre él y todos los demás miembros del clúster es mínima. Corresponde al punto más céntrico del clúster. Estos objetos (uno por grupo) se pueden considerar como un ejemplo representativo de los miembros de ese grupo (en el caso de *kmeans*, el centro de un clúster dado se calcula como el valor medio de todos los puntos de datos en el clúster).

 El método de agrupamiento en *k-medoids* más utilizado es el algoritmo **PAM** (**Partitioning Around Medoids**).

 El algoritmo **PAM** se basa en la búsqueda de k objetos representativos o medoids entre las observaciones del conjunto de datos.

 Después de encontrar un conjunto de k-medoids, los clústeres se construyen asignando cada observación al medoid más cercano. Siguiente a esto, cada medoid  $m$  seleccionado y cada punto de datos no medoid se intercambian y se calcula la función objetivo. La función objetivo corresponde a la suma de las diferencias de todos los objetos con su medoide más cercano. Este algoritmo trabaja con una matriz de disimilaridad, cuyo objetivo es minimizar la disimilaridad general entre los representantes de cada grupo y sus miembros.

 El siguiente paso es intentar mejorar la calidad de la agrupación mediante el intercambio de objetos seleccionados (medoids) y objetos no seleccionados. Si la función objetivo se puede reducir intercambiando un objeto seleccionado con un objeto no seleccionado, entonces el intercambio se lleva a cabo. Esto continúa hasta que la función objetivo ya no pueda disminuirse. El objetivo es encontrar k objetos representativos que minimicen la suma de las diferencias de las observaciones con su objeto representativo más cercano. [28]

Está función objetivo está dada por:

$$
F(x) = \sum_{i=1}^{n} \sum_{j=1}^{n} d(i,j) z_{ij}
$$
 (85)

Donde  $F(x)$  es la función objetivo a minimizar,  $d(i, j)$  es la medición de disimilaridad entre los objetos  $i$  y  $j$ , mientras que  $z_{ij}$  es una variable que asegura que solo se computará la diferencia entre entidades del mismo grupo de la función objetivo. [29]

En resumen, el algoritmo PAM procede en las siguientes fases:

- **1.** Se seleccionan k objetos para convertirse en los medoids, o en caso de que estos objetos estén provistos se utilizan como medoids.
- **2.** Se calcula la matriz de disimilaridad, ya sea utilizando la distancia euclidiana o la distancia manhattan.
- **3.** Se asigna cada objeto a su medoide más cercano.
- **4.** Para cada búsqueda de clústeres si alguno de los objetos del grupo disminuye el coeficiente promedio de disimilaridad, se selecciona a dicho objeto como el medoide para este clúster. [28]

 Las ventajas de utilizar el método de k-medoids respecto a otros algoritmos (comúnmente k-means), es que k-medoids es generalmente más robusto para el ruido y menos influenciado por valores atípicos. [30]

# **Capítulo 4. Desarrollo experimental**

El presente trabajo tiene como principal objetivo el desarrollo de una metodología para realizar análisis de composición material, a través de la espectrometría XRF, empleando diversas técnicas estadísticas (gráficas de barras de la proporción elemental relativa, análisis de componentes principales, análisis de clúster y gráficos ternarios) haciendo uso del lenguaje de programación R. El lenguaje R tiene la ventaja de ser un software libre y de amplio uso en el análisis estadístico, debido a esto cuenta con un gran conjunto de bibliotecas, lo cual permite adaptar los análisis estadísticos a una amplia gama de conjunto de datos, otra gran ventaja es que sus herramientas gráficas son de muy alta calidad. Para explicar la metodología empleada así como el uso de las diversas herramientas utilizadas para implementar los diferentes apartados estadísticos usando R, se realizó un Tutorial el cual se encuentra en la sección **Apéndice 1: Tutorial**.

 Como ejemplo, esta metodología se aplica a la escultura Virgen del Carmen de Talavera (la cual se encuentra en el Museo del Carmen en la Cd. de México) y nueve objetos cerámicos. Se realiza un análisis comparativo entre los pigmentos y pasta de la Virgen con los pigmentos y pasta en los diferentes objetos, este análisis comparativo tiene la intención de identificar cuál de los objetos cerámicos tiene mayor parecido a las técnicas de manufactura utilizadas en la creación de la escultura de la Virgen, y de este modo poder catalogarla tanto en su periodo de fabricación, así como en las técnicas de fabricación.

 XRF es la emisión de rayos-X característicos secundarios por un material que ha sido excitado al ser bombardeado con rayos-X, de este modo el material emite radiación que es característica de los átomos que componen el material, el resultado final de la espectrometría XRF o el **espectro en crudo** viene en forma de una distribución de frecuencias denominado espectro (energía vs intensidad o canales vs intensidad), recordemos que un canal es una ubicación de memoria el cual representa un pequeño rango de energías. Por otro lado al aplicar alguna técnica de procesamiento espectral, esto es, al calcular el área debajo de los picos del espectro, se obtiene la cantidad de un elemento presente en la muestra, a esto lo denominaremos **espectro procesado**, el conjunto de datos obtenido de los espectros procesados viene en forma de elementos vs intensidad.

 De este modo se pueden tener dos tipos de conjuntos de datos, el primer conjunto de datos proveniente de los espectros en crudo, tiene como variables a los canales y como observaciones a las intensidades, al tener el detector de XRF utilizado en el presente trabajo 1024 canales, se obtendrá un conjunto de datos con 1024 variables, a partir de ahora al trabajar sobre este tipo de datos nos referiremos a él como el **método por canales**. Por otro lado al conjunto de datos proveniente de los espectros procesados, tendrá como variables a los elementos identificados en la muestra (por ejemplo; Al, Si, Pb, Sn, etc…) y como observaciones a las cantidades del elemento presente en la muestra (intensidades), debido a esto, en este conjunto de datos las variables serán considerablemente menores, a partir de ahora al trabajar sobre este tipo de datos proveniente de los espectros procesados nos referiremos a él como el **método por áreas.** 

Para realizar los análisis comparativos se toman los espectros de pigmentos similares de los diferentes objetos, por ejemplo el amarillo presente en casi todos los objetos, y se aplican las técnicas de agrupación para observar que pigmentos se agrupan entre sí, lo cual nos indica que en su composición son más similares. La forma estándar para realizar este tipo de análisis comparativo en un contexto arqueológico es tomar como conjunto de datos a los espectros procesados, de este modo, uno de los objetivos del presente trabajo es analizar la viabilidad de realizar este análisis comparativo a nivel del espectro en crudo. De este modo se aplican las diferentes técnicas de agrupación (análisis de clúster jerárquico y no-jerárquico) a los espectros en crudo y se busca observar si alguna de las diferentes técnicas de agrupación implementadas arroja resultados similares al análisis comparativo a nivel de los espectros procesados.

 En la **Fig.4.1** se observa un diagrama de flujo donde se muestran las diferentes técnicas estadísticas aplicadas en el presente trabajo, como puede observarse en el diagrama tanto para los espectros en crudo como para los espectros procesados se implementó el análisis de clúster. Sin embargo, para los espectros procesados se pudieron aplicar tres técnicas estadísticas más, estas son; gráficas de barras de la proporción elemental relativa, gráficos ternarios y un gráfico de dispersión de la proporción plomo-estaño.

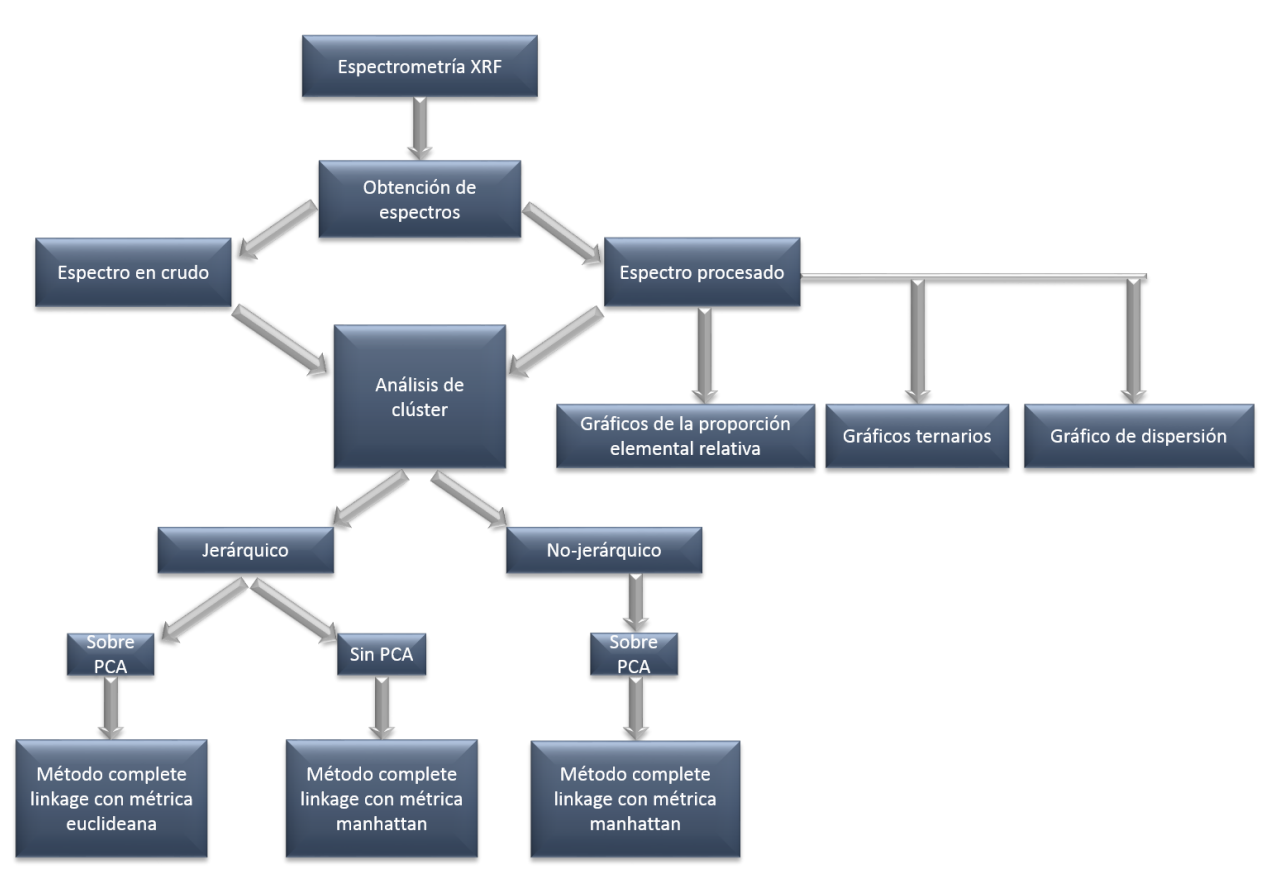

**Fig.4.1** Diagrama de flujo de los diversos análisis estadísticos implementados en el presente trabajo.

# **4.1. Objeto de estudio**

# **4.1.1. Contexto histórico**

El término "cerámica" proviene de la palabra griega "Keremeicos", la cual significa "de barro". Los productos cerámicos son artículos hechos por el hombre, que han sido moldeados usando un amplio número de minerales y rocas, y luego permanentemente endurecidos por el calor. Está definición se puede generalizar como "el producto final de un proceso industrial (el proceso cerámico) en el que se transforman y endurecen los materiales de partida (las materias primas)". Este proceso cerámico consta de cinco etapas; 1) Selección y preparación de materias primas, 2) Preparación del cuerpo cerámico, este consiste en la preparación de la mezcla, homogeneización y amasado, 3) El moldeado, 4) El secado y 5) La cocción.

 Todas estas etapas son importantes, sin embargo el paso más crítico es la cocción, en esta etapa se consigue realmente el producto cerámico final.

 Las materias primas cerámicas son los materiales de partida con los que se fabrica el producto cerámico. Los productos cerámicos clásicos, están preparados con materias primas naturales, los cuales, de acuerdo con su función pueden ser plásticas o no plásticas. Las primeras esencialmente son arcillas. Las no plásticas pueden tener una función de "desengrasantes" (materiales que reducen la plasticidad permitiendo

una mejor trabajabilidad y facilitan el secado), o como elementos "fundentes" (estos elementos facilitan la cocción a menor temperatura e introducen los elementos necesarios para la formación de nuevas fases). Cerámicas tradicionales son la cerámica estructural (ladrillos, tejas, bovedillas, entre otros), la loza, la porcelana de mesa y artística, la cerámica sanitaria, pos pavimentos y revestimientos, los esmaltes y fritas, y los refractarios. [37]

 En nuestro estudio nos centraremos en la cerámica conocida como loza estannífera. El término loza se refiere a las piezas de alfarería de diferentes tipos de barro y arcilla sometidos a un proceso de esmaltado y una cocción entre 1000 y 1300 grados centígrados. [38]

 La loza estannífera, es un tipo de loza con un barniz de óxidos de plomo y estaño, lo cual le confiere un color blanco poroso. [39]

 Por otro lado del siglo XVI al XVIII, a la hoy denominada coloquialmente "talavera" se le conoció, como "loza fina", "entrefina" o "de estaño". Siendo su principal característica el esmalte de plomo y estaño, en este sentido cuando no referimos a la cerámica de "talavera", a "loza estannífera" o al nombre más genérico "mayólica" (el cual es el término más usado por los historiadores del arte para referirse a este tipo de loza) estaremos hablando de lozas cuya principal característica es el esmaltado de plomo y estaño. [40]

 La cerámica conocida como mayólica se caracteriza por ser una cerámica con una capa de color blanco (esmalte), hecha a base de óxido de plomo y óxido de estaño, está capa se aplica sobre las vasijas que previamente se han sometido a cocción (sobre esta capa pueden pintarse diversos elementos decorativos los cuales contienen también óxidos metálicos), para que una vez cubiertas se proceda a un segundo proceso de horneado.

 Está técnica llegó a España con los árabes, su influencia se manifestó desde el siglo XVIII. Posteriormente se difundió al resto de Europa, principalmente en Italia en donde ya se había desarrollado una pseudomayólica desde el Renacimiento a partir de influencia bizantinas. Para el siglo XVI la producción de mayólica en diversas zonas continentales adquirió proporciones importantes.

 Esta clase de cerámica recibió su nombre al parecer de la derivación de la isla de Mallorca, el cual fue un importante punto comercial entre España e Italia. En el caso de la península Ibérica, los talleres se concentraban en Sevilla (Triana), Talavera de la Reina y Puente de Arzobispo, mientras que en Italia en regiones como la Toscana y el Veneto fueron las principales productoras de esta loza.

 En base al estudio realizado por diversos expertos a los documentos resguardados en el Archivo de Indias, parece ser que los primeros loceros en la factura de mayólica, arribaron desde Talavera de la Reina a la Ciudad de México hacia 1550, estos fueron cristianos a los que posteriormente se les unirían artesano de Sevilla. Más tarde los artesanos españoles instalarían talleres en Puebla de los Ángeles hacia 1580. [41]

 En el año de 1531 se fundó Puebla la cual se convirtió rápidamente en un centro de manufactura de productos al estilo europeo. Los yacimientos de arcilla locales hicieron de ella un lugar ideal para la producción de cerámica, los cuales probablemente fueron empleados por los residentes prehispánicos en la vecina ciudad de Cholula, donde se habían producido vasijas cerámicas finas sin vidriar durante siglos antes de la conquista.

 Para 1653, la industria cerámica de Puebla había llegado a ser lo suficientemente importante como para hacer que los alfareros formaran un gremio y solicitaran con éxito al Virrey que emitiera Ordenanzas para estandarizar la producción y protegerlos contra falsificaciones. Los diez artículos de las Ordenanzas regularon casi todos los aspectos de la industria. Se especificaron tres grados de loza cerámica: vasijas para cocinar (conocidas como loza amarilla, loza común y loza fina), posteriormente se agregó la loza refina, caracterizada por su influencia china. Nuevas enmiendas fueron agregadas a las Ordenanzas de 1653 para controlar el tipo y calidad de la decoración. Como resultado, con sólo algunas pocas excepciones, la decoración de la cerámica de Puebla fue relativamente uniforme desde mediados del siglo XVII hasta mediados del siglo XVIII, período considerado la época dorada de la industria. En su auge, la loza de Puebla llegó a ser la loza cerámica más ampliamente distribuida en todas las colonias españolas de América. [42]

 La loza estannífera conocida como "talavera", tuvo su mayor desarrollo de mediados del siglo XVII hasta finales del siglo XVIII. Siguió produciéndose en una menor escala, en el siglo XIX y la primera década del XX, tuvo un nuevo auge a finales del siglo XX, hasta que en 1997 se estableció su denominación de origen, reconociéndose de manera oficial la importancia de la loza estannífera poblana como técnica novohispana y como elemento de identidad regional y nacional. [40]

 El uso del torno, del vidriado a base de estaño y plomo y del horno, fueron todos importados de Europa al Nuevo Mundo. Una de las razones más importantes para elegir a Puebla como un centro de producción cerámica, fue la accesibilidad a los dos tipos de depósitos de arcilla necesarios para lograr un cuerpo sólido y un color ideal, estos dos tipos de arcilla son: una arcilla rosada blanqueada (también llamada arcilla o barro rojo) que se encuentra cerca de Totimehuacán y una arcilla negra, denominada parduzca, extraída de los depósitos localizados en las cercanas montañas de Loreto.

 El procedimiento de fabricación empieza mezclando cantidades iguales de estas dos arcillas, conocida como compostura del barro, esto proporciona la plasticidad y consistencia deseadas. La compostura se pasa a continuación por un cernidor para remover los materiales orgánicos y se deposita en tanques llenos de agua, a continuación la arcilla mojada se transfiere a un barril y se deja madurar por lo menos durante dos meses. La siguiente etapa es llamada "repisado", la arcilla "madura" se coloca en un suelo de ladrillo y se pisa con los pies descalzos para remover el exceso de agua y para obtener una consistencia uniforme. Luego se corta en tallos (bloques grandes) o balas (bloques pequeños) y se almacenan en un lugar fresco y oscuro hasta por un año, a fin de que aumente su plasticidad. Las vasijas de arcilla que han sido torneadas o moldeadas se dejan secar de uno a tres meses antes de ser cocidas en un horno de leña hasta por doce horas. Después de la primera cocción, las vasijas se sumergen en el vidriado a base de plomo y estaño y se dejan secar, posteriormente se aplican las decoraciones. Una vez secas, las vasijas decoradas regresan al horno a una segunda cocción, la cual tiene una duración de hasta cuarenta horas.

 Al principio, los azulejos se usaban para decorar los interiores de los edificios religiosos; posteriormente llegaron a ser comunes en los exteriores así como en la arquitectura secular. A lo largo del siglo XVII, una gran cantidad de azulejos sevillanos fue exportada al Nuevo Mundo. De los varios tipos de azulejos producidos en España en el período colonial, el más popular en el Nuevo Mundo fue el azulejo policromo sevillano pisano de superficie plana y pintado a mano. Este azulejo recibió su nombre en honor al maestro ceramista italiano Francisco Niculoso de Pisa.

 El estilo pisano fue reemplazado en parte, por el azul y blanco de inspiración china, el cual dominaría la industria cerámica poblana desde mediados del siglo XVII hasta mediados del siglo XVIII. En el siglo XVIII, los azulejos se habían convertido en el ornamento por excelencia de la arquitectura barroca en Puebla. [42]

## **4.1.2. Composición material**

## **Pasta o barro**

 El barro es la materia prima fundamental de las piezas cerámicas, el barro es una mezcla semilíquida de agua y tierra compuesta por sedimentos, partículas de polvo y arcilla. La arcilla es un material de roca natural o suelo de grano fino que combina uno o más minerales de arcilla, estos minerales están principalmente formados por silicatos (todos los silicatos están compuestos por silicio y oxígeno), a veces acompañadas con cantidades variables de hierro, magnesio, metales alcalinos (Li, Na, K, Rb, Cs y Fr) y tierras alcalinas (Be, Mg, Ca, Sr, Ba, Ra). [43] [44] [45]

 De este modo los silicatos forman parte principal de las arcillas, y son particularmente maleables si se encuentran en los sedimentos de lagos y ríos. El barro para la loza estannífera requiere la combinación de dos tipos: El barro negro, el cual permite darle mayor plasticidad a la pieza, y el cual contiene mayor cantidad de óxido de silicio y óxido de aluminio, y el segundo conocido como barro rojo, este barro
contiene mayor cantidad de calcio, hierro y anhídrido carbónico, también contiene arenilla que hace posible la resistencia a una mayor temperatura, la temperatura necesaria para que en la segunda cocción se fundan el esmalte y los colores, entre 1,000 y 1,1000 grados centígrados. [40]

#### **Esmalte**

Para el esmalte estannífero, se necesita arena sílice, sal, plomo y estaño. La arenilla y la sal son usadas para la composición del vidriado propiamente dicho. El plomo y el estaño, son los fundentes.

 Las ordenanzas de loceros de 1653 estipulaba que la proporción de vidriados de grano fino debía contener seis libras de estaño por 25 de plomo, esto es aproximadamente un 80.64% de plomo y un 19.36% de estaño para la loza fina, mientras que para la loza común dos libras de estaño por 25 de plomo, esto es aproximadamente un 92.59% de plomo y un 7.40% de estaño.

#### **Colores**

En base al trabajo realizado por la investigadora Emma Yanes Rizo en su trabajo de tesis doctoral, *La loza estannífera de Puebla, de la comunidad original de loceros a la formación del gremio (1550-1653)*, sabemos que desde el siglo XVI al XIX los colores utilizados en la loza estannífera fueron, en distintas proporciones, el azul, el amarillo, el verde y el naranja, el café y el negro los cuales fueron utilizados principalmente para delinear las piezas. Todos estos colores tienen como base óxidos de metales; cobre para el verde, cobalto para el azul, hierro y manganeso para el café y negro, óxido de antimonio y zinc para el amarillo, y óxido de antimonio, hierro y cobre para el anaranjado. El uso de estos óxidos fue también común en la decoración de la loza estannífera de España e Italia, en particular en Sevilla, Talavera de la Reina y Génova. En el caso de Puebla, a mediados del siglo XVII, se encuentran dos tipos de azul: el formado por sólo cobalto y el de cobalto con arsénico. La presencia de arsénico es característico del azul de esmalte usado en pintura de caballete a partir de vidrio azul molido, lo que implica que la paleta de los pintores pasó a la mayólica.[40][46]

 De mediados del siglo XVI a las primeras décadas del siglo XVII el primer color en ser aplicado sobre la loza estannífera poblana fue el azul tenue, acompañado ocasionalmente con el naranja, amarillo y verde como colores apenas insinuados. El azul tuvo como base el óxido de cobalto, a diferencia del azul de la Ciudad de México del mismo periodo, el cual estaba formado por óxido de cobre y zinc en sustitución del cobalto. El naranja, pudo haberse obtenido de la "piedra de riñón" guanajuatense, con un alto contenido de hierro y rubidio. Ocasionalmente se usó también para algunos detalles el amarillo, formado con óxido de antimonio. En esta etapa hay pocos registros del uso del color verde, a diferencia de la Ciudad de México donde ya llevaba un largo tiempo su uso en la loza común.

 Alrededor de la segunda mitad del siglo XVII fue cuando la policromía poblana empezó su expansión, en una gran variedad de formas cerámicas y propuestas decorativas, en la que el dominio de los colores verde y amarillo en diversas tonalidades toma particular importancia. [47]

# **4.2. Virgen del Carmen de Talavera**

 En la **Fig.4.2** se observa la representación de la Virgen carmelita. Según el Instituto Nacional de Antropología e Historia (INAH), en la página web, [http://lugares.inah.gob.mx/museos-inah/museo/museo-piezas/1647-1647-virgen-del](http://lugares.inah.gob.mx/museos-inah/museo/museo-piezas/1647-1647-virgen-del-carmen.html?lugar_id=474&item_lugar=404&seccion=lugar)[carmen.html?lugar\\_id=474&item\\_lugar=404&seccion=lugar](http://lugares.inah.gob.mx/museos-inah/museo/museo-piezas/1647-1647-virgen-del-carmen.html?lugar_id=474&item_lugar=404&seccion=lugar) fue elaborada en cerámica de Talavera, seguramente poblana, del siglo XVII. Este tipo de esculturas son muy poco frecuentes debido a la fragilidad del material de su elaboración y complejidad. A principios del siglo XX, fue trasladada al retablo Capilla Doméstica. Hoy es la pieza principal de la exposición dedicada a la Virgen del Carmen, en el área del museo conocida como Casa del Acueducto. Según relatos de viejos carmelitas, la escultura fue un regalo que Juan de Palafox y Mendoza hiciera a los carmelitas de San Ángel durante una de sus visitas al Colegio. El autor es anónimo, y la pieza data del siglo XVII, el material es cerámico y en la manufactura fue esmaltado y policromado.

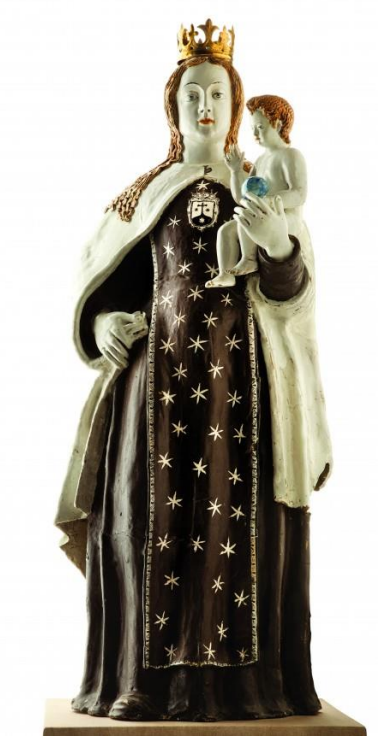

**Fig.4.2** Virgen del Carmen, ubicada en el Museo del Carmen en la Ciudad de México.

# **4.3. El sistema SANDRA de XRF**

En el presente trabajo se hizo uso del sistema de rayos-X portable SANDRA (Sistema de Análisis No Destructivo por RAyos-X), el cual está ubicado en el Laboratorio Nacional de Ciencias para la Investigación y Conservación del Patrimonio Cultural (LANCIC), en la **Fig.4.3** se observa el sistema SANDRA y a continuación se detallan algunas de sus especificaciones técnicas.

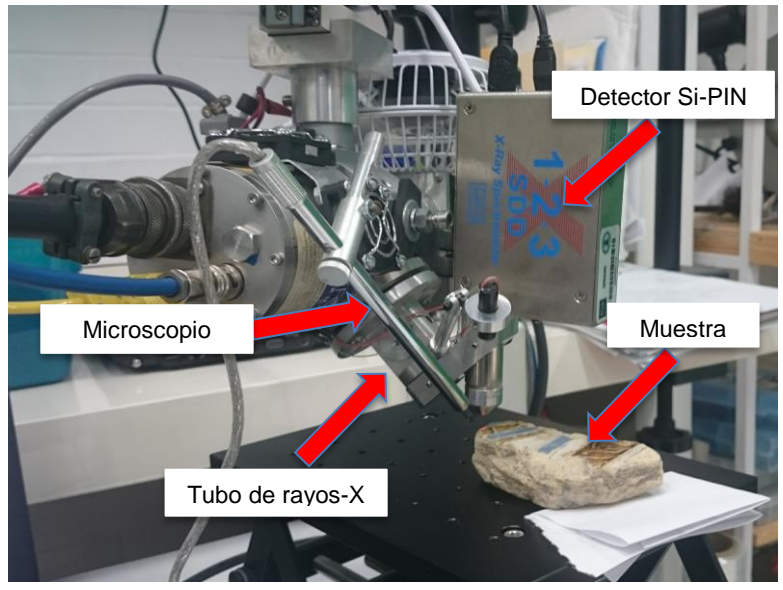

**Fig.4.3** Sistema portable SANDRA.

 SANDRA tiene una configuración geométrica típica; el detector está colocado a 45º desde la dirección del tubo de excitación de rayos-X. Los tubos de rayos-X disponibles tienen ánodos de Mo, Rh, y W con una ventana de berilio de 125 μm, en el presente estudio se hizo uso del ánodo de Molibdeno. La máxima potencia del tubo de rayos-X es de 75 W (50 kV, 1.5 mA). El tubo de rayos-X es alimentado por una fuente de alimentación de alto voltaje XLG50P100 de Spellman. El tubo de rayos-X se monta en un soporte, el cual le permite moverse manualmente 3 cm en cada dirección frente al objeto estudiado, esto permite alcanzar suavemente la región de análisis seleccionada. Tres pequeños ventiladores y un ventilador principal en la parte inferior del tubo de rayos-X proporcionan la refrigeración necesaria para el tubo de rayos-X. Es utilizado un termopar para el control de la temperatura. La temperatura máxima de operación del tubo de rayos-X es de 50ºC.

 El diámetro del haz de rayos-X está determinado por un colimador de plomo. Los diámetros del haz pueden ser de 0.5, 1.0, 1.5 y 2.0 mm. Dos detectores de rayos-X pueden ser usados: un detector Si-PIN (modelo XR-100-CR) y un detector CD-Te (modelo XR-100T-Cd-Te) de la marca Amptek, en nuestro estudio fue utilizado el detector Si-PIN.

El detector Si-PIN tiene un área activa de 6 mm<sup>2</sup>, con un espesor de 500 μm y un ventana de Berilio de 0.5 μm.

La resolución energética en 5.9 keV (línea Mn-Kα) del detector Si-PIN es de 180 eV.

 La señal del detector de rayos-X es procesada por un procesador de pulso digital PX4 de la marca Amptek antes de llegar a la computadora portátil.

 Para determinar la región de análisis, dos punteros láser enfocables se interceptan a 8 mm del colimador de salida del tubo de rayos-X. La distancia total desde la ventana de salida del tubo de rayos-X a la superficie de la muestra es de 9 cm, mientras que los rayos-X emitidos por la muestra deben viajar 1.5 cm en el aire antes de llegar al detector. [48]

# 4.3.1. **Especificaciones técnicas del detector Si-PIN (modelo XR-100-CR)**

 A continuación se muestran especificaciones técnicas del detector de rayos-X, XR-100-CR de la marca Amptek, las imágenes e información de las especificaciones técnicas fueron tomadas en la página web *[http://amptek.com/products/xr-100cr-si-pin](http://amptek.com/products/xr-100cr-si-pin-x-ray-detector/#5)[x-ray-detector/#5](http://amptek.com/products/xr-100cr-si-pin-x-ray-detector/#5)*.

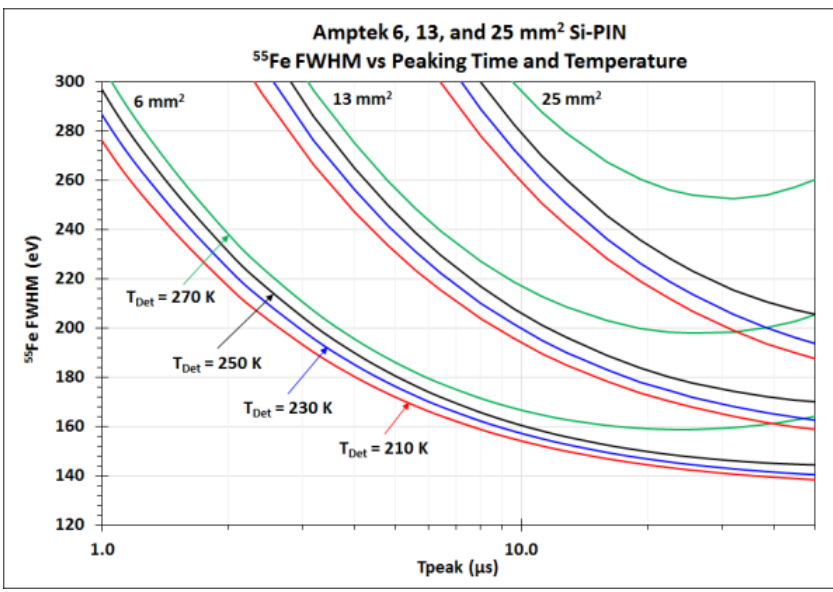

**Fig.4.4** Resolución vs tiempo de pico (Peaking Time por sus siglas en ingles) y temperatura, para los detectores SI-PIN de 6, 13 y 25 mm², en el presente estudio el utilizado fue el de 6 mm².

 El FWHM (del inglés Full Width at Half Maximum) es la anchura a media altura que presenta un determinado pico de emisión, está dada por la distancia entre los puntos en la curva a la cual la función alcanza la mitad de su valor máximo. La definición de resolución en energía viene dada por el cociente entre la anchura del espectro a la mitad del valor máximo (FWHM) y la posición del máximo del pico de emisión:

$$
R = \frac{FWHM}{H_0} \tag{86}
$$

Donde  $H_0$  es el punto en el cual el número de cuentas es máximo y  $R$  es la resolución en energía del detector. Cuanto más estrecho sea el FWHM el detector será capaz de distinguir mejor dos energías próximas. [49]

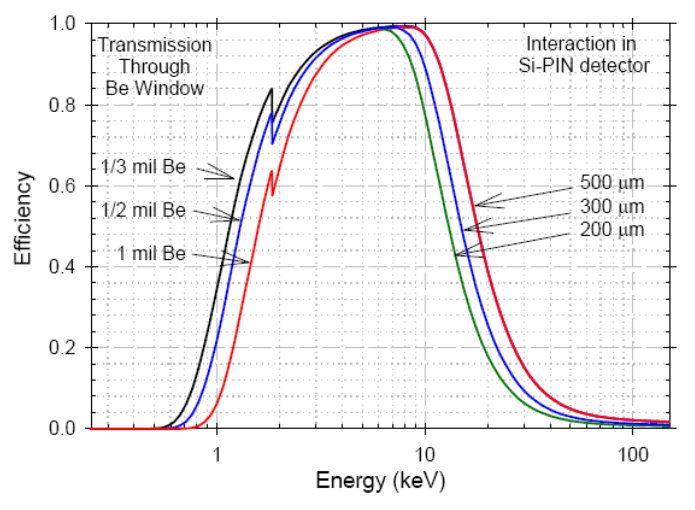

**Fig.4.5** Se muestra la eficiencia de detección de energía total intrínseca para los detectores XR-100CR. La eficiencia corresponde a la probabilidad de que un rayo X ingrese al frente del detector y deposite toda su energía dentro del detector a través del efecto fotoeléctrico.

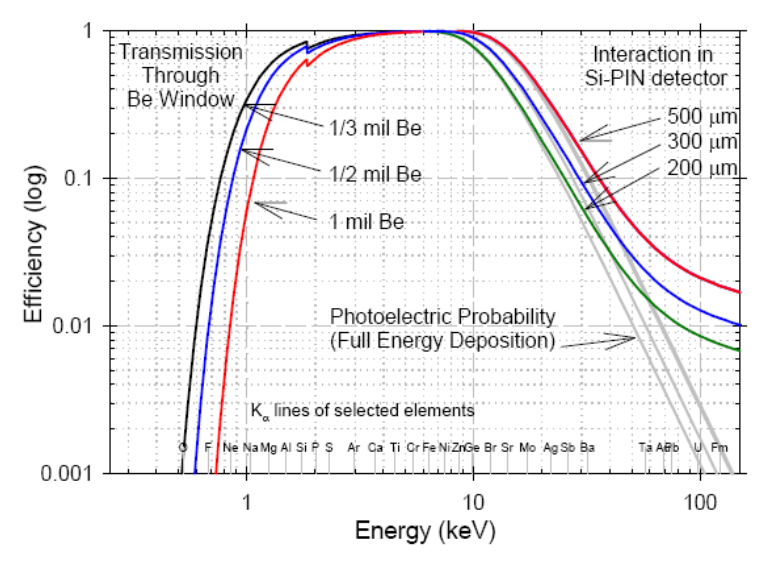

**Fig.4.6** Se muestra la probabilidad de que un fotón experimente alguna interacción, junto con la probabilidad de una interacción fotoeléctrica, lo que da como resultado una deposición de energía total. Como se muestra, el efecto fotoeléctrico es dominante a bajas energías pero a energías más altas por encima de 40 keV los fotones experimentan dispersión de Compton, depositando menos que la energía completa en el detector.

 Las dos figuras anteriores combinan los efectos de la transmisión a través de la ventana de Berilio (incluida la capa protectora) y la interacción en el detector de silicio. La parte de baja energía de las curvas está dominada por el grosor de la

ventana de berilio, mientras que la parte de alta energía está dominada por el espesor de la profundidad activa del detector de Si. Dependiendo de la ventana elegida, el 90% de los fotones incidentes llegan al detector a energías que varían de 2 a 3 keV. Dependiendo del detector elegido, el 90% de los fotones se detectan a energías de 9 a 12 keV.

# **4.4. Obtención de espectros**

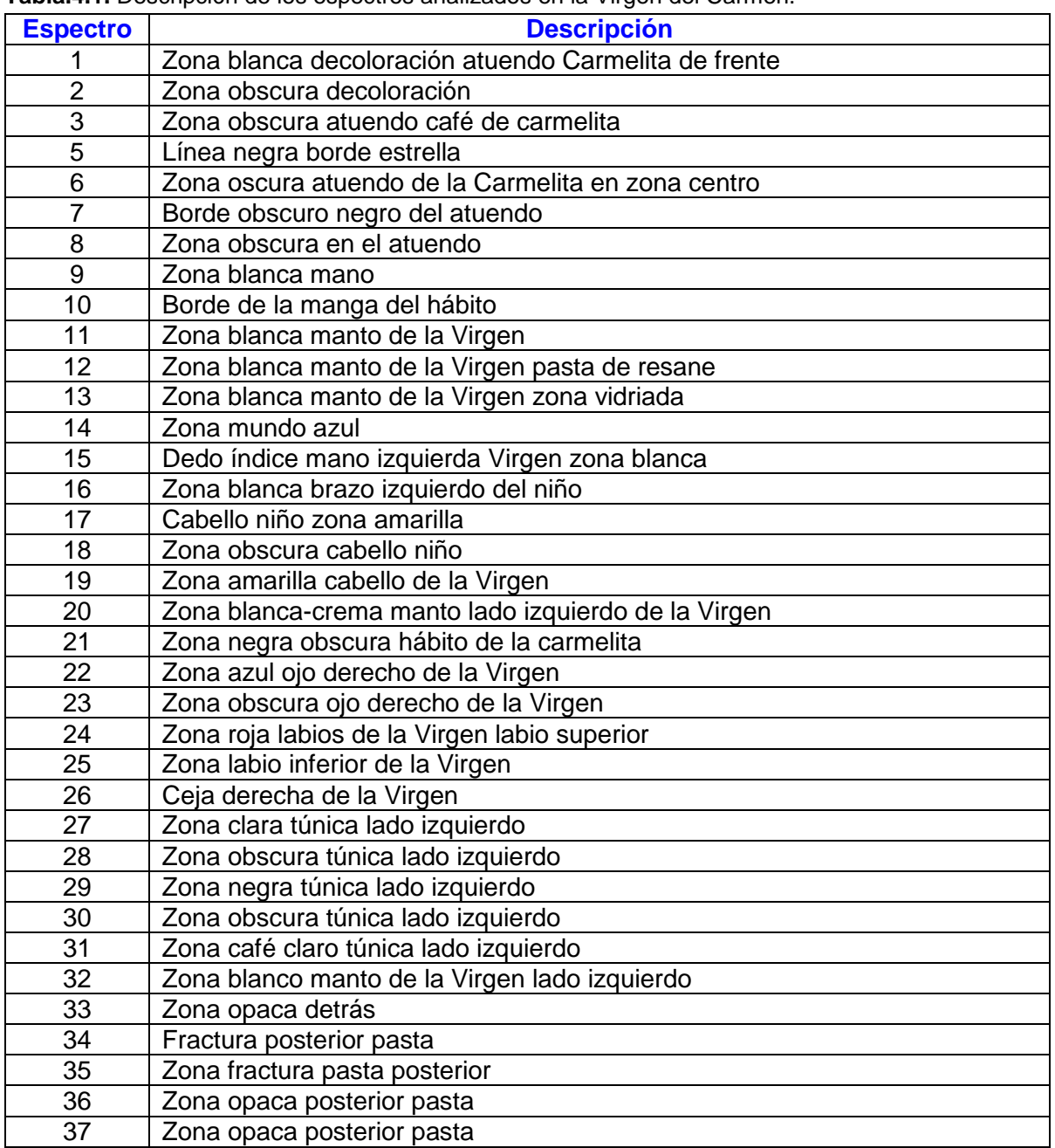

**Tabla.4.1.** Descripción de los espectros analizados en la Virgen del Carmen.

Las mediciones realizadas a las diferentes cerámicas se llevaron a cabo en el LANCIC, mediante el sistema de Fluorescencia de Rayos X (XRF) para análisis in situ SANDRA (Sistema de Análisis No Destructivo por RAyos X). Los espectros de la Virgen del Carmen de Talavera se obtuvieron in situ en el Museo de El Carmen en la Cd. de México, en la **Tabla.4.1**, se detallan cada uno de los espectros tomados en la Virgen del Carmen de Talavera.

Las imágenes presentadas a continuación pertenecen a las fotos tomadas desde el equipo SANDRA en las zonas exactas de análisis:

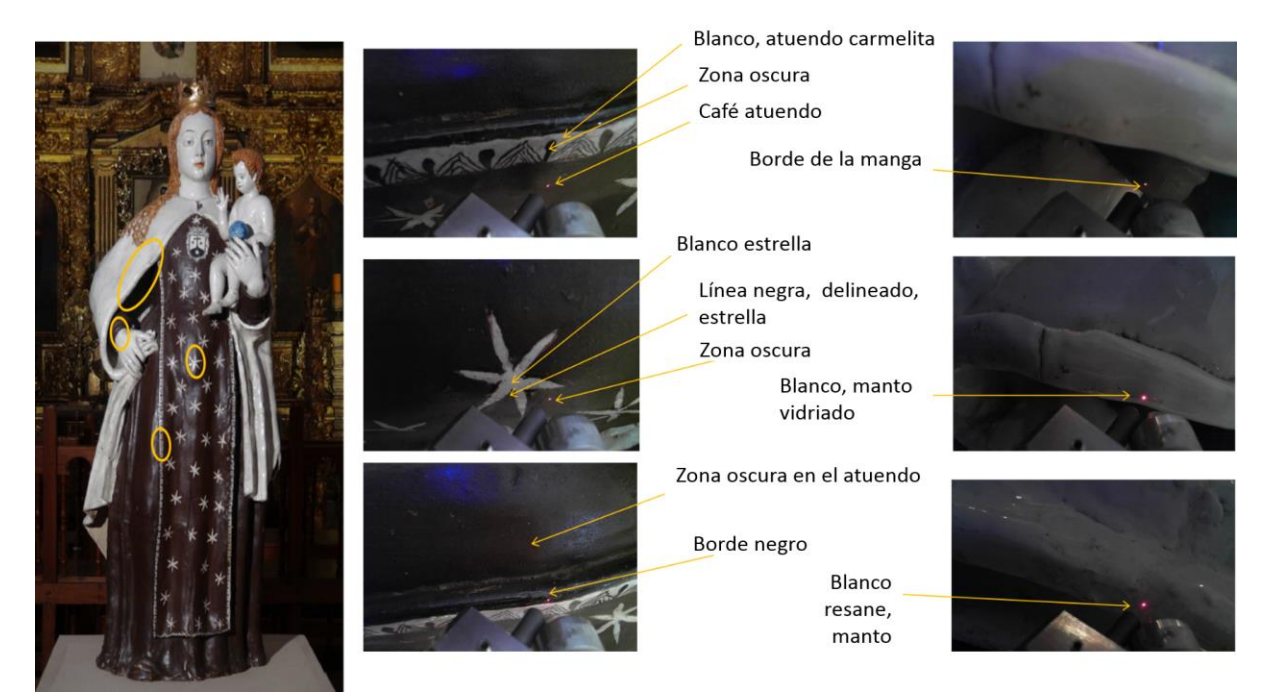

**Fig.4.7** Muestras tomadas en la zona del atuendo de frente de la Virgen.

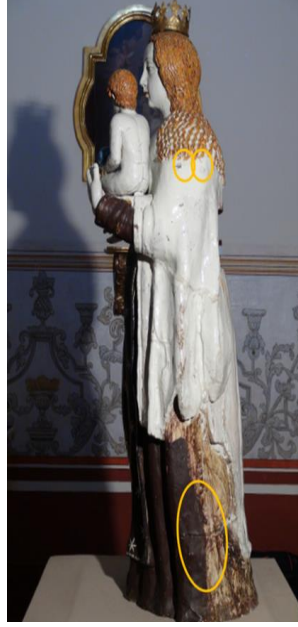

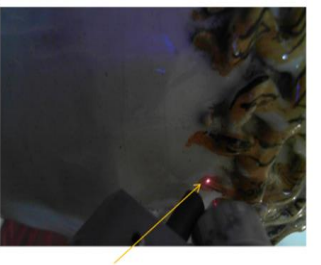

Amarillo, cabello Virgen

Zona, oscura, túnica lado izquierdo (se hicieron varias mediciones en distintos lugares de esta zona)

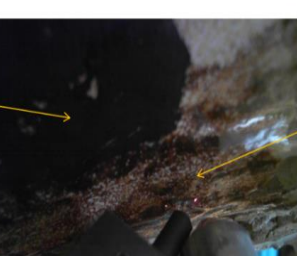

Zona clara, túnica lado izquierdo (se hicieron

varias mediciones en

distintos lugares de esta

**Fig.4.8** Muestras obtenidas del lado izquierdo del atuendo de la Virgen.

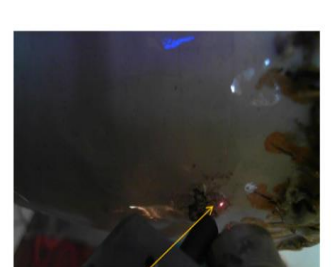

Blanco, manto, lado izquierdo, Virgen

zona)

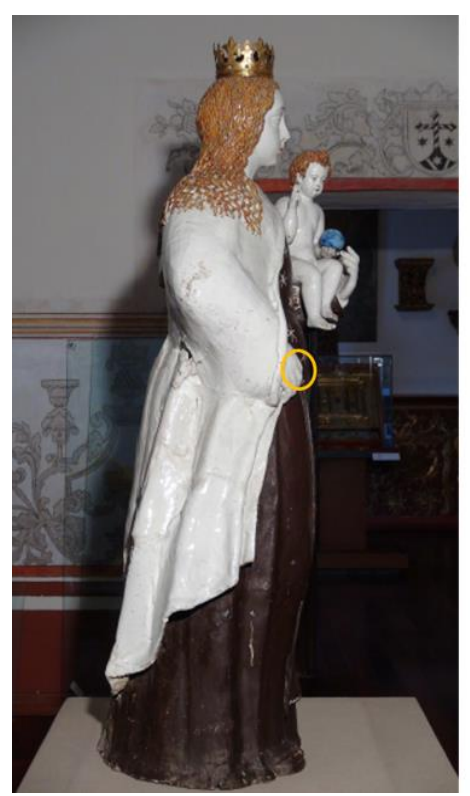

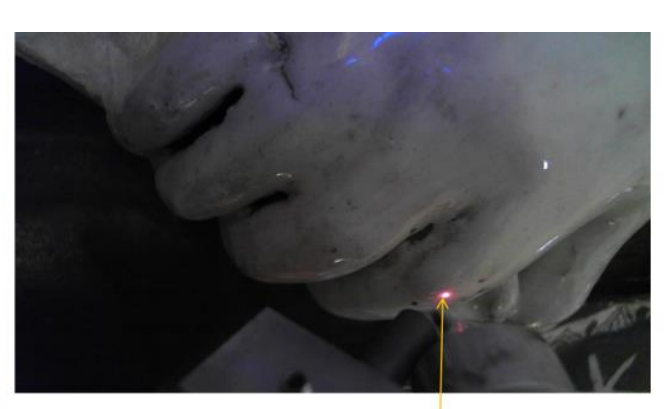

# Zona blanca, mano

**Fig.4.9** Muestras obtenidas en la mano derecha de la Virgen.

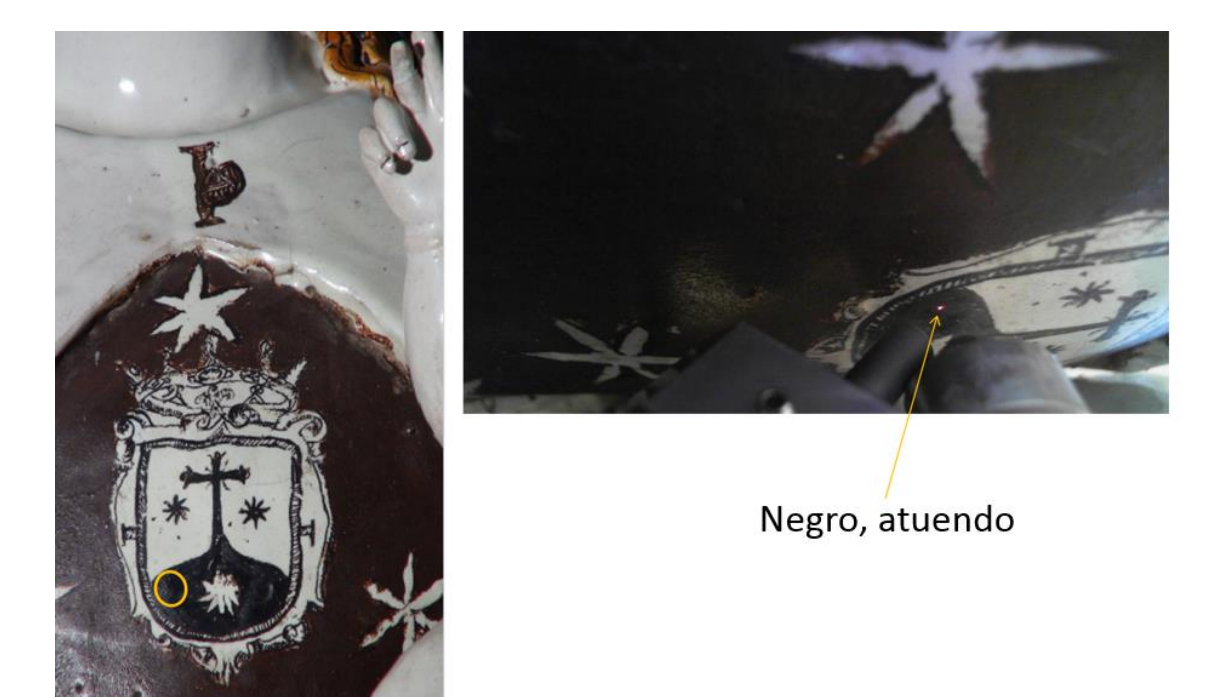

**Fig.4.10** Muestra obtenida en la zona del escudo ubicado en el pecho de la Virgen al frente del atuendo.

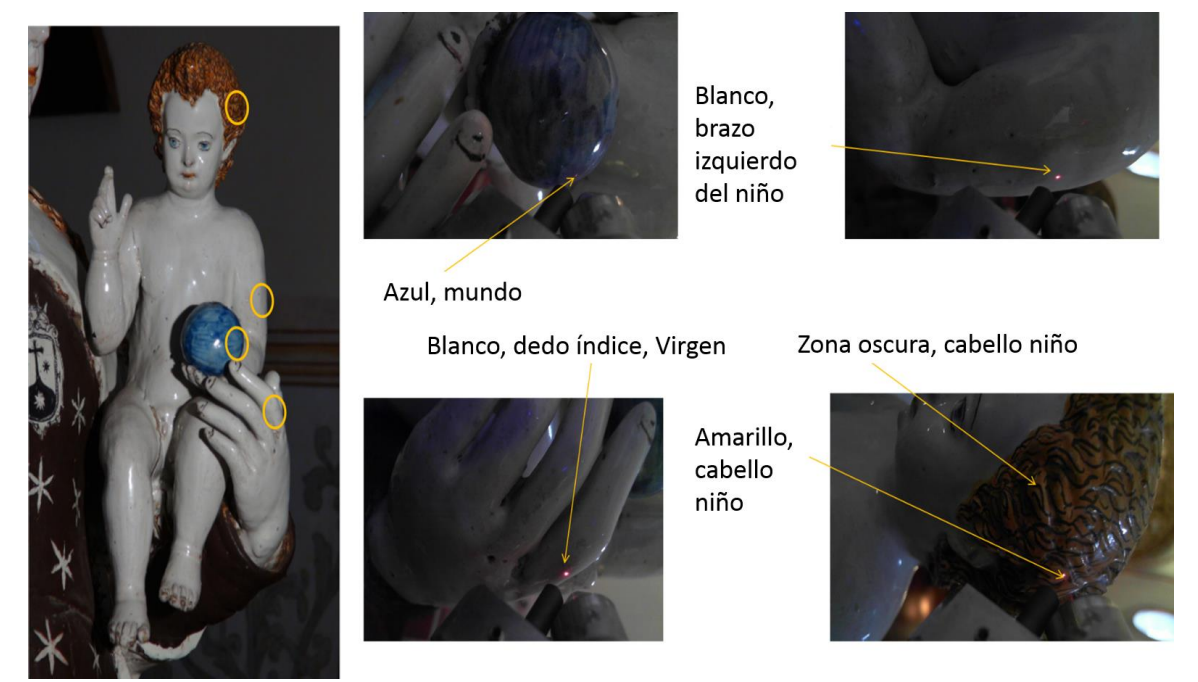

**Fig.4.11** Muestras obtenidas en la zona de la cabeza del niño, el dedo índice de la mano de la Virgen y el mundo.

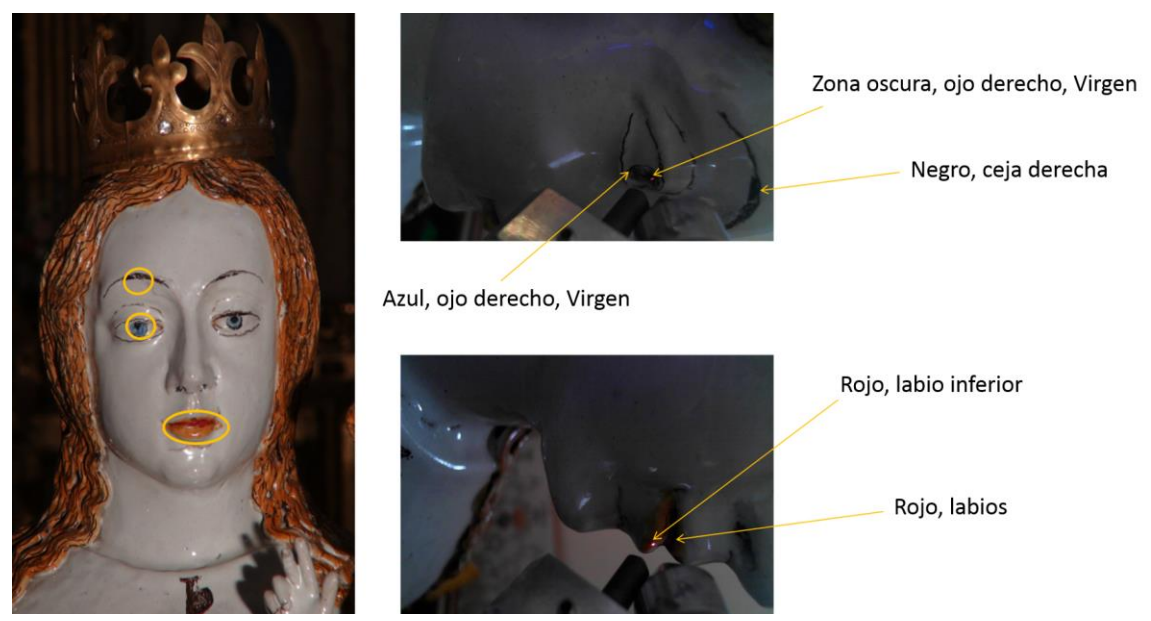

**Fig.4.12** Muestras obtenidas de la zona del rostro de la Virgen.

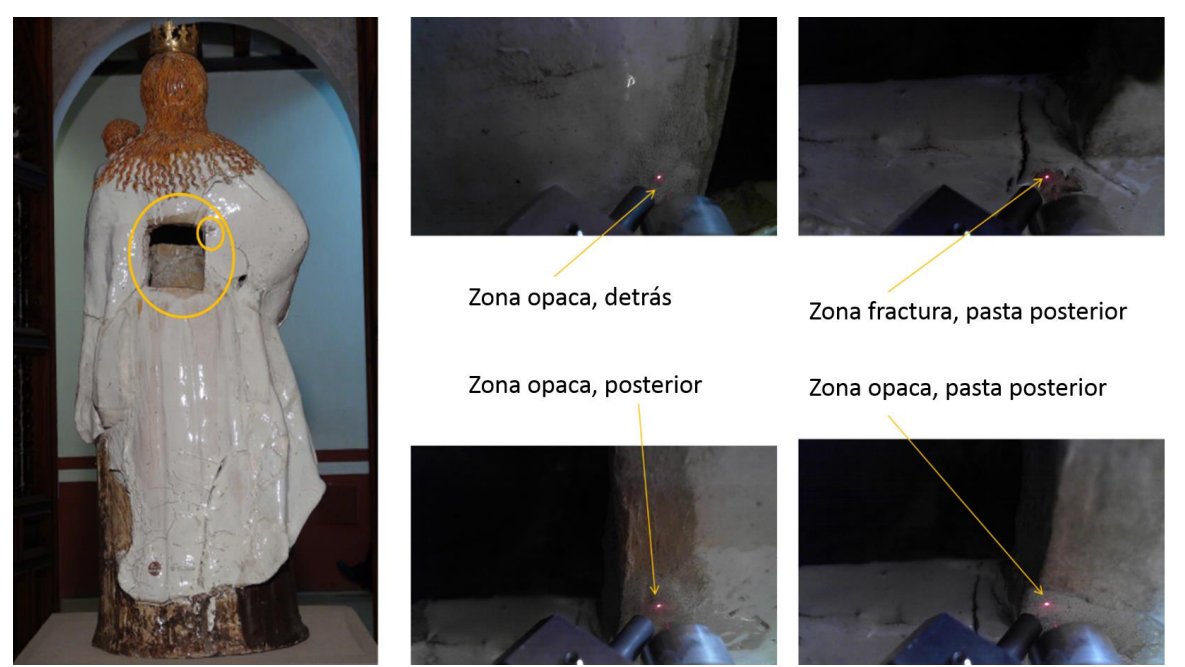

**Fig.4.13** Muestras obtenidas en la zona de la parte trasera del atuendo de la Virgen.

 Por otro lado las cerámicas analizadas se muestran en la **Fig.4.14**. Cada punto rojo muestra la zona donde se obtuvo cada uno de los espectros.

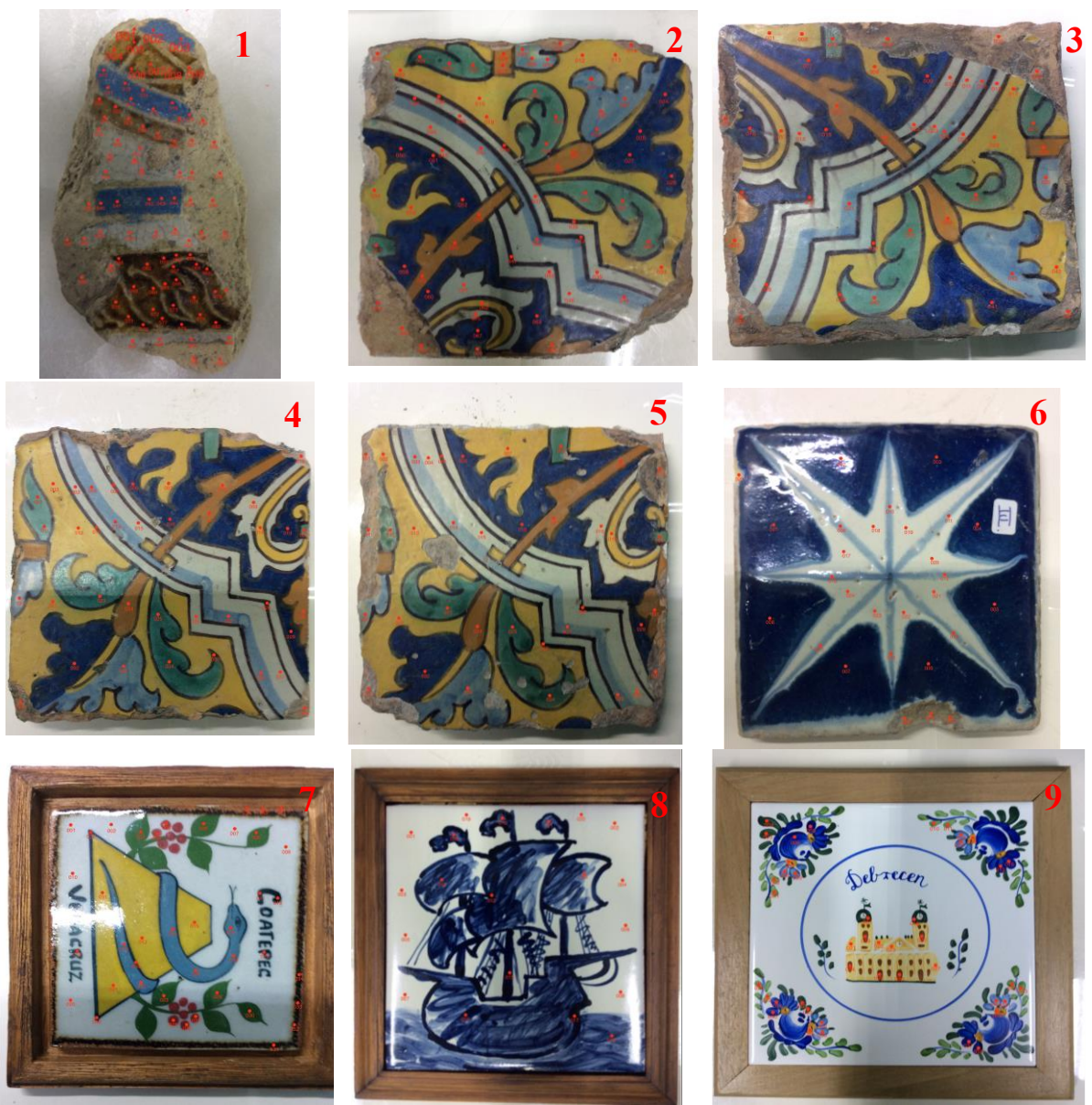

**Fig.4.14** Azulejos analizados por medio del sistema SANDRA.

 El Azulejo1, data de entre 1550-1600, fue encontrado en el sitio Paseo de San Francisco en Puebla, su tipo arqueológico es Sevillano y fue realizado con la técnica "arista" (está técnica consiste en estampar mecánicamente sobre la arcilla fresca por presión un molde). [40]

 Los Azulejos 2, 3, 4 y 5 son azulejos importados de Sevilla, los cuales fueron encontrados en el Convento de San Francisco en Puebla, estas son piezas descontextualizadas y desvinculadas físicamente de la construcción. Estos azulejos pueden ser atribuidos al taller de la familia Valladares. Se trata del taller de pintores de loza y azulejos más importante que operó en Sevilla durante la primera mitad del siglo XVII. [50]

 El taller de la familia Valladares tuvo su etapa de mayor esplendor a finales del siglo XVI y a comienzos del siglo XVII. Estos azulejos parecen pertenecer al taller de Hernando de Valladares. La fama que cobró el taller de Hernando Valladares queda patente en la compra de sus azulejos desde las nuevas ciudades americanas, lugares hacia donde envió su producto a algunos de sus maestros para que realizasen los trabajos de colocación de los azulejos. Estos azulejos parecen ser de estilo "pisano". A partir del siglo XVI, especialmente aquellos azulejos producidos en Sevilla, sufrieron una importante modificación a consecuencia de las innovaciones introducidas por el italiano Francisco Niculoso, "El Pisano". [51]

 El Azulejo6 data de los años comprendidos entre 1600-1650, fue encontrado en la Casona de la 3 Sur 701, centro histórico de Puebla, hoy librería y biblioteca Profética. Es un azulejo poblano azul y blanco. [46]

 El Azulejo7 es un azulejo Veracruzano, adquirido en Coatepec, de manufactura moderna.

El Azulejo8 es un azulejo portugués adquirido en el año 2008 en el Museo Nacional del Azulejo en Lisboa, el autor es C. Pinheiro y presumiblemente sigue técnicas de manufactura tradicionales portuguesas.

El Azulejo9 es un azulejo Húngaro de manufactura moderna en serie.

 Cada azulejo fue colocado en una mesa elevadora procurando que el azulejo estuviera lo más recto posible, para determinar la región de análisis, se fue moviendo la mesa elevadora y con la ayuda de dos punteros láser se enfocó el punto deseado. Para todos los espectros fue utilizada una corriente de 0.075 miliamperios y un voltaje de 45.0 kilovolts.

 El tubo de rayos-X se enciende al menos unos 5 minutos antes de realizar las mediciones, para que de este modo el tubo llegue a su estado óptimo, posteriormente se fueron tomando cada uno de los espectros en diferentes regiones de cada cerámica. El montaje experimental se puede observar en la **Fig.4.15**.

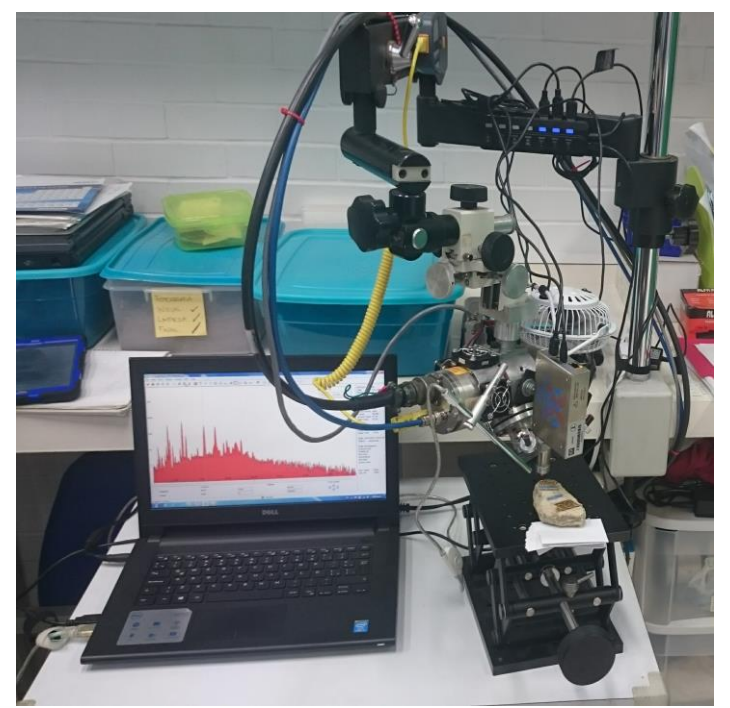

**Fig.4.15** Se observa el sistema SANDRA, el cual está directamente conectado a una computadora. En la mesa elevadora se observa uno de los azulejos cercano a la salida del tubo de rayos-X.

 La señal del detector de rayos-X es procesada por un procesador de pulso digital PX4 de la marca Amptek antes de llegar a la computadora portátil. De este modo cada espectro es directamente mostrado en la computadora (**Fig.4.16**), de esta forma se fueron guardando cada uno de los espectros en el formato .mca (MultiChannel Analyzer), formato dado por el software del sistema Amptek.

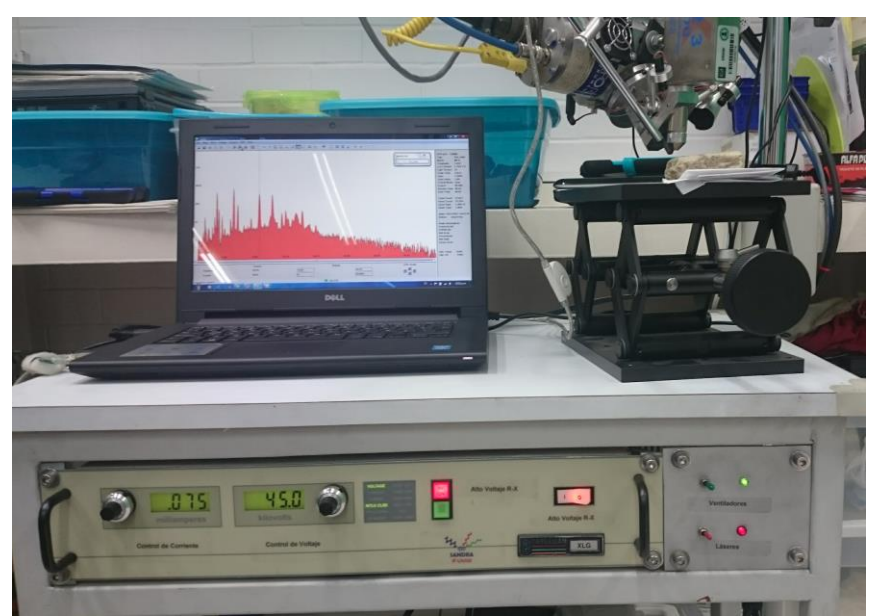

**Fig.4.16** Se muestra el tablero de control de corriente y voltaje, se observa la corriente utilizada de 0.075 miliamperios y el voltaje de 45.0 kV.

# **4.5. Procesamiento de datos**

 A continuación se utilizó el software QXAS (Quantitative X-ray Analysis System) para realizar el cálculo de las áreas debajo de los picos de los rayos-X característicos secundarios (**Fig.4.17**), lo cual nos permitió identificar la cantidad de los elementos presentes en cada punto de las muestras.

| <b>QXAS</b> | Quantitative X-ray Analysis System                                                                                                    |
|-------------|----------------------------------------------------------------------------------------------------|
|             | Developed under the auspices of the<br>International Atomic Energy Agency                                                                                                    |
|             | In cooperation with<br>The University of Antwerp, Belgium<br>La Direccion Nacional de Tecnologia Nuclear, Uruguay<br>La Direccion General de Energia Nuclear, Guatemala<br>Ruder Boskovic Institute, Yugoslavia<br>Instituto de Asuntos Nucleares, Colombia |
|             | Current Directory: C:\AXIL\BIN<br>Set directory: C:\AXIL\SPECT                                                                                                    |

**Fig.4.17** Ventana de inicio del Software QXAS.

 Antes de poder realizar el análisis de los espectros con QXAS, los formatos .mca deben ser convertidos a la extensión .SPE el cual es el formato aceptado por el software QXAS.

 A continuación se dará un ejemplo detallado de los pasos seguidos en el caso del espectro 01 del Azulejo1 (el Azulejo y la zona de análisis se muestran en la **Fig.4.14**) el cual se corresponde a la pasta.

 Se comenzó calibrando los canales con la energía utilizando algunos elementos conocidos (**Fig.4.18**), en este caso se realizó la calibración utilizando el canal 275, asignándolo al pico de Pb-Lα y el canal 167 al pico de Fe-Kα. El canal asignado al Plomo fue obtenido del análisis de una muestra cuya composición mayoritaria era Plomo.

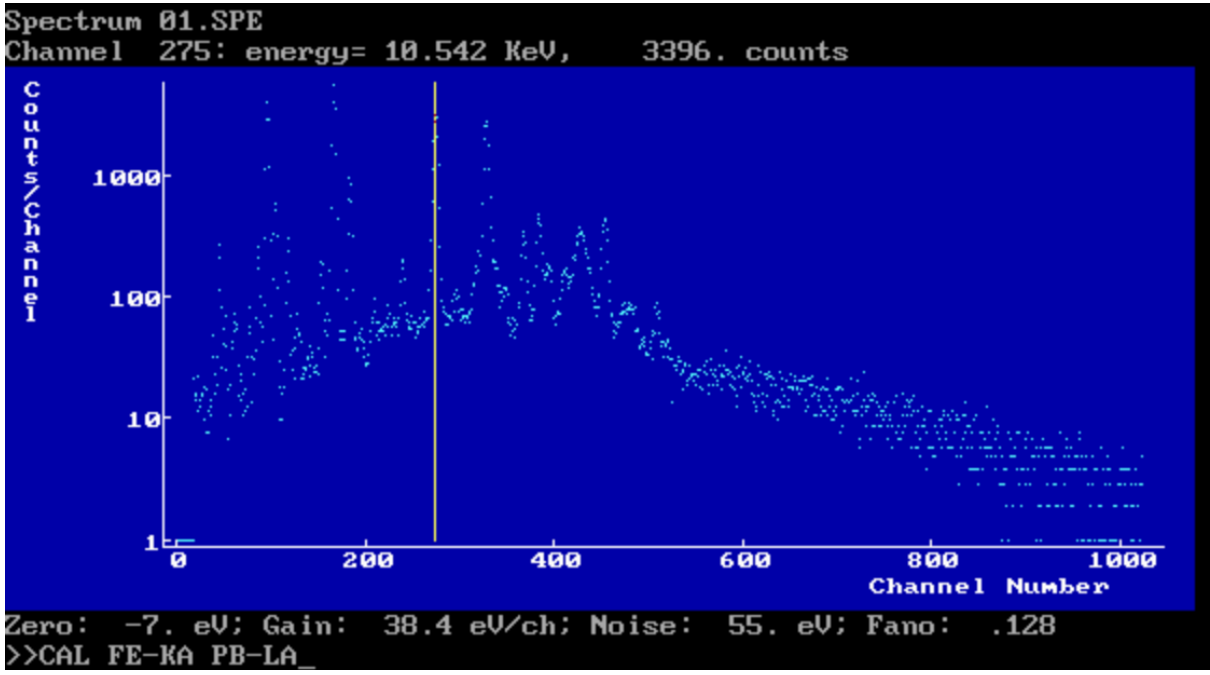

**Fig.4.18** Se observa el espectro (01) de la pasta en el Azulejo1. La línea amarilla muestra que está posicionada en el canal 275, canal al que se le asignó el pico Pb-Lα, y al canal 167 el pico Fe-Kα.

 A continuación se fueron identificando los elementos representados por cada pico (**Fig.4.19**).

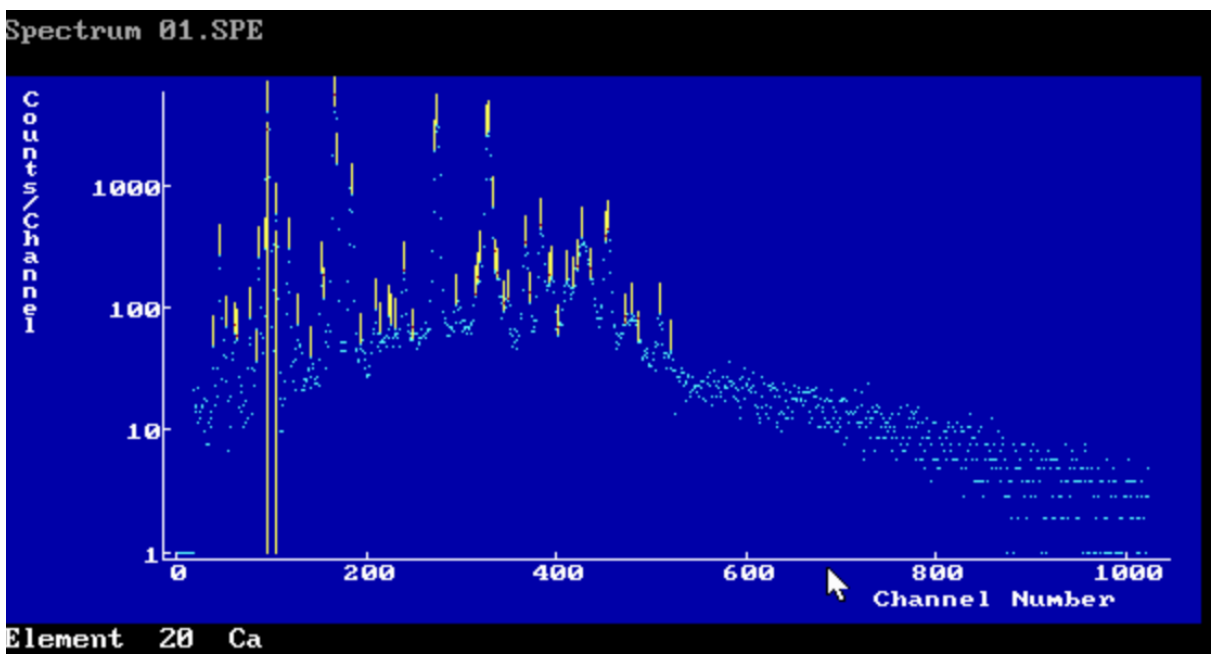

**Fig.4.19** Ejemplo de identificación de picos, en este caso la línea amarilla muestra al elemento Calcio (Ca) el cual ajusta muy bien en estos picos. Las pequeñas líneas amarillas muestran los diferentes elementos ya identificados.

Seguido a esto se realizó un ajuste para obtener las áreas debajo de cada pico. En todos los espectros de los diferentes azulejos se utilizó el filtro Smooth filter para obtener estas áreas (**Fig.4.20**). Recordemos que calculando el área debajo de cada pico se obtiene la cantidad de un elemento presente en la muestra.

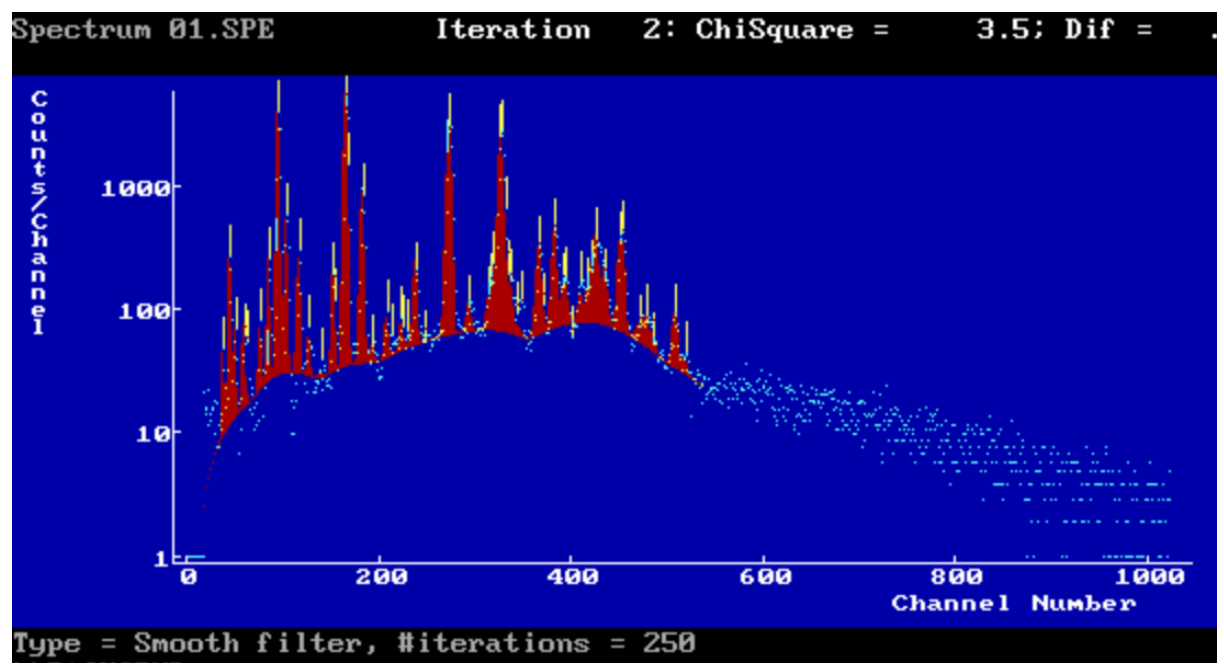

**Fig.4.20** Se observan las áreas de los picos coloreadas de rojo, este ajuste se realizó utilizando el filtro Smooth.

 Para mejorar el posterior análisis de las áreas, se incluyeron picos de escape en los casos que se requerían y algunos otros picos que no se pudieron identificar, pero en la recolección final de datos se eliminaron dichos picos, por otro lado se incluyeron únicamente las líneas Kα, y en elementos más pesados (como el Pb) las líneas Lα. De igual forma no se incluyeron las áreas de Argón (Ar), el cual es un elemento proveniente del aire, ni las áreas de los picos de Molibdeno, los cuales en su mayor parte provienen del tubo de rayos-X. La **Fig.4.21** muestra el nombre de los principales picos identificados para este espectro de ejemplo.

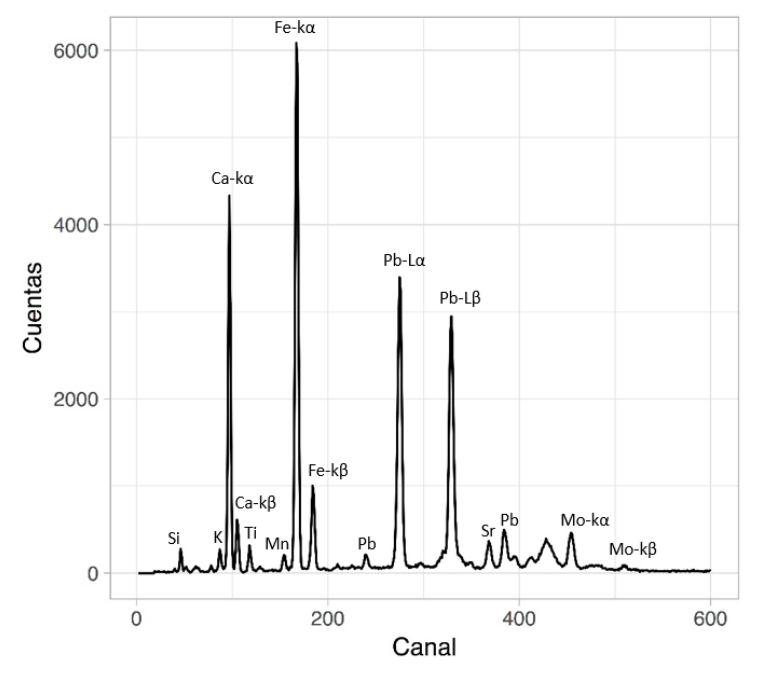

**Fig.4.21** Principales picos identificados en el espectro 01 del Azulejo1 correspondiente a la pasta.

### **4.6. Análisis estadístico**

Para analizar la composición elemental en la Virgen y los diferentes azulejos se realizaron gráficas de barras de la proporción elemental relativa en escala logarítmica haciendo uso del lenguaje de programación R. Estas gráficas muestran la cantidad de los elementos presentes en cada muestra.

 Para realizar la comparación de la composición elemental de la Virgen con los otros azulejos se eligieron diferentes gráficas de barras representativos de la pasta y de cada pigmento de los azulejos y se graficaron en conjunto con las gráficas de barras correspondientes de la Virgen. Todos los datos fueron normalizados al silicio (Si) y escalados utilizando el logaritmo natural. Estas gráficas de comparación se pueden observar en la **sección 5.1**. Podemos observar que el eje vertical contiene la etiqueta  $\ln\left(\frac{I_{Rx}}{I}\right)$  $\frac{r_{Rx}}{I_{Si}}$ ), donde  $I_{Rx}$  representa la intensidad de rayos-X de los diferentes elementos presentes en cada espectro, mientras que  $I_{Si}$  representa la intensidad de rayos-X del elemento silicio en el espectro correspondiente.

Estos gráficos permiten una rápida primera inspección visual para ver la semejanza en la composición de los espectros. Debido a la normalización a través del elemento silicio, algunos elemento tienen intensidades menores a uno, por lo cual a la hora de aplicar el logaritmo natural se obtienen valores negativos, sin embargo, esto nos permite discriminar rápidamente a los elementos con mayor intensidad, los cuales quedan en la parte positiva de las gráficas. Las gráficas de barras de la proporción elemental relativa de todos los objetos estudiados (la Virgen y los nueve azulejos) se encuentran en la sección **Apéndice 2**.

 Por otro lado se comparan elementos en la pasta y el pigmento blanco de la Virgen (vidriado) utilizando gráficos ternarios (**sección 5.6**) y se realiza sobre el pigmento blanco un gráfico de dispersión, comparando las proporciones de estaño (Sn) y plomo (Pb), **sección 5.7**. Los diagramas ternarios se usan con frecuencia en varias disciplinas para graficar características de composición para mezclas de tres elementos o compuestos diferentes, estos diagramas permiten trabajar con condiciones de proporción. Para barras y ternarios se utiliza como conjunto de datos a los espectros procesados.

 Por otro lado, se utilizaron técnicas estadísticas multivariables para realizar análisis comparativos identificando grupos de muestras relacionados, analizando la pasta y los colores comunes en las piezas de análisis (esto es; la virgen y los nueve azulejos), todos los análisis se realizan haciendo uso del lenguaje de programación R. Estos análisis se realizan agrupando los datos de los pigmentos comunes, por ejemplo; de la Virgen se obtuvieron dos espectros amarillos, estos espectros se agrupan con los seis espectros del pigmento amarillos obtenidos del Azulejo2, con los siete espectros del pigmento amarillo obtenidos del Azulejo3, etc…, el propósito de aplicar las técnicas de agrupamiento es observar que espectros de los pigmentos (o en su caso la pasta) están más cercanos a los espectros de la Virgen, con esto se pretende inferir que objetos tienen más similaridad con las técnicas de manufactura de la Virgen.

 Estas técnicas multivariables fueron aplicadas en dos caminos, por un lado se aplica el **Método de agrupación a nivel espectro procesado** (tomando los resultados de los espectros procesados a partir del programa QXAS) al cual nos referiremos ahora como el *método por áreas* (donde las variables del conjunto de datos son los elementos identificados y las observaciones son las cantidades de los elementos), y el **Método de análisis a nivel espectro en crudo** (tomando los datos de los espectros en crudo) al cual llamaremos a partir de ahora como el *método por canales*  (donde las variables del conjunto de datos son los canales y las observaciones son las intensidades), a partir de estos análisis se busca establecer si trabajar con los espectros en crudo es equivalente a trabajar con los espectros procesados, el objetivo es ver cuáles de las diferentes técnicas de agrupamiento aplicadas a los datos por canales se aproxima más a los resultados al trabajar por áreas.

 Antes de implementar las técnicas estadísticas multivariadas es necesario tratar los datos. Para el conjunto de datos obtenido a nivel de los espectros procesados (método por áreas), los datos se normalizaron utilizando el pico de silicio, a continuación debido a que las variables se encuentran en diferentes escalas, es necesario estandarizar los datos, esto es, las variables se centran (para de este modo tener media cero) y se escalan a la unidad de varianza. A este conjunto de datos tratados llamaremos **datos globales del método por áreas**.

 Por otro lado para el conjunto de datos obtenido a nivel de los espectros en crudo, los datos únicamente se estandarizan, esto es, las variables se centran y se escalan a la unidad de varianza, a este conjunto de datos tratados llamaremos **datos globales del método por canales**. Un punto importante a mencionar es que debido a que los espectros en la Virgen fueron capturados con un aparato distinto, los canales presentaron un cierto desfase a los espectros capturados en los azulejos, debido a este factor, los canales en la Virgen fueron ajustados a la calibración de los canales en los azulejos.

 El primer método estadístico implementado fue la técnica de **Análisis de componentes principales** (PCA, por sus siglas en ingles), resultados mostrados en la **sección 5.2**, está técnica se implementó sobre ambos conjuntos de datos (sobre los datos globales del método por áreas y los datos globales del método por canales). La técnica PCA es un método comúnmente utilizado de análisis estadístico al abordar cuestiones de fuente o procedencia. Si el artefacto en cuestión es cerámica, obsidiana, vidrio o metal, PCA proporciona un método de análisis y categorización de datos de composición, dado por agrupaciones que minimizan las diferencias entre grupos al tiempo que maximizan las diferencias entre grupos. PCA es un método apropiado en este tipo de análisis porque no supone que haya una correlación entre las variables (estas variables son los diferentes elementos encontrados en las muestras analizadas). [52]

 El PCA es ante todo una técnica de reconocimiento de patrones comúnmente utilizada para visualizar y analizar la estructura de datos multivariados que representan el conjunto de datos original en un nuevo sistema de referencia caracterizado por nuevas variables ortogonales llamadas componentes principales. El PCA tiene como objetivo explicar la mayor cantidad de varianza con el menor número de componentes principales, esto puede utilizarse para una representación efectiva del sistema bajo investigación, con un número de variables menor que en el caso original. [53]

El paso de PCA también puede considerarse como un paso de eliminación de ruido que puede conducir a una agrupación más estable. Esto es útil cuando se tiene un gran conjunto de datos con múltiples variables. En nuestro caso debido a las ventajas de visualización fueron tomadas únicamente las dos primeras componentes principales, de este modo los datos globales del método por canales, el cual contiene 1024 variables se reducen a un nuevo conjunto de datos con únicamente dos variables (las cuales explican la mayor cantidad de varianza), de igual forma, los datos globales del método por áreas los cuales contienen alrededor de 20 variables (variables que son los elementos identificados) se reduce a un nuevo conjunto de datos con únicamente dos variables (las dos primeras componentes principales, las cuales conservan la mayor varianza explicada del conjunto original de datos), de este modo se obtienen dos nuevos conjuntos de datos, a continuación sobre estos nuevos conjuntos de datos, que son las proyecciones de los individuos sobre las dos primeras componentes principales, se procedió a aplicar el **análisis de clúster no-jerárquico**, en este tipo de análisis es necesario especificar el número de clústeres a formar, cuando se aplica este tipo de agrupación en contextos arqueológicos, el número de clústeres óptimos se suele obtener a partir de criterios puramente arqueológicos tales como las técnicas de manufactura o de procedencia, esto es, de antemano ya se tiene una idea de cuantos clústeres se tienen que implementar, para tratar de evitar este sesgo, se procedió a utilizar un algoritmo de determinación de clústeres óptimos, el cual determina el número de clústeres a partir de criterios puramente estadísticos. Para este fin se procedió a utilizar el método *wss* (within sum of square), método donde la suma de cuadrados total dentro del clúster (*wss*) mide la compactación del clúster, el cual queremos sea lo más pequeño posible (ver **sección 3.6.1**). Ya teniendo la elección del número de clústeres a formar se procede a implementar el análisis de clúster no-jerárquico (**sección 5.3**), para este análisis fue utilizada una métrica *euclidiana* (debido a que nuestro conjunto de datos únicamente tiene dos variables debido a la aplicación previa de PCA no es necesario utilizar una métrica más robusta) y el método de agrupamiento en *k-medoids*, donde el algoritmo más utilizado es el algoritmo *PAM* (Partitioning Around Medoids), una ventaja de utilizar el método k-medoids respecto a la técnica más comúnmente empleada k-means, es que generalmente es más robusto al ruido y se ve menos influenciado por valores atípicos (ver **sección 3.6.2**).

 Seguido a este análisis se realiza la aplicación del **análisis de clúster jerárquico sobre PCA** (**sección 5.4**), nuevamente este análisis se realiza sobre los dos conjuntos de datos, tanto para los datos globales del método por áreas como para los datos globales del método por canales. Es característico de los análisis jerárquicos que los resultados de los agrupamientos se presentan en forma de dendogramas. En el método jerárquico, los objetos se agrupan en base a las distancias entre objetos, desplegado en forma de dendograma muestra el orden y los niveles de agrupación de los especímenes. [53] En este apartado se utilizó una métrica *euclidiana* y el método de agrupamiento *Ward,* el método Ward se aplica ampliamente a la categorización en muchos campos y se considera como un método altamente práctico de agrupamiento jerárquico que es relativamente eficaz para la detección de patrones útiles a partir de un conjunto de datos (ver **sección 3.5**).

 Finalmente la última técnica implementada es el **análisis de clúster jerárquico sobre datos globales (sección 5.5)**, en este apartado se procedió a implementar el análisis jerárquico directamente sobre los datos globales, tanto para el método por canales como para el método por áreas, aquí no se aplicó la técnica PCA, de este modo se conservaron las variables originales (1024 para el método por canales y aproximadamente 20 para el método por áreas), en la implementación de esta técnica se implementó una *métrica manhattan* para el cálculo de la matriz de disimilitud y el método *complete-linkage* para el agrupamiento, debido a que en este análisis se tiene una gran número de variables es importante la elección de la métrica manhattan, ya que la distancia manhattan da mejores resultados para datos multidimensionales que la distancia euclidiana, y es menos sensible a valores atípicos, sobre todo para 20 o más dimensiones da un significativo mayor contraste que la distancia euclidiana (ver **sección 3.5**).

De este modo, el objetivo primario de desarrollar estos métodos estadísticos es ver la viabilidad de realizar los análisis comparativos en un contexto arqueológico con datos de espectrometría XRF a nivel de los espectros en crudo, este análisis se realiza observando cuál de las técnicas aplicadas a los espectros en crudo tiene un mayor parecido a los resultados arrojados por las técnicas aplicadas a los datos de los espectros procesados.

 Otro de los objetivos del presente trabajo es mostrar tanto la metodología empleada, así como el uso de las herramientas utilizadas del lenguaje de programación R, para este fin se realizó un tutorial donde se muestra paso a paso el uso del lenguaje R para el desarrollo de todas las técnicas implementadas en el presente trabajo.

Finalmente se incluyen tres apéndices con la siguiente información:

 En el **Apéndice 1: Tutorial** se explica a detalle, tanto el procedimiento como el código utilizado en la implementación de las diferentes técnicas estadísticas.

 En el **Apéndice 2: Proporción elemental relativa** se muestran las gráficas de barras de la proporción elemental relativa de los pigmentos y la pasta en los diversos objetos analizados.

 En el **Apéndice 3: Archivos digitales** se describen los archivos digitales de cada uno de los objetos estudiados (reportes de los ajustes realizados en el programa QXAS, tablas de las áreas de los picos identificados, fotos de cada uno de los Azulejos, entre otros archivos).

# **Capítulo 5. Resultados**

# **5.1. Proporción elemental relativa**

# **5.1.1. Pigmentos amarillos**

En la **Fig.5.1** podemos observar que el amarillo en la Virgen tiene mayor cantidad de plomo, hierro, estaño, antimonio y potasio, estos elementos están igualmente presentes en los azulejos 2, 3, 4 y 5 (azulejos de Valladares), exceptuando que en estos azulejos hay una significativa cantidad de Zinc. Tanto en la Virgen como en los azulejos valladares se observa una cantidad similar de antimonio lo cual es característico de la loza estannífera, vemos que la principal diferencia con los azulejos de Valladares es la mayor cantidad de zinc presente en estos últimos.

 Podemos ver que el azulejo7 y el azulejo9 difieren en gran medida. En el azulejo7 se observa una base de zirconio, calcio, bario, hierro, estroncio y potasio mientras que en el Azulejo9 se observa una base de zinc, zirconio, plomo, titanio, calcio, cobalto y potasio.

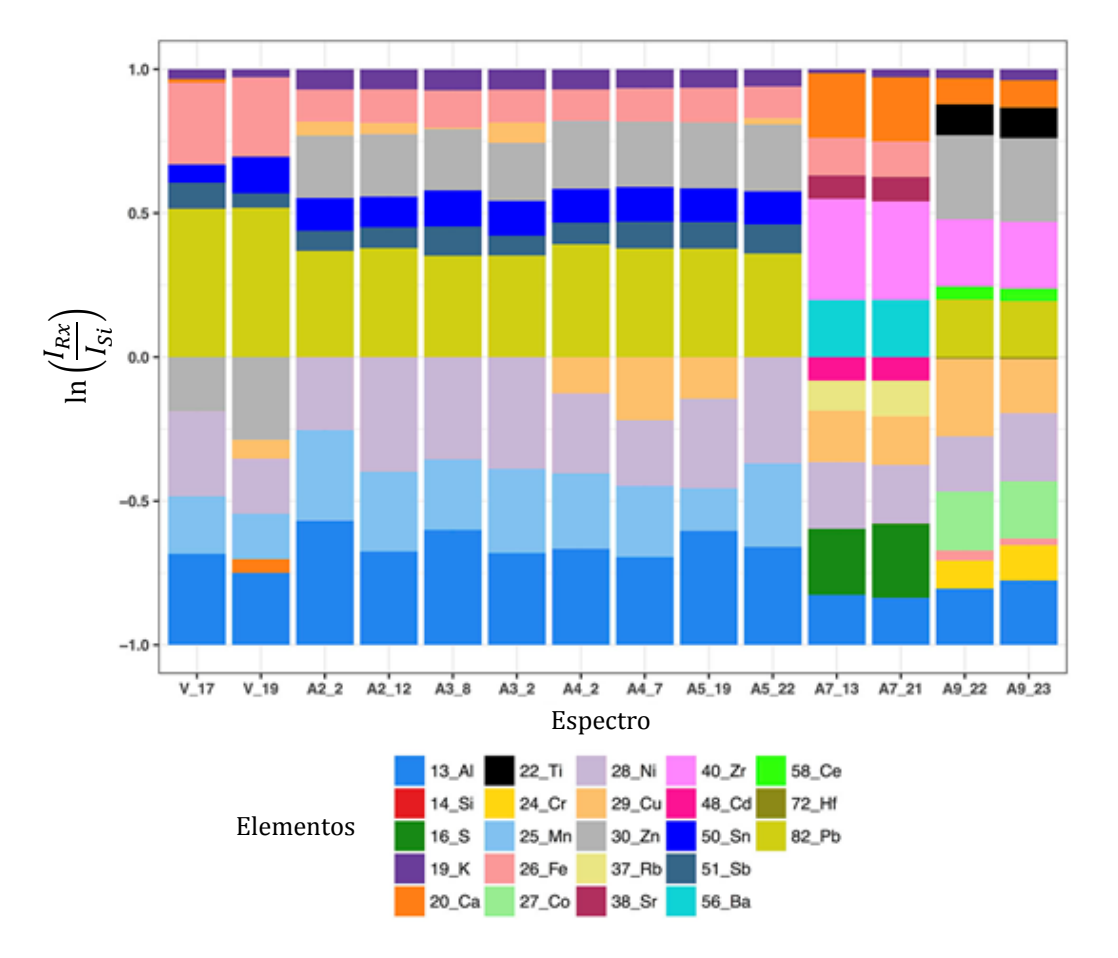

**Fig.5.1** Proporción elemental relativa del pigmento amarillo en los diferentes objetos.

#### **5.1.2. Pigmentos azules**

De la **Fig.5.2** se observa que el pigmento azul en la Virgen muestra una mayor cantidad de plomo, hierro, cobalto, estaño y potasio. El espectro V\_14 cuenta además con arsénico y calcio, esta composición es característica de la mayólica poblana en la primera mitad del siglo XVII. Los Azulejos 1, 2, 3, 4, 5 (azulejos de Valladares) y 6 (azulejo poblano azul y blanco) son parecidos en su composición mayoritaria, sin embargo en estos azulejos hay una menor presencia de cobalto.

 El Azulejo 7 (veracruzano), 8 (portugués), y 9 (húngaro) difieren de forma significativa respecto a los demás azulejos. En el Azulejo7 observamos una mayor presencia de circonio, calcio, bario, hierro, estroncio y potasio. En el Azulejo8 se observa una mayor cantidad de plomo, circonio, cobalto, zinc y hierro. En el Azulejo9 vemos una mayor cantidad de zinc, circonio, plomo, cobalto, calcio, selenio y potasio.

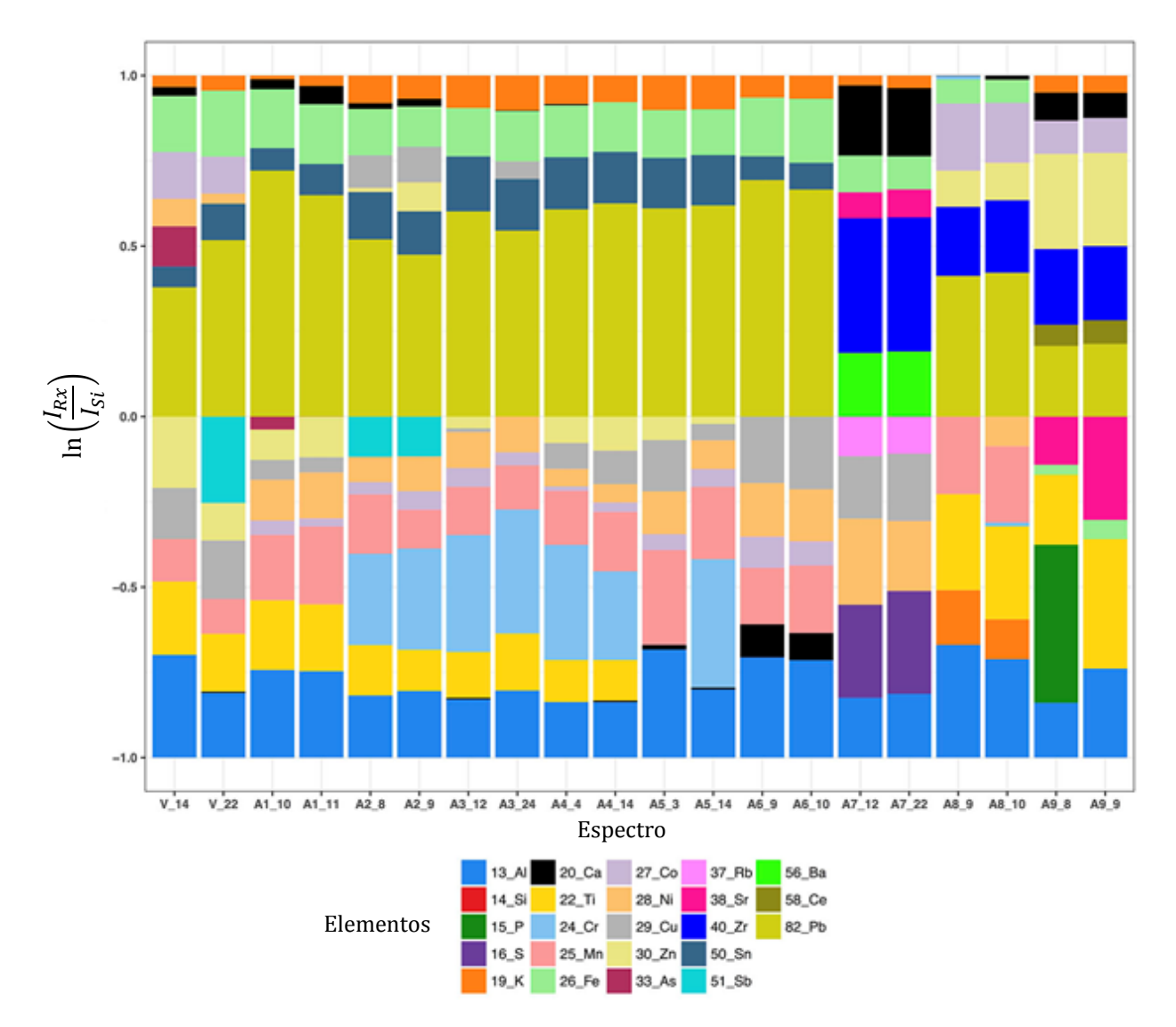

**Fig.5.2** Proporción elemental relativa del pigmento azul en los diferentes objetos.

# **5.1.3. Pigmentos blancos**

En la **Fig.5.3** se puede observar que hay un gran parecido entre el blanco de la Virgen y el blanco en los Azulejos 1, 2, 3, 4, 5 y 6 (sevillano, valladares y poblano). Los elementos de mayor cantidad en estos azulejos son; plomo, estaño, hierro y potasio. En su composición general se puede observar sin embargo que el azulejo más parecido al blanco de la Virgen es el Azulejo6 (exceptuando la presencia de zinc), este azulejo data de entre 1600-1650. Por otro lado los azulejos valladares contienen una mayor presencia de calcio, mientras que otro elemento que los identifica es la presencia de titanio.

El Azulejo 7 (veracruzano) y 8 (portugués) difieren considerablemente de los demás azulejos. En el Azulejo7 los elementos con una mayor presencia son el; calcio, bario, hierro y estroncio. Por otro lado en el Azulejo8 observamos una mayor cantidad de; plomo, circonio, zinc y hierro. Ambos azulejos (7 y 8) no contienen estaño.

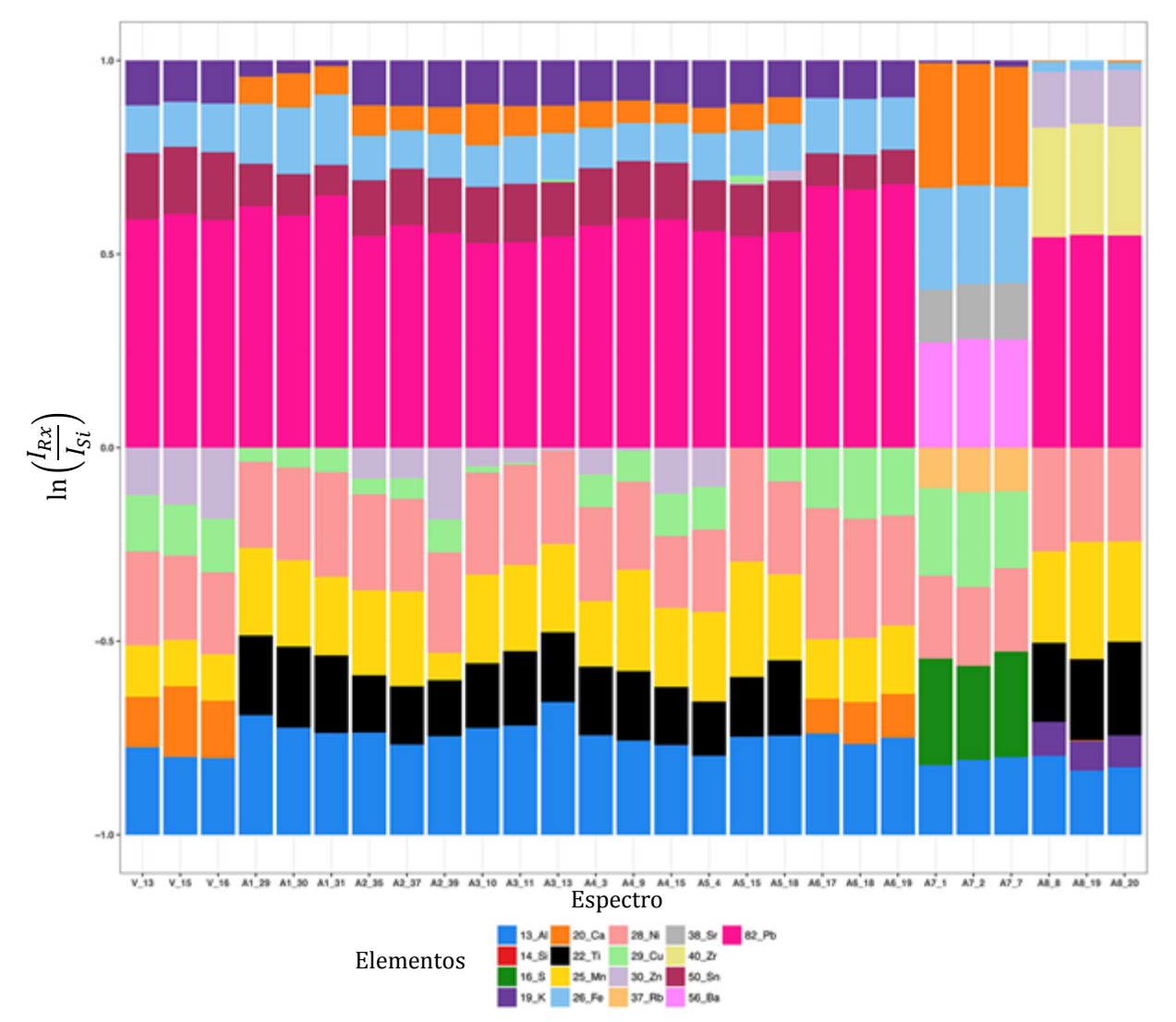

**Fig.5.3** Proporción elemental relativa del pigmento blanco en los diferentes objetos.

#### **5.1.4. Pigmentos cafés claros**

De la **Fig.5.4** se observa una mayor cantidad de los siguientes elementos; plomo, hierro, zinc, estaño y potasio. El Azulejo1 (sevillano) cuenta principalmente con; plomo, hierro, calcio y potasio. Los azulejos 2, 3, 4, y 5 (valladares) tienen un gran parecido en sus intensidades, siendo los elementos con mayor intensidad el; plomo, hierro, estaño, antimonio, potasio y zinc. El Azulejo2 cuenta además con una significativa cantidad de cobre. Elementos representativos del café en la mayólica de los siglos XVI y XVII son el hierro y el manganeso los cuales los observamos tanto en la Virgen como en los Azulejos 1, 2, 3, 4 y 5, la cantidad de hierro es similar en estos azulejos sin embargo los azulejos valladares tienen una mayor cantidad de manganeso. De igual forma en la Virgen y los azulejos Valladares se observa la presencia de antimonio.

 Por otro lado los dos azulejos que más difieren en sus composiciones son el Azulejo7 (veracruzano) y el Azulejo8 (portugués). El Azulejo7 tiene una base de hierro, titanio, bario, calcio, estroncio y potasio, mientras que el Azulejo8 cuenta con zinc, plomo, hierro, circonio, cromo, potasio y calcio, ninguno de estos cuenta con manganeso.

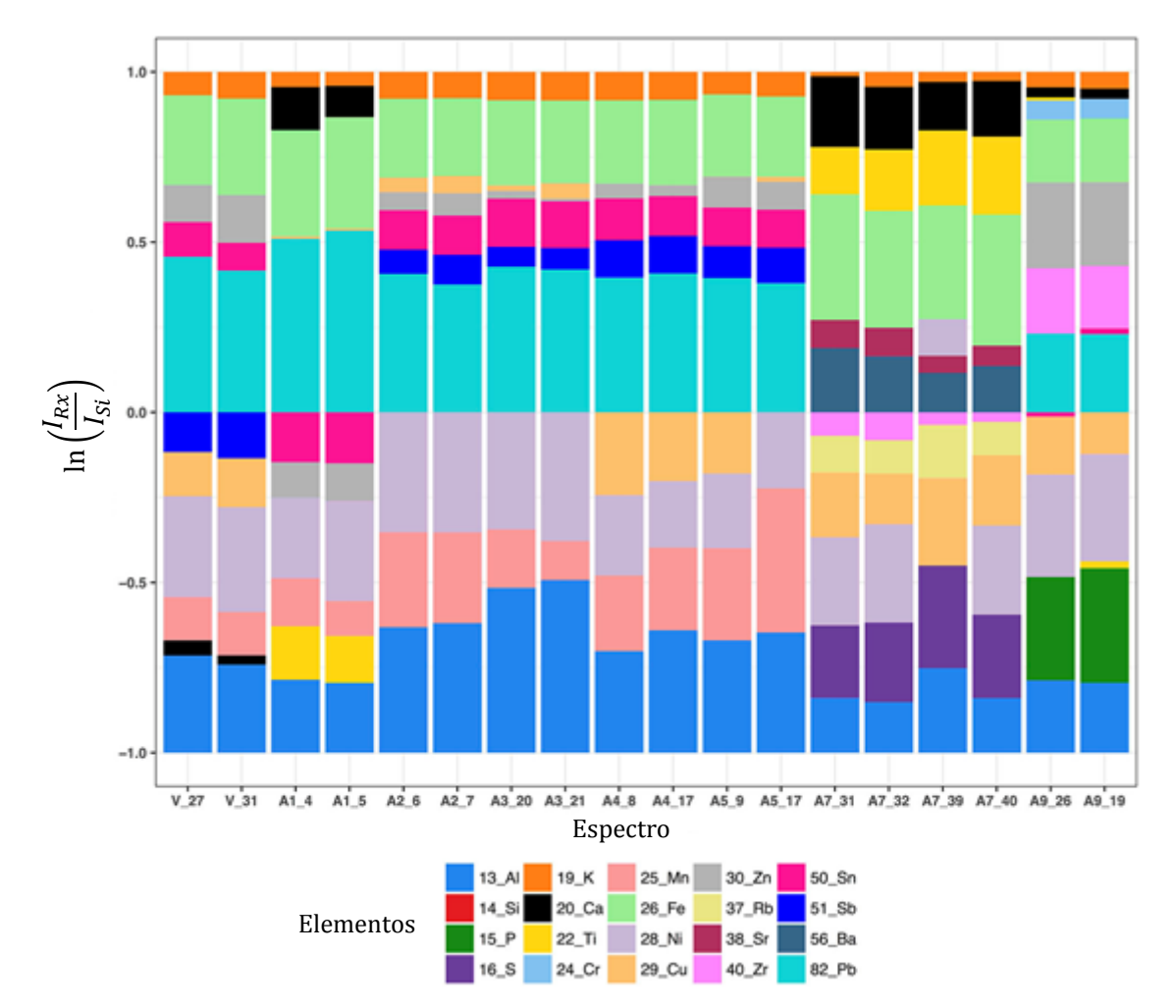

**Fig.5.4** Proporción elemental relativa del pigmento café claro en los diferentes objetos.

#### **5.1.5. Pigmentos cafés obscuros**

De la **Fig.5.5** se observa que el espectro V\_8 es el pigmento café obscuro tomado de la zona obscura en el atuendo de la Virgen, mientras que el V\_10 fue tomado en el borde de la manga del hábito. Los elementos con mayor cantidad para la Virgen son; plomo, hierro, zinc, calcio, estaño, potasio, bario, antimonio, cobre. El espectro V\_8 cuenta además con una significativa cantidad de estroncio.

 Los espectros de los Azulejos 1, 2, 3, 4, 5, 7 y 9 son los mismos que en el caso del pigmento café claro.

 En este caso podemos observar que los azulejos 2, 3, 4, y 5 (azulejos Valladares) tienen una composición más similar a la Virgen, estos azulejos recordemos pertenecen a la época de entre finales del siglo XVI y comienzos del siglo XVII.

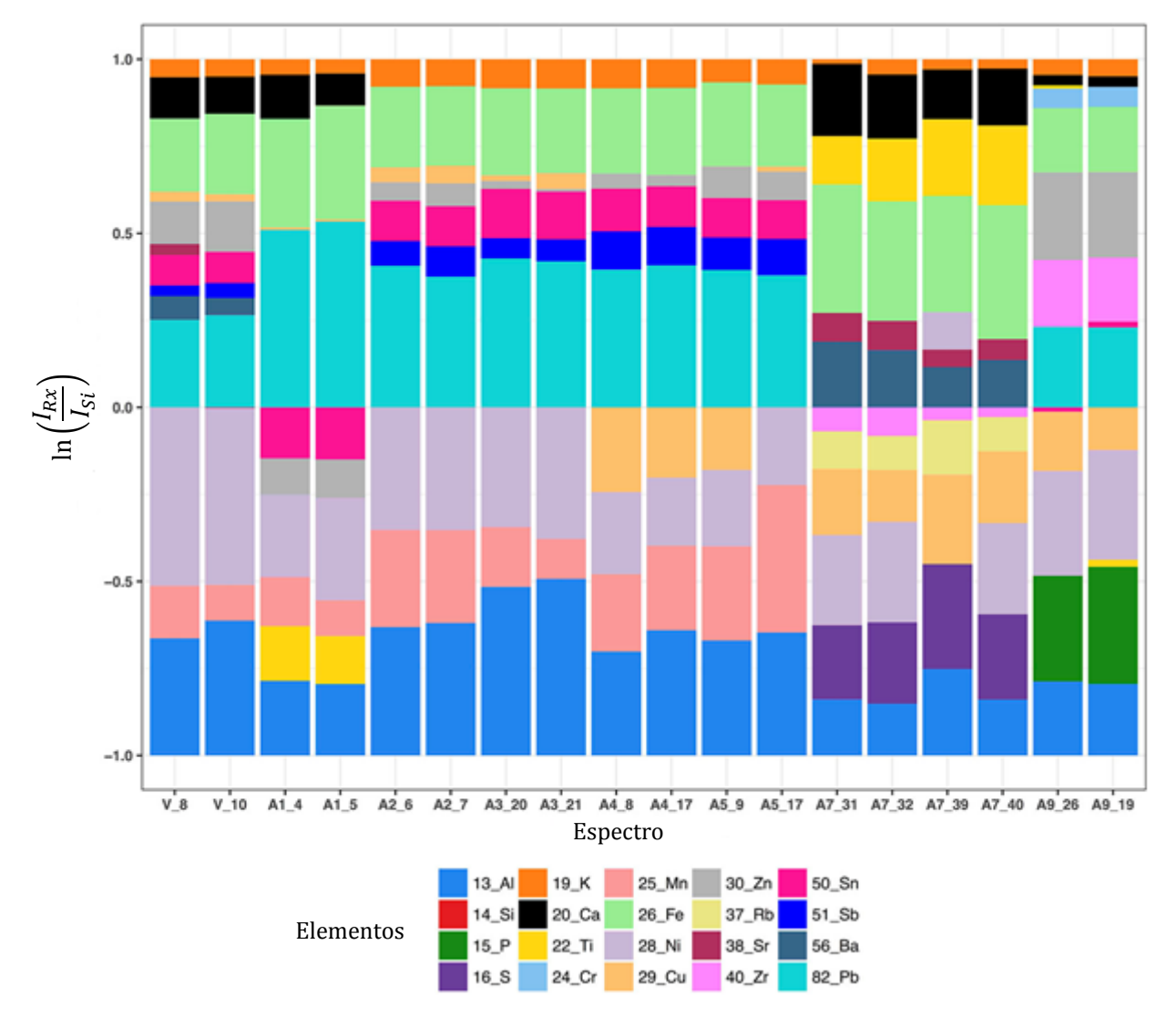

**Fig.5.5** Proporción elemental relativa del pigmento café obscuro en los diferentes objetos.

#### **5.1.6. Pigmentos negros**

En la **Fig.5.6** observamos que los elementos con mayor presencia en la Virgen son el; hierro, plomo, estaño, calcio y potasio, el espectro V\_18 cuenta además con antimonio. Elementos representativos del negro en la loza estannífera son el óxido de hierro y el óxido de antimonio. Vemos que la presencia del hierro es mayor en la Virgen que en los Azulejos Valladares, mientras que el antimonio lo vemos presente sólo en algunos azulejos valladares. Por otro lado notamos una gran presencia del manganeso en los azulejos Valladares.

 El Azulejo7 es el que más difiere en su composición, se observan principalmente los siguientes elementos; hierro, calcio, bario, estroncio, cobalto, níquel y potasio. Recordemos que el Ba, Ca y Sr son elementos representativos de tierras alcalinas.

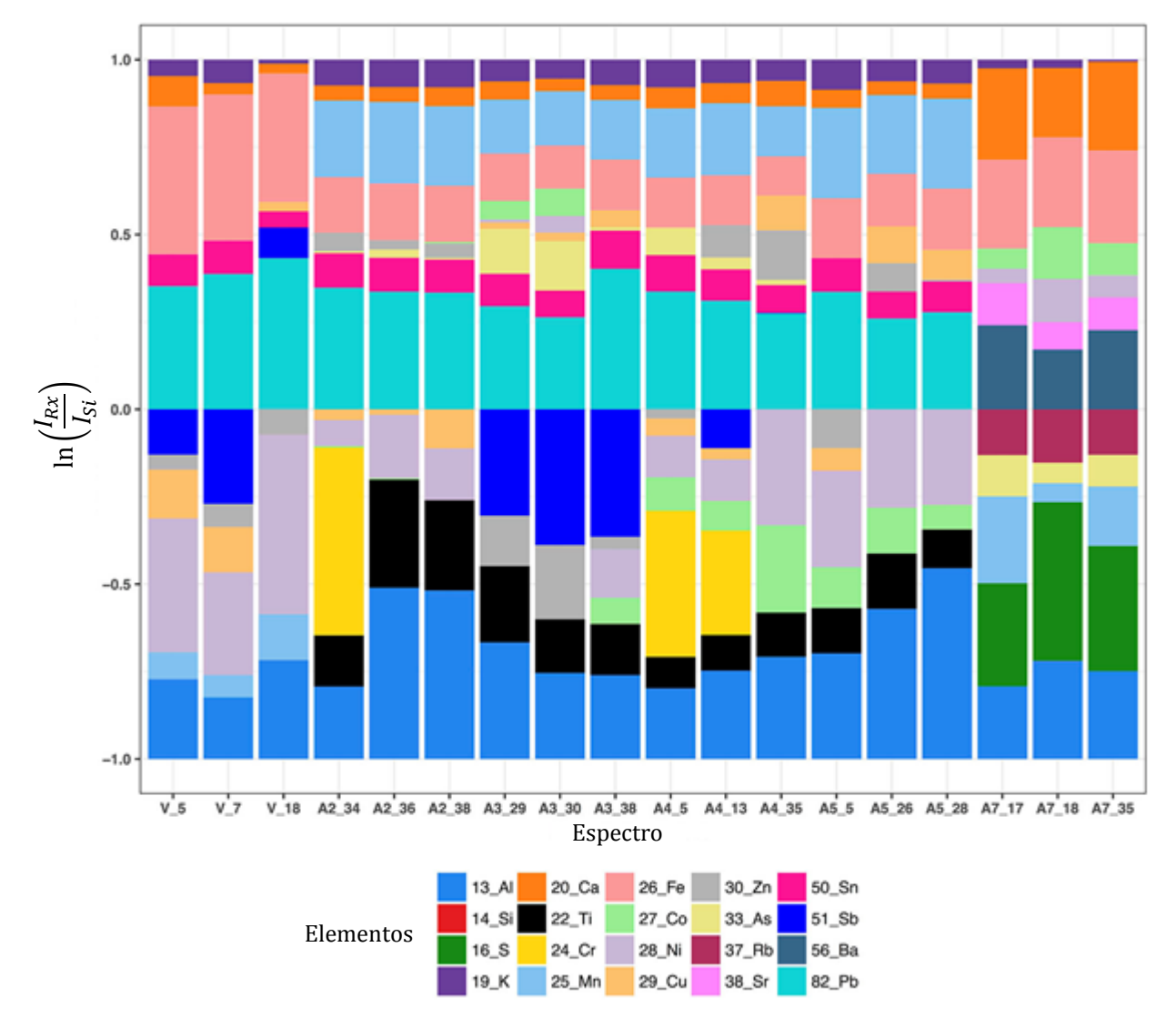

**Fig.5.6** Proporción elemental relativa del pigmento negro en los diferentes objetos.

#### **5.1.7.Pastas**

Observamos en la **Fig.5.7** que los elementos con mayor presencia en la pasta de la Virgen son los siguientes; hierro, calcio, plomo, estroncio y potasio. El espectro V\_35 y V\_36 cuentan además con titanio, mientras que V\_36 y V\_37 con zinc. Vemos una composición similar en los azulejos 1, 2, 3, 4, 5 los elementos de mayor intensidad en estos azulejos son el; hierro, calcio, plomo, estroncio y potasio. La Virgen mantiene una composición similar sobre todo a los azulejos 1, 2, 3, 4, 5 y 6 (azulejo sevillano, azulejos valladares y azulejo poblano), sin embargo notamos que el Azulejo6 contiene una menor cantidad de potasio, mientras que todos los azulejos Valladares contienen zirconio. La proporción de hierro y calcio de la Virgen es similar en los azulejos 1, 2, 3, 4, 5 y 6. El Azulejo 7 y 9 difieren significativamente. Notemos también que el Azulejo8 (portugués) es similar en su composición a la Virgen y al grupo restante de azulejos, teniendo eso sí una mayor cantidad de potasio y menor cantidad de estroncio.

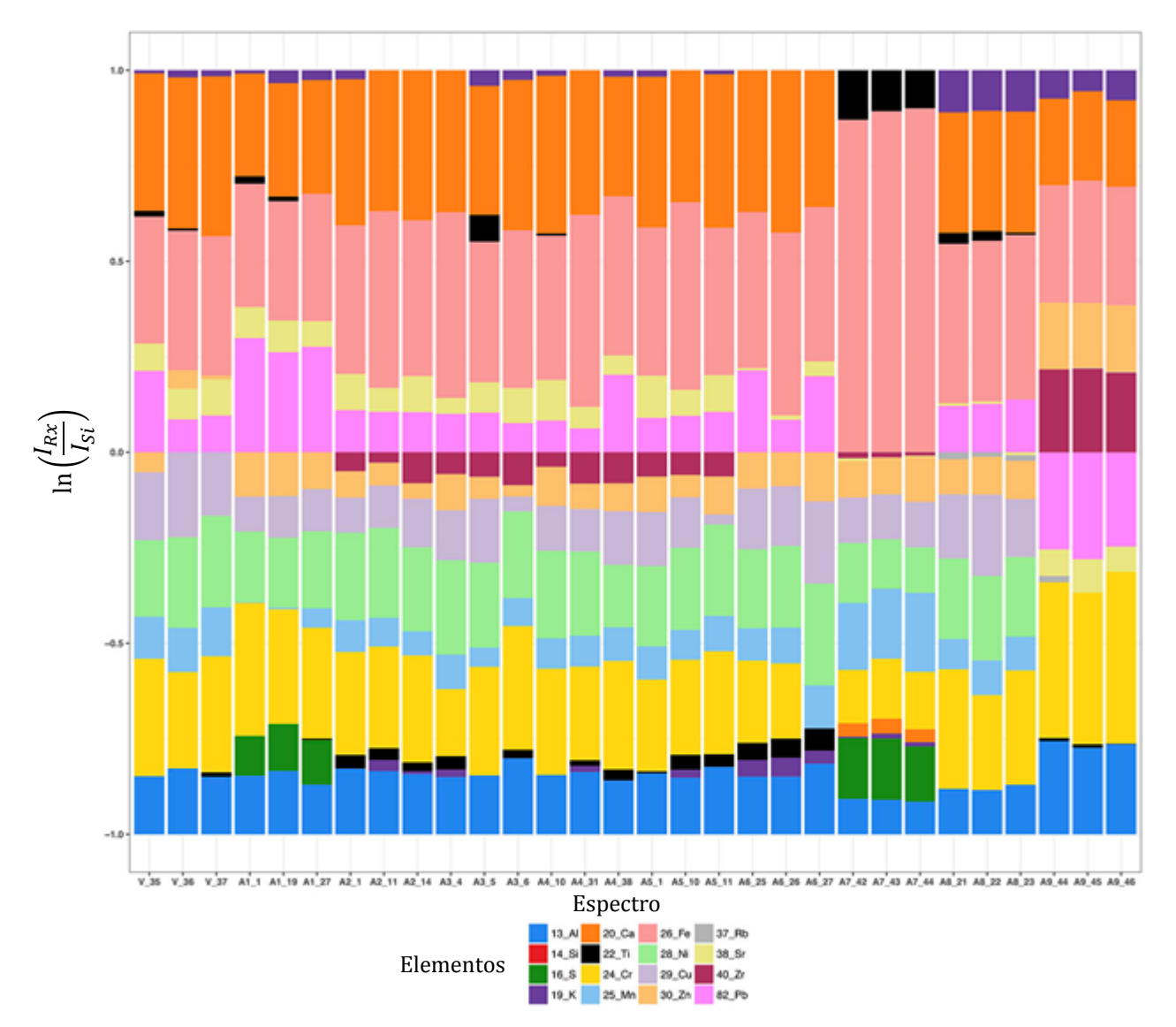

**Fig.5.7** Proporción elemental relativa de las pastas en los diferentes objetos.

# **5.1.8. Pigmentos rojos**

Para el rojo en la Virgen observamos de la **Fig.5.8** que los elementos con mayor presencia son el; plomo, hierro, estaño, antimonio y potasio. Por otro lado el Azulejo7 el cual es el único azulejo que contaba con el color rojo, tiene sobre todo una composición de circonio, calcio, bario, selenio, estroncio y potasio. Vemos que el rojo en estos dos azulejos difiere significativamente.

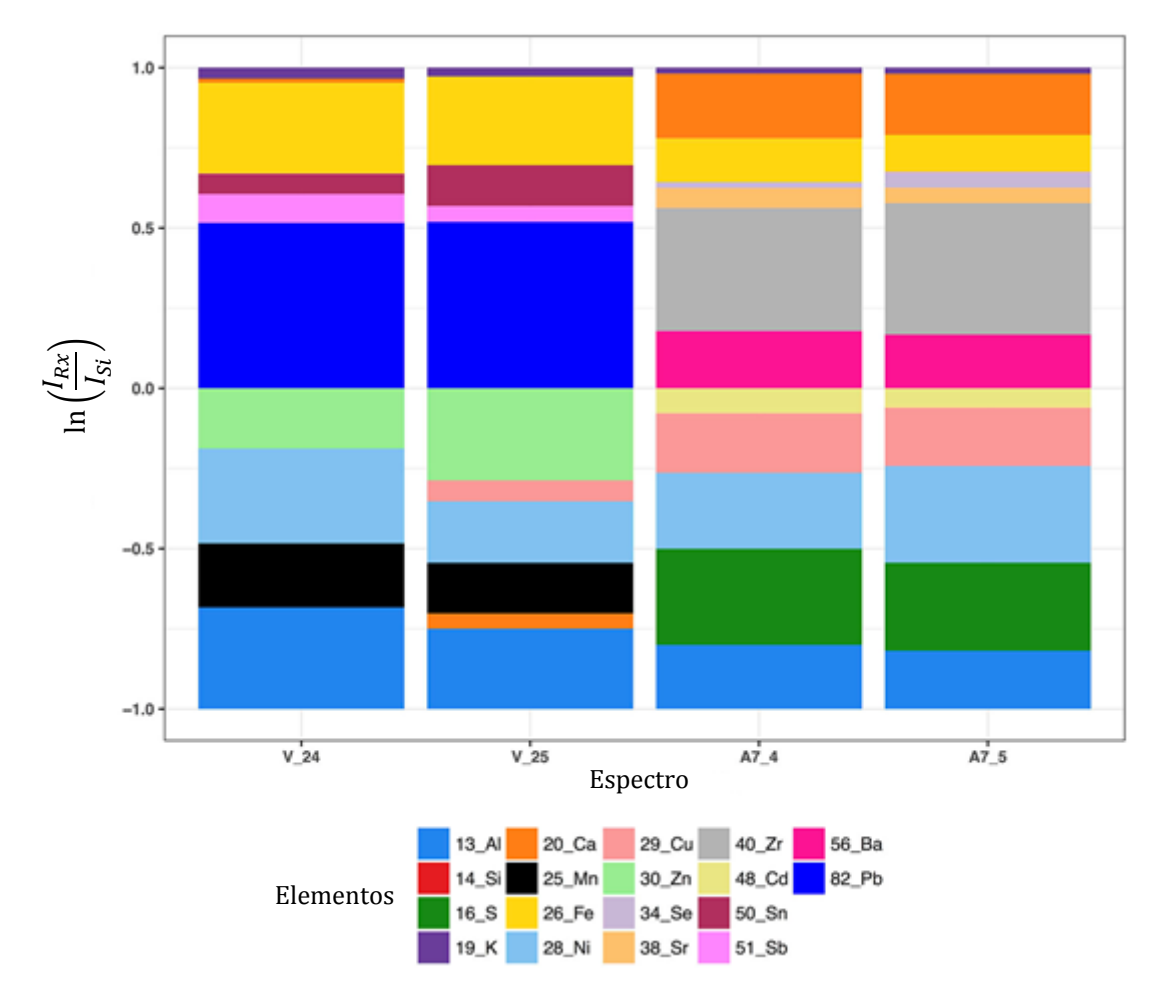

**Fig.5.8** Proporción elemental relativa del pigmento rojo en los diferentes objetos.

# **5.2. Análisis de componentes principales**

# **5.2.1. Pigmentos amarillos**

En la **Fig.5.9**, de las gráficas *Varianza explicada,* se observa que la varianza explicada en el *caso por áreas* es del 76.5% mientras que en el *caso por canales* es del 72.2%, teniendo de este modo una diferencia del 4.3% entre una y otra. De este modo vemos que se tiene una cantidad de varianza explicada similar para ambos casos.

 Por otro lado, una primer ventaja de usar la técnica por áreas a la de canales es que podemos realizar gráficas de la correlación entre variables y componentes principales (gráfica Variables-PCA), de este modo podemos identificar de forma rápida que elementos son los que más contribuyen a la forma en que se proyectan los individuos, lo cual se refleja mejor en el gráfico Biplot, el cual gráfica variables e individuos en conjunto.

 En el *caso por áreas,* se observa en la *gráfica de individuos* que el Azulejo7 y el Azulejo9, quedan completamente separados del resto de espectros. Se puede observar que las variables en dirección del grupo de espectros del Azulejo7 están fuertemente correlacionadas, esto nos indica que son elementos que únicamente aparecen en este Azulejo, estos elementos son; S, Cd, Ba, Sr y Rb. Por otro lado para el Azulejo9 las variables más correlacionadas son Ce, Cr, Ti, Hf y Co, estos elementos únicamente se presentan en este azulejo.

 Todos los demás espectros (azulejos 2, 3, 4 y 5) se mantienen en el lado izquierdo del eje de la primera componente principal (eje X), observamos que el espectro V\_17 y V\_19 difieren de los demás espectros de este grupo al estar un poco más separados del eje. Analizando la gráfica *Variables-PCA* observamos que las variables que más contribuyen a la parte izquierda del eje de la primera componente son; Sn, Mn, Cu y Sb, al tiempo que son variables muy correlacionadas entre sí. Esto nos indica que todos los azulejos cercanos a este eje tienen una composición similar de estos elementos. En el gráfico *Biplot* se ve claramente que la variable Fe está a la altura del espectro V\_17 y V\_19, por lo que podemos suponer que una mayor cantidad de hierro es el que hace diferente a estos espectros del resto.

 En el *caso por canales*, observando la gráfica *Individuos-PCA* vemos que las proyecciones de los individuos sobre las dos primeras componentes principales quedan prácticamente idénticas al caso por áreas. Al igual que en el caso de las áreas el Azulejo7 y el Azulejo9, quedan separados del resto de espectros. Todos los demás espectros (azulejos 2, 3, 4, 5 y la Virgen) quedan agrupados de forma muy compacta (especialmente los azulejos de Valladares), en el caso por áreas está agrupación se observa más dispersa.

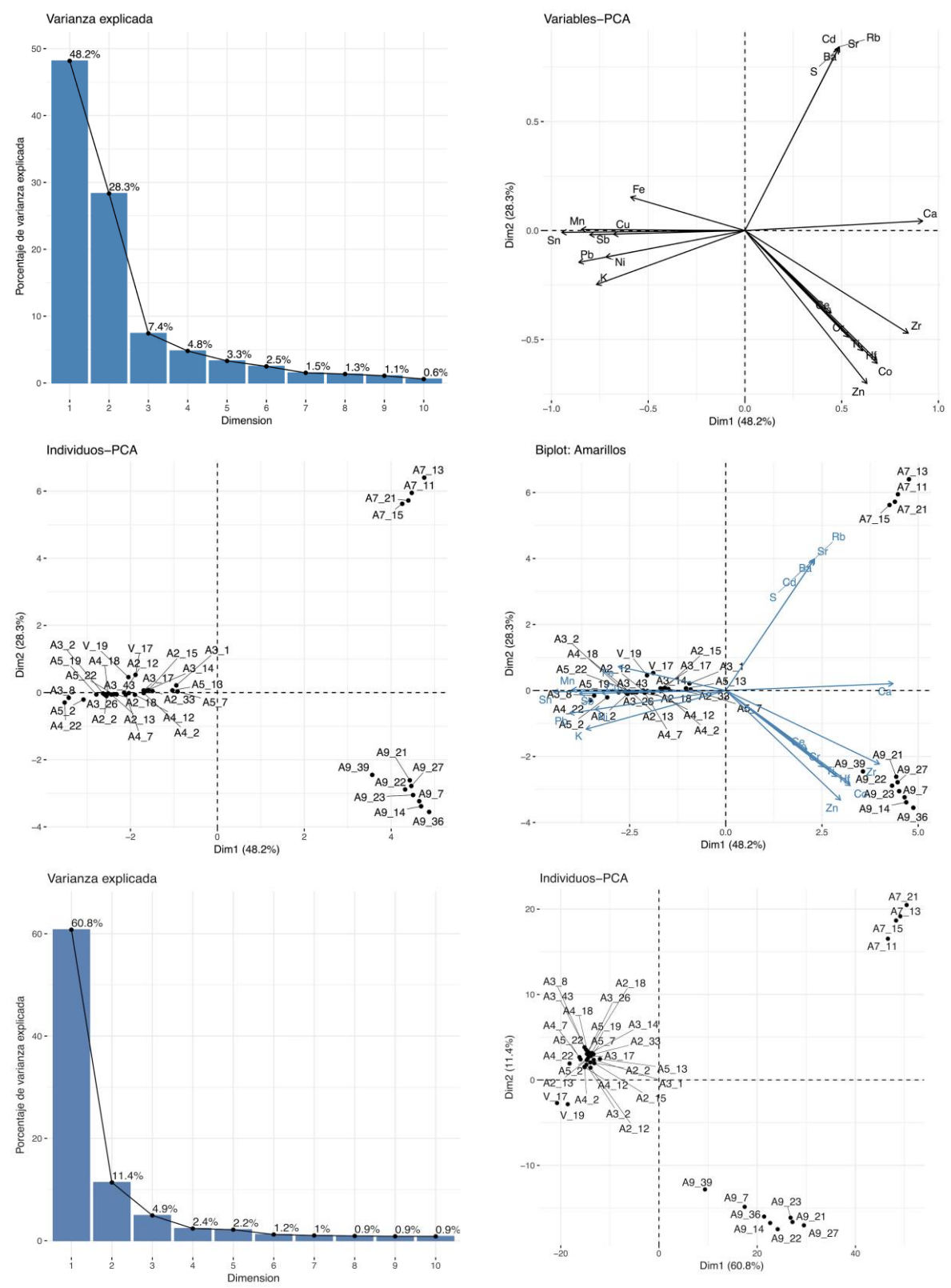

 Tanto en áreas como en canales los espectros de la Virgen se observan un poco separados del grupo de Azulejos de Valladares.

**Fig.5.9** Se muestran diferentes gráficas obtenidas de la aplicación del PCA sobre los datos del pigmento amarillo, las primeras cuatro gráficas corresponden al análisis sobre los espectros por áreas, mientras las últimas dos gráficas a los espectros por canales.

### **5.2.2. Pigmentos azules**

De la **Fig.5.10** se observa que la varianza explicada en el *caso por áreas* fue del 54.4%, mientras que en el *caso por canales* fue del 68.8%, teniendo de este modo una diferencia de 14.4%, en este caso la varianza explicada fue mayor en el caso de los canales.

 Para el *caso por áreas*, de la gráfica *Individuos-PCA* observamos que el Azulejo7 y 9 quedan claramente separados, mientras que los demás azulejos quedan más agrupados, incluyendo a los espectros V\_14 y V\_22 de la Virgen. Analizando la gráfica *Biplot* y la gráfica *Variables-PCA* se observa que la parte negativa de la primera componente principal está más correlacionada con el plomo, por lo cual los individuos agrupados en esta dirección tienen mayor presencia de este elemento. Por otro lado, la variable cobalto la observamos señalando arriba de la parte negativa de la primera componente principal, por lo cual los espectros arriba de este eje (estos son los azulejos 1, 6, 8 y la Virgen) tienen una mayor cantidad de cobalto, por otro lado podemos observar que los azulejos Valladares quedan debajo de este eje indicando una menor presencia de este elemento.

Las variables S, Rb y Ba están fuertemente correlacionadas, al estar en dirección del Azulejo7 nos indica que estos elementos están únicamente presentes en este azulejo. Para el Azulejo9 vemos que la correlación más fuerte aparece entre los elementos Zn, Ce y P, elementos que lo hacen completamente distinto a los demás azulejos. Observamos también que la parte positiva de la primera componente principal tiene una gran correlación con el Ca, por lo cual este elemento está más presente en el Azulejo7 y el Azulejo9.

 Por otro lado en la *gráfica por canales Individuos-PCA*, vemos que el Azulejo 7, 8 y 9 quedan marcadamente separados, todos los demás azulejos se observan más cercanos en la parte izquierda de la primera componente principal, incluyendo a los espectros de la Virgen.

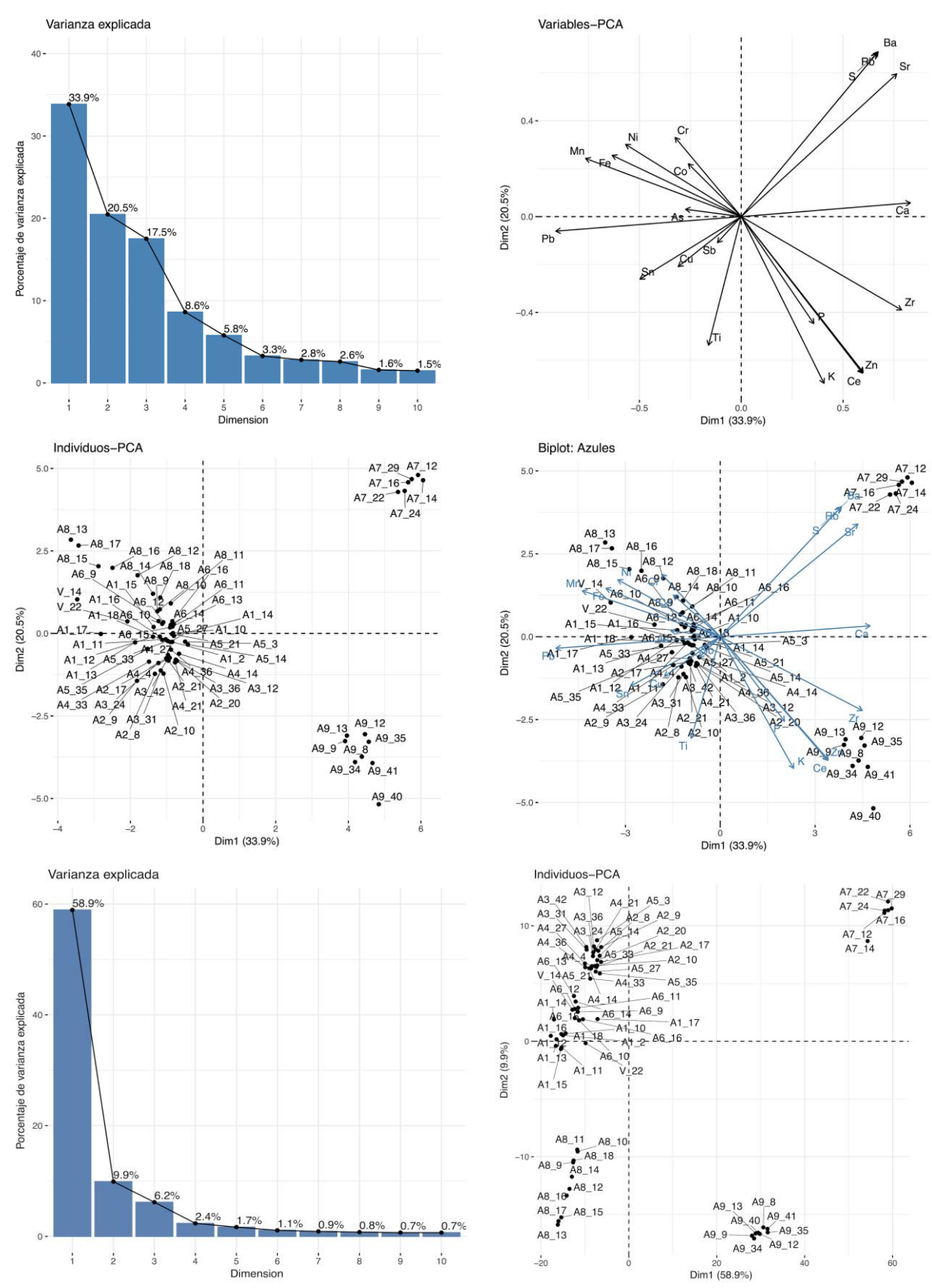

**Fig.5.10** Se muestran diferentes gráficas obtenidas de la aplicación del PCA sobre los datos del pigmento azul, las primeras cuatro gráficas corresponden al análisis sobre los espectros por áreas, mientras las últimas dos gráficas a los espectros por canales.

### **5.2.3. Pigmentos blancos**

De la **Fig.5.11** vemos que en el *caso por áreas* se tiene una varianza explicada del 71.5%, mientras en el *caso por canales* del 72.1%, se obtiene de este modo una diferencia del 0.6% de varianza explicada entre ambos casos.

 En la gráfica de individuos *por áreas* observamos principalmente tres grupos, el Azulejo7 y el Azulejo8 quedan separados, mientras los demás azulejos quedan más agrupados.

 Las variables Rb, Ba, S y Sr en dirección al Azulejo7 están fuertemente correlacionadas, lo cual nos indica que estos elementos están únicamente presentes en este Azulejo, también podemos observar una correlación negativa muy marcada con el plomo, por lo cual este azulejo carece de este elemento.

Vemos que las variables que le dan la separación al Azulejo8 son Zr y Zn.

 Por otro lado, en la parte negativa de la primera componente principal, observamos agrupados a los Azulejos 1, 2, 3, 4, 5, 6 y la mayor parte de los espectros de la Virgen. El espectro V\_1 y V\_20 quedan más separados de este grupo.

 En el *caso por canales*, vemos que el Azulejo 7 y 8 quedan claramente separados, al igual que en el caso por áreas. El grupo más grande los observamos compuesto por los azulejos 1, 2, 3, 4, 5 y 6. Todos los espectros de la Virgen se observan separados de este grupo y más agrupados entre sí, lo cual difiere con el método por áreas.

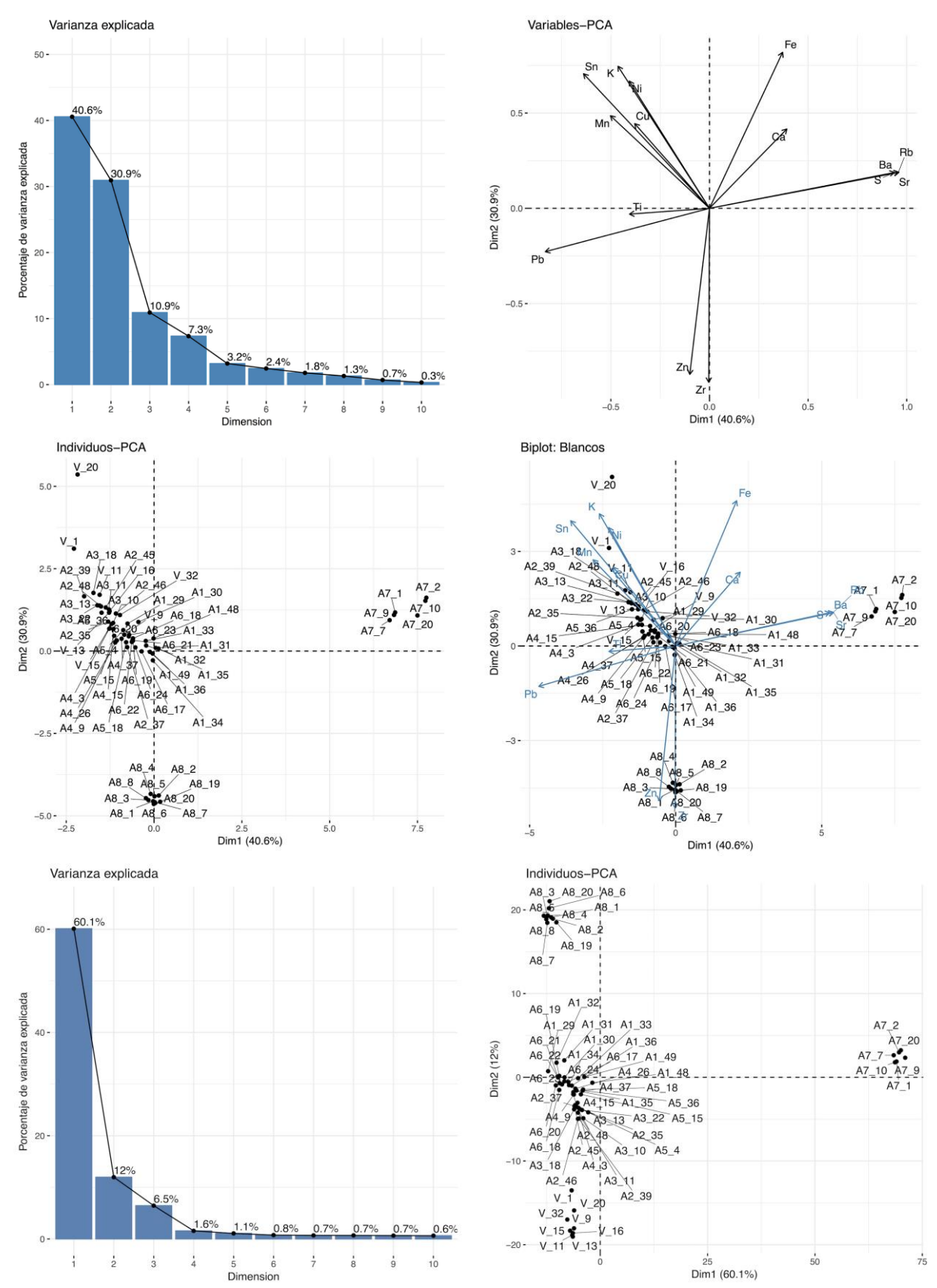

**Fig.5.11** Se muestran diferentes gráficas obtenidas de la aplicación del PCA sobre los datos del pigmento blanco, las primeras cuatro gráficas corresponden al análisis sobre los espectros por áreas, mientras las últimas dos gráficas a los espectros por canales.

#### **5.2.4.Pigmentos cafés**

En la **Fig.5.12** vemos que la varianza explicada en el *caso por áreas* resulta ser del 59.8%, mientras que en el *caso por canales* del 68.2%, teniendo una diferencia de 8.4% de varianza explicada.

 En el caso de *individuos por áreas* vemos cuatro grupos diferenciados, por un lado el Azulejo7, el Azulejo 9 y algunos espectros de la Virgen, los cuales quedan separados de los demás azulejos (Azulejo 1, 2, 3, 4 y 5). La variable Rb, Ti y S están fuertemente correlacionados en dirección del Azulejo7, por lo cual estos elementos son los que principalmente marcan la diferencia en su agrupamiento. En dirección del Azulejo9 las variables más correlacionadas resultan ser el Zr, Cr y P, elementos que agrupan a estos espectros. Varios de los espectros quedan cercanos al eje positivo de la primera componente principal, estos espectros pertenecen al Azulejo 2, 3, 4 y 5, observamos que la variable más correlacionada a este eje es el K, sin embargo el Azulejo1 queda algo separado de este grupo en la parte negativa de la primera componente principal, probablemente por su carencia de estaño. Los espectros de la Virgen que entran al grupo mayor, los vemos sobre todo cercanos a los Azulejos de Valladares, estos espectros son V\_27, V\_28, V\_30 y V\_31 los cuales todos pertenecen a la zona de la túnica, lo cual nos indica que el café utilizado en la zona de la túnica tiene una composición marcadamente diferente al utilizado en la zona del atuendo.

 En el caso de los *individuos por canales* se observa que los Azulejos 7 y 9 quedan separados al igual que en el caso por áreas. Sin embargo en este caso observamos a los espectros de la Virgen muy cercanos al Azulejo1, mientras que los Azulejos de Valladares quedan más separados de este grupo.
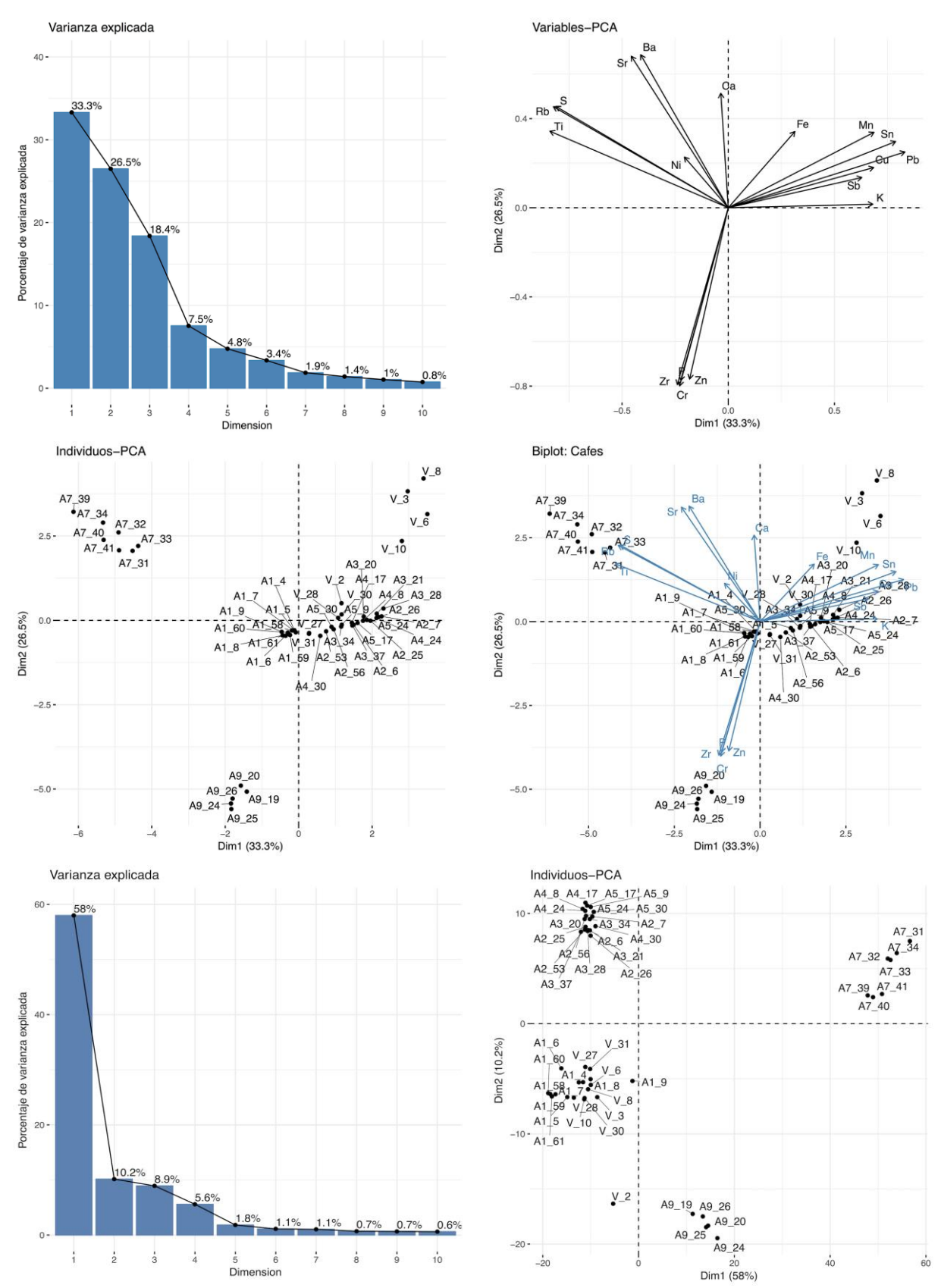

**Fig.5.12** Se muestran diferentes gráficas obtenidas de la aplicación del PCA sobre los datos del pigmento café, las primeras cuatro gráficas corresponden al análisis sobre los espectros por áreas, mientras las últimas dos gráficas a los espectros por canales.

## **5.2.5.Pigmentos negros**

 En la **Fig.5.13** se observa que para el *caso por áreas* se tiene una varianza explicada del 53.1%, mientras que en el *caso por canales* del 75.4%, se tiene pues una diferencia del 22.3% de varianza explicada entre ambos métodos.

 En el caso de los individuos *por áreas* vemos que el Azulejo7 queda marcadamente separado, por otro lado el espectro V 29 queda alejado de los demás espectros. El Azulejo7 queda agrupado principalmente por la presencia del Rb y S, los cuales son los elementos más correlacionados a la parte negativa de la primera componente principal. Exceptuando al espectro V\_29 observamos que los demás espectros de la Virgen quedan sobre la parte positiva de la segunda componente principal, la variable más correlacionada a este eje es el Fe, lo que nos indica que la Virgen contiene más hierro que los otros espectros. En la **Fig.1.4** del **Apéndice 2,** se puede observar que en efecto el espectro V\_29 (zona negra túnica lado izquierdo) es el que más difiere de los demás espectros del pigmento negro, principalmente se observa que es el único que contiene estroncio y bario, por otro lado también tiene una cantidad significativa de zinc y titanio.

En el caso de los individuos *por canales*, vemos que el Azulejo 7 queda nuevamente separada del grupo principal, al igual que los espectros de la Virgen, pero en este caso los espectros de la Virgen quedan más dispersos entre sí y el espectro V\_29 no se separa tanto como en el caso por áreas. Por otro lado los espectros de los Azulejos 2, 3, 4 y 5 se observan en una agrupación más compacta que en el caso por áreas.

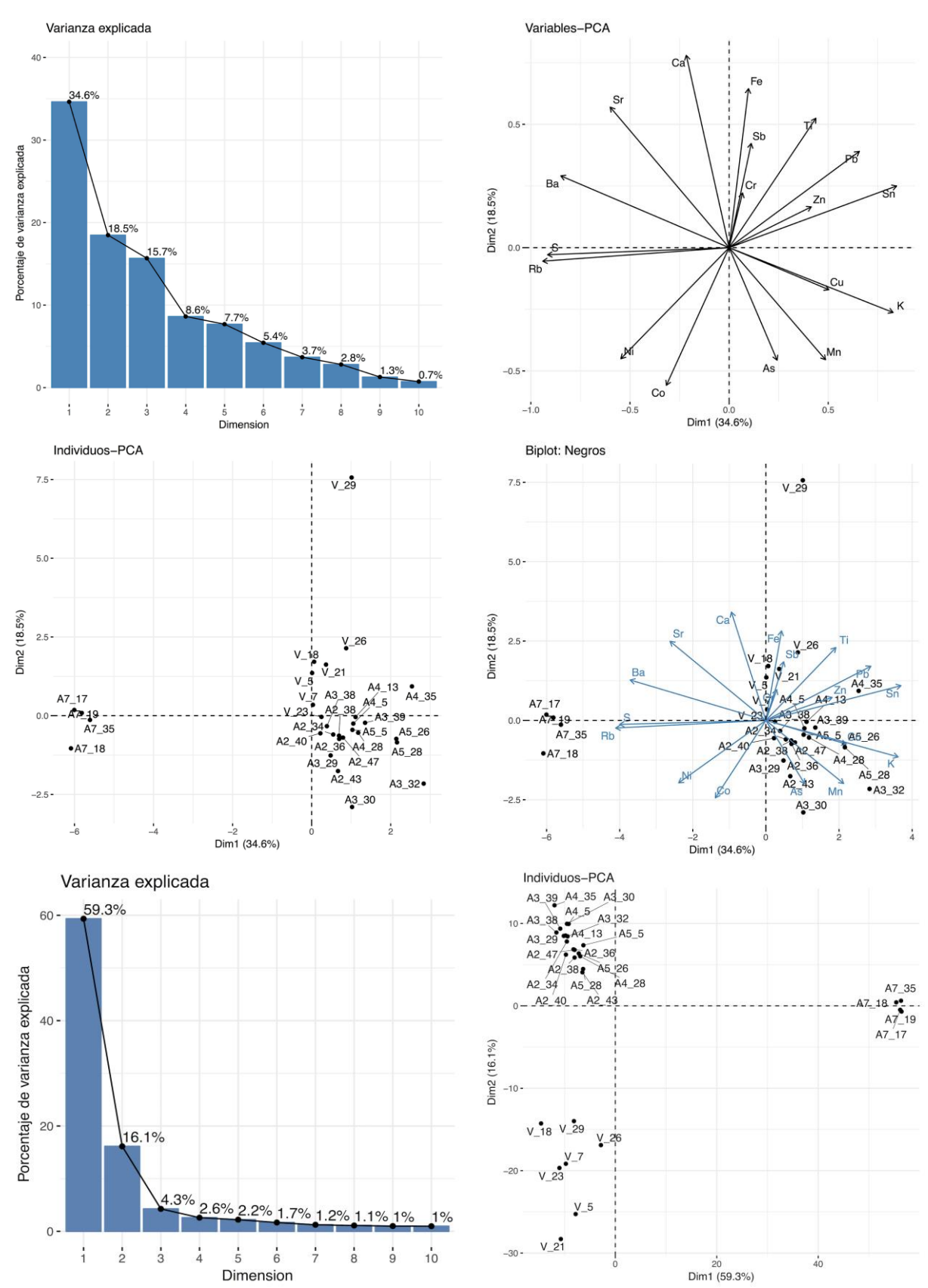

**Fig.5.13** Se muestran diferentes gráficas obtenidas de la aplicación del PCA sobre los datos del pigmento negro, las primeras cuatro gráficas corresponden al análisis sobre los espectros por áreas, mientras las últimas dos gráficas a los espectros por canales.

## **5.2.6.Pastas**

Observamos de la **Fig.5.14** que la varianza explicada en el *caso por áreas* es del 75.4%, mientras que en el *caso por canales* del 49.4%, lo cual nos da una diferencia del 26% de varianza explicada entre ambos métodos. Vemos que el análisis por áreas da una varianza explicada significativamente mayor que el análisis por canales.

 En el caso del análisis *por áreas* observamos que los espectros del Azulejo9 quedan agrupados entre ellos, mientras que el espectro A1\_46 y A1\_37 quedan aislados del resto. El grupo más compacto corresponde a los azulejos 1, 2, 3, 4, 5, 6 y la Virgen, el Azulejo7 y 8 quedan un poco separado de este grupo. Analizando la gráfica de variables vemos que el azulejo9 queda diferenciado sobre todo por los elementos Zr, Rb y Zn. Los espectros A1\_46 y A1\_47, se separan de los demás espectros del Azulejo1 por su mayor cantidad de Mn, Ti, y K (ver **Fig.1.6** del **Apéndice 2**).

En el caso de los individuos *por canales* observamos que el Azulejo9 y el Azulejo7 quedan separados del resto, mientras que la Virgen se agrupa entre sí, exceptuando al espectro V 33 y V 12 que se separan de estos. Los Azulejos 1, 2, 3, 4, 5, y 6 se observan agrupados entre ellos.

 En este caso, si observamos marcadas diferencias entre el método por áreas y el método por canales, el espectro A1\_37 y el A1\_46 que quedan separados en el caso por áreas, quedan agrupados con el resto de los espectros del Azulejo1 en el análisis por canales, por otro lado, también el método por canales separa a los espectros V\_12 y V\_33, los cuales en el caso por áreas si están separados entre ellos pero más cercanos al resto del grupo mayor.

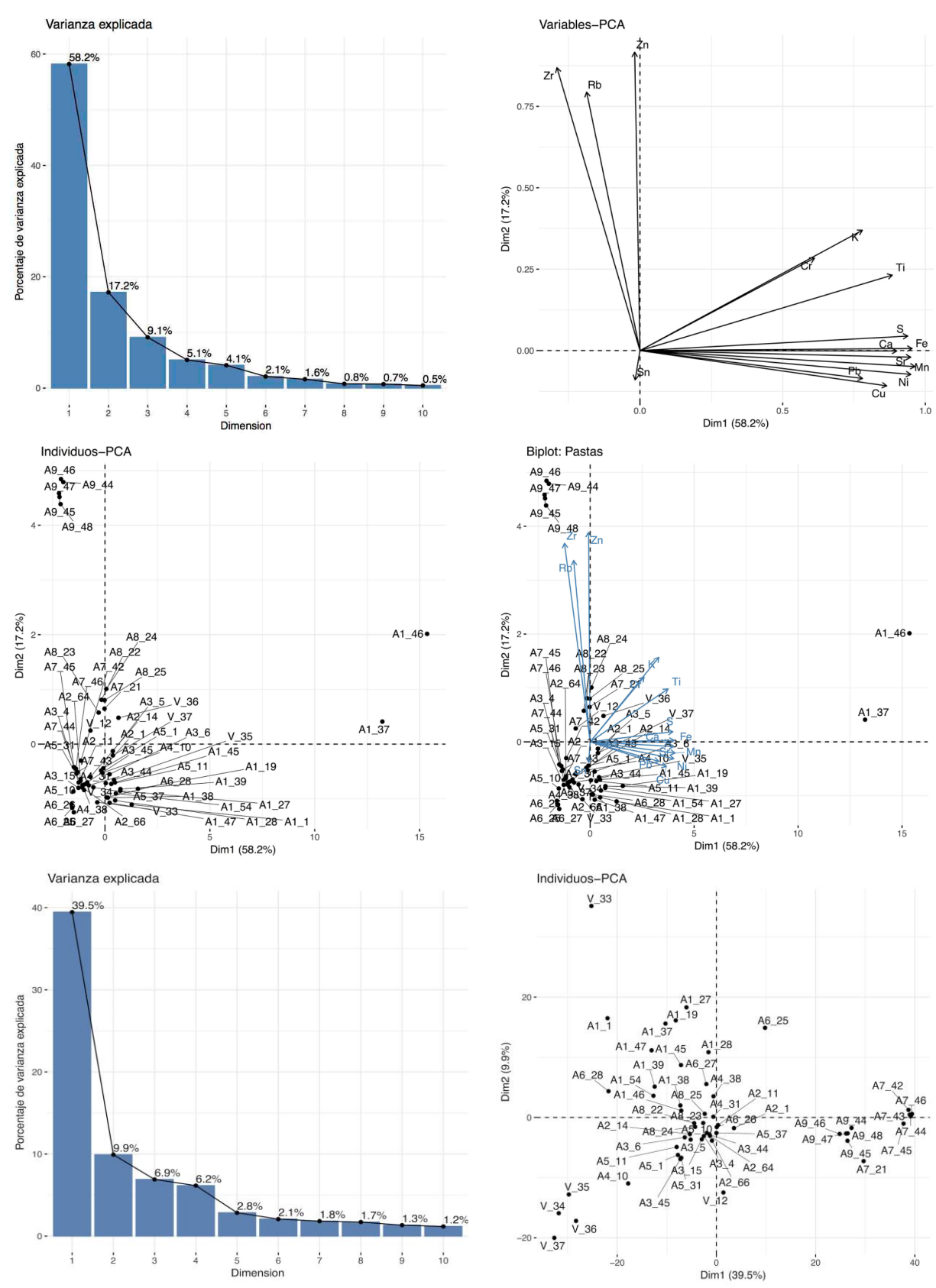

**Fig.5.14** Se muestran diferentes gráficas obtenidas de la aplicación del PCA sobre los datos de las pastas, las primeras cuatro gráficas corresponden al análisis sobre los espectros por áreas, mientras las últimas dos gráficas a los espectros por canales.

# **5.3. Análisis de clúster no-jerárquico**

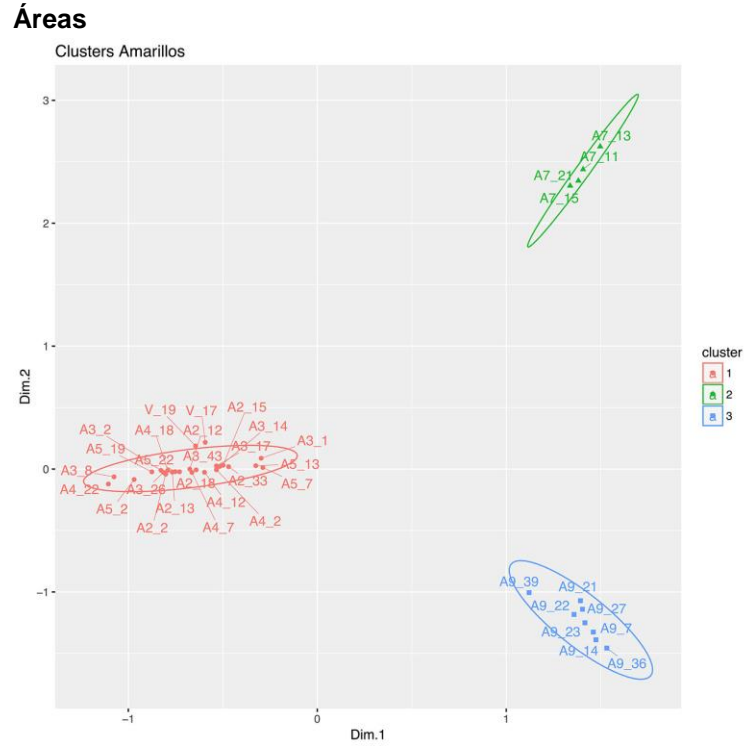

## **5.3.1. Pigmentos amarillos**

**Fig.5.15** Clústeres no-jerárquicos del pigmento amarillo, caso por áreas.

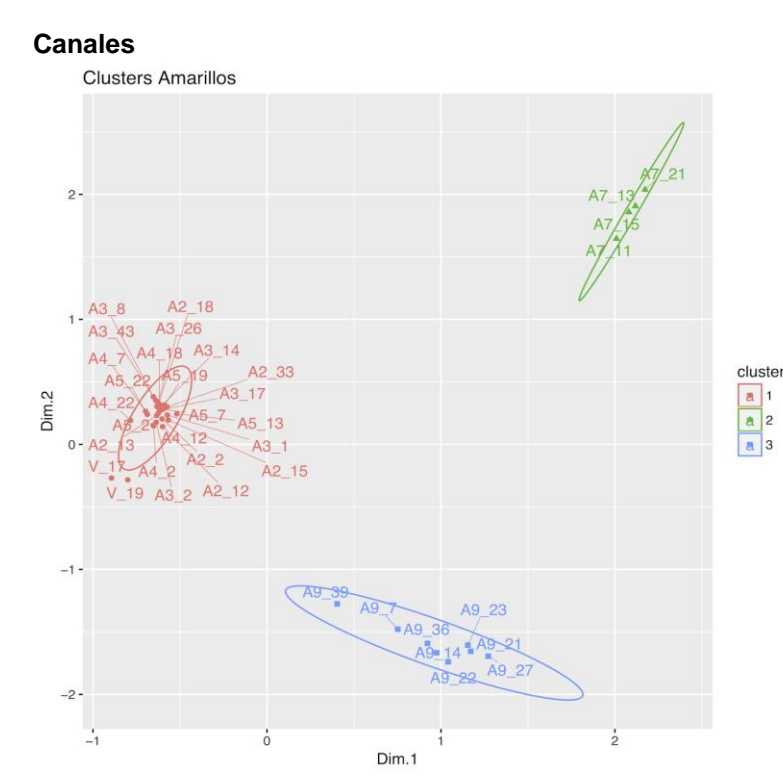

 En el caso del clustering realizado al trabajar *por áreas* (**Fig.5.15**) se pueden observar tres grupos principales, el clúster 2 al que pertenece el Azulejo7, el clúster 3 al que pertenece el Azulejo9 y el clúster 1 que incluye al azulejo 2, 3, 4, 5 (azulejos Valladares) y a la Virgen, sin embargo observamos que los espectros de la Virgen no entran en la elipse del clúster 1.

 Por otro lado en el análisis de clúster para el *caso por canales (***Fig.5.16***)* observamos tres clústeres, el clúster 1 incluye a los Azulejos de Valladares y a los espectros de la Virgen (los cuales al igual que en el caso por áreas se observan fuera de la elipse), el clúster 2 quedó formado por el Azulejo7, mientras que el clúster 3 por el Azulejo 9 .

 De este modo observamos que el método por áreas y el método por canales entregan resultados prácticamente idénticos.

**Fig.5.16** Clústeres no-jerárquicos del pigmento amarillo, caso por canales.

### **5.3.2. Pigmentos azules**

### **Áreas**

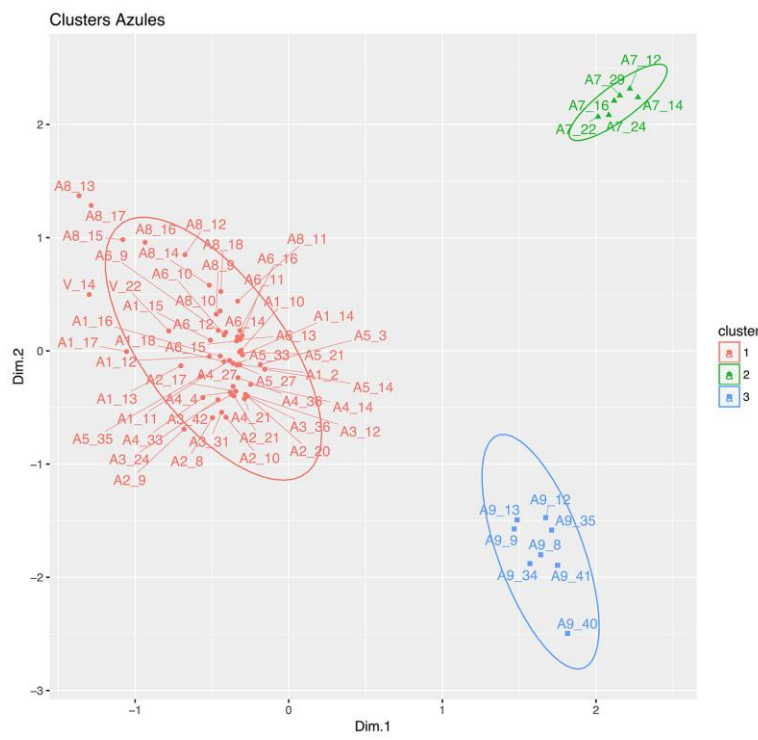

**Fig.5.17** Clústeres no-jerárquicos del pigmento azul, caso por áreas.

### **Canales**

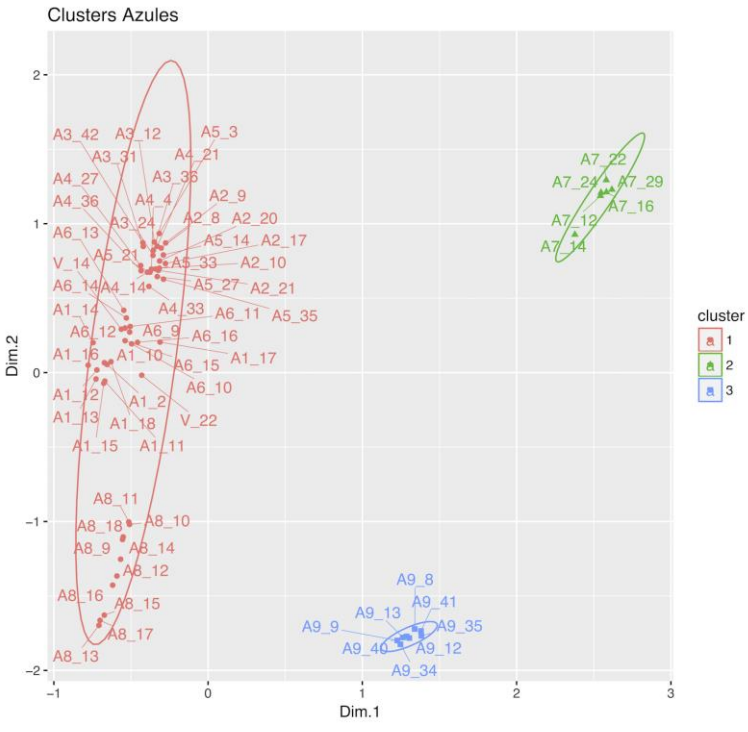

En el caso del clustering al trabajar *por áreas* (**Fig.5.17**) se identifican tres clústeres, el clúster 1 está formado por los azulejos 1, 2, 3, 4, 5, 6, 8 y la Virgen, el clúster 2 está formado por el Azulejo7 y el clúster 3 agrupa al Azulejo9. En el clúster 1 observamos que el espectro V\_14 (zona mundo azul) queda fuera de la elipse (este espectro es diferente al resto por la presencia de arsénico), mientras que el espectro V\_22 (zona azul ojo derecho) se encuentra en el grupo. Es interesante notar que el Azulejo8 (portugués) queda dentro del clúster 1, indicando que si tiene un parecido a estos espectros.

 Por otro lado en el caso del análisis *por canales* (**Fig.5.18**) se observan tres clústeres, el clúster 1 agrupa a los dos espectros de la Virgen y a los Azulejos 1, 2, 3, 4, 5, 6 y 8, el clúster 2 agrupa al Azulejo7, mientras que el clúster 3 al Azulejo9.

 A pesar de que los espectros incluidos en el clúster 1 se observan más dispersos en el caso por canales que en el caso por áreas, la estructura general de las agrupaciones fueron prácticamente idénticas entre ambos métodos.

**Fig.5.18** Clústeres no-jerárquicos del pigmento azul, caso por canales.

### **5.3.3. Pigmentos blancos**

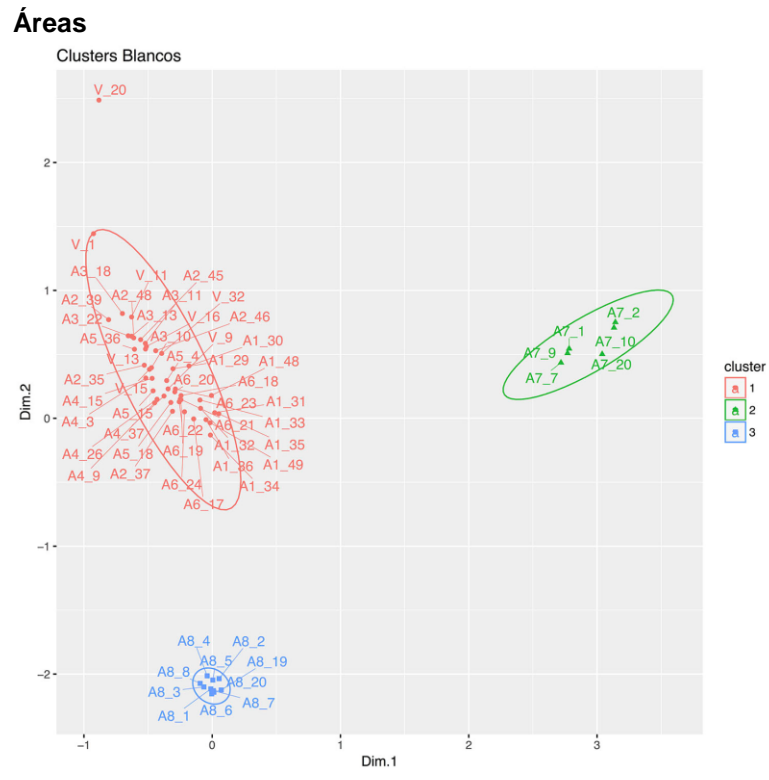

**Fig.5.19** Clústeres no-jerárquicos del pigmento blanco, caso por áreas.

#### **Canales**

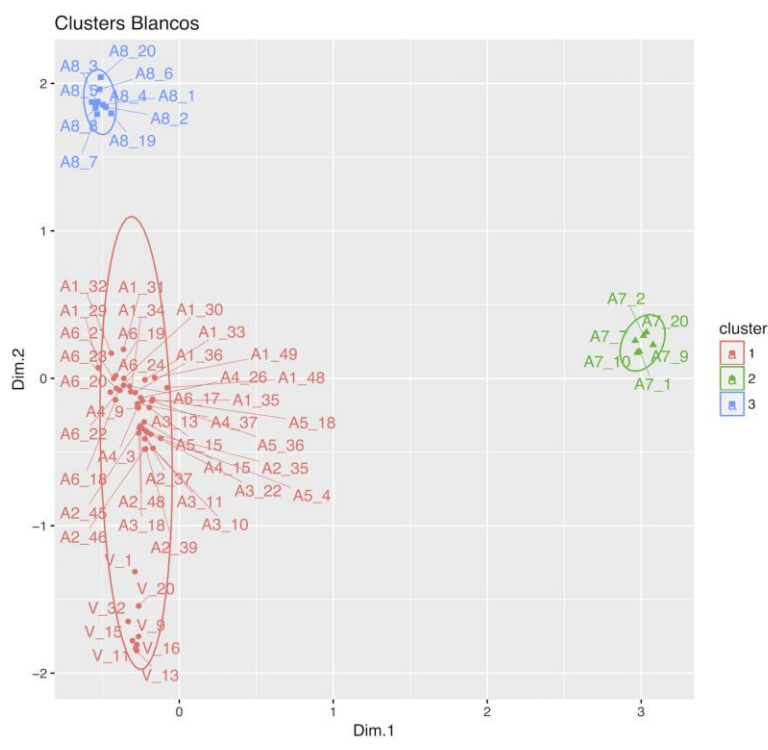

En el clustering realizado al trabajar *por áreas* (**Fig.5.19***)*, se observan tres grupos, el clúster 1 está formado por los espectros de los azulejos 1, 2, 3, 4, 5, 6 y la Virgen, el clúster 2 agrupa a los espectros del azulejo7, y el clúster 3 agrupa al Azulejo8. Podemos observar que el espectro V\_20 queda fuera de su agrupación, analizando la **Fig.1.2** del **Apéndice 2**, observamos que es el espectro blanco más diferente por su gran presencia de calcio. Los espectros de la Virgen los vemos más cercanos a los Azulejos de Valladares, pero sobre todo al Azulejo6 (poblano).

 Por otro lado el análisis *por canales* (**Fig.5.20**) generó tres clústeres, el clúster 1 está formado por todos los espectros de la Virgen y los azulejos 1, 2, 3, 4, 5 y 6, el clúster 2 agrupa al Azulejo7, mientras que el clúster 3 agrupa al Azulejo8.

 Se observa que exceptuando la separación del espectro V\_20, las agrupaciones son prácticamente idénticas entre ambos métodos.

**Fig.5.20** Clústeres no-jerárquicos del pigmento blanco, caso por canales.

### **5.3.4. Pigmentos cafés**

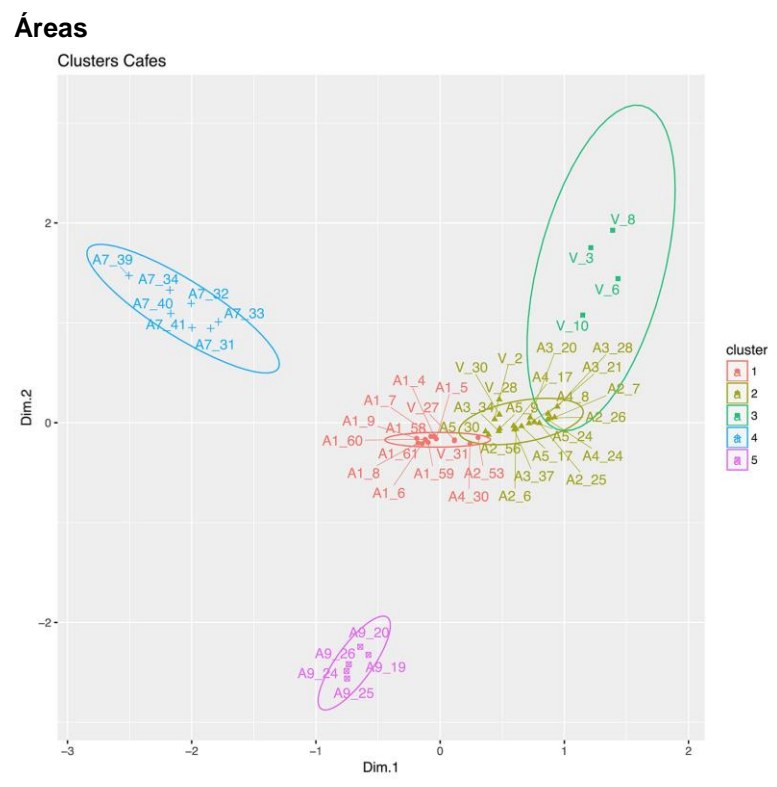

**Fig.5.21** Clústeres no-jerárquicos del pigmento café, caso por áreas.

### **Canales**

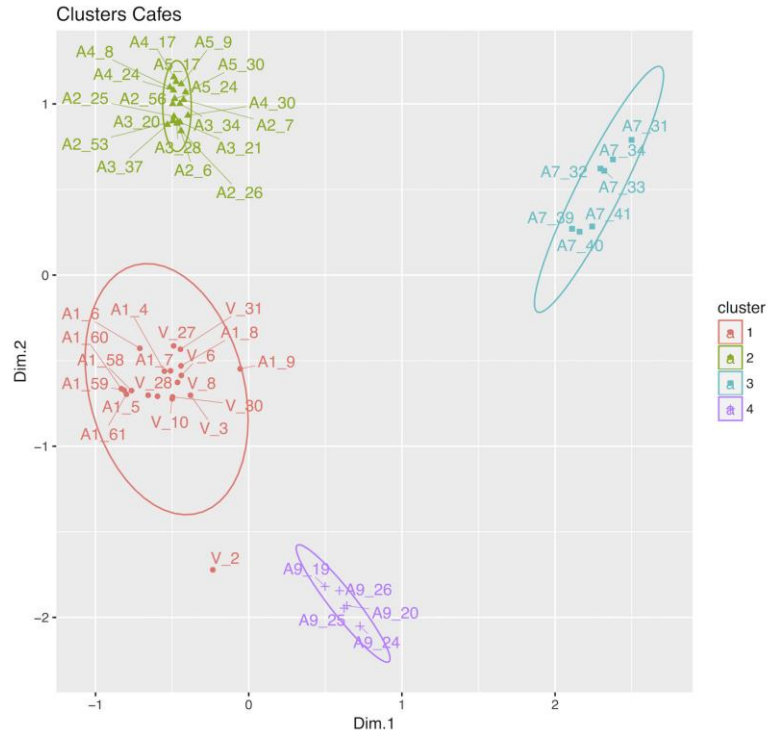

En el clustering *por áreas* (**Fig.5.21**) observamos la formación de 5 clústeres, el primer clúster incluye al Azulejo1, al espectro 30 del Azulejo4, al espectro V\_27 (zona clara) y V\_31 (zona clara). El segundo clúster incluye a los azulejos 2, 3, 4, 5 y a los espectros V\_2 (zona obscura decoración), V\_30 (zona obscura túnica) y V\_28 (zona obscura túnica). El clúster 3 agrupa al azulejo 7. El clúster 4 agrupa a los espectros V\_3 (zona obscura atuendo), V\_6 (zona obscura atuendo), V\_8 (zona obscura atuendo) y V\_10 (borde de la manga del hábito). Observamos que los cafés de la zona de la túnica difieren significativamente de la zona del atuendo.

 Por otro lado, el análisis *por canales* (**Fig.5.22**) formó cuatro clústeres, el clúster 1 quedó formado por los espectros de la Virgen (exceptuando al espectro V\_2), el clúster 2 agrupó a los Azulejos de Valladares, el clúster 3 quedó formado por el Azulejo7, mientras que el clúster 4 por el Azulejo9. Vemos que el método por canales no separo al Azulejo1 y tampoco identificó las diferencias entre los espectros de la Virgen. En este caso si observamos una marcada diferencia entre ambos métodos.

**Fig.5.22** Clústeres no-jerárquicos del pigmento café, caso por canales.

### **5.3.5. Pigmentos negros**

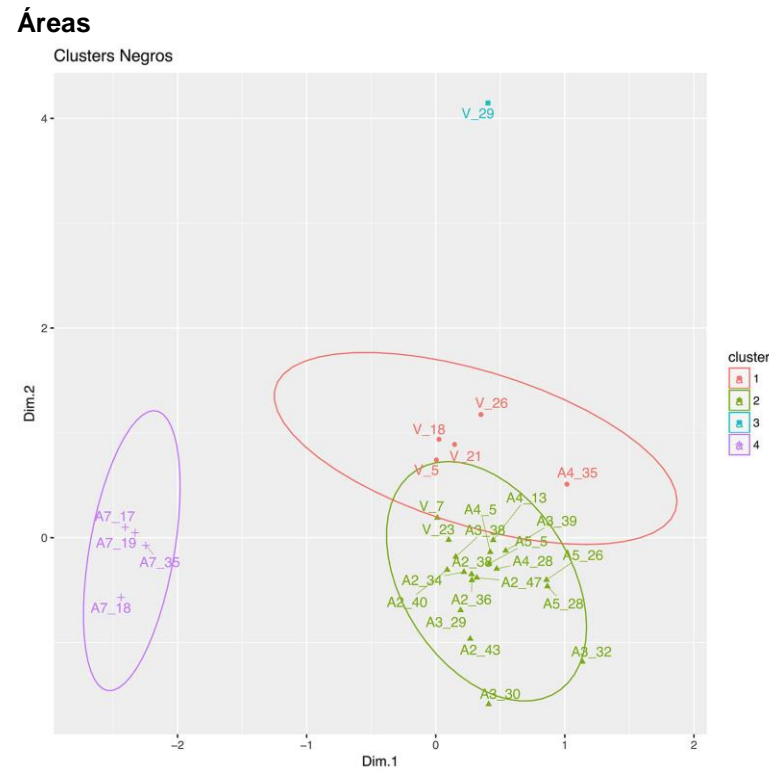

**Fig.5.23** Clústeres no-jerárquicos del pigmento negro, caso por áreas.

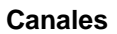

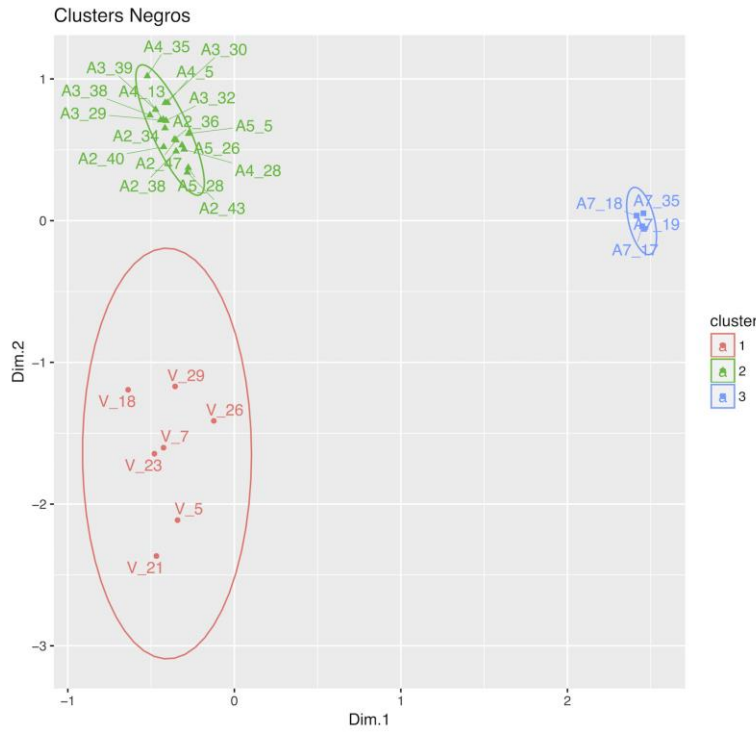

**Fig.5.24** Clústeres no-jerárquicos del pigmento negro, caso por canales.

En el análisis de clústeres *por áreas* (**Fig.5.23**), observamos cuatro grupos, el clúster 1 contiene a los espectros V\_5, V\_18, V\_21, V\_26 y A4\_35. El clúster 2 está formado por los espectros de los azulejos 2, 3, 4 y 5 e incluye a los espectros V\_7 (borde obscuro del atuendo) y V\_23 (zona obscura ojo derecho de la Virgen) de la Virgen. El clúster 3 es el espectro V\_29 (zona negra túnica lado izquierdo) de la Virgen, y por último el clúster 4 está formado por los espectros del Azulejo7. En la **Fig.1.3** del **Apéndice 2**, se puede observar que el espectro V\_29 es efectivamente diferente a los demás espectros, una diferencia significativa es que contiene estroncio y bario, al igual que una cantidad más considerable de zinc. Entonces vemos dos espectros de la Virgen muy parecidos a los Azulejos de Valladares.

 Por otro lado el análisis *por canales* (**Fig.5.24**) formó tres clústeres, el clúster 1 quedó formado por todos los espectros de la Virgen, el clúster 2 incluye a los azulejos de Valladares, mientras que el clúster 3 agrupa al Azulejo7.

 Observamos diferencias entre ambos métodos, sobre todo en la forma de agrupar a la Virgen, ya que el método por canales separo a todos los espectros.

### **5.3.6.Pastas**

### **Áreas**

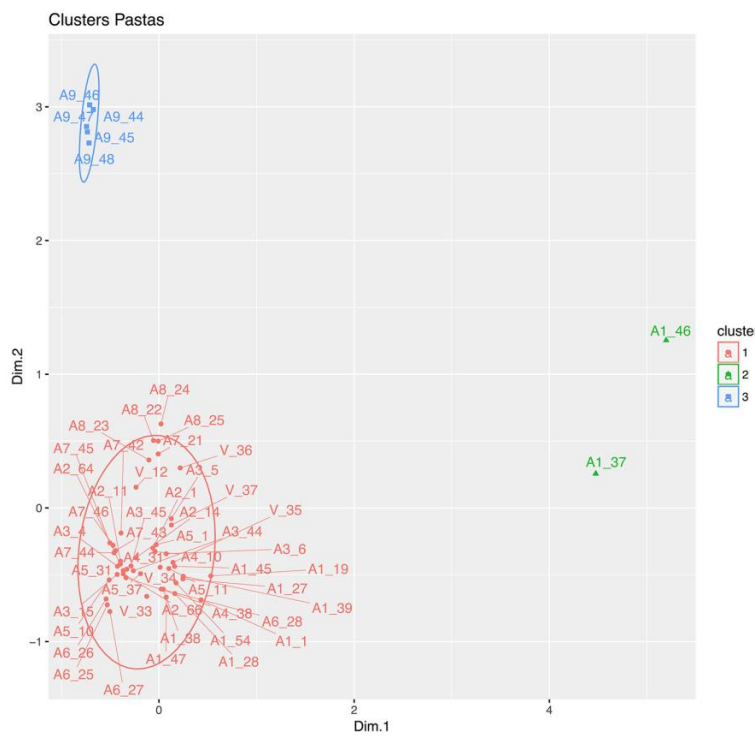

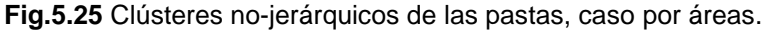

### **Canales**

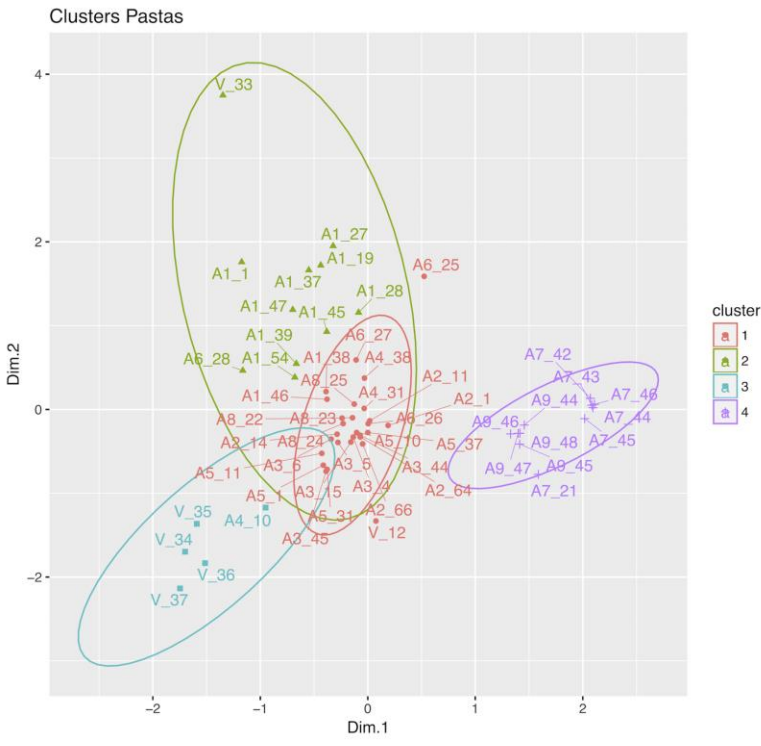

El análisis de clúster *por áreas* (**Fig.5.25**) formó tres clústeres, el clúster 1 quedó formado por los azulejos 1, 2, 3, 4, 5, 6, 7 y 8, el clúster 2 incluye a los espectros A1\_37 y A1\_46, mientras que el clúster 3 agrupó al Azulejo9.

 De la **Fig.1.6** del **Apéndice 2**, observamos que los espectros A1\_37 y A1\_46 son efectivamente diferentes a los demás espectros en este azulejo, dado que estos dos espectros contienen cantidades mayores de manganeso y titanio.

 Por otro lado el análisis *por canales* (**Fig.5.26**) formó cuatro clústeres, el clúster 1 quedó formado principalmente por espectros de los azulejos 1, 2, 3, 4, 5, 6 y el espectro V\_12. El clúster 2 se formó principalmente por el Azulejo1 y el espectro V\_33, el clúster 3 agrupa a los espectros restantes de la Virgen, mientras que el clúster 4 queda formado por los azulejos 7 y 9.

 En este caso si notamos marcadas diferencias entre ambos métodos.

**Fig.5.26** Clústeres no-jerárquicos de las pastas, caso por canales.

# **5.4. Análisis de clúster jerárquico sobre PCA**

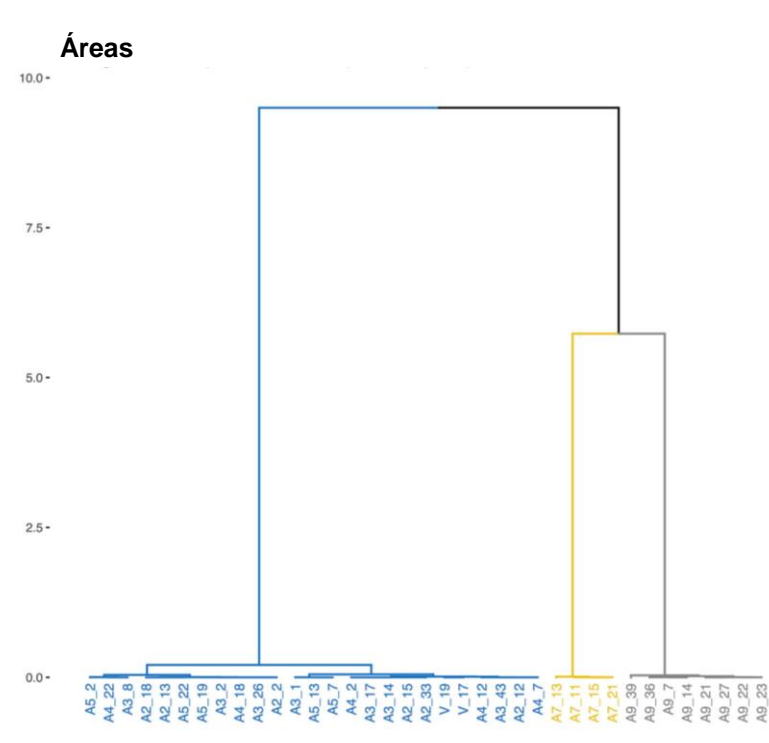

## **5.4.1. Pigmentos amarillos**

**Fig.5.27** Dendograma del análisis de clúster jerárquico a partir de los espectros del pigmento amarillo. Espectros trabajados por áreas.

**Canales**

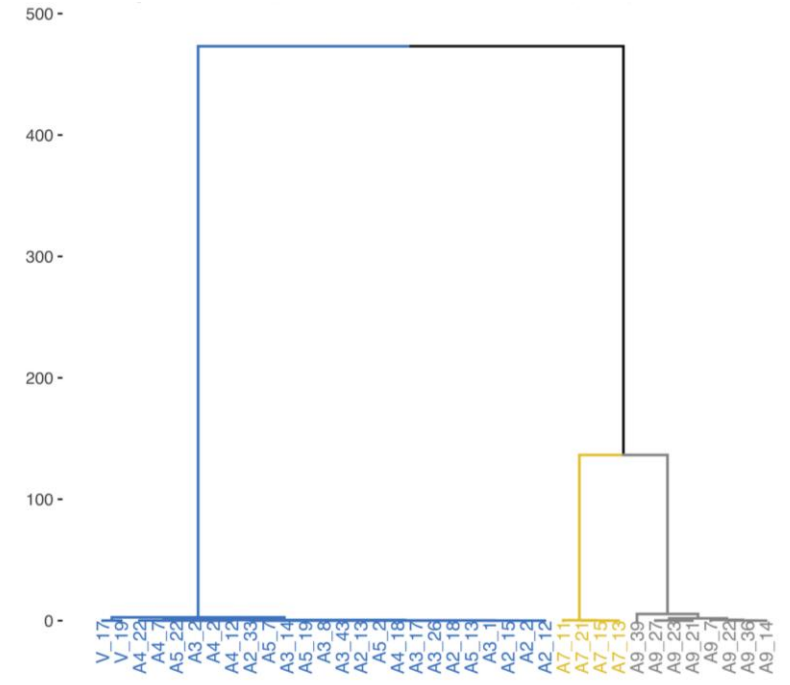

**Fig.5.28** Dendograma del análisis de clúster jerárquico a partir de los espectros del pigmento amarillo. Espectros trabajados por canales.

Se observa que el *dendograma por áreas* (**Fig.5.27**) forma tres clústeres, el clúster amarillo está formado por el Azulejo7, el clúster gris por el Azulejo9, y el clúster azul incluye a los azulejos 2, 3, 4, 5 (azulejos de Valladares) y a la Virgen. El resultado es similar al clustering no-jerárquico.

 Por otro lado el *dendograma por canales* (**Fig.5.28**) quedó formado por tres clústeres, el clúster azul agrupa a los espectros de la Virgen y a los Azulejos de Valladares, el clúster amarillo al Azulejo7, mientras que el clúster gris agrupa al Azulejo9. Esta agrupación coincide con el clustering no-jerárquico.

 Se observa que para el pigmento amarillo tanto el análisis jerárquico como el no-jerárquico coinciden, y los resultados al trabajar por canales son similares a trabajar por áreas.

**5.4.2. Pigmentos azules**

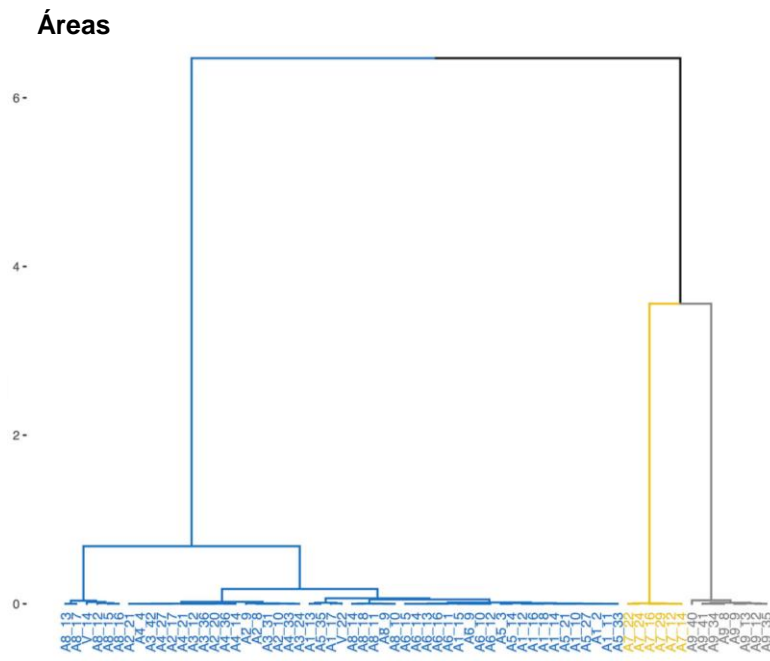

**Fig.5.29** Dendograma del análisis de clúster jerárquico a partir de los espectros del pigmento azul. Espectros trabajados por áreas.

**Canales**

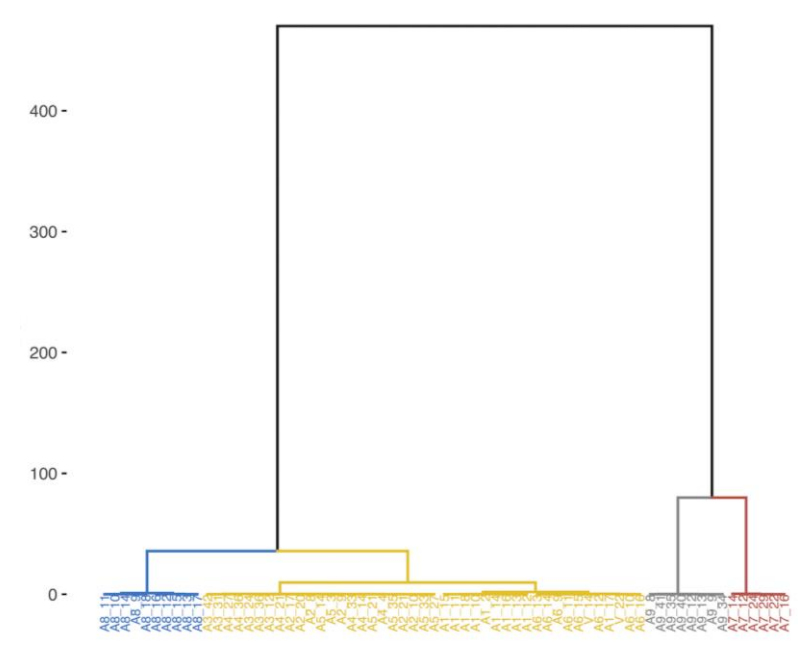

clúster azul queda formado por los azulejos 1, 2, 3, 4, 5, 6, 8 y la Virgen. El clúster amarillo por los espectros del Azulejo7. El clúster gris agrupa a los espectros del azulejo 9. Vemos que el resultado es similar al clustering nojerárquico.

El *dendograma por áreas* (**Fig.5.29**) forma tres clústeres. El

 El *dendograma por canales* (**Fig.5.30**) muestra cuatro clústeres, el clúster azul queda formado por el Azulejo8, el clúster amarillo por los Azulejos de Valladares al igual que los Azulejos 1 y 6, mientras que el clúster gris agrupa a los espectros del Azulejo9, finalmente el clúster rojo se conforma por el Azulejo7.

 En este caso observamos que el análisis de clúster jerárquico y nojerárquico difiere en el caso por canales, siendo el método nojerárquico el que es similar al caso por áreas.

**Fig.5.30** Dendograma del análisis de clúster jerárquico a partir de los espectros del pigmento azul. Espectros trabajados por canales.

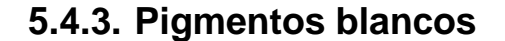

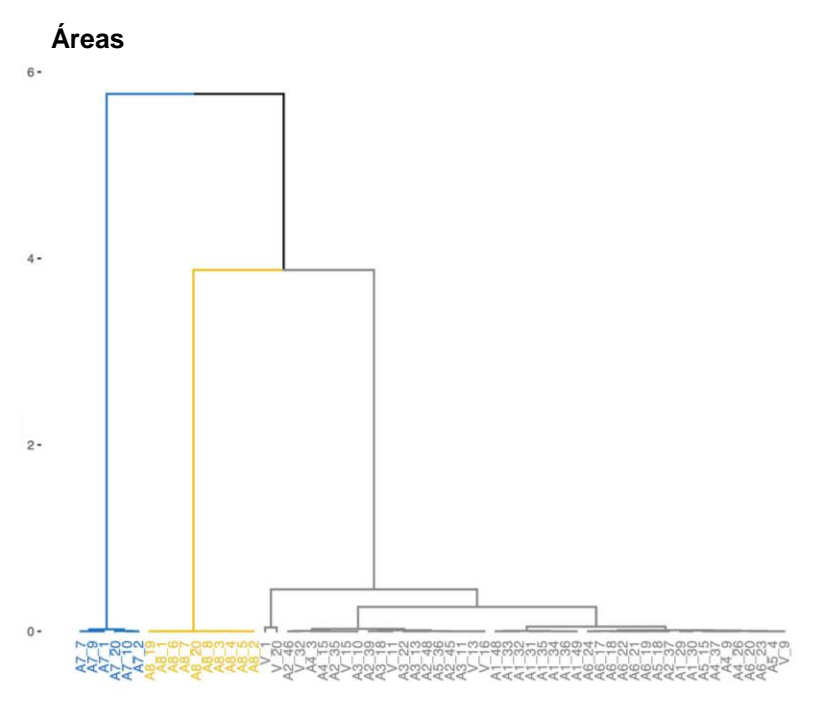

**Fig.5.31** Dendograma del análisis de clúster jerárquico a partir de los espectros del pigmento blanco. Espectros trabajados por áreas.

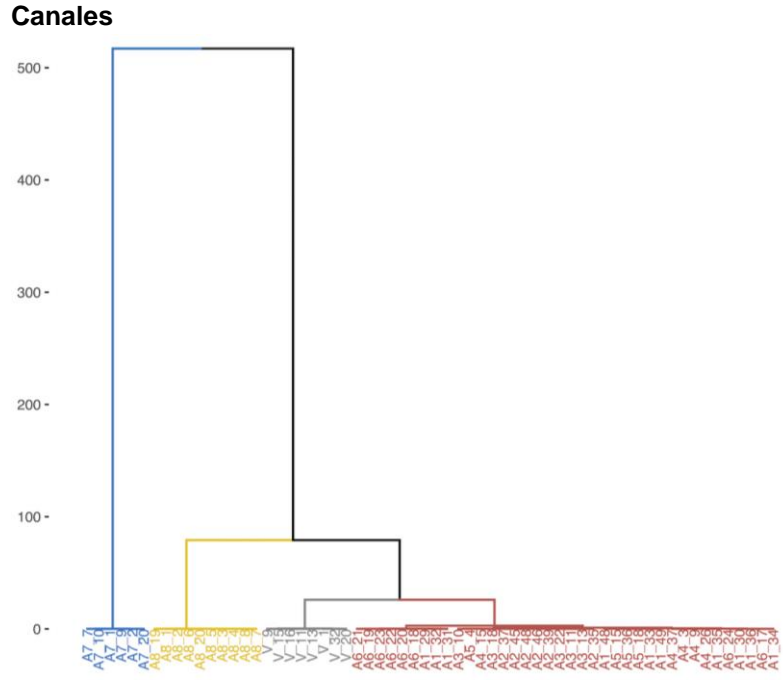

**Fig.5.32** Dendograma del análisis de clúster jerárquico a partir de los espectros del pigmento blanco. Espectros trabajados por canales.

El *dendograma por áreas* (**Fig.5.31**) muestra 3 clústeres. El clúster azul agrupa al azulejo 7, el clúster amarillo al azulejo 8, mientras que el clúster gris agrupa a la Virgen y a los Azulejos 1, 2, 3, 4, 5 y 6. Esta disposición es parecida al caso del clustering no-jerárquico, observamos una cierta separación de los Azulejos V\_1 y V\_20, lo cual también coincide con el anterior análisis nojerárquico, exceptuando que en el caso no-jerárquico el espectro V 20 queda totalmente desagrupado.

 Por otro lado en el *dendograma por canales* (**Fig.5.32**) se forman 4 clústeres. El clúster azul agrupa al Azulejo7, el clúster amarillo al Azulejo8, el clúster gris a los espectros de la Virgen, mientras que el clúster rojo agrupa a los Azulejos 1, 6 y de Valladares. Observamos que el análisis de clúster jerárquico y no-jerárquico difiere en el caso por canales, ya que el análisis jerárquico separa a la Virgen en un clúster.

 Se observa que para el pigmento blanco el análisis de clúster no-jerárquico por canales es similar al caso por áreas.

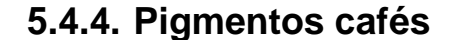

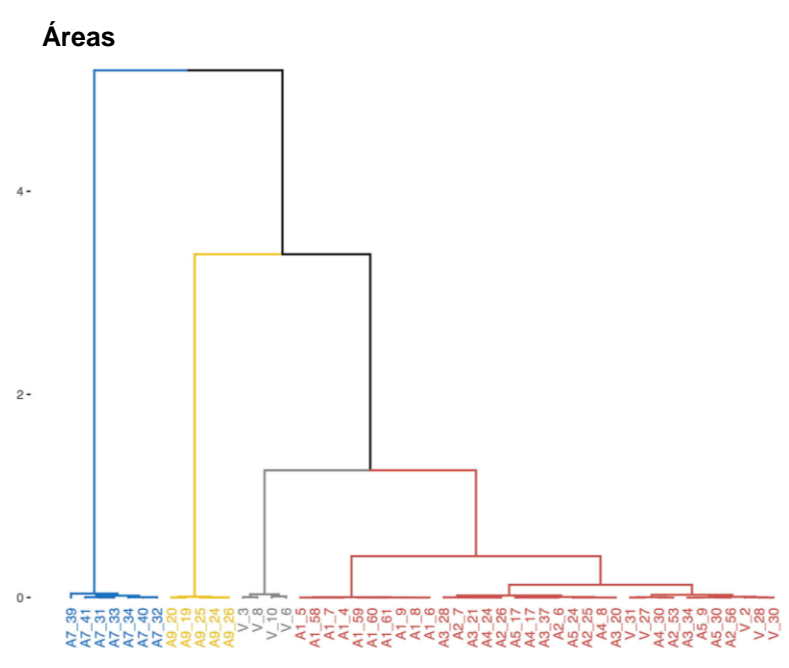

**Fig.5.33** Dendograma del análisis de clúster jerárquico a partir de los espectros del pigmento café. Espectros trabajados por áreas.

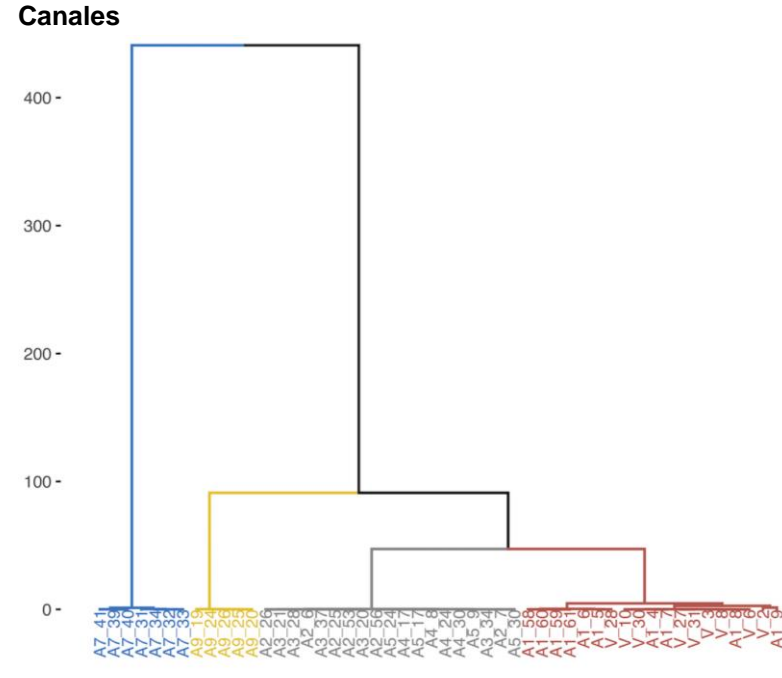

**Fig.5.34** Dendograma del análisis de clúster jerárquico a partir de los espectros del pigmento café. Espectros trabajados por canales.

El *dendograma* en el *caso por áreas* (**Fig.5.33**) muestra cuatro clústeres. El clúster azul agrupa al Azulejo7. El clúster amarillo agrupa al Azulejo9. El clúster gris agrupa a los espectros V\_3, V\_6, V 8 y V 10. El clúster rojo agrupa a los azulejos 1, 2, 3, 4 y 5 y a los espectros restantes de la Virgen. El agrupamiento no-jerárquico por otro lado, agrupó en un clúster separado al Azulejo1, aunque en el presente caso jerárquico si se puede observar que el Azulejo1 forma un subgrupo en el clúster rojo, por otro lado los espectros V\_3, V\_6, V\_8 y V\_10 también fueron separados en el análisis nojerárquico.

Por otro lado el *dendograma por canales* (**Fig.5.34**) formó 4 clústeres. El clúster azul separa al Azulejo7, el amarillo al Azulejo9, el clúster gris agrupa a los azulejos de Valladares, mientras que el clúster rojo incluye al Azulejo1 y a los espectros de la Virgen. Esta disposición coincide con el agrupamiento no-jerárquico.

 En el caso por canales, tanto el método de agrupación jerárquica como el no-jerárquico dan resultados diferentes al análisis por áreas, sobre todo en la forma de agrupar a la Virgen.

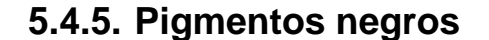

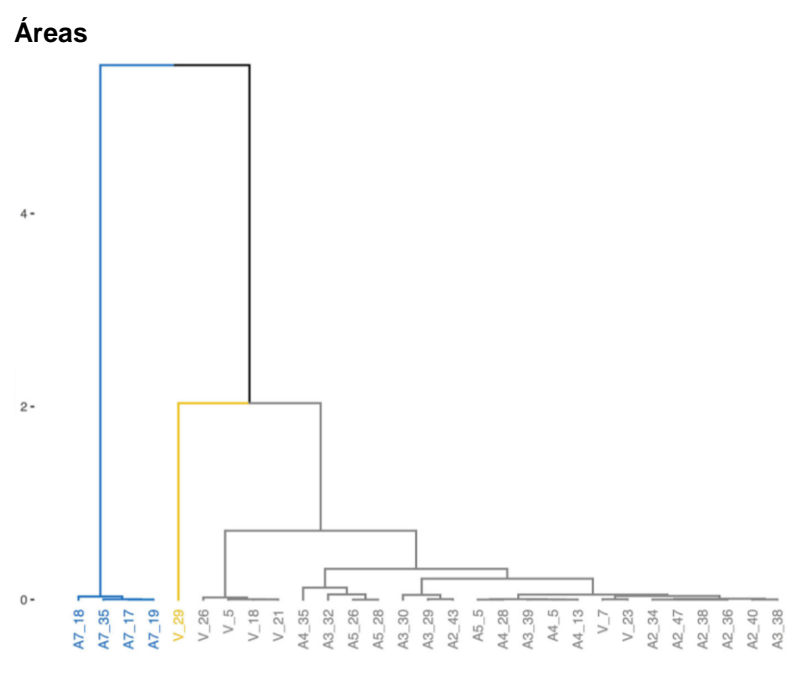

**Fig.5.35** Dendograma del análisis de clúster jerárquico a partir de los espectros del pigmento negro. Espectros trabajados por áreas.

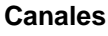

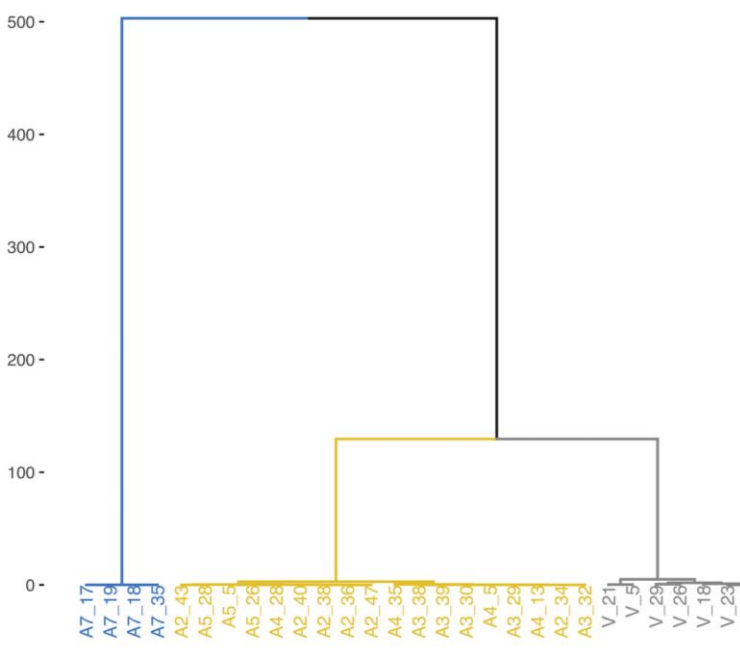

**Fig.5.36** Dendograma del análisis de clúster jerárquico a partir de los espectros del pigmento negro. Espectros trabajados por canales.

 El dendograma *por áreas* (**Fig.5.35**) nos muestra la formación de 4 clústeres. El clúster azul agrupa al Azulejo7. El clúster amarillo está formado únicamente por el espectro V\_29. El clúster gris queda formado por los azulejos 2, 3, 4, 5 y los espectros restantes de la Virgen. Estos resultados son similares al análisis no-jerárquico, se puede observar en ambos casos que el espectro V\_29 queda alejado del resto de azulejos. Se observa que la Virgen tiene más cercanía a los azulejos de Valladares.

 Por otro lado el *dendograma por canales* (**Fig.5.36**) queda formado por 3 clústeres. El clúster azul agrupa al Azulejo7, el clúster amarillo a los Azulejos de Valladares, mientras que el clúster gris agrupa a los espectros de la Virgen. Estos resultados son similares al agrupamiento nojerárquico.

 En el caso del pigmento negro los resultados al trabajar por canales son similares a trabajar por áreas, exceptuando la separación del espectro V\_29, la agrupación tanto jerárquica como no-jerárquica coinciden.

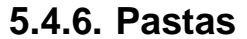

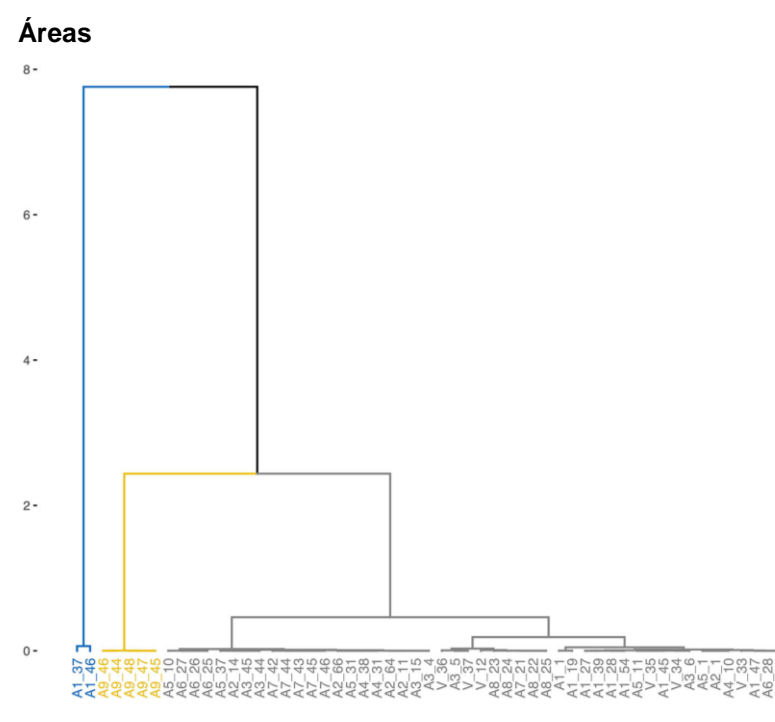

**Fig.5.37** Dendograma del análisis de clúster jerárquico a partir de los espectros de las pastas. Espectros trabajados por áreas.

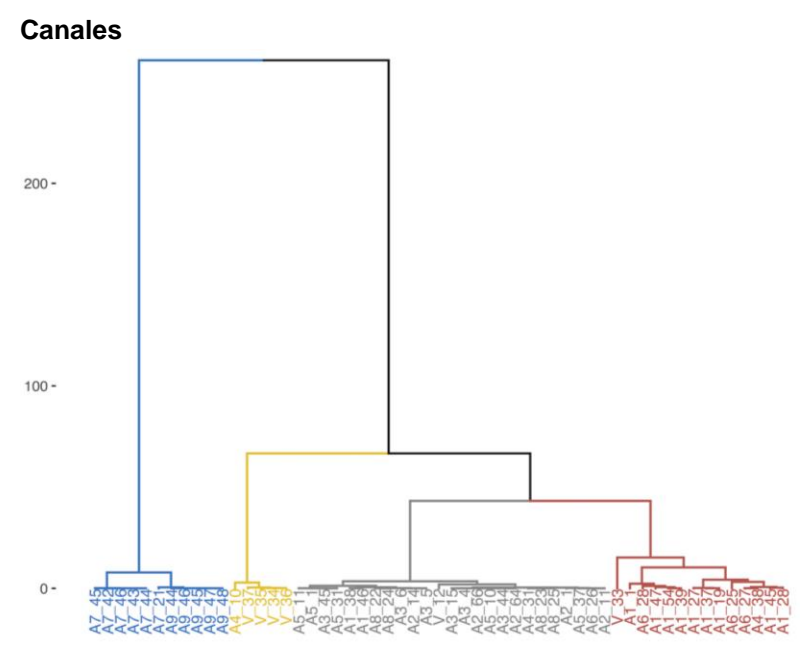

**Fig.5.38** Dendograma del análisis de clúster jerárquico a partir de los espectros de las pastas. Espectros trabajados por canales.

El dendograma *por áreas* (**Fig.5.37**) forma 4 clústeres. El clúster azul queda formado por los espectros A1\_37 y A1\_46. El clúster amarillo por el Azulejo9. El clúster gris agrupa a los azulejos 1, 2, 3, 4, 5, 6, 7, 8 y a la Virgen. Estos resultados son exactamente iguales al análisis no-jerárquico. En ambos casos los espectros A1\_37 y A1\_46 quedaron separados del resto, esta separación puede deberse a una mala obtención de estos espectros, probablemente algún problema en la geometría, ya que analizando la fotografía del azulejo no se observa que los espectros hayan sido tomados en alguna zona con alguna interferencia de algún pigmento.

 Por otro lado el *dendograma por canales* (**Fig.5.38**) formó 4 clústeres. El clúster azul queda formado por el Azulejo7, el clúster amarillo por espectros de la Virgen y el espectro A4\_10. El clúster gris agrupa a espectros de los azulejos de Valladares, el Azulejo8 y el espectro A6\_26, mientras que el clúster rojo, incluye al Azulejo1, algunos espectros del azulejo6 y al espectro V\_33. Esta agrupación coincide con el agrupamiento nojerárquico.

 En el caso de las pastas, canales y áreas difieren significativamente.

## **5.5. Análisis de clúster jerárquico sobre datos globales**

# **Áreas**   $\circ$  $\mathbb{Q}$  $\overline{a}$  $\subseteq$  $A3_{-2}$ <br>  $A7_{-15}$ <br>  $A7_{-21}$ <br>  $A7_{-13}$

### **5.5.1. Pigmentos amarillos**

**Fig.5.39** Dendograma del análisis de clúster jerárquico a partir de los espectros del pigmento amarillo. Espectros trabajados por áreas sin aplicar PCA.

**Canales** 2000 500 000

500

 $\overline{a}$ 

El *dendograma por áreas* (**Fig.5.39**) nos muestra la formación de tres clústeres. Vemos un gran grupo formado por el Azulejo 2, 3, 4, 5 y los espectros de la Virgen, otro grupo formado por el Azulejo7 y otro grupo formado por el Azulejo9. Estos resultados son parecidos tanto al análisis de clúster jerárquico sobre PCA, como al no-jerárquico. De nuevo vemos a la Virgen más cercana a los Azulejos de Valladares.

 Por otro lado el dendograma *por canales* (**Fig.5.40**) nos muestra tres grandes grupos, el Azulejo9 queda separado en un grupo, de igual forma el Azulejo7 se separa en otro grupo, mientras que el grupo más grande queda conformado por los Azulejos de Valladares y los espectros de la Virgen. Esta agrupación coincide tanto con el caso jerárquico sobre PCA como con el no-jerárquico.

 Para el pigmento amarillo todos los análisis realizados por canales coinciden con sus contrapartes por áreas.

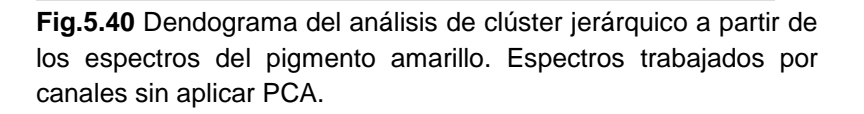

Fransan<br>Kazangan<br>Kazangan

**5.5.2. Pigmentos azules**

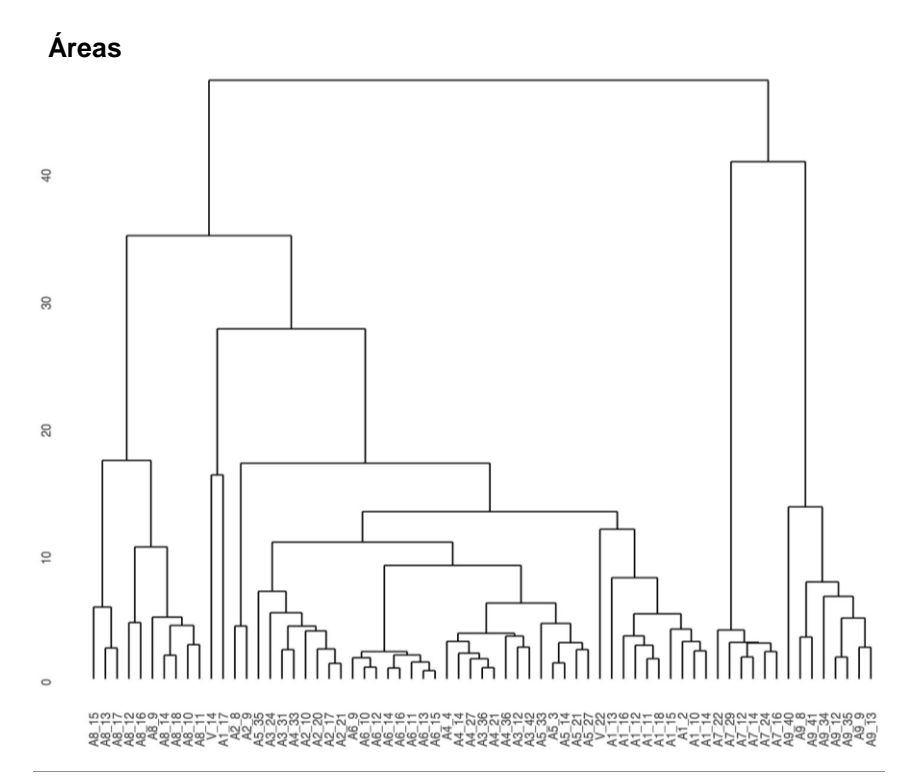

**Fig.5.41** Dendograma del análisis de clúster jerárquico a partir de los espectros del pigmento azul. Espectros trabajados por áreas sin aplicar PCA.

### **Canales**

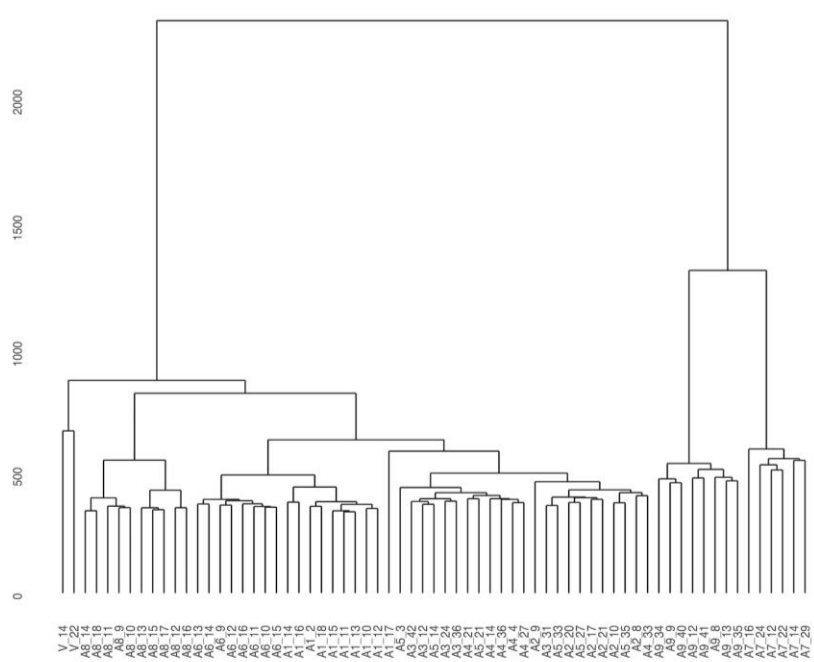

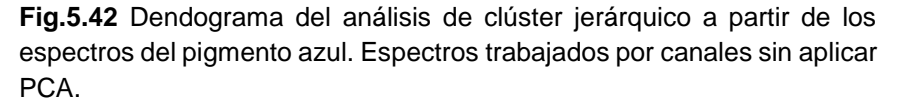

 El *dendograma por áreas* (**Fig.5.41**) nos muestra la formación de cuatro clústeres principales, el primer clúster formado por el Azulejo8, el segundo clúster formado por los azulejos 1, 2, 3, 4, 5, 6 y la Virgen, el tercer clúster formado por el azulejo7 y el cuarto clúster formado por el Azulejo9. En este caso se observa separado al Azulejo8, separación que no ocurrió ni en el caso no-jerárquico ni en el caso jerárquico sobre PCA.

 El *dendograma por canales* (**Fig.5.42**) nos muestra la formación de tres grandes grupos, separados quedan el Azulejo9 y el Azulejo7, mientras que se observan en un gran grupo a los azulejos 1, 2, 3, 4, 5, 6, 8 y los espectros de la Virgen. Esta separación es similar al caso no-jerárquico, en el caso jerárquico sobre PCA se observó que el Azulejo8 quedaba apartado en un clúster propio. En el caso del pigmento azul analizado por canales, se observó que los dos análisis de clúster sobre las dos primeras componentes principales, coincidieron con el análisis de clúster sobre datos globales trabajado por áreas.

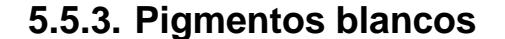

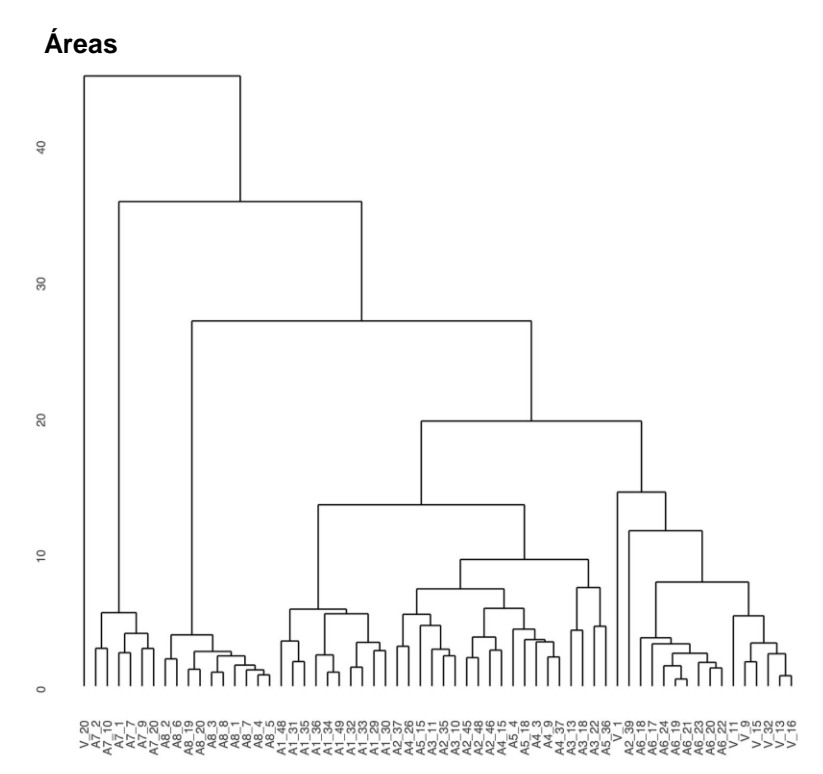

**Fig.5.43** Dendograma del análisis de clúster jerárquico a partir de los espectros del pigmento blanco. Espectros trabajados por áreas sin aplicar PCA.

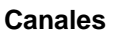

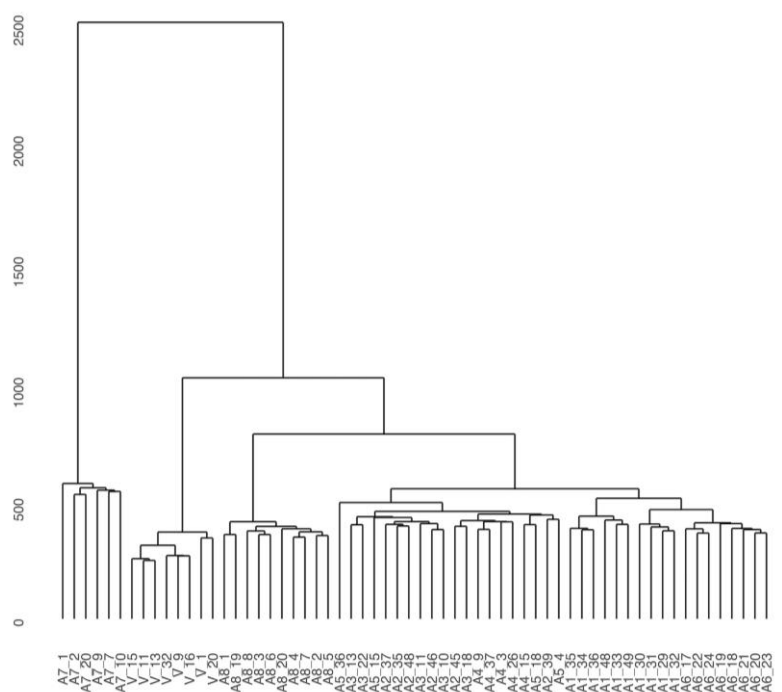

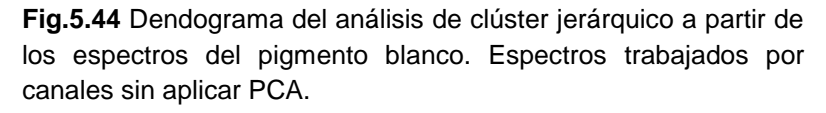

 El *dendograma por áreas* (**Fig.5.43**) muestra la formación de 4 clústeres. El primer clúster consiste en el espectro V\_20 de la Virgen, esta separación coincide con la agrupación nojerárquica, la cual también separa a este espectro. El segundo clúster queda formado por el Azulejo7, mientras que el tercer clúster por el Azulejo8. El cuarto clúster agrupa en un solo grupo a los Azulejos 1, 2, 3, 4, 5, 6 y a los espectros restantes de la Virgen, de igual forma se observan a los espectros de la Virgen más cercanos al Azulejo6 (poblano). Está agrupación coincide con el análisis no-jerárquico, el cual también aparta completamente al espectro V\_20, separación que no ocurre en el análisis jerárquico sobre PCA.

 Por otro lado en el *dendograma por canales* (**Fig.5.44**), observamos la formación de cuatro clústeres. El Azulejo7, 8 y los espectros de la Virgen se agrupan en clústeres propios, mientras que el grupo más grande queda formado por los Azulejos de Valladares, y los azulejos 1 y 6. Esta separación coincide con el análisis jerárquico sobre PCA. Por otro lado el análisis nojerárquico mostro mayor parecido al caso por áreas, al agrupar a la Virgen con el grupo más grande de espectros.

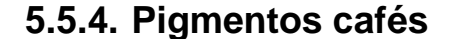

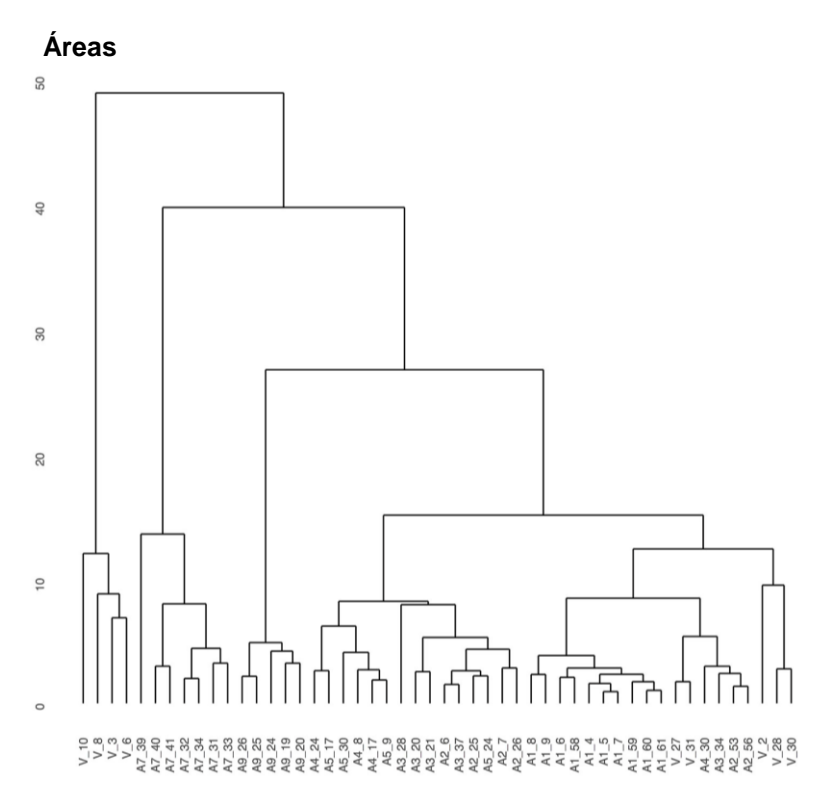

**Fig.5.45** Dendograma del análisis de clúster jerárquico a partir de los espectros del pigmento café. Espectros trabajados por áreas sin aplicar PCA.

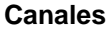

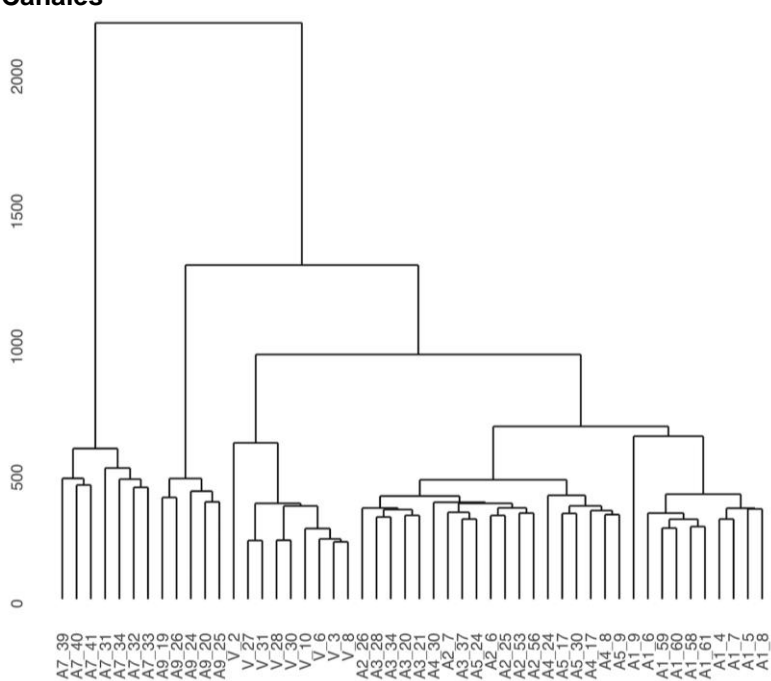

**Fig.5.46** Dendograma del análisis de clúster jerárquico a partir de los espectros del pigmento café. Espectros trabajados por canales sin aplicar PCA.

 El dendograma por áreas (**Fig.5.45**) muestra la formación de cuatro grupos principales. El primer clúster agrupa a los espectros V\_10, V\_8, V\_3 y V\_6 de la Virgen, a los cuales separa completamente de todos los demás azulejos. El segundo clúster agrupa al Azulejo7, el tercer clúster queda formado por el Azulejo9, mientras que el cuarto clúster incluye al Azulejo 1, 2, 3, 4, 5 y a los espectros restantes en la Virgen. En todos los casos trabajados por áreas los análisis de clúster fueron capaces de distinguir las tonalidades de los espectros de la Virgen así como la diferencia entre el café de la túnica y el atuendo.

 Por otro lado, en el *dendograma por canales* (**Fig.5.46**) se observan cuatro clústeres principales. Se observa al Azulejo7 y al Azulejo9 formando clústeres propios, de igual forma se muestran a todos los espectros de la Virgen en una agrupación propia, finalmente encontramos agrupados a los azulejos de Valladares y al Azulejo1. Esta agrupación difiere de los casos anteriores donde la Virgen quedó agrupada con el Azulejo1. Vemos que en el caso del pigmento café ningún método trabajado por canales dio resultados similares al análisis por áreas.

**5.5.5. Pigmentos negros**

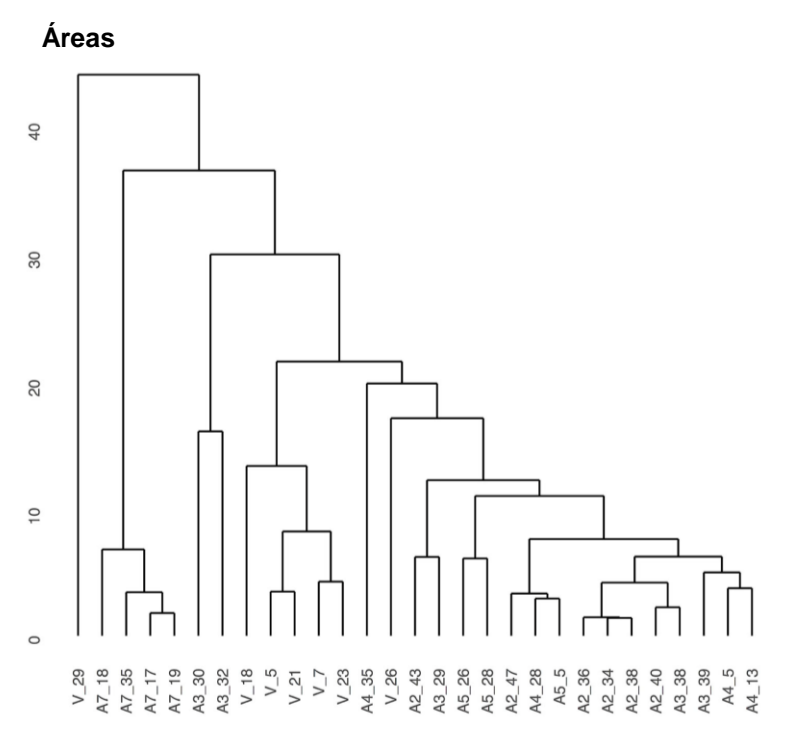

**Fig.5.47** Dendograma del análisis de clúster jerárquico a partir de los espectros del pigmento negro. Espectros trabajados por áreas sin aplicar PCA.

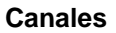

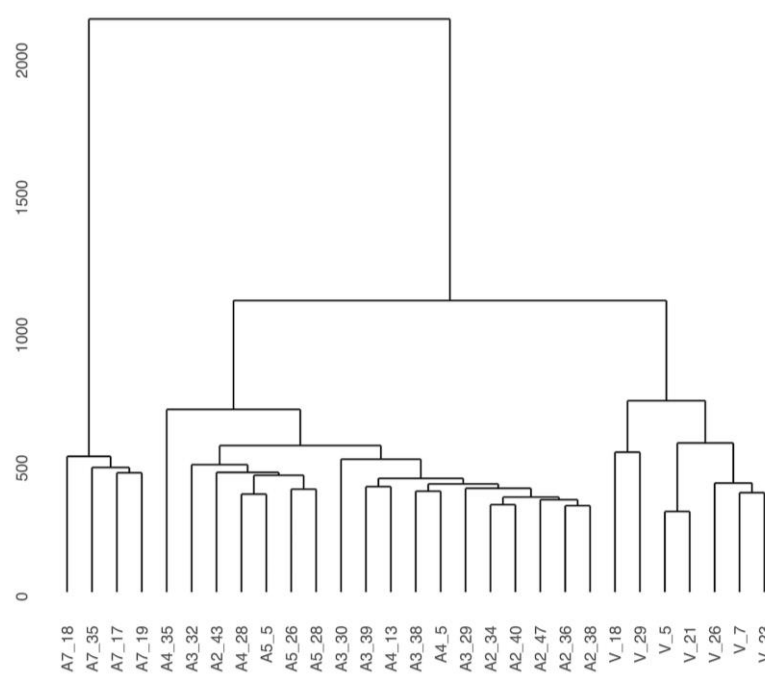

**Fig.5.48** Dendograma del análisis de clúster jerárquico a partir de los espectros del pigmento negro. Espectros trabajados por canales sin aplicar PCA.

En el *dendograma por áreas* (**Fig.5.47**) podemos ver la formación de tres grupos principales, el primer clúster está formado únicamente por el espectro V\_29 de la Virgen, el segundo clúster agrupa al Azulejo7, el tercer clúster incluye a los azulejos 2, 3, 4, 5 (azulejos Valladares), y a los espectros restantes de la Virgen. Esta agrupación coincide tanto con el análisis no-jerárquico como con el análisis jerárquico sobre PCA.

 Por otro lado el *dendograma por canales* (**Fig.5.48**) muestra la formación de tres grupos principales, el primer clúster queda formado por el Azulejo7, el segundo clúster por los Azulejos de Valladares, y finalmente el tercer clúster agrupa a todos los espectros de la Virgen.

Ningún caso trabajado por canales tuvo un parecido al caso del análisis realizado por áreas, especialmente en la separación de los espectros de la Virgen.

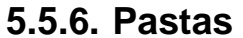

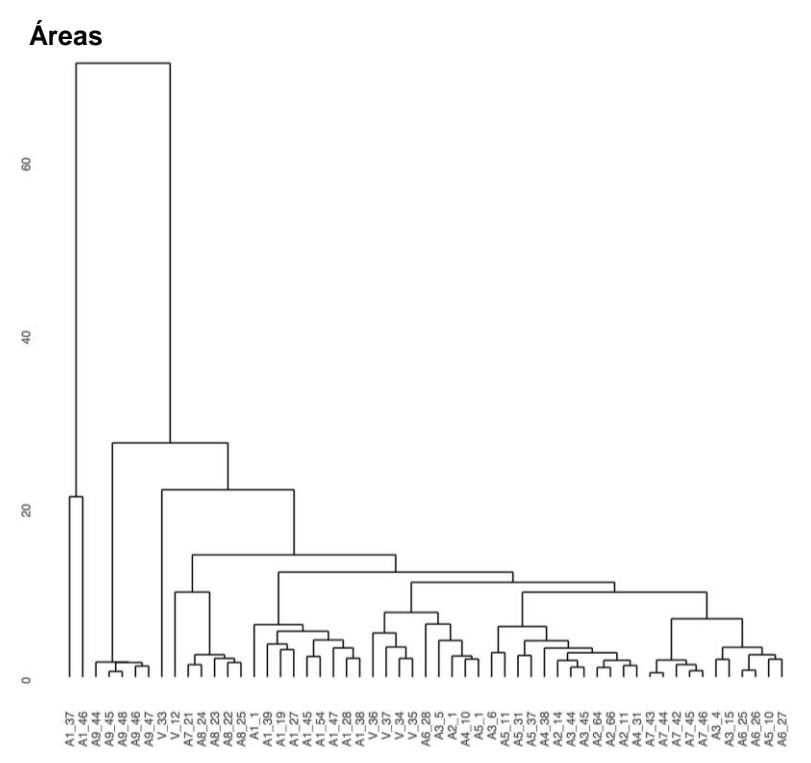

**Fig.5.49** Dendograma del análisis de clúster jerárquico a partir de los espectros de las pastas. Espectros trabajados por áreas sin aplicar PCA.

### **Canales**

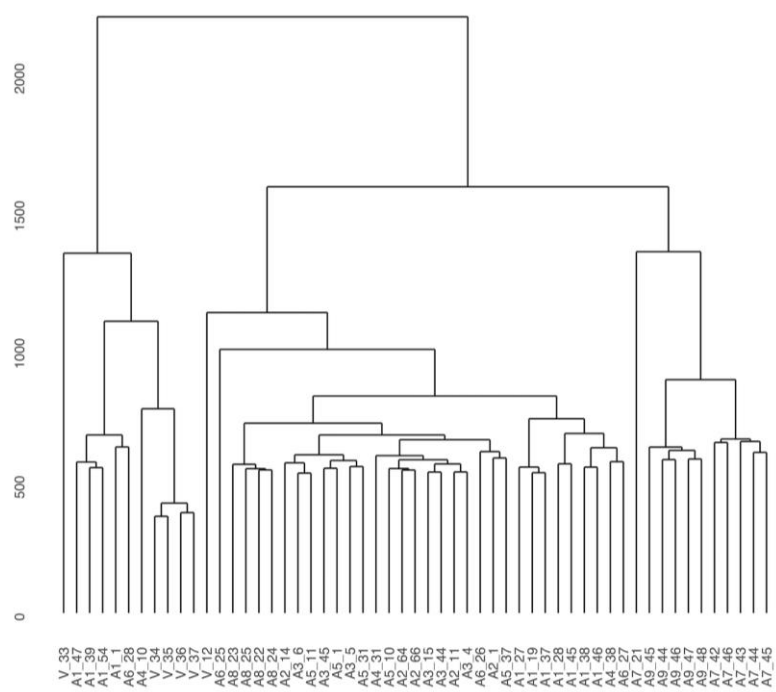

**Fig.5.50** Dendograma del análisis de clúster jerárquico a partir de los espectros de las pastas. Espectros trabajados por canales sin aplicar PCA.

Del dendograma *por áreas*  (**Fig.5.49**) vemos que se forman tres grupos principales, el clúster 1 consiste en los espectros A1\_37 y A1\_46, el segundo clúster agrupa al Azulejo9, mientras el clúster 3 agrupa a los Azulejos 1, 2, 3, 4, 5, 6, 7, 8 y a los espectros de la Virgen, aunque se observa un poco separado al espectro V\_33 (zona opaca detrás de la Virgen) y V\_12 (pasta de resane), observamos que únicamente el presente método capturo las diferencias de estos dos espectros. En general la agrupación coincide tanto con el análisis jerárquico sobre PCA, como con el análisis nojerárquico.

 Por otro lado el análisis *por canales* (**Fig.5.50**) forma principalmente tres grupos, el primer clúster agrupa al espectro V 33, la segunda agrupación queda formada por los espectros de la Virgen y algunos espectros del Azulejo1, el tercer gran grupo lo forman los Azulejos de Valladares y los azulejos 1 y 6, mientras que el cuarto grupo lo conforman el Azulejo9 y 7. Esta agrupación difiere con los análisis de clúster anteriores. También se observa que en ningún caso tratado por canales se aprecia una separación especial para los espectros A1\_37 y A1\_46.

 Ningún caso trabajado por canales parece ser parecido a los resultados arrojados por áreas.

# **5.6. Gráficos Ternarios**

## **5.6.1. Pastas**

Analizando la **Fig.5.51** se observa que la mayor parte de los objetos se agrupa en torno a una misma región respecto al hierro-silicio, entre 40% y 70%. El Azulejo7 (veracruzano) se agrupa en torno al 5% respecto al calcio-silicio y en un 90% respecto al hierro-silicio, mientras que el Azulejo9 (Húngaro) se separa en torno al 30% respecto al calcio-silicio. El espectro V\_12 correspondiente a la pasta de resane queda fuera de esta región, cercana al 80% respecto al calcio-silicio y un 20% respecto al hierro-silicio. De igual forma el espectro V\_33 (Zona opaca detrás de la Virgen) queda marcadamente separado de los demás espectros de la Virgen y cercana al Azulejo9, entorno al 10% respecto al potasio-silicio. Podemos observar que los espectros V\_35 (zona fractura posterior) y V\_36 (zona opaca posterior) quedan cercanos a los espectros A4\_10 y A5\_31 los cuales representan la pasta de los azulejos Valladares.

 Podemos ver pues un gran parecido entre los Azulejos 1, 2, 3, 4, 5, 6, 8 y la Virgen, la mayoría agrupados en torno a la región de 40%-70% respecto al hierro-silicio y entre el 60%-20% respecto al calcio-silicio, poseyendo la Virgen una mayor cantidad de calcio en torno al 60% y una menor cantidad de hierro en torno al 40%. Es interesante notar que el Azulejo8 (Portugués) no queda tan separado de este grupo, quedando cercano al 70% de hierro-silicio.

# Fe/Si vs Ca/Si vs K/Si - Pastas

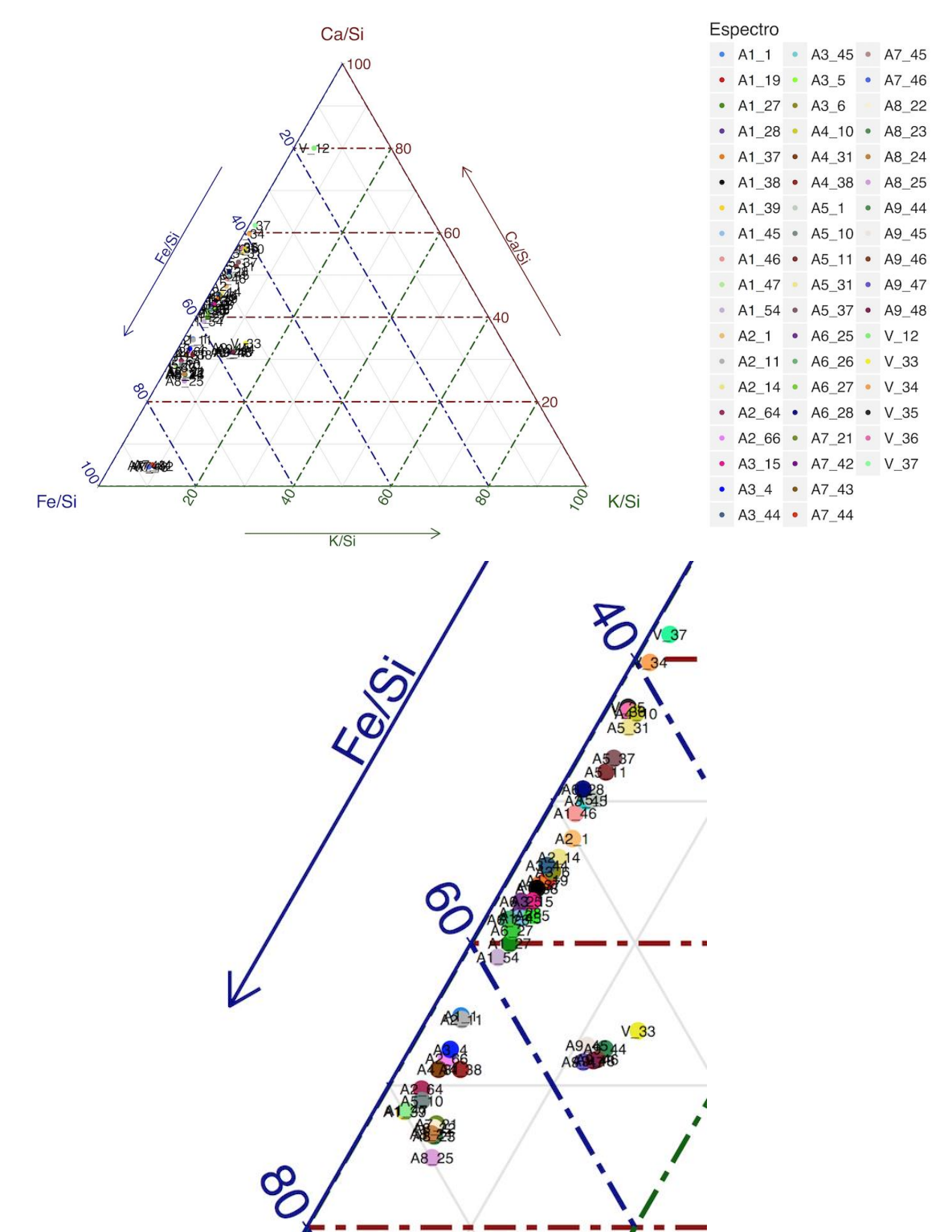

**Fig.5.51** Comparación entre elementos Fe, Ca, K respecto al Si. Se observa la gráfica completa del ternario y en la imagen inferior se realiza un zoom a la agrupación principal.

 Observamos en la **Fig.5.52** separados entre sí a los Azulejos 7, 8 y 9 (veracruzano, portugués y húngaro). Podemos ver que el Azulejo9 (Azulejo húngaro) es el que más separado queda de los grupos con muy poca presencia de estroncio. Los Azulejos 1, 2, 3, 4, 5, y 6 los observamos agrupados en torno a la región de 50%-80% respecto al estroncio-silicio y entorno al 0%-20% respecto al zinc-silicio. El espectro V\_12 (pasta de resane), V\_33 (Zona opaca detrás) y V\_36 (zona opaca posterior) quedan desagrupados del grupo más grande. Se observan los espectros restantes de la Virgen agrupados con los Azulejos 1, 2, 3, 4, 5 y 6, sobre todo el espectro V\_34 (zona fractura posterior pasta) y V\_35 (Zona fractura posterior pasta) los cuales pertenecen a una zona de fractura.

### Ti/Si vs Zn/Si vs Sr/Si - Pastas

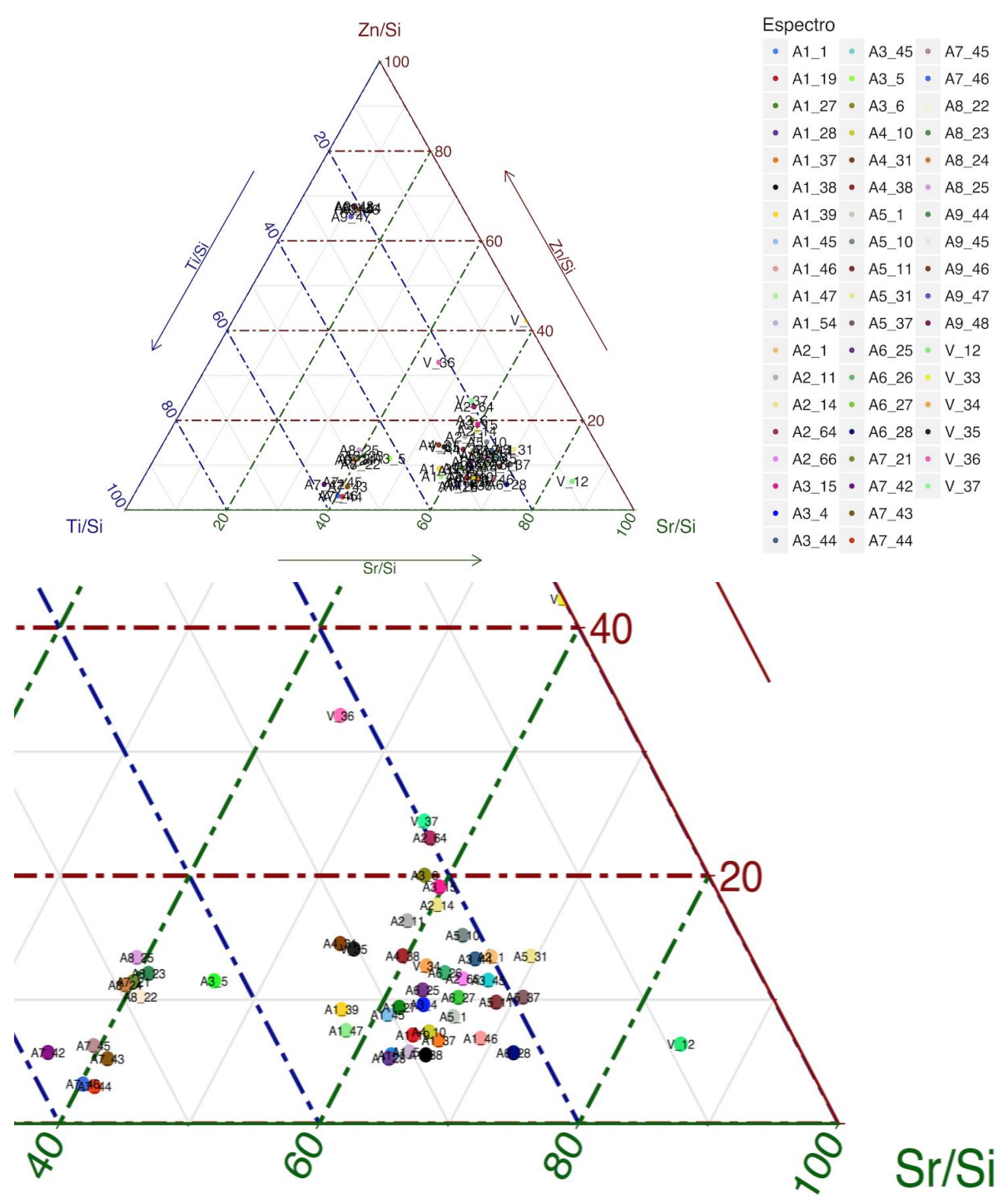

**Fig.5.52** Comparación entre elementos Ti, Zn, Sr respecto al silicio. Se observa la gráfica completa del ternario y en la imagen inferior se realiza un zoom a la agrupación principal.

# **5.6.2. Pigmentos blancos**

 En la **Fig.5.53** se pueden observar varios grupos, un gran grupo queda formado por los Azulejo 2, 3, 4 y 5, los cuales corresponden a los azulejos de Valladares, vemos está agrupación entorno al 40% respecto al hierro-silicio y al 25% respecto al calciosilicio. El Azulejo 7 (veracruzano) se agrupa entorno al 40% respecto al hierro silicio y el 55% respecto al calcio-silicio. Los azulejos 1 (tipo sevillano) y 8 (portugués) quedan cercanos en torno al 50% respecto al hierro-silicio y entre el 20% y 40% respecto al calcio-silicio. Por otro lado observamos que la Virgen queda agrupada cercana al Azulejo6 (azulejo poblano azul y blanco) en torno al 50%-60% respecto al hierro-silicio y entre 0%-10% respecto al calcio-silicio. De este modo vemos que el vidriado de la Virgen en su proporción de K-Ca-Fe es cercano al vidriado del azulejo poblano y lo que lo separa de los azulejos valladares es una significativa menor presencia de calcio, exceptuando a los espectros V\_1 (zona blanca decoración del atuendo carmelita) y el espectro V\_20 (zona blanca crema del manto lado izquierdo de la Virgen) los cuales se separan de la agrupación.

## K/Si vs Ca/Si vs Fe/Si - Blancos

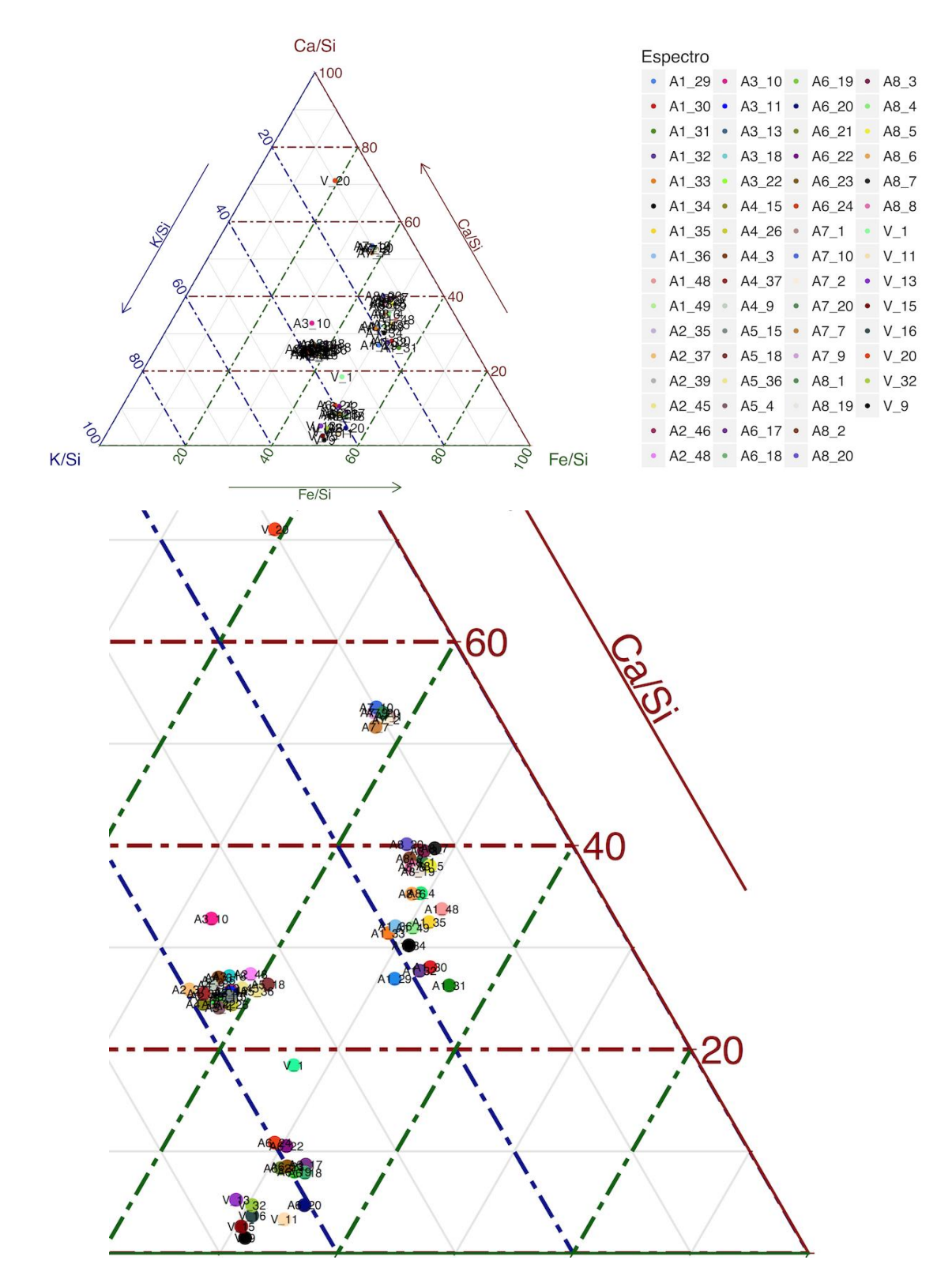

**Fig.5.53** Comparación entre elementos K, Ca, Fe respecto al silicio. Se observa la gráfica completa del ternario y en la imagen inferior se realiza un zoom a la agrupación principal.

Podemos observar en la **Fig.5.54** a la mayor parte de los espectros de la Virgen agrupadas con los azulejos 2, 3, 4 y 5 (azulejos valladares), entorno a un 70% respecto al plomo-silicio y al 20% respecto al estaño-silicio. Cantidad de estaño correspondiente a la loza fina.

 Por otro lado el Azulejo1 (sevillano) queda en torno al 90% respecto al plomo-silicio y entorno al 10% respecto al estaño-silicio. El Azulejo6 (poblano azul y blanco) lo observamos en torno al 80% respecto al plomo-silicio y entorno al 10% respecto al estaño-silicio.

Recordemos que las ordenanzas de loceros de 1653 estipulaba que la proporción de vidriados de grano fino debía contener aproximadamente un 80.64% de plomo y un 19.36% de estaño para la loza fina, mientras que para la loza común aproximadamente un 92.59% de plomo y un 7.40% de estaño. De este modo vemos que azulejos datados antes de las ordenanzas de loceros ya tenían una composición parecida a la de las ordenanzas de 1653.

# Pb/Si vs Sn/Si vs K/Si - Blancos

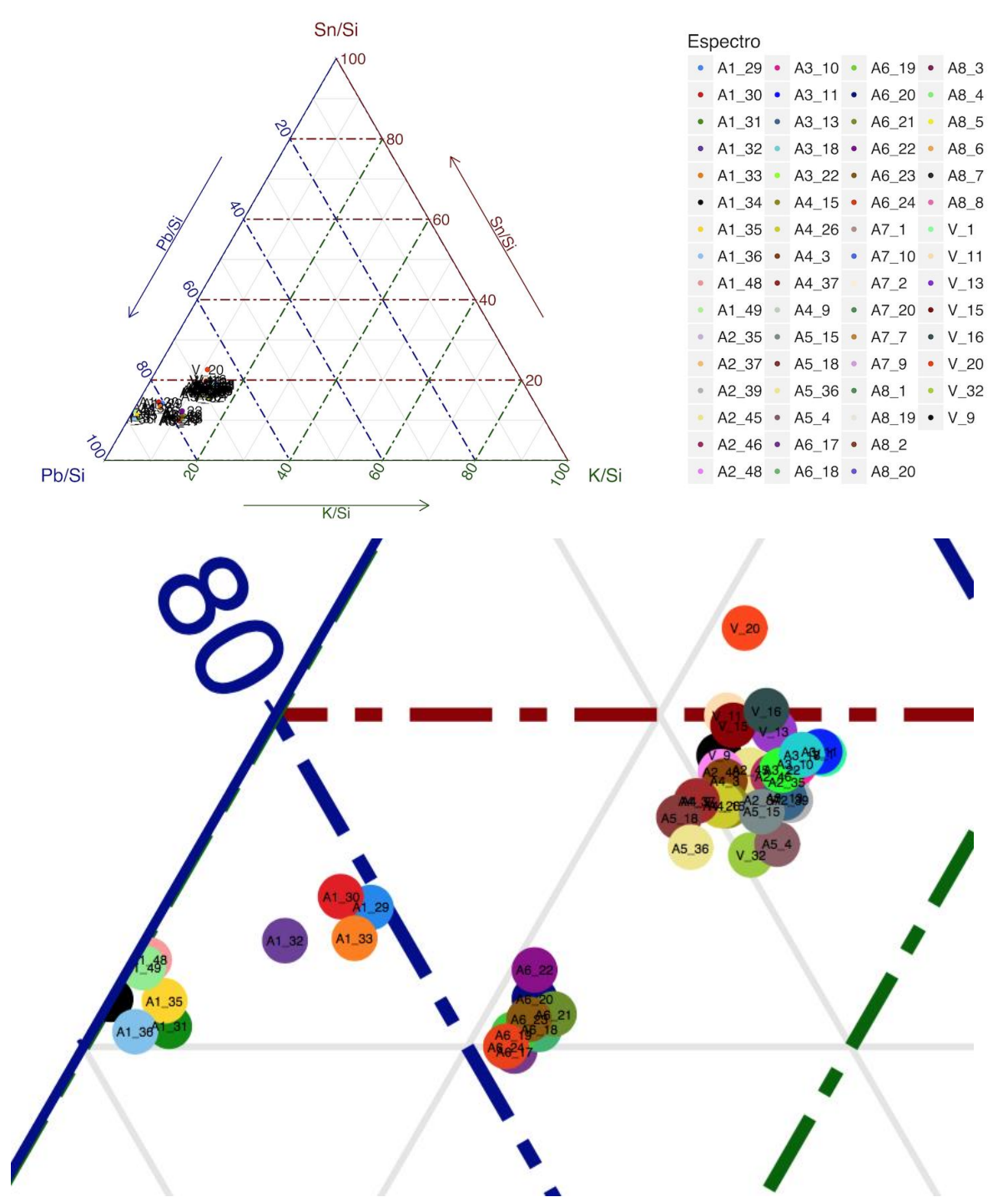

**Fig.5.54** Comparación entre elementos Pb, Sn, K respecto al silicio. Se observa la gráfica completa del ternario y en la imagen inferior se realiza un zoom a la agrupación principal. A los datos se les aplico el logaritmo natural para hacerlos comparables.

# **5.7. Gráfico de dispersión (proporción plomo-estaño)**

 De la **Fig.5.55** se puede observar que la mayor parte de los espectros del pigmento blanco en la Virgen quedan cercanos al grupo formado por los Azulejo 2, 3, 4 y 5. Mientras que el espectro V\_1 (correspondiente a la zona blanca de la decoración del atuendo Carmelita) y el espectro V\_20 (correspondiente a la zona blanca crema del manto del lado izquierdo de la Virgen) quedan completamente fuera de la agrupación con una mucho mayor cantidad tanto de plomo como de silicio. Observamos que los Azulejos 1 (sevillano) y 6 (poblano) quedan entre 0.5 y 1.0 en su cantidad de estañosilicio, mientras que la Virgen y los Azulejos de Valladares quedan entre 1.0 y 1.5, quedando la mayor parte de los espectros de la Virgen cercana a 1.5 en su cantidad de estaño-silicio, lo cual habla de un trabajo muy fino.

 La mayor parte de los espectros de la Virgen quedan cercanas a 4.875 del eje plomosilicio y aproximadamente en 1.375 del eje estaño-silicio, esto representa una proporción de aproximadamente un 22% de estaño y un 78% de plomo.

 Tomando el punto 4.625 del eje plomo-silicio y el punto 1.25 del eje estaño-silicio, se observa para los azulejos Valladares una proporción del 21.27% de estaño y un 78.73% de plomo, lo cual lo sitúa en las proporciones de la loza fina, y proporciones similares a la Virgen del Carmen.

 Tomando el punto 0.75 en el eje estaño-silicio y 4.75 del eje plomo-silicio, el Azulejo6 (poblano) tiene una proporción de aproximadamente un 13.63% de estaño y un 86.36% de plomo lo cual lo sitúa más cercano a la loza común.

 Por otro lado tomando el punto 0.625 del eje estaño-silicio y el punto 4.50 del eje plomo-silicio, el Azulejo1 (sevillano) tiene una proporción del 12.19% de estaño y un 87% de plomo, lo cual lo sitúa más cercano a la loza común.

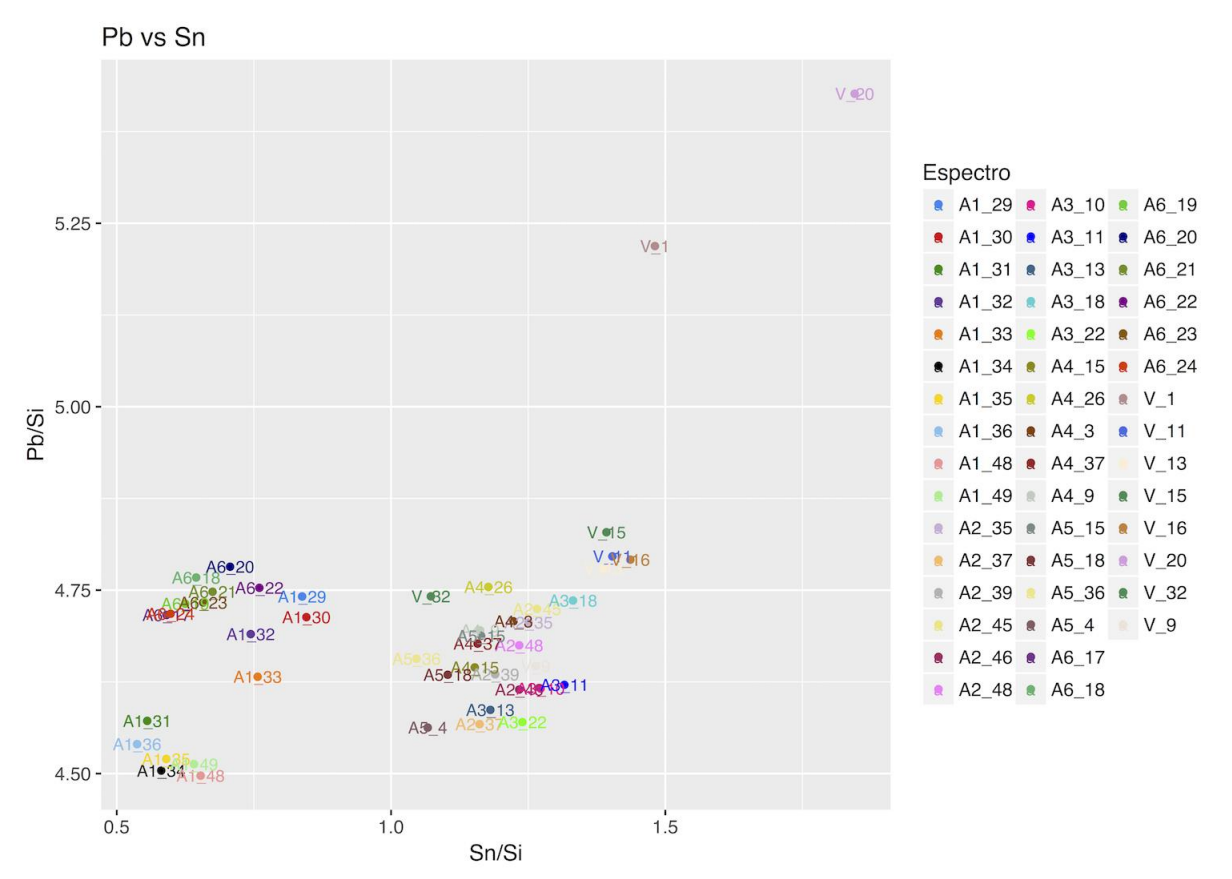

**Fig.5.55** Comparación de las proporciones de Sn y Pb en el pigmento blanco (vidriado).

# **6. Discusión y conclusión**

 El presente trabajo tuvo como propósito el desarrollo de una metodología para realizar análisis estadísticos sobre datos de espectrometría de fluorescencia de rayos-X, utilizando el software libre de programación R. El software R, tiene la ventaja de ser un software libre con una gran cantidad de diferentes bibliotecas y funcionalidades, ya que es uno de los lenguajes más utilizados en investigación estadística, al tiempo que permite realizar gráficos de muy alta calidad. En la sección **Apéndice 1: Tutorial**, se muestra la metodología empleada en el presente trabajo, al tiempo que se explica paso a paso la implementación del código de los diferentes apartados estadísticos. Esperamos que este tutorial sea de ayuda en el tratamiento estadístico sobre este tipo de datos.

 Por otro lado se realizó el análisis de la composición material de la Virgen del Carmen de Talavera a través de la espectrometría XRF, y se le comparó con nueve tipos de cerámicas (analizando la pasta y los pigmentos en los diferentes objetos), este análisis comparativo tiene la intención de observar que objetos tienen una composición similar a la Virgen del Carmen, y de este modo poder catalogarla tanto en su periodo de fabricación, como en las técnicas de fabricación. En este apartado se obtuvieron los siguientes resultados (a partir de los espectros procesados):

# **Colores**

**Amarillo:** Todos los análisis de clúster (jerárquicos y no-jerárquico) agruparon al pigmento amarillo en la Virgen con los Azulejos de Valladares (Azulejos 2, 3, 4 y 5). El amarillo en la Virgen tuvo como base el antimonio. Por otro lado los Azulejos de Valladares (1600-1650) presentaron antimonio, cobre y zinc.

**Azul:** Todos los análisis de clúster (jerárquicos y no-jerárquico) agruparon al pigmento azul en la Virgen con los Azulejos 1 (sevillano, 1550-1600), 2, 4, 5, 6 (poblano azul y blanco, 1600-1650) y 8 (portugués). En la Virgen se observó una gran presencia de cobalto y en un caso arsénico. Por otro lado los azulejos de Valladares así como el sevillano presentaron mayor cantidad de cobre y zinc (aunque también antimonio), mientras que el azulejo poblano presento una mayor cantidad de cobre y una cantidad menor de antimonio, según el Análisis realizado por Emma Yanes, la presencia de cobre y zinc de mediados del siglo XVI a las primeras décadas del siglo XVII, es característico del azul de la Ciudad de México, elementos que se usaron en sustitución del cobalto (debido a su alto costo), también cabe agregar que en el caso de Puebla en la primera mitad del siglo XVII se encuentran dos tipos de azul el formado por sólo cobalto y el de cobalto con arsénico. [40]

**Blanco (esmalte):** Todos los análisis de clúster (jerárquicos y no-jerárquico) agruparon al pigmento blanco en la Virgen con el azulejo sevillano de Valladares y el Poblano. Por otro lado del análisis de los gráficos ternarios (**Fig.5.54**) y el gráfico de proporción plomo-estaño (**Fig.5.55**) se observa al esmalte en la Virgen cercana sobre todo a los Azulejos de Valladares.

Recordemos que las ordenanzas de loceros de 1653 estipulaba que la proporción de vidriados de grano fino debía contener aproximadamente un 80.64% de plomo y un 19.36% de estaño para la loza fina, mientras que para la loza común aproximadamente un 92.59% de plomo y un 7.40% de estaño.

 En la Virgen se tuvo una proporción aproximada del 78% de plomo y un 22% de estaño, mientras que para los Azulejos de Valladares una proporción de 21.27% de estaño y un 78.73% de plomo. Lo cual sitúa a estos objetos dentro de la loza fina.

 En el Azulejo1 se tuvo una proporción aproximada del 12.19% de estaño y un 87% de plomo. Proporciones que sitúan a este azulejo dentro de la loza común.

 Para el Azulejo6, se obtuvo una proporción aproximada de alrededor del 13.63% de estaño y 86.36% de plomo. Proporciones que sitúan a este azulejo dentro de la loza fina.

 De este modo vemos que azulejos datados antes de las ordenanzas de loceros ya tenían una composición parecida a la de las ordenanzas de 1653.

 En particular la proporción estaño-plomo en la Virgen es muy cercana a la de los Azulejos de Valladares.

**Café:** Todos los análisis de clúster (jerárquicos y no-jerárquico) agruparon a los espectros cafés de la zona de la túnica con los azulejos Valladares, mientras que los cafés de la zona del atuendo Carmelita permanecieron separados de los demás objetos. De este modo vemos que el café utilizado en el atuendo Carmelita tiene una composición muy diferente al café utilizado en la zona de la túnica.

 El café en la Virgen se compuso básicamente de hierro y zinc, al igual que el café en los azulejos de Valladares, exceptuando que en algunos de estos últimos hay una cantidad significativa de cobre.

**Negro:** Todos los análisis de clúster (jerárquicos y no-jerárquico) agruparon al pigmento negro en la Virgen con los Azulejos de Valladares. El negro en la Virgen está conformado básicamente por el óxido de hierro, mientras que en los azulejos de Valladares se observó sobre todo una gran cantidad de manganeso.

# **Pasta**

**Pasta:** Todos los análisis de clúster (jerárquicos y no-jerárquico) agruparon a la pasta en la Virgen con los Azulejos 1, 2, 3, 4, 5, 6, 7 y 8. Sin embargo a partir de la **Fig.5.7** observamos que los Azulejos 7 y 8 difieren en mayor medida, y se observa un mayor parecido a la pasta de los Azulejos comprendidos en el periodo de 1600-1650, estos son, el azulejo Sevillano, los azulejos Valladares y el azulejo Poblano azul y blanco.

 Por otro lado, del gráfico ternario mostrado en la **Fig.5.51**, se observa que en la proporción hierro-calcio, todos los azulejos comprendidos en el periodo 1600-1650 tienen una gran variabilidad en sus proporciones, lo cual no indica que las proporciones en la mezcla del barro negro y rojo, no estaban de ninguna forma establecidas.

 Recordemos que los Azulejos 2, 3, 4 y 5 son azulejos importados de Sevilla, los cuales fueron encontrados en el Convento de San Francisco en Puebla, estas son piezas descontextualizadas y desvinculadas físicamente de la construcción. Estos azulejos son atribuidos al taller de la familia Valladares, la cual opero en Sevilla durante la primera mitad del siglo XVII.

 Debido a la cercanía encontrada de la Virgen con los Azulejos Valladares y los diversos detalles comentados anteriormente, podemos situar a la Virgen del Carmen dentro del periodo de 1600-1650, al igual que remarcar cierta influencia del estilo sevillano observado en la composición de la Virgen.

Como ya se mencionó (**sección 4.6**), para el análisis estadístico multivariado se utilizó el lenguaje R, en este apartado se implementaron dos técnicas; el **análisis de componentes principales (PCA)** y el **análisis de clúster**. Se realizó un **análisis de clúster jerárquico** sobre la matriz de datos globales (utilizando una métrica *manhattan* para el cálculo de la matriz de disimilitud y el método *complete-linkage* para el agrupamiento), otro **análisis de clúster jerárquico sobre componentes principales** (utilizando una métrica *euclideana* y el método de agrupamiento *Ward*) y un **análisis de clústeres no-jerárquico** (utilizando una métrica *euclideana* y el método de agrupamiento *pam*) sobre las dos primeras componentes principales.

 Para todos los tipos de análisis multivariables se encontró necesario la estandarización de los datos, esto es, centrarlos para tener media cero y escalarlos a la unidad de varianza, ya que las variables (representadas por los diferentes elementos químicos) se encuentran en diferentes escalas.

 En el caso del análisis de clúster realizado por áreas (utilizando como datos los espectros procesados mediante el programa QXAS), se obtuvo que para el **pigmento amarillo** los tres métodos de clustering fueron idénticos, para el **pigmento azul** los análisis de clúster sobre las dos primeras componentes principales coincidieron, mientras que el análisis sobre los datos globales (sin aplicar PCA) fue el único que separo al Azulejo8, sin embargo al comparar visualmente con la **Fig.5.2** (la cual muestra la proporción elemental relativa del pigmento azul representativo de cada objeto), vemos que el Azulejo8 si muestra una composición marcadamente diferente, de este modo el análisis sobre los datos globales creemos resultó ser más efectiva, en este caso recordemos que se tuvo una varianza explicada del 54.4%, por lo cual hace en cierta medida dudoso el análisis, sin embargo como se verá más adelante, la varianza explicada no es siempre un discriminador efectivo de la calidad de los agrupamientos, para esto, el uso de la proporción elemental relativa resulta ser de gran ayuda. Por otro lado para el **pigmento blanco** en general los tres métodos de clustering coincidieron, sin embargo el espectro V\_20 quedó más separado en el caso no-jerárquico y el jerárquico sobre datos globales. En el caso del **pigmento café** a partir de la **Fig.5.4**, se puede observar que los espectros del Azulejo1 difieren de forma marcada con los azulejos de Valladares, dentro de esta comparación visual parece más factible la agrupación dada por el análisis de clúster no-jerárquico (que fue el único que separó a este azulejo) que el caso jerárquico sobre PCA y el jerárquico sobre los datos globales, por otro lado, todos los métodos de clustering lograron identificar las diferencias entre los cafés de la túnica de la Virgen y los cafés del atuendo. Para el **pigmento negro** todos los análisis de clúster coincidieron, esto a pesar de que en este pigmento fue donde se observó la menor varianza explicada en las dos primeras componentes principales, la cual fue del 53.1%, de este modo se observa que la varianza explicada no siempre es un buen discriminador de la calidad
del agrupamiento, debido a esto la ayuda visual que proporcionan las barras de la proporción elemental relativa se hace una herramienta que puede ayudar a discriminar de manera más efectiva que tan razonable son los agrupamientos. Finalmente en los análisis de clúster realizado a las **pastas** se observó que todos los análisis coincidieron.

En el caso de los análisis de clúster realizado a través de los espectros sin procesar, se obtuvieron los siguientes resultados: En el **pigmento amarillo** se observó que los tres análisis de clúster implementados coincidieron a los resultados arrojados por áreas; para el **pigmento azul** los dos métodos de clúster realizados sobre las dos primeras componentes principales coincidieron con el análisis de clúster realizado por áreas sobre los datos globales, el cual creemos es el agrupamiento más óptimo en este pigmento; en el **pigmento blanco** se observó que el caso no-jerárquico mostró mayor parecido al caso por áreas, al ser el único que no separó a la Virgen y la agrupó con los mismos espectros al caso por áreas; en el **pigmento café** principalmente en la forma de agrupar a la Virgen, ningún método de clustering implementado por canales mostró parecido al caso por áreas; para el **pigmento negro** de igual forma ningún caso trabajado por canales tuvo parecido al análisis implementado por áreas, principalmente en la agrupación de los espectros de la Virgen; finalmente en las **pastas** todos los casos trabajados por canales difieren considerablemente con el análisis por áreas, en este análisis fue donde se observó la menor varianza explicada, varianza de un 49.4%.

 En el caso por áreas vimos que en general los tres métodos de análisis de clúster implementados coinciden, especialmente, confirmamos la validez de emplear para el análisis no-jerárquico el método *elbow* para obtener el número de clústeres óptimos y la elección del algoritmo **PAM** (Partitioning Around Medoids) para obtener las agrupaciones. El tener un método que automáticamente permita determinar el número de clústeres óptimos permite ya no tener que predisponer de información arqueológica previa de cómo se han de realizar las agrupaciones, en la mayoría de los casos las agrupaciones se realizan a través de la separación por criterios arqueológicos, esto es, de antemano ya se conoce cuantos clústeres se tienen que implementar, de este modo el presente trabajo propone el empleo de un algoritmo que automáticamente a través de criterios estadísticos realiza tal separación, y el cual parece haber obtenido resultados confiables, otra ventaja de la utilización de la separación no-jerárquica es que permite una mejor inspección visual que el uso de dendogramas los cuales en general hacen más difícil precisar las separación entre las agrupaciones.

 Por otro lado al trabajar sobre la matriz de datos globales es recomendable elegir la distancia manhattan para el cálculo de la matriz de disimilitud, debido a que da mejores resultados para datos multidimensionales que la distancia euclidiana, al mismo tiempo que es menos sensible a valores atípicos, sobre todo para 20 o más dimensiones da un mayor contraste que la distancia euclidiana.

 Al trabajar sobre los espectros sin procesar (caso por canales), un primer inconveniente es que al aplicar PCA sobre los espectros en crudo, no es posible tener una visualización aceptable del círculo de correlación de variables, ya que al tener 1024 variables, la densidad de las proyecciones no hace posible tener una visualización óptima. En los análisis de clúster realizados por canales se observó que en el caso del pigmento amarillo, el pigmento azul y el pigmento blanco si se obtuvieron resultados similares al caso por áreas, especialmente por parte de la agrupación no-jerárquica, sin embargo para el pigmento café, negro y la pasta, los resultados no coincidieron con los análisis por áreas, especialmente en el caso de las pastas los resultados fueron muy distintos, en las pastas es donde se nos presentó la menor varianza explicada de todos los diferentes análisis, esta varianza fue menor del 50%, en este sentido trabajar las pastas por canales no parece tan recomendable. En el caso del pigmento café y negro, los cuales también obtuvieron resultados que no ajustaron con el análisis por áreas, las diferencias fueron principalmente por la forma de agrupar a la Virgen, sin embargo, estas diferencias pueden ser explicadas debido a que los canales de la Virgen tuvieron que ser calibrados para ajustar con los canales de los demás azulejos, aparte de que las cuentas tuvieron que ser escaladas para coincidir con más precisión a los espectros de los azulejos, vemos de este modo que es importante que en datos de espectrometría por fluorescencia de rayos-X, los datos capturados sean lo más homogéneos posibles, estos es, que los datos se tomen en las mismas condiciones, de este modo los canales serán variables más estables para poder realizar los análisis estadísticos necesarios. De igual forma al trabajar por canales es aún más imprescindible que en el caso por áreas realizar previamente el análisis de componentes principales, en el caso por áreas observamos que trabajar sobre los datos globales da resultados similares a trabajar sobre componentes principales, sin embargo en el caso por canales vimos que los análisis de clúster sobre los datos proyectados en las dos primeras componentes principales fueron los que más parecido tuvieron a los análisis realizados por áreas. Tomando en cuenta todas estas consideraciones, concluimos que parece factible el empleo de los espectros en crudo (sin técnicas de procesamiento espectral) de espectrometría de fluorescencia de rayos-X para realizar análisis comparativos de objetos cerámicos a través de técnicas estadísticas multivariables.

## **7. Referencias**

[1] "Wilhelm Conrad Röntgen - Biographical". *Nobelprize.org.* Nobel Media AB 2014. Web. 28 Jun 2018. [http://www.nobelprize.org/nobel\\_prizes/physics/laureates/1901/rontgen-bio.html](http://www.nobelprize.org/nobel_prizes/physics/laureates/1901/rontgen-bio.html)

[2] René E. Van Grieken (University of Antwerp) and Andrzej A. Markowicz (Vienna, Austria). *Handbook of Xray Spectrometry,* Segunda Edición, Marcel Dekker, Inc: New York and Basel. (2002).

[3[\]Eric Whaites,](https://www.google.com.mx/search?hl=es&tbo=p&tbm=bks&q=inauthor:%22Eric+Whaites%22&source=gbs_metadata_r&cad=6) [Nicholas Drage,](https://www.google.com.mx/search?hl=es&tbo=p&tbm=bks&q=inauthor:%22Nicholas+Drage%22&source=gbs_metadata_r&cad=6) *Essentials of Dental Radiography and Radiology*, Quinta Edición, Elsevier Health Sciences, (2013).

[4] Miguel Alcaraz Baños, Carmen López Alegría, *Bases físicas y biológicas del radiodiagnóstico médico*, EDITUM, (2003).

[5] [Günter H. Zschornack,](https://www.google.com.mx/search?hl=es&tbo=p&tbm=bks&q=inauthor:%22G%C3%BCnter+H.+Zschornack%22&source=gbs_metadata_r&cad=6) *Handbook of X-Ray Data*, Springer Science & Business Media, (2007).

[6] Paul Peter Urone (Professor Emeritus at California State University, Sacramento) y Roger Hinrichs (State University of New York, College at Oswego) con autores contribuyentes: Kim Dirks (University of Auckland) and Manjula Sharma (University of Sydney), OpenStax University Physics, consultado el 22 de Junio de 2018. [https://phys.libretexts.org/TextMaps/General\\_Physics\\_TextMaps/Map%3A\\_University\\_Physics\\_\(OpenStax\)/M](https://phys.libretexts.org/TextMaps/General_Physics_TextMaps/Map%3A_University_Physics_(OpenStax)/Map%3A_University_Physics_III_(OpenStax)/8%3A_Atomic_Structure/8.5%3A_Atomic_Spectra_and_X-rays) [ap%3A\\_University\\_Physics\\_III\\_\(OpenStax\)/8%3A\\_Atomic\\_Structure/8.5%3A\\_Atomic\\_Spectra\\_and\\_X-rays](https://phys.libretexts.org/TextMaps/General_Physics_TextMaps/Map%3A_University_Physics_(OpenStax)/Map%3A_University_Physics_III_(OpenStax)/8%3A_Atomic_Structure/8.5%3A_Atomic_Spectra_and_X-rays)

[7] Reinhold Klockenkämper, Alex von Bohlen, *Total-Reflection X-Ray Fluorescence Analysis and Related Methods*, John Wiley & Sons, (2015).

[8] Richard Myers, *The Basics of Chemistry*, Greenwood Publishing Group, (2003).

[9] Eric Lifshin, *X-ray Characterization of Materials*, John Wiley & Sons, (2008).

[10] Thorsten M. Buzug, *Computed Tomography: From Photon Statistics to Modern Cone-Beam CT*, Springer Science & Business Media, (2008).

[11] Wikipedia, consultado el 22 de Junio de 2018. [https://commons.wikimedia.org/wiki/File:Attenuation\\_Coefficient\\_Iron.svg](https://commons.wikimedia.org/wiki/File:Attenuation_Coefficient_Iron.svg)

[12] M. L. Hoag, R. L. Krahmer, *Polychromatic X- Ray attenuation characteristics and wood densitometry applications*. Wood and Fiber Science. 23(1) 23- 31 (1991).

[13] Simone Carmignato, Wim Dewulf, Richard Leach, *Industrial X-Ray Computed Tomography*, Springer, (2017).

[14] Alice M.W. Hunt, *The Oxford Handbook of Archaeological Ceramic Analysis*, Oxford University Press, (2017).

[15] Brian Everitt, Torsten Hothorn, *An Introduction to Applied Multivariate Analysis with R*, Springer Science & Business Media, (2011).

[16] Michael J. Evans, Jeffrey S. Rosenthal, *Probabilidad y estadística*, Reverte, (2005).

[17] Lindsay I Smith, A tutorial on Principal Components Analysis, University of Otago, Nueva Zelanda, (2002). Consultado el 22 de Junio de 2018. [http://www.cs.otago.ac.nz/cosc453/student\\_tutorials/principal\\_components.pdf](http://www.cs.otago.ac.nz/cosc453/student_tutorials/principal_components.pdf)

[18] Timothy D. Barfoot, *State Estimation for Robotics*, Cambridge University Press, (2017).

[19] Sadanori Konishi, *Introduction to Multivariate Analysis: Linear and Nonlinear Modeling*, CRC Press, (2014).

[20] Statistical tools for high -throughput data analysis, consultado el 20 de Junio de 2018. [http://www.sthda.com/english/articles/31-principal-component-methods-in-r-practical-guide/118-principal](http://www.sthda.com/english/articles/31-principal-component-methods-in-r-practical-guide/118-principal-component-analysis-in-r-prcomp-vs-princomp/)[component-analysis-in-r-prcomp-vs-princomp/](http://www.sthda.com/english/articles/31-principal-component-methods-in-r-practical-guide/118-principal-component-analysis-in-r-prcomp-vs-princomp/)

[21] intoli, Andre Perunicic, PhD, *How are principal component analysis and singular value decomposition related?*, consultado el 22 de Junio de 2018. <https://intoli.com/blog/pca-and-svd/>

[22] R Ravisankar, A Naseerutheen, A Chandrasekaran, SN Bramha, KV Kanagasabapathy, MVR Prasad, KK Satpathy, *Energy dispersive X-ray fluorescence analysis of ancient potteries from Vellore District Tamilnadu*, India with statistical approach, Journal of Radiation Research and Applied Sciences 7 (1), 44-54.

[23] FK Gülağız, S Şahin, *Comparison of Hierarchical and Non-Hierarchical Clustering Algorithms*, International Journal of Computer Engineering and Information Technology, VOL. 9, NO. 1, January 2017, 6-14.

[24] Alboukadel Kassambara, *Practical Guide to Cluster Analysis in R: Unsupervised Machine Learning*, STHDA, (2017).

[25] Charu C. Aggarwal and Alexander Hinneburg and Daniel A. Keim, *On the Surprising Behavior of Distance Metrics in High Dimensional Space*, Lecture Notes in Computer Science, (2001), 420-434.

[26] Strauss T, von Maltitz MJ*, Generalising Ward's Method for Use with Manhattan Distances*, PLoS ONE 12(1) (2017).

[27] [UC Business Analytics R Programming Guide,](https://uc-r.github.io/) consultado el 22 de Junio de 2018. [https://uc-r.github.io/kmeans\\_clustering](https://uc-r.github.io/kmeans_clustering)

[28] Statistical tools for high -throughput data analysis, consultado el 20 de Junio de 2018. <http://www.sthda.com/english/articles/27-partitioning-clustering-essentials/88-k-medoids-essentials/>

[29] Leonard Kaufman, Peter Rousseeuw, *Clustering by Means of Medoids*, Statistical Data Analysis Based on the L1-Norm and Related Methods, (1987), 405-416.

[30] Christian Hennig, Marina Meila, Fionn Murtagh, Roberto Rocci, *Handbook of Cluster Analysis*, CRC Press, (2015).

[31] AMPTEK, *X-Ray Fluorescence (XRF): Understanding Characteristic X-Rays*, consultado el 22 de Junio de 2018.

[https://amptek.com/pdf/characteristic\\_xrays.pdf](https://amptek.com/pdf/characteristic_xrays.pdf)

[32] Shackley M.S. (2011), *An Introduction to X-Ray Fluorescence (XRF) Analysis in Archaeology*. In: Shackley M. (eds) X-Ray Fluorescence Spectrometry (XRF) in Geoarchaeology. Springer, New York, NY.

[33] Peter Brouwer, *Theory of XRF*, PANalytical B.V, The Netherlands, (2010).

[34] Raquel Salamó Clapera, *ENERGY DISPERSIVE X-RAY FLUORESCENCE: Measuring Elements in Solid and Liquid Matrices*, (2006).

[35] SERAM (Sociedad Española de Radiología Médica), *Radiología Esencial*, Ed. Médica Panamericana, (2010).

[36] G.Bernasconi, A. Tajani, *QXAS, Quantitative X-ray analysis system*, IAEA, Documentation Versions 2.0, (2005).

[37] E. Galán, P. Aparicio. "Materias primas para la industria cerámica". Seminarios de la Sociedad Española de Mineralogía 2, 31-49, (2006).

[38] Fatás Cabeza, Guillermo; Borrás, Gonzalo (1993), *Diccionario de Términos de Arte*. Madrid.

[39] Fleming, John; Honour, Hugh, (1987), *Diccionario de artes decorativas*, Madrid: Alianza.

[40] Emma Yanes Rizo, *La loza estannífera de Puebla, de la comunidad original de loceros a la formación del gremio (1550-1653)*, Tesis que para obtener el grado de Doctora en historia del arte, UNAM (2003).

[41] Fournier García, Patricia y M. James Blackman (2007): *Producción, intercambio y consumo de lozas vidriadas en Nueva España: Conformación de una base de datos de composiciones elementales mediante INAA*, Fundación para el Avance de los Estudios Mesoamericanos.

[42] Margaret Connors McQuade, *Talavera Poblana: Cuatro Siglos de Producción y Coleccionismo*, Mesoamérica 40 (2000), 136.

[43] Guggenheim S., Martin R.T, (1995), *DEFINITION OF CLAY AND CLAY MINERAL: JOINT REPORT OF THEAIPEA NOMENCLATURE AND CMS NOMENCLATURE COMMITTEES*, Clays and Clay Minerals, Vol. 43, No. 2, 255-256, 1995.

[44] Kerr, P. F. (1952), *Formation and occurrence of clay minerals*, Clays Clay Miner., 1, 19–32.

[45] *Nomenclature of Inorganic Chemistry*. IUPAC Recommendations 2005 Prepared for publication by Neil G. Connelly (University of Bristol, UK), Ture Damhas (Novozymes A/S, Denmark), Richard M. Hartshorn (University of Canterbury, New Zealand), and Alan T. Hutto (University of Cape Town, South Africa). International Union of Pure and Applied Chemistry and the Royal Society of Chemistry: Cambridge. 2005.

[46] Emma Yanes Rizo, *La loza estannífera de Puebla, de la comunidad original de loceros a la formación del gremio (1550-1653), Anexo: Análisis de materiales de la loza estannífera de Puebla, siglos XVI-XIX*, Tesis que para obtener el grado de Doctora en historia del arte, UNAM (2003).

[47] Yanes Rizo E., *Encuentro de saberes: el origen de la talavera de Puebla*. Elementos 110 (2018) 45-57.

[48] J.L Ruvalcaba Sil, D. Ramírez Miranda, Aguilar Melo y Picazo, (2010), *SANDRA: a portable XRF system for the study of Mexican cultural heritage*, X-RAY Spectometry, 39(5),338-345.

[49] Gopal B. Saha*, Physics and Radiobiology of Nuclear Medicine*, Springer Science & Business Media, 2013.

[50] Inédito, Alfonso Pleguezuelo, Emma Yanes Rizo, *Transferencias de arte y tecnología entre España y México en la Época Colonial. Los frontales de altar de la familia Valladares en el museo del Carmen en San Ángel, Ciudad de México*.

[51] Linero Baroni M., Muñiz Álvarez J.R., (2015), LINERO BARONI, M. y MUÑIZ ÁLVAREZ, J. R. (2015), *Aportaciones arqueológicas al análisis del arte decorativo murario en Panamá durante el Siglo XVI. Azulejería sevillana del convento de Santo Domingo, Panamá Viejo*, Canto Rodado, núm. 10, Panamá, pp. 73-96.

[52] Nostrom, Rachel, *"Portable X-ray Fluorescence Analysis of Pottery at the Bayshore Homes Site in Pinellas County, Florida",* Graduate Theses and Dissertations, (2014).

[53] Ravisankar, R., A. Naseerutheen, A. Chandrasekaran, S.N. Bramha, K.V. Kanagasabapathy, M.V.R. Prasad and K.K. Satpathy, *Energy Dispersive X-ray Fluorescence Analysis of Ancient Potteries from Vellore District Tamil Nadu, India with Statistical Approach*, (2014), Journal of Radiation Research and Applied Sciences 7: 44- 54.

# **Apéndice 1**

## **1.1 Tutorial**

 R es un lenguaje y entorno para computación y gráficos estadísticos. Es un proyecto bajo la licencia GNU que es similar al lenguaje y entorno S, el cual fue desarrollado en los Laboratorios Bell por John Chambers y sus colegas. R proporciona una amplia variedad de técnicas estadísticas (modelado lineal y no-lineal, pruebas estadísticas clásicas, análisis de series de tiempo, inferencia estadística, algoritmos de aprendizaje automático, técnicas de agrupamiento, etc…) y herramientas gráficas. El lenguaje S suele ser el vehículo de elección para la investigación en metodología estadística, y R proporciona una ruta de código abierto para la participación en esta actividad. Existen algunas diferencias importantes, pero gran parte del código escrito para S se ejecuta sin modificaciones. R fue creado por Ross Ihaka y Robert Gentleman en la Universidad de Auckland, Nueva Zelanda, y actualmente está desarrollado por el R Development Core Team (del cual Chambers es miembro). R está disponible como software libre bajo los términos de la Licencia Pública General (GNU) de la Free Software Foundation, en forma de código fuente. Se compila y se ejecuta en una amplia variedad de plataformas UNIX y sistemas similares, incluidos FreeBSD y Linux, al igual que Windows y MacOS.

 R es un conjunto integrado de instalaciones de software para manipulación de datos, cálculo y visualización gráfica. Muchas de las funciones estándar en R están escritas en R, mientras que para tareas intensivas de computación, los códigos C, C++ y Fortran se pueden vincular y llamar en tiempo de ejecución. Debido a su herencia del lenguaje S, R tiene instalaciones de programación orientadas a objetos más fuertes que la mayoría de los lenguajes de computación estadística. Un conjunto de paquetes está incluido con la instalación de R, con más de 15,000 paquetes adicionales disponibles en la red de archivos de R (CRAN), en bioconductor, Omegahat, GitHub, y otros repositorios. Una fortaleza muy apreciada de R son los gráficos estáticos, los cuales se producen con una calidad de publicación.

En esta sección se explicará el código utilizado en la implementación de las diferentes técnicas estadísticas utilizadas en el presente trabajo, las cuales fueron realizadas en el lenguaje de programación R, estas técnicas son las siguientes; formación de gráficas de barras, Análisis de Componentes principales (PCA), Análisis de clústeres, gráficos ternarios y un gráfico de dispersión.

 Las secciones de los gráficos de barras, los gráficos ternarios y el gráfico de dispersión, únicamente son posibles al trabajar por áreas, las técnicas multivariables PCA y los análisis de clúster son las técnicas que fueron implementadas tanto por áreas (espectros procesados) como con los datos por canales (espectros sin procesar).

 Para empezar es necesario descargar el lenguaje R desde la página [https://cran.r](https://cran.r-project.org/mirrors.html)[project.org/mirrors.html,](https://cran.r-project.org/mirrors.html) al entrar en la página se observan diferentes servidores, escogemos algún servidor, y a continuación elegimos la versión de R para nuestro sistema operativo.

 A continuación es recomendable instalar el entorno de desarrollo integrado para el lenguaje de programación R, *RStudio*, el cual facilita en buena medida la ejecución de código, este entorno puede descargarse desde la página web [https://www.rstudio.com/.](https://www.rstudio.com/) *RStudio* es un entorno de desarrollo integrado para R, incluye una consola, un editor de resaltado de sintaxis, así como herramientas para visualización, historial, depuración y gestión del espacio de trabajo, también permite ejecutar código R directamente desde el editor de fuente, al igual que proporciona información de las funciones utilizadas. *RStudio* está disponible en ediciones de código abierto y comercial y se ejecuta en los sistemas (Windows, Mac y Linux).

## **1.1.1. Construcción de las gráficas de barras**

A continuación, para ejemplificar la realización de las gráficas de barras (gráficas de la proporción elemental relativa), se utilizaran los datos de los espectros de las pastas en la Virgen del Carmen de Talavera procesados a través del software QXAS.

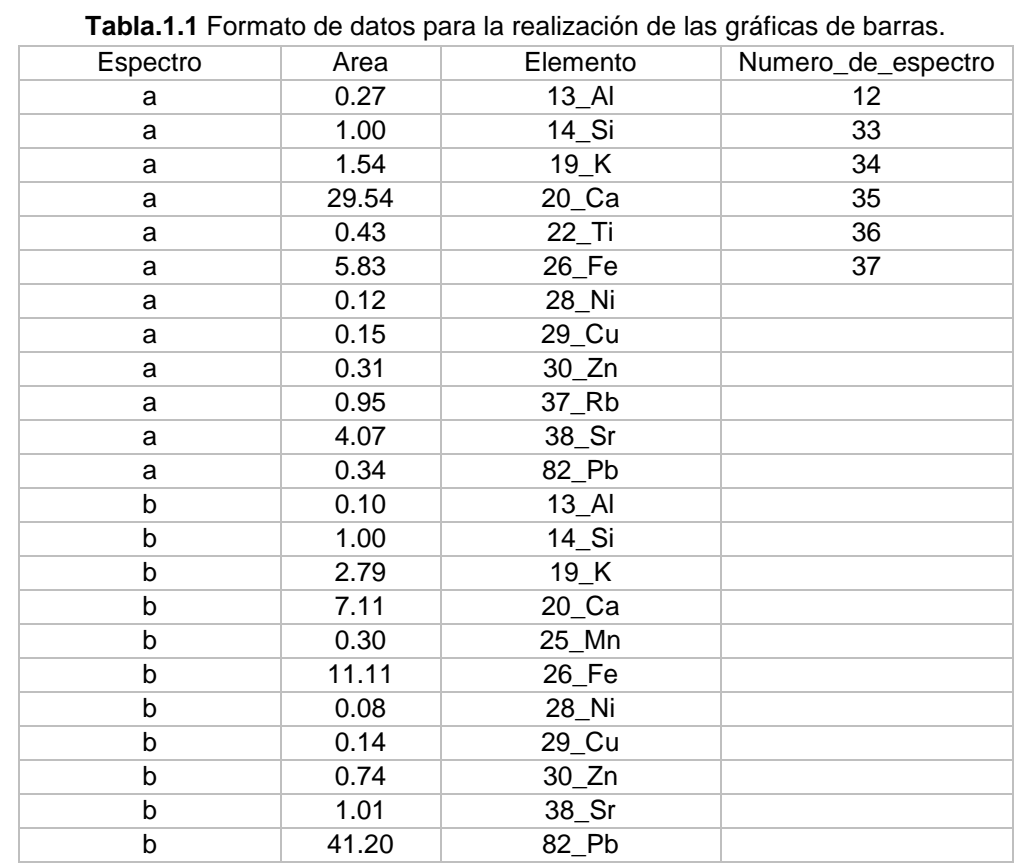

Para empezar el formato de datos necesario se observa en la **Tabla.1.1**:

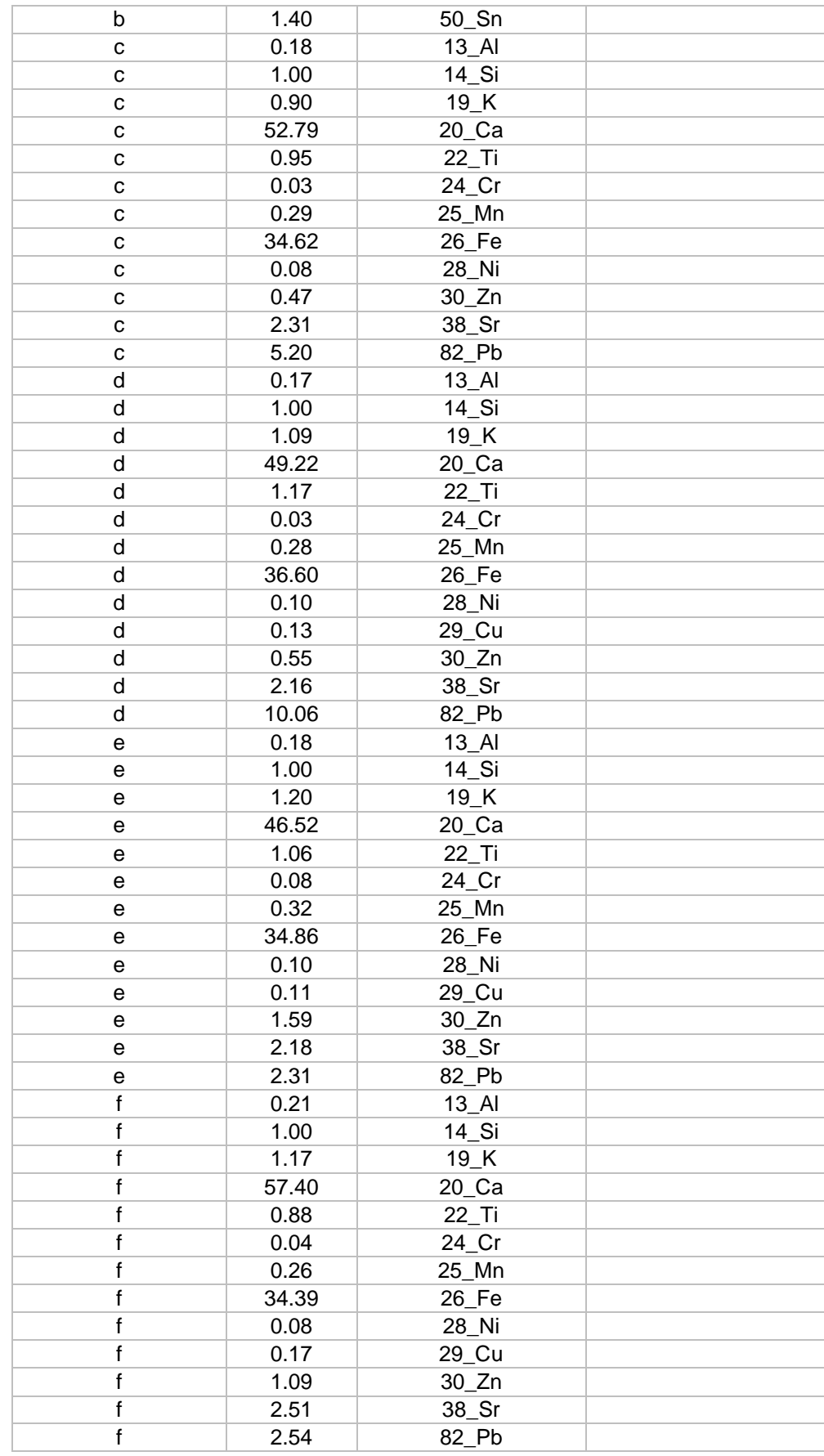

Esta Tabla tiene que guardarse con una extensión .csv o en un formato Excel.

 En este ejemplo, nombraremos a la **Tabla.1.1** como *pastas.xls*. Ya que en nuestro caso las etiquetas de los espectros no siguen una secuencia continua, para etiquetarlas es necesario poner en la columna *Espectro* una secuencia alfabética, para de este modo después re-etiquetar los nombres de los espectros con el número adecuado de espectro, por ejemplo, la letra a representa al espectro 12, la letra b representa al espectro 33, etc.

 La columna *Area,* contiene la intensidad de cada elemento, las cuales están normalizadas respecto al silicio.

 La columna *elemento* contiene los elementos químicos etiquetados con su respectivo número atómico (ej. 13\_Al). Finalmente en la columna *Numero\_de\_espectro*, se encuentra el número real de espectro.

Para crear las gráficas de barras se realizan los siguientes pasos:

1. **Importar la hoja de cálculo:** Utilizando el entorno Rstudio, podemos importar la matriz de datos desde la pestaña *Import Dataset*.

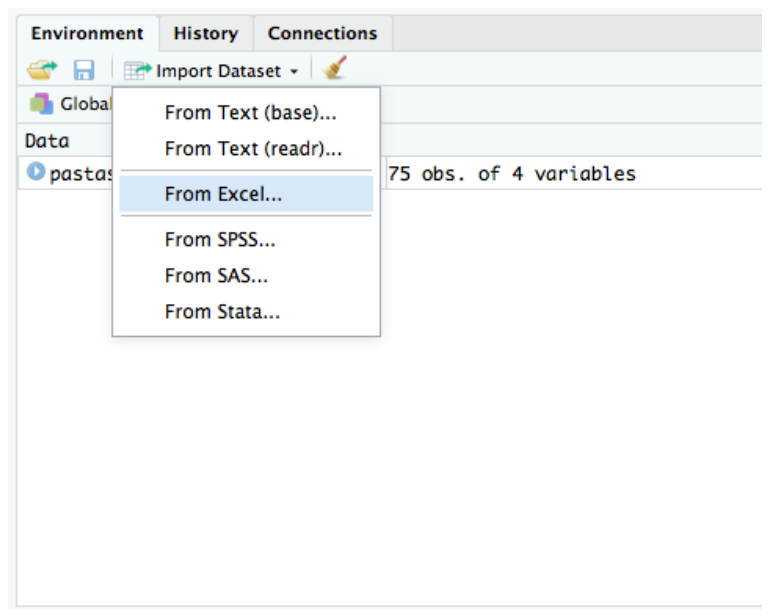

**Fig.1.1** Pestaña Import Dataset.

2. **Instalar el paquete** *ggplot2***:** esta es la paquetería para realizar gráficos en R, se instala usando el comando *install.packages("ggplot2")* o desde la pestaña Packages en RStudio.

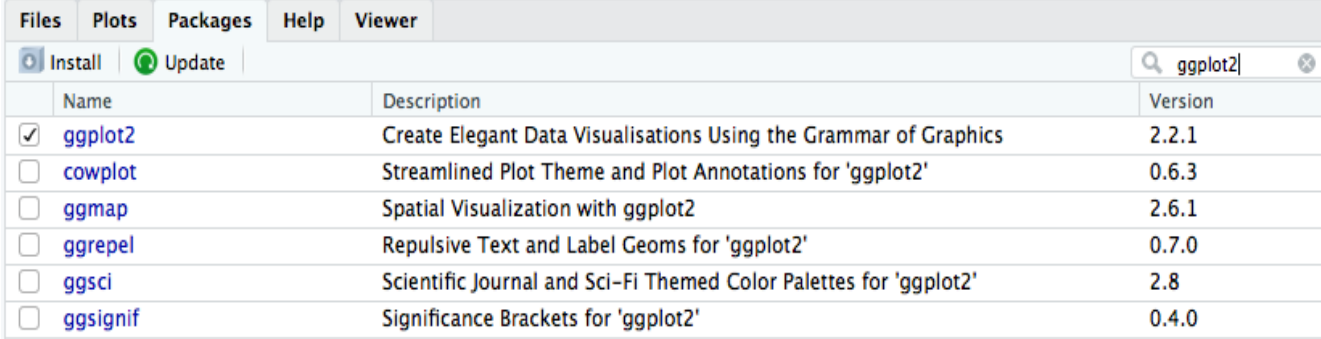

**Fig.1.2** Pestaña Packages, se pueden descargar paqueterías desde la pestaña Install, una vez instalado aparecerá en la ventana *Packages* y solamente habrá que seleccionarlo.

#### **3. Cargar la paleta de colores utilizando el siguiente comando:**

```
c25 <- c("dodgerblue2","#E31A1C",
          "green4",
          "#6A3D9A",
          "#FF7F00",
          "black","gold1",
          "skyblue2","#FB9A99",
          "palegreen2",
          "#CAB2D6",
          "#FDBF6F",
          "gray70", "khaki2",
          "maroon","orchid1","deeppink1","blue1",
          "steelblue4",
          "darkturquoise","green1","yellow4","yellow3",
          "darkorange4","brown")
```
 Debido a la gran cantidad de elementos, se necesitan varios colores con marcados contrastes, esta paleta creada manualmente tiene contrastes entre los colores que permiten visualizar de manera bastante eficiente los diferentes elementos. Aquí estamos cargando estos 25 colores en una variable que hemos llamado c25.

 El formato general que utilizaremos para explicar las líneas de código implementadas será el siguiente; en primer lugar se desplegara la línea de código, inmediatamente debajo se mostrarán las gráficas desplegadas al implementar dicho código, y finalmente debajo de las gráficas explicaremos cada sección del código.

#### **4. Ejecutar el siguiente comando para realizar la gráfica de barra de cada espectro:**

```
qqplot() + scale fill manual(values=c25) +geom bar(aes(y = log(pastas$Area), x = Espectro, fill =
Elemento), data = pastas, stat="identity", position =
'fill') + theme bw() + theme(legend.position="bottom",
legend.direction="horizontal",legend.title = 
element blank()) + labs(x="Numero de Espectro",
y="Proporcion elemental relativa") + ggtitle("Virgen: 
Pasta") + theme(plot.title=element text(face="bold",
color = "cyan4"), axis.text.x=element text(face =
"bold", size=8), axis.text.y=element text(face =
"bold",size=8),axis.title.x=element_text(face 
="bold",size=10) , axis.title.y=element_text(face = 
"bold", size=10) +
```
**Virgen: Pasta**  $1.0$  $\begin{array}{c}\n\begin{array}{ccc}\n\text{1.3}\n\end{array} & \begin{array}{ccc}\n\text{1.3}\n\end{array} & \begin{array}{ccc}\n\text{2.3}\n\end{array} & \begin{array}{ccc}\n\text{2.3}\n\end{array} & \begin{array}{ccc}\n\text{3.3}\n\end{array} & \begin{array}{ccc}\n\text{4.3}\n\end{array} & \begin{array}{ccc}\n\text{5.3}\n\end{array} & \begin{array}{ccc}\n\text{6.3}\n\end{array} & \begin{array}{ccc}\n\text{7.3}\n\end{array} & \begin{array}{ccc}\n\text{7.3$  $rac{1}{37}$ Numero de espectro13 Al 20 Ca 25 Mn 29 Cu 38 Sr 14 Si 22 Ti 26 Fe 30 Zn 50 Sn  $19K$ 24\_Cr 28\_Ni 37\_Rb 82\_Pb

scale x discrete(label=pastas\$Numero de espectro)

**Fig.1.3** Proporción elemental relativa de las pastas en la Virgen del Carmen de Talavera.

 Todos los gráficos realizados desde la librería *ggplot2* se realizan llamando a la función *ggplot()*. Un punto importante a tener en cuenta es que R no acepta el uso de tildes.

 El comando *scale\_fill\_manual(values=c25)*, es necesario para mapear los colores a los valores de datos asignados, en este caso utilizando la paleta manual de colores

Línea *geom\_bar(aes(*y = log(pastas\$Area)*, x = Espectro, fill = Elemento), data = histograma\_rojos, stat="identity", position = 'fill')*: *geom\_bar()* se utiliza para producir gráficos de barras o histogramas. El comando aes(y = log(pastas\$Area), x = Espectro, fill = Elemento), nos da la estética de nuestras barras, hace la asignación de los ejes, y a los datos en la columna Area les aplica el logaritmo natural. El eje y corresponde a la columna Area, el eje x corresponde a la columna Espectro y el llenado de las barras (fill) se hace con la columna Elemento (el programa le asigna a cada elemento un color), la línea *data = pastas* lee el archivo a graficar, *stat="identity"* hace que las alturas de las barras representen valores en los datos y finalmente *position = 'fill'* muestra las proporciones relativas en cada x, esto lo hace apilando las barras y luego estirando o aplastando a la misma altura.

 El comando *theme\_bw(),* controla la estética que no es referente a los datos, en este caso el tema es el clásico dark-on-light de ggplot2.

Línea *theme(legend.position="bottom", legend.direction="horizontal",legend.title = element\_text(face = "bold",size=9))*: *theme()* se utiliza para modificar componentes individuales de un tema, aquí la barra de los elementos por color se manda debajo de la gráfica, con la línea *legend.direction="horizontal",* se deja en posición horizontal, y con *legend.title = element\_blank()* deja en blanco la etiqueta en los colores.

 La línea *labs(x="Numero de Espectro", y="Proporcion elemental relativa")* etiqueta a los ejes.

La línea *ggtitle("Virgen: Pasta")* se usa para colocar el título del gráfico.

 La línea *theme(plot.title=element\_text(face="bold",color = "cyan4")* coloca el título de color cyan4 y en negrita.

La línea *axis.text.x=element\_text(face = "bold",size=8),axis.text.y=element\_text(face ="bold",size=8),axis.title.x=element\_text(face="bold",size=10),axis.title.y=element\_te xt(face = "bold",size=10))* coloca en negrita los números en los ejes, así como el título de cada eje, al mismo tiempo se les asigna un tamaño a los caracteres.

 La línea *scale\_x\_discrete(label=pastas\$Numero\_de\_espectro)* asigna una escala discreta al eje x, tomando las etiquetas desde la columna *Numero\_de\_espectro*.

## **1.1.2. Implementación del Análisis de Componentes Principales (PCA)**

 Para realizar el análisis estadístico multivariable, se necesita el formato de datos observado en la **Tabla.1.2**, en este caso lo ejemplificaremos tomando los espectros de las pastas de cada uno de los objetos estudiados, al trabajar por canales las variables en vez de ser los elementos químicos (Al, Si, K, etc..) son cada uno de los canales del detector y la matriz de datos se llena con las cuentas correspondientes, en el caso por canales es recomendable guardar la tabla en un formato .csv, ya que formatos excel pueden tener problemas de espacio.

 En la primera columna denominada *Espectro* se colocan los espectros respectivos de cada objeto analizado, por ejemplo; para la Virgen observamos el nombre V\_12 el cual corresponde al espectro 12 en la Virgen, la etiqueta A1\_1 representa al espectro 1 en el azulejo 1, etc.

 Las siguientes columnas representan las variables, que en este caso corresponden a los elementos químicos observados en las muestras (Al, Si, S, etc…) y sus correspondientes intensidades, los datos están normalizados respecto al silicio.

 Para realizar el análisis de componentes principales se procede a implementar los siguientes pasos:

- Importar la hoja de cálculo desde Import Dataset, en este caso nuestra tabla de datos tiene el nombre de pastas.
- Convertir la tabla a una estructura de datos *data frame*: para este propósito se aplica el siguiente comando:

mydata <- data.frame(pastas,row.names=pastas\$Espectro)

 Esta línea específica la tabla donde se tomaran los datos que en este caso hemos nombrado como pastas, mientras que *row.names=pastas\$Espectro* especifica la columna para usar como nombres de las filas, al tiempo que guarda estas especificaciones en el objeto mydata (la flecha en dirección a un objeto especifica que la información quedará guardada en dicho objeto).

 Debido a que las variables se encuentran en diferentes escalas, es necesario estandarizar los datos, esto es, las variables se centran (para de este modo tener media cero) y se escalan a la unidad de varianza, para este objetivo se utilizan las siguientes líneas.

```
mydata \leq mydata[-1]mydata \leq - mydata[-2]mydata \leq scale(mydata, center = TRUE, scale = TRUE)
```
 En las primeras dos líneas se elimina la columna de los nombres de los espectros, ya que no son valores numéricos, mientras la segunda línea elimina la columna del silicio, variable que fue utilizada para escalar los datos por áreas, en el caso por canales está línea de código no se incluye ya que ningún canal fue utilizado para escalar los datos.

| œ |          |  |                        |  |  |  |  |  |  |  |  |  |  |  |  |  |  |  |  |  |  |  |  |  |                            |  |
|---|----------|--|------------------------|--|--|--|--|--|--|--|--|--|--|--|--|--|--|--|--|--|--|--|--|--|----------------------------|--|
| σ |          |  |                        |  |  |  |  |  |  |  |  |  |  |  |  |  |  |  |  |  |  |  |  |  |                            |  |
| ൨ |          |  |                        |  |  |  |  |  |  |  |  |  |  |  |  |  |  |  |  |  |  |  |  |  |                            |  |
| o |          |  |                        |  |  |  |  |  |  |  |  |  |  |  |  |  |  |  |  |  |  |  |  |  |                            |  |
| z |          |  |                        |  |  |  |  |  |  |  |  |  |  |  |  |  |  |  |  |  |  |  |  |  |                            |  |
| Σ |          |  |                        |  |  |  |  |  |  |  |  |  |  |  |  |  |  |  |  |  |  |  |  |  |                            |  |
|   |          |  |                        |  |  |  |  |  |  |  |  |  |  |  |  |  |  |  |  |  |  |  |  |  |                            |  |
| × |          |  |                        |  |  |  |  |  |  |  |  |  |  |  |  |  |  |  |  |  |  |  |  |  |                            |  |
|   |          |  |                        |  |  |  |  |  |  |  |  |  |  |  |  |  |  |  |  |  |  |  |  |  |                            |  |
|   |          |  |                        |  |  |  |  |  |  |  |  |  |  |  |  |  |  |  |  |  |  |  |  |  |                            |  |
| Ŧ |          |  |                        |  |  |  |  |  |  |  |  |  |  |  |  |  |  |  |  |  |  |  |  |  |                            |  |
| O |          |  |                        |  |  |  |  |  |  |  |  |  |  |  |  |  |  |  |  |  |  |  |  |  |                            |  |
| щ |          |  |                        |  |  |  |  |  |  |  |  |  |  |  |  |  |  |  |  |  |  |  |  |  |                            |  |
| ш |          |  |                        |  |  |  |  |  |  |  |  |  |  |  |  |  |  |  |  |  |  |  |  |  |                            |  |
|   |          |  | ddddddddddd-ddd-dddddd |  |  |  |  |  |  |  |  |  |  |  |  |  |  |  |  |  |  |  |  |  | lalalalalalalalalalalalala |  |
| ပ |          |  | ,,,,,,,,,,,,,,,,,      |  |  |  |  |  |  |  |  |  |  |  |  |  |  |  |  |  |  |  |  |  |                            |  |
| œ |          |  | ddddddddd              |  |  |  |  |  |  |  |  |  |  |  |  |  |  |  |  |  |  |  |  |  | ddddddddddddddddddd        |  |
| ⋖ | Espectro |  |                        |  |  |  |  |  |  |  |  |  |  |  |  |  |  |  |  |  |  |  |  |  |                            |  |

**Tabla.1.2** Tabla de datos para el análisis estadístico multivariable.

 A continuación se instala la paquetería *FactoMineR*, la cual contiene a la función *PCA(),* y se implementa esta función:

```
mydata.pca \leftarrow PCA(mydata[, -1], graph = FALSE, scale.unit =FALSE)
```
 La función *PCA()* realiza el análisis de componentes principales, aquí especificamos que no se muestren los gráficos y que no escalen los datos (los cuales ya fueron previamente estandarizados).

 Para realizar diferentes gráficas dentro del análisis de componentes principales, utilizaremos la función *fviz\_pca()* el cual pertenece a la paquetería *factoextra*. Para instalar *factoextra* es necesario instalar previamente el paquete *devtools* ya que *factoextra* está alojado en github. Con el siguiente comando podemos instalar ambos paquetes:

library("devtools") install qithub("kassambara/factoextra")

**Gráfica de individuos**

```
fviz pca ind(mydata.pca,axes = c(1, 2), repel = TRUE) +
ggtitle("Individuos-PCA")
```
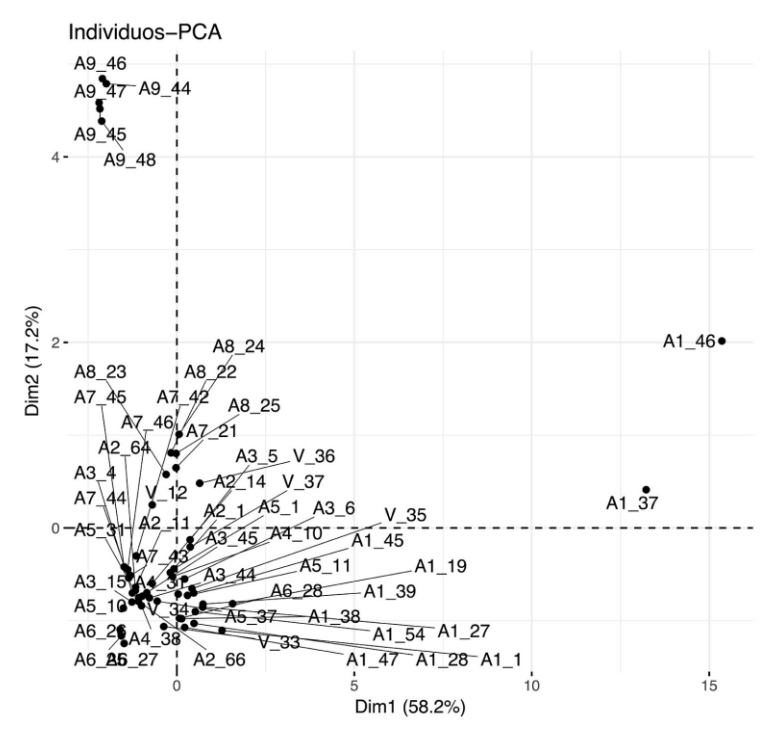

**Fig.1.4** Gráfica de individuos en las dos primeras componentes principales, desplegado por las líneas de código mostrado arriba de la imagen.

Los datos obtenidos de PCA se encuentran dentro del objeto mydata.pca.

 La función *fviz\_pca\_ind()* perteneciente a la biblioteca *factoextra* es la línea de código para graficar a los individuos.

 De este modo el código implementado *fviz\_pca\_ind(mydata.pca,axes = c(1, 2),repel = TRUE* ) tiene las siguientes especificaciones: con *axes = c(1, 2)* se eligen únicamente los datos de los individuos proyectados sobre las dos primeras componentes principales, *repel = TRUE* es una función que se utiliza para evitar que las etiquetas dentro de la gráfica se encimen*.*

Finalmente con *ggtitle()* se coloca el título de la gráfica.

#### **Gráfica de variables**

```
fviz pca var(mydata.pca, axes=c(1,2), repel=TRUE) +
ggtitle("Variables-PCA")
```
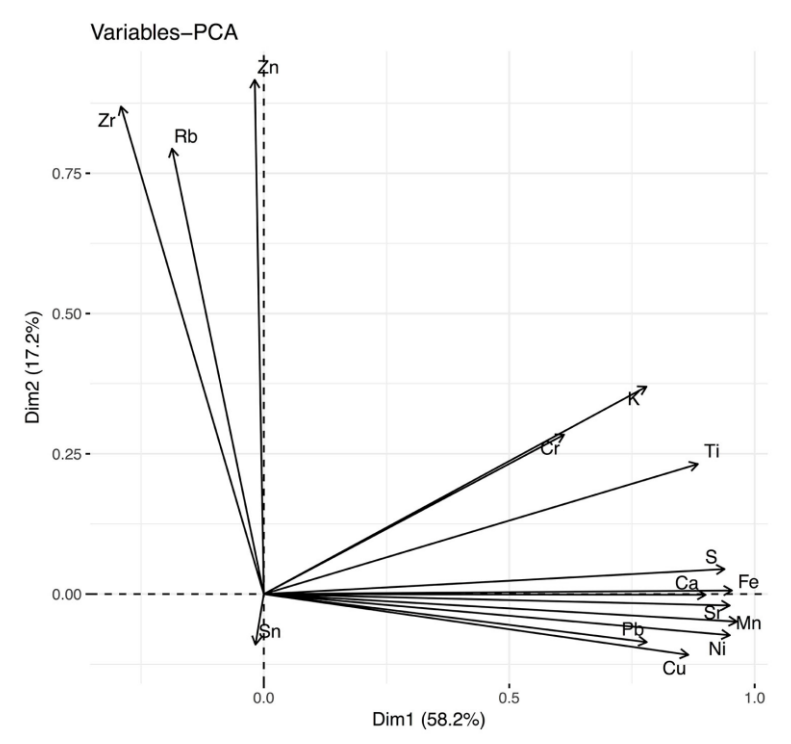

**Fig.1.5** Gráfica de variables, también denominado círculo de correlaciones.

La correlación entre una variable y una componente principal es usada como las coordenadas de la variable en las componentes principales. La representación de variables difiere de la gráfica de las observaciones, ya que las observaciones están representadas por sus proyecciones, mientras que las variables están representadas por sus correlaciones.

 En el círculo de correlación, las variables que apuntan al mismo lado de la gráfica están correlacionadas positivamente, mientras que si apuntan en lados opuestos de la gráfica están correlacionados negativamente. La correlación entre dos variables es reflejada por el ángulo entre las variables, mientras que la distancia de las variables al origen mide la calidad de las variables, esto es, las variables que están lejos al origen son las mejor representadas en el mapa de factores.

 La función *fviz\_pca\_var()* perteneciente a la biblioteca *factoextra* permite graficar a las variables, las especificaciones son las mismas al caso de los individuos.

#### **Porcentaje de varianza explicada**

```
fviz eig(mydata.pca, addlabels = TRUE, ylim = c(0,60)) +
ggtitle("Varianza explicada") + labs(x="Dimension", 
y="Porcentaje de varianza explicada")
```
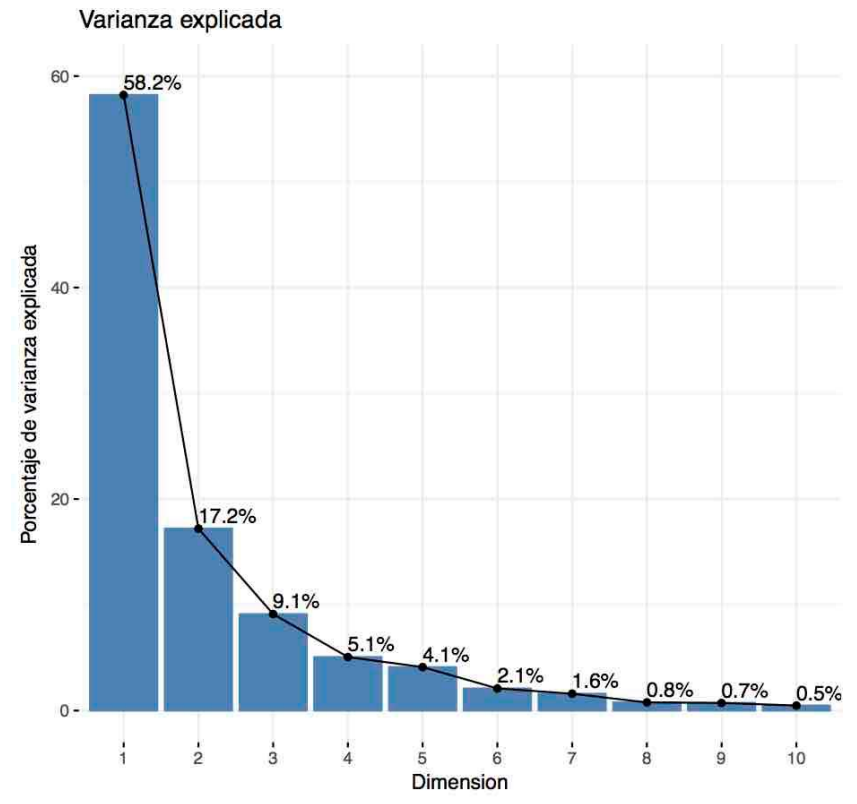

**Fig.1.6** Gráfica de la varianza explicada, se observa que la primera componente principal explica el 58.2% de la varianza, mientras que la segunda componente el 17.2%.

 En esta gráfica se puede observar la varianza explicada por las diferentes componentes principales en este caso las primeras diez.

 La función *fviz\_eig()* perteneciente a la biblioteca *factoextra* grafica los valores propios o varianzas de las dimensiones.

 Con *addlabels = TRUE*, se agregan las etiquetas de los porcentajes, con *ylim = c(0,60)* se limita al eje a un máximo del 60%, para de este modo tener una mejor visualización, mientras que las líneas *ggtitle("Varianza explicada") + labs(x="Dimension", y="Porcentaje de varianza explicada")* coloca el título y las etiquetas en los ejes.

#### **Gráfica Biplot**

fviz pca biplot(mydata.pca, repel = TRUE) + ggtitle("Biplot: Pastas")

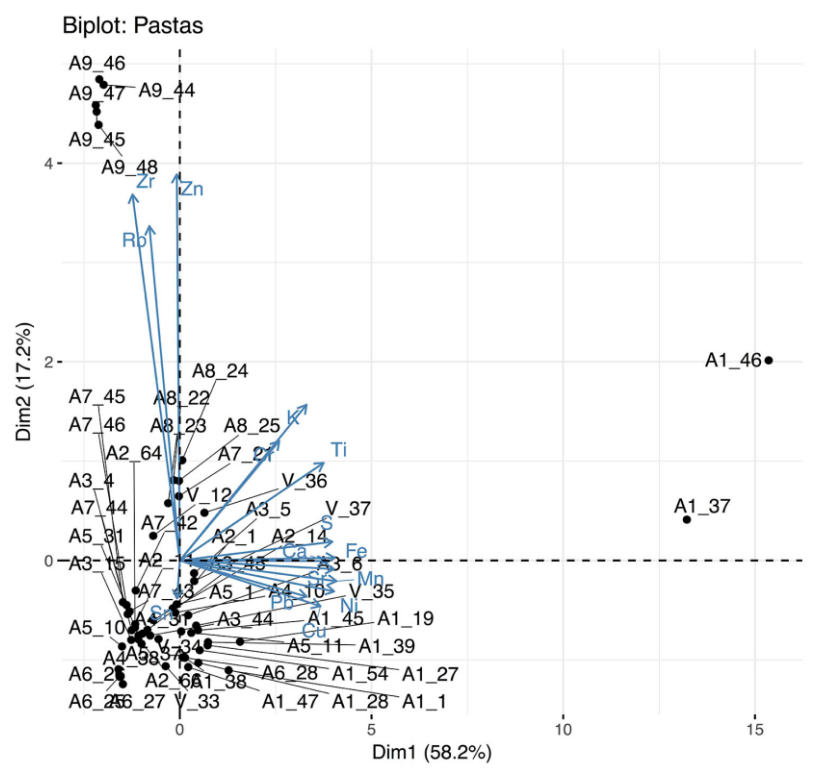

**Fig.1.7** Gráfica Biplot de individuos y variables.

 En está gráfica se grafican conjuntamente individuos y variables. El "bi" es un reflejo de que la técnica produce un diagrama que proporciona información de varianza y covarianza sobre las variables e información de las distancias entre individuos.

 La función fviz\_pca\_biplot() perteneciente a la biblioteca *factoextra* es la que permite graficar en conjunto a individuos y variables.

#### **Calidad de representación**

```
fviz cos2(mydata.pca, choice = "var", axes = 1:2) +
ggtitle("Calidad de representacion en Dim.1 y 
Dim.2")+labs(x="Variable", y="Calidad de representacion")
```
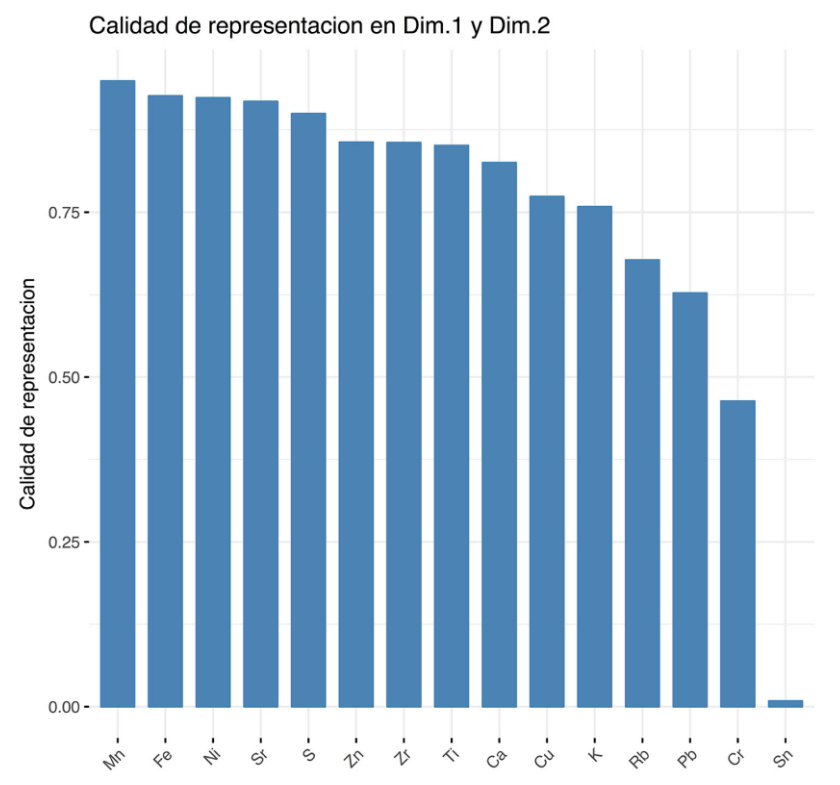

**Fig.1.8** Calidad de representación de las variables sobre las dos primeras componentes principales, observamos que la variable mejor representada corresponde al elemento Mn.

 La función fviz\_cos2() perteneciente a la biblioteca *factoextra* es la que permite graficar la calidad de representación. Con la línea *choice = "var",* se elige la información contenida de las variables, mientras que *axes = 1:2* elige las dos primeras componentes principales.

 La calidad de representación de las variables en el mapa de factores se denomina **cos<sup>2</sup>** (coseno cuadrado o coordenadas cuadradas), de este modo el eje y representa el coseno cuadrado para las variables. Un alto cos<sup>2</sup> indica una buena representación de la variable sobre las dos primeras componentes principales. Cuanto más cerca esté una variable del círculo de correlaciones, mejor será su representación en el mapa de factores (y más importante es interpretar estas variables).

### **1.1.3. Implementación del Análisis de Clúster no-jerárquico**

Para realizar el análisis de clústeres se necesita el mismo formato de datos observado en la **Tabla.1.2** la cual recordemos hemos nombrado con el nombre pastas. En esta sección se hace uso de las paqueterías *factoMineR*, *factoextra* y *cluster*. Importamos nuestra tabla de datos pastas y procedemos a la preparación de los datos.

A continuación se muestran los pasos a seguir para realizar este análisis.

#### Preparación de datos

```
mydata <- data.frame(pastas,row.names=pastas$Espectro)
mydata \leq - mydata\lceil, -1\rceilmydata \leq - mydata[-2]mydata \leq scale (mydata, center = TRUE, scale = TRUE)
mydata.pca <- PCA(mydata[-1], graph = FALSE, scale.unit =
FALSE)
mydata <- mydata.pca$ind$coord
mydata <- mydata[,c("Dim.1", "Dim.2")]
```
 La primera línea convierte la tabla de datos a una estructura *data frame*, la línea dos elimina la primera columna, la cual contiene el nombre de los espectros (y no es un valor numérico), y la tercera línea elimina la segunda columna la cual es la variable silicio con la cual normalizamos los datos.

 A continuación con *scale(),* se estandarizan los datos, con *PCA()* aplicamos el análisis de componentes principales. Finalmente con *mydata.pca\$ind\$coord*  entramos a las coordenadas de los individuos y en la línea *mydata[,c("Dim.1", "Dim.2")]* se obtienen las coordenadas de los individuos sobre la primera y segunda componente principal, todo se va reescribiendo en el objeto mydata.

#### **Elección del número de clústeres óptimos**

```
set.seed(123)
fviz_nbclust(mydata, pam, method = "wss") + ggtitle("Numero 
optimo de clusters")+labs(x="Numero de clusters k", y="Suma 
de cuadrados total (wss)")
```
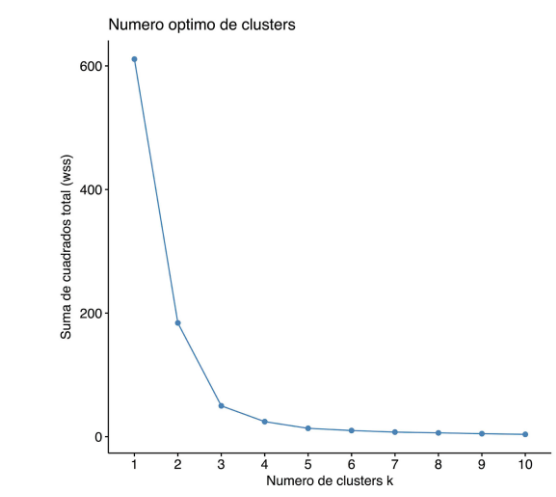

**Fig.1.9** Número óptimo de clúster mediante el método elbow, el codo en la gráfica indica el número de clústeres más óptimo en el conjunto de datos.

 La línea *set.seed(123)* establece la semilla del generador de números aleatorios de R, esta función se usa para asegurarse de que todos los resultados, figuras, etc., sean reproducibles. [ [http://rfunction.com/archives/62\]](http://rfunction.com/archives/62)

 *fviz\_nbclust(mydata, pam, method = "wss")* es el algoritmo para obtener el número óptimo de clústeres, aquí especificamos el método de agrupamiento *pam* (partición alrededor de medoids) y para determinar el número óptimo el método *wss* (within sum of square).

 Este método de determinación del número óptimo de clústeres es conocido como el método *elbow* o método de codo, la elección del número optimo se realiza observando el codo en la gráfica, en este caso, la curva la observamos en el número 3.

#### **Creación de clústeres**

```
pam.res <- pam(mydata, 3,metric="euclidean")
fviz cluster(pam.res,data = mydata, main="Clusters
Pastas", ellipse.type = "norm", repel = TRUE)
```
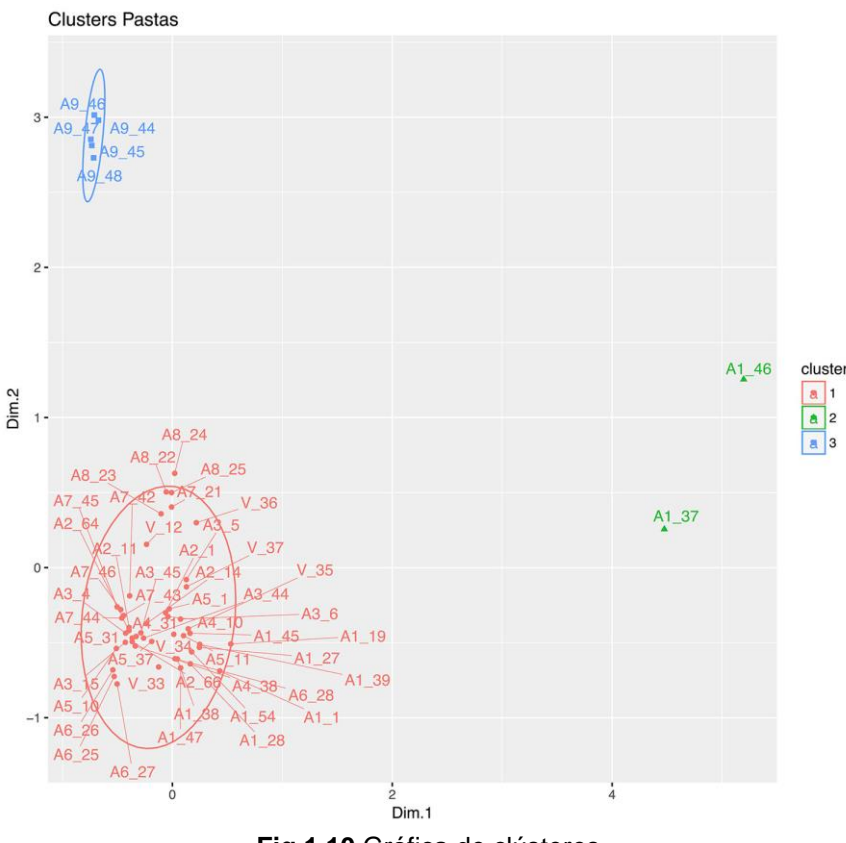

**Fig.1.10** Gráfica de clústeres.

 La línea *pam(mydata,3,metric="euclidean")* realiza el agrupamiento utilizando el método *pam,* se especifica una agrupamiento de tres clústeres (número obtenido anteriormente mediante el método *elbow*) y se utiliza una métrica euclídea, la información creada es guardada en el objeto *pam.res*.

 fviz\_cluster(), proporciona una visualización elegante basada en ggplot2 de los métodos de partición.

 Con *fviz\_cluster(pam.res,data = mydata,main="Clusters Pastas", ellipse.type = "norm",repel = TRUE),* se indica que se tomará la información contenida en el objeto *pam.res*, en *data = mydata* se especifican los datos que se han utilizado para la agrupación, *main="Clusters Pastas"* agrega el título a la gráfica, *ellipse.type = "norm"*  especifica el tipo de elipse "norm", *repel = TRUE* evita que las etiquetas se encimen.

## **1.1.4. Implementación del Análisis de Clúster jerárquico sobre PCA**

En este apartado se harán uso de las paqueterías *factoMineR* y *factoextra.* El formato de datos es el mismo de la **Tabla.1.2**, nuevamente nuestra tabla de datos tiene el nombre de pastas.

 Para realizar el análisis de clústeres jerárquicos tomando los datos proyectados en las dos primeras componentes principales, se procede del siguiente modo:

**Computar componentes principales:**

```
mydata <- data.frame(pastas,row.names=pastas$Espectro)
mydata <- mydata[,-1]
mydata \leq - mydata[-2]mydata \leq scale (mydata, center = TRUE, scale = TRUE)
mydata.pca <- PCA(mydata[-1], graph =
FALSE,ncp=2,scale.unit = FALSE)
```
 Las primeras cuatro líneas preparan los datos de la forma mostrada en secciones previas (**sección 1.1.3**), en la quinta línea el comando *ncp=2* establece que únicamente se guarde la información relativa a las dos primeras componentes principales.

### **Computar el clustering jerárquico:**

```
res.hcpc <- HCPC(mydata.pca, graph = FALSE)
```
 El algoritmo *HCPC()* perteneciente al paquete *factoMineR* realiza la agrupación jerárquica utilizando el método de *Ward* sobre las componentes principales seleccionadas. El criterio de Ward se usa en la agrupación jerárquica porque se basa en la varianza multidimensional al igual que el análisis de componentes principales. Se guarda esta información dentro del objeto res.hcpc.

#### **Visualización del dendograma:**

```
fviz_dend(res.hcpc, 
          cex = 0.7,
          palette = "jco",
          rect = TRUE, rect fill = TRUE,rect border = "jco",
          labels track height = 0.8) +
          ggtitle("Dendograma sobre primeras dos 
          componentes principales -
          Pastas")+labs(x="Espectro", y="Altura")
```
Dendograma sobre primeras dos componentes principales - Pastas

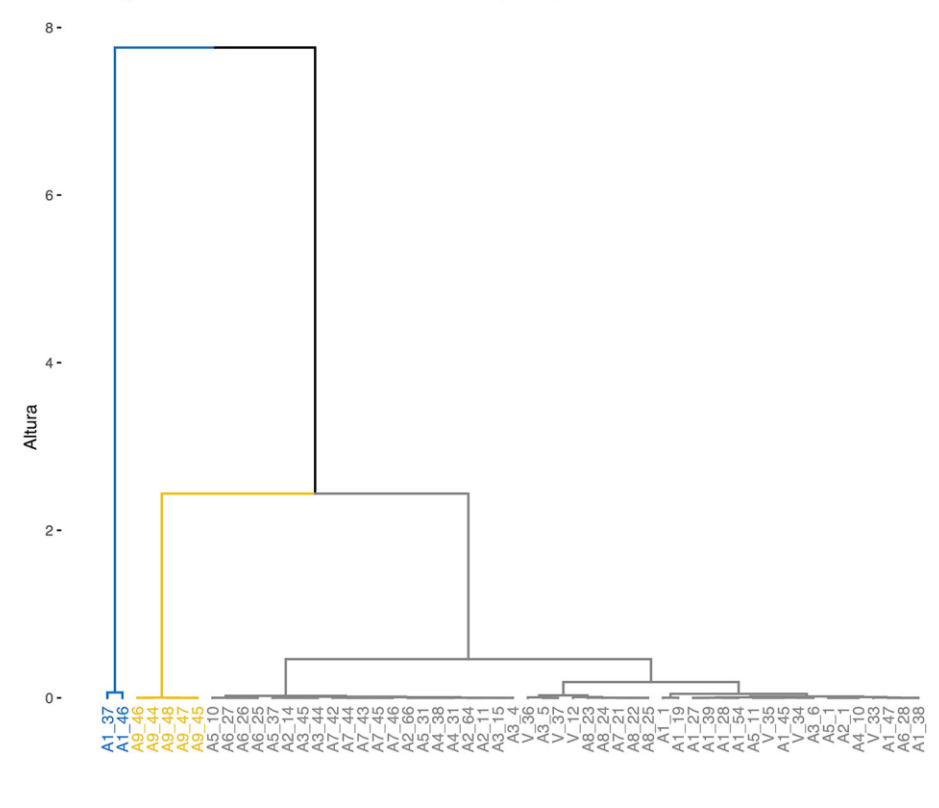

Espectro

**Fig.1.11** Dendograma generado por la agrupación jerárquica sobre las dos primeras componentes principales, el dendograma sugiere una solución de tres clústeres.

 La función *fviz\_dend()* perteneciente al paquete *factoextra* visualiza el dendograma por agrupación jerárquica.

 La línea *cex = 0.7* específica el tamaño de las etiquetas (tamaño del nombre de los espectros), *palette = "jco"* representa la paleta de colores, *rect = TRUE* es un valor lógico que especifica si se agrega un rectángulo alrededor de los grupos*, rect\_fill = TRUE* rellena los rectángulos alrededor de los grupos, *rect\_border = "jco"* específica el color de los rectángulos tomándolos de la paleta "*jco"*, *labels\_track\_height = 0.8* especifica el tamaño de los rectángulos, *ggtitle()* titula la gráfica y *labs()* agrega las etiquetas en los ejes.

#### **Gráfico tridimensional:**

plot(res.hcpc,choice="3D.map")

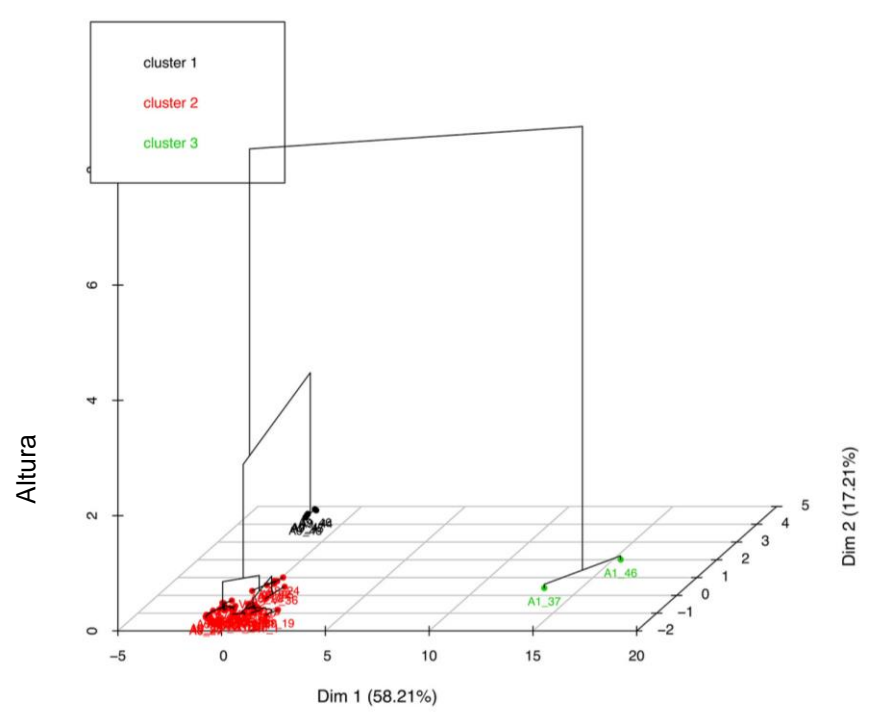

Clúster jerárquico sobre el mapa de factores

**Fig.1.12** Gráfica de los clústeres sobre el mapa de factores (en las dos primeras componentes principales).

 Esta línea crea un gráfico tridimensional que combina el agrupamiento jerárquico y el mapa factorial utilizando la función *plot()* de R.

## **1.1.5. Implementación del Análisis de Clúster jerárquico sobre la matriz de datos globales**

Fi<br>Principale:<br>Principale:<br>Esta líne<br>el mapa<br>1.1.:<br>Se rea<br>es, sin re<br>y ggplo Se realiza el análisis de clústeres jerárquicos sobre la matriz de datos globales, esto es, sin realizar PCA, para aplicar este análisis se necesitan las paqueterías *ggdendro* y *ggplot2.* El formato de datos es el mismo de la **Tabla.1.2**, tabla con el nombre pastas.

El procedimiento es el siguiente:

**Preparación de datos:**

```
mydata <- data.frame(pastas,row.names=pastas$Espectro)
mydata \leq - mydata\lceil, -1\rceilmydata <- mydata[,-2]
mydata \leq scale (mydata, center = TRUE, scale = TRUE)
```
Nuevamente es necesario escalar y centrar los datos.

**Computar distancias y el agrupamiento jerárquico:** 

```
dd <- dist(mydata, method = "manhattan")
hc \leq hclust(dd, method = "complete")
ggdendrogram(hc)+ ggtitle("Dendograma Pastas")
```
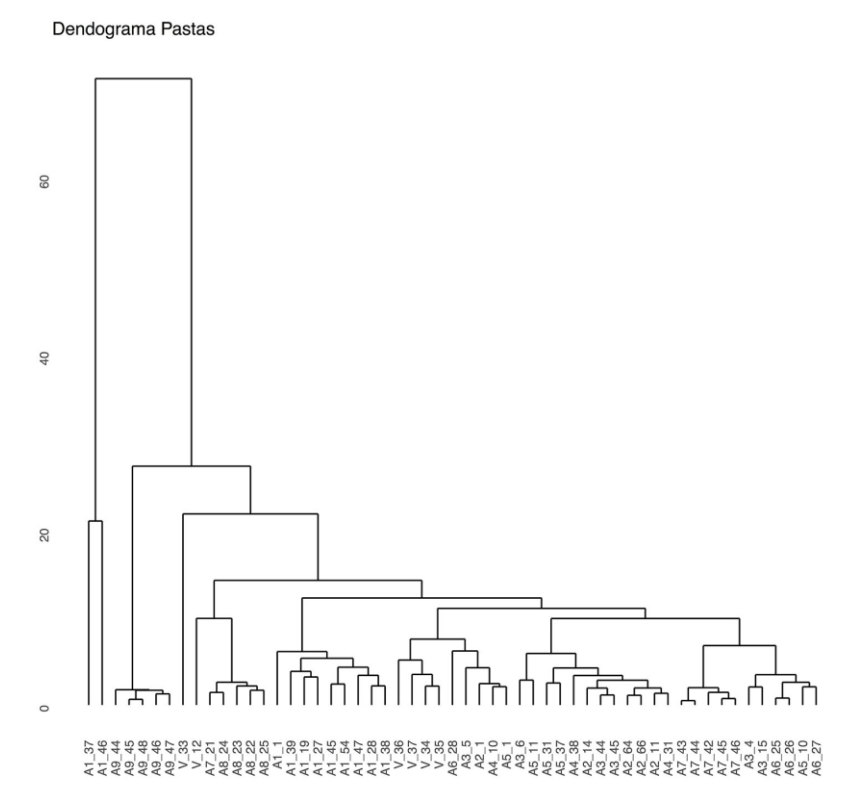

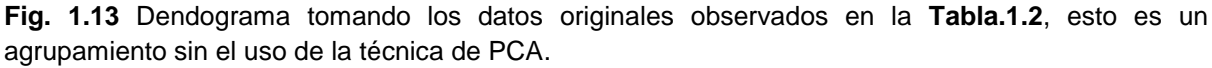

 Con la función *dist(mydata, method = "manhattan")* se especifica el uso de la métrica *manhattan* para el cálculo de la matriz de distancias, la elección de la métrica *manhattan* es debido a que da mejores resultados para datos multidimensionales que la distancia euclidiana, al mismo tiempo que es menos sensible a valores atípicos,

sobre todo para 20 o más dimensiones da un mayor contraste que la distancia euclidiana.

 La función *hclust(dd, method = "complete")* toma los datos de la matriz de distancias y los agrupa utilizando el método *complete* y guarda esta información en el objeto *hc*.

 Finalmente *ggdendrogram(hc)+ ggtitle("Dendograma Pastas*") despliega la gráfica y coloca el título.

## **1.1.6.Gráficos ternarios**

En esta sección se hará uso de la librería *ggtern.* El formato de datos necesario es el mismo que se observa en la **Tabla.1.2**.

El procedimiento para realizar los gráficos ternarios es el siguiente:

#### **Cargar paleta de colores:**

```
c62 <- c("dodgerblue2","#E31A1C", # red
      "green4",
      "#6A3D9A", 
      "#FF7F00", 
      "black","gold1",
      "skyblue2","#FB9A99", 
      "palegreen2",
      "#CAB2D6", 
      "#FDBF6F", 
     "gray70", 
     "khaki2","maroon","orchid1","deeppink1","blue1",
     "steelblue4",
      "darkturquoise","green1","yellow4","yellow3",
     "darkorange4","brown","honeydew3","lightcyan4", 
     "indianred4","khaki","lightpink4","mediumorchid4",
     "mediumseagreen",
     "limegreen", 
     "navy","olivedrab","magenta4","orange4",
     "orangered2","rosybrown", 
     "royalblue","papayawhip","seagreen","peru","plum",
     "seagreen4", 
     "seashell2","sienna4","slateblue3","violetred4",
     "springgreen2","yellow2","tan1","gray14", 
     "hotpink1","mediumspringgreen","navajowhite",
     "darkorchid","darkred","darkslategray","orangered",
     "yellowgreen","black")
```
 Este código crea una paleta con 62 colores, con los cuales se representará a cada espectro, en caso de ser necesario agregar más colores, en el siguiente enlace web se pueden observar las denominaciones de los diferentes colores posibles en R, [http://www.stat.columbia.edu/~tzheng/files/Rcolor.pdf.](http://www.stat.columbia.edu/~tzheng/files/Rcolor.pdf)

#### **Gráfico ternario:**

```
qqtern(pastas, aes(x = Al/Si, y = Ca/Si, z = Fe/Si)) +
geom_point(aes(colour=Espectro),size=1.0) 
+scale color manual(values=c62) + labs(title="Al/Si vs
Ca/Si vs Fe/Si - Pastas", x="A1/Si", y="Ca/Si", z="Fe/Si")+ theme rgbw() +theme(plot.title=element text(size=20,
face="bold",color = 
"steelblue"), axis.text.x=element text(size=10, face =
"bold"), axis.text.y=element text(size=10, face =
"bold"), axis.title.x=element text(size=15,face = "bold"),
axis.title.y=element text(size=15,face = "bold")) +
geom_text(aes(label= Espectro), size = 3)
```
#### Al/Si vs Ca/Si vs Fe/Si - Pastas

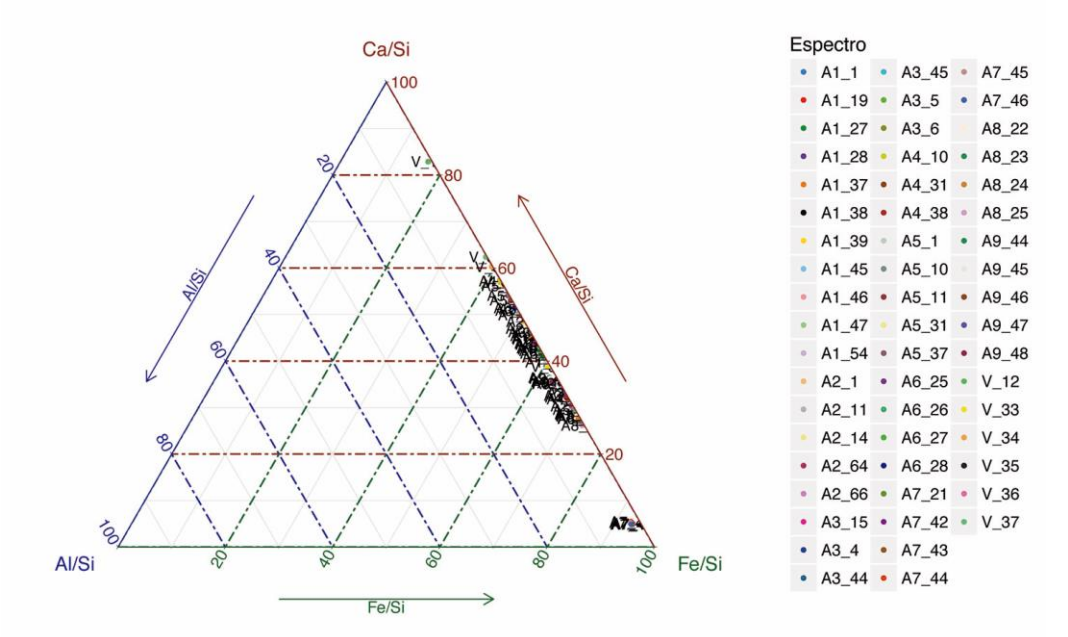

**Fig.1.14** Gráfico ternario, el sistema coordenado está conformado por los elementos Al, Ca y Fe, en la sección derecha se observa el color asignado a cada espectro.

*ggtern* es un paquete que extiende la funcionalidad de *ggplot2* , dando la capacidad de trazar diagramas ternarios. Los diagramas ternarios se usan con frecuencia en varias disciplinas para graficar características de composición para mezclas de tres elementos o compuestos diferentes. Es posible representar un sistema de coordenadas que tenga tres grados de libertad, en un espacio 2D, ya que la tercera dimensión es lineal y depende solo de las otras dos.

Con *ggtern(pastas, aes(x = Al/Si, y = Ca/Si, z = Fe/Si))* estamos especificando el conjunto de datos a utilizar (pastas) y con *aes()* las columnas a graficar.

 *geom\_point(aes(colour=Espectro),size=1.0)* es usado para crear diagramas de dispersión, aquí se está determinando que a cada punto se le asigne la etiqueta correspondiente contenida en la columna Espectro, con un tamaño de círculo de 1.

 *scale\_color\_manual(values=c62)* sirve para agregar una paleta manual de colores, en este caso la paleta creada c62.

La parte siguiente del código tiene que ver con la estética general de la gráfica, *theme\_rgbw()* establece el tema general de la gráfica, elementos tales como el color del fondo y las líneas de las cuadrículas, *labs()* agrega el título de la gráfica y *theme()* especifica el tamaño y color de las etiquetas tanto del título como de los ejes coordenados.

 Finalmente con *geom\_text(aes(label=pastas\$Espectro), size = 3)* agregamos etiquetas a cada punto, especificando que las tome de la columna Espectro.

#### **1.1.7. Gráfico de dispersión**

```
qplot(x=Sn,y=Pb,data=blancos, 
color=Espectro)+scale_color_manual(values=c62)+ 
geom_text(aes(label=Espectro), size = 3)+ labs(title="Pb 
vs Sn'', x="Sn/Si'', y="Pb/Si") + theme rqbw()
```
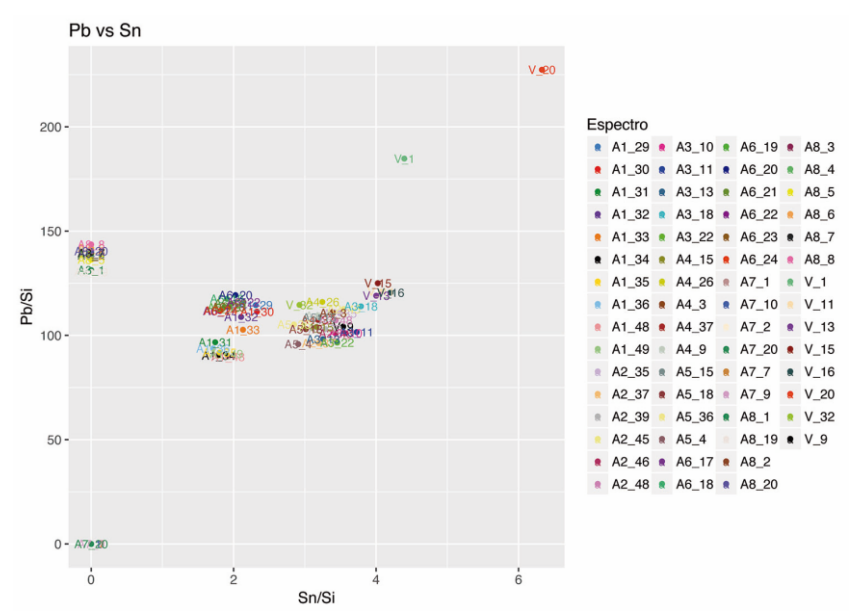

**Fig.1.15** Gráfico de dispersión; comparación de las proporciones de Pb vs Sn.

 En el caso del pigmento blanco (vidriado) se realizó un gráfico de dispersión. El formato de datos necesario es el mismo que se observa en la **Tabla.1.2**, ahora el archivo lo llamaremos blancos.xls. En este apartado se hace uso de la función *qplot* perteneciente a la librería *ggplot2*.

El comando *qplot* permite realizar gráficos y figuras de muy alta calidad.

 Con *qplot(x=Sn, y=Pb, data=blancos, color=Espectro)*, llamamos a la función y se especifica el nombre de las columnas que se quieren graficar, en este caso x=Sn y y=Pb, *data=blancos* especifica el nombre de la tabla, mientras *color=Espectro* divide por categorías, es decir toma los elementos de la columna Espectro y los divide en colores.

 Con *scale\_color\_manual(values=c62),* tomamos la paleta creada manualmente con 62 colores.

 Con *geom\_text(aes(label=Espectro), size = 3)* se añaden las etiquetas a cada punto graficado, tomando los nombres de la columna Espectro.

 Finalmente *labs(title="Pb vs Sn", x="Sn/Si", y="Pb/Si"),* añade el título y las etiquetas a los ejes.

# **Apéndice 2**

# **2.1. Proporción elemental relativa**

A continuación se muestran las gráficas de barras de la proporción elemental relativa de los pigmentos y la pasta en los diversos objetos analizados.

## **2.1.1. Virgen** Virgen: Color Amarillo  $1.0$  $0.5$  $\sqrt{\frac{kT}{N}}$  $0.0$  $\sum_{n=1}^{\infty}$  $-0.5$  $-1.0$  $\frac{1}{17}$  $19$ Número de espectro  $20$ <sub>Ca</sub> 28\_Ni  $50$ \_Sn  $13A$ Elementos25\_Mn  $14$ <sub>-Si</sub>  $29\_Cu$  $51$ <sub>-Sb</sub> 19\_K 26\_Fe 30\_Zn 82\_Pb **Virgen: Color Azul**  $1.0$  $0.5$  $\sqrt{\frac{kx}{Si}}$ Fig.2.1 Proporción elemental relativa del pigmento amarillo y azul en la Virgen.<br>
Fig.2.1 Proporción elemental relativa del pigmento amarillo y azul en la Virgen. Número de espectro Elementos

#### 173

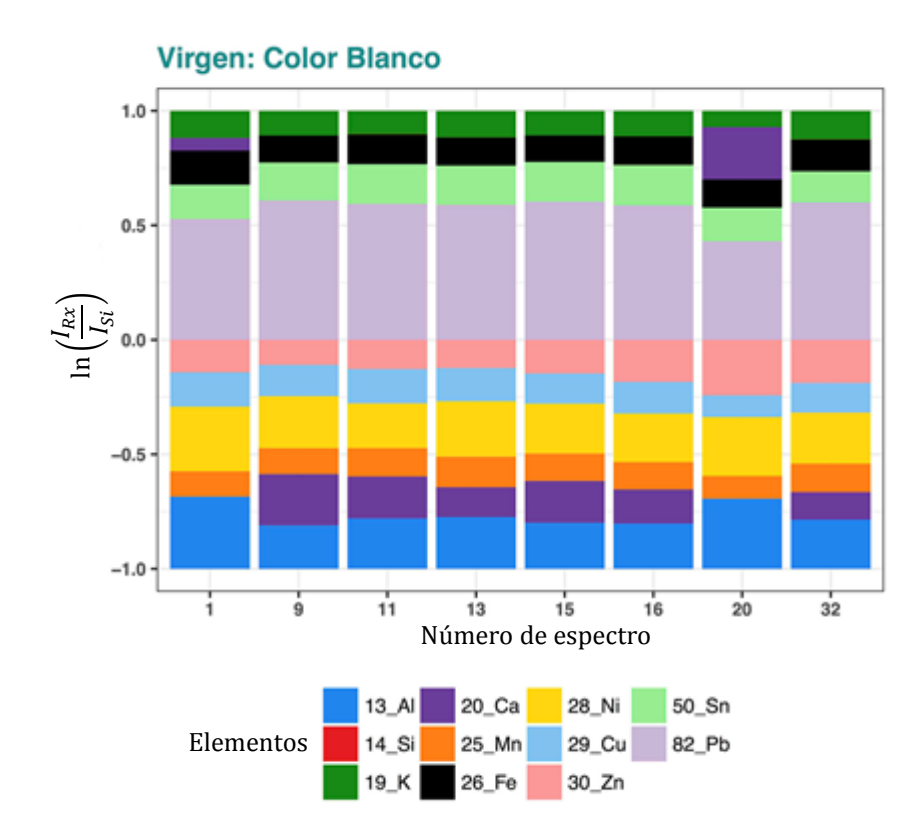

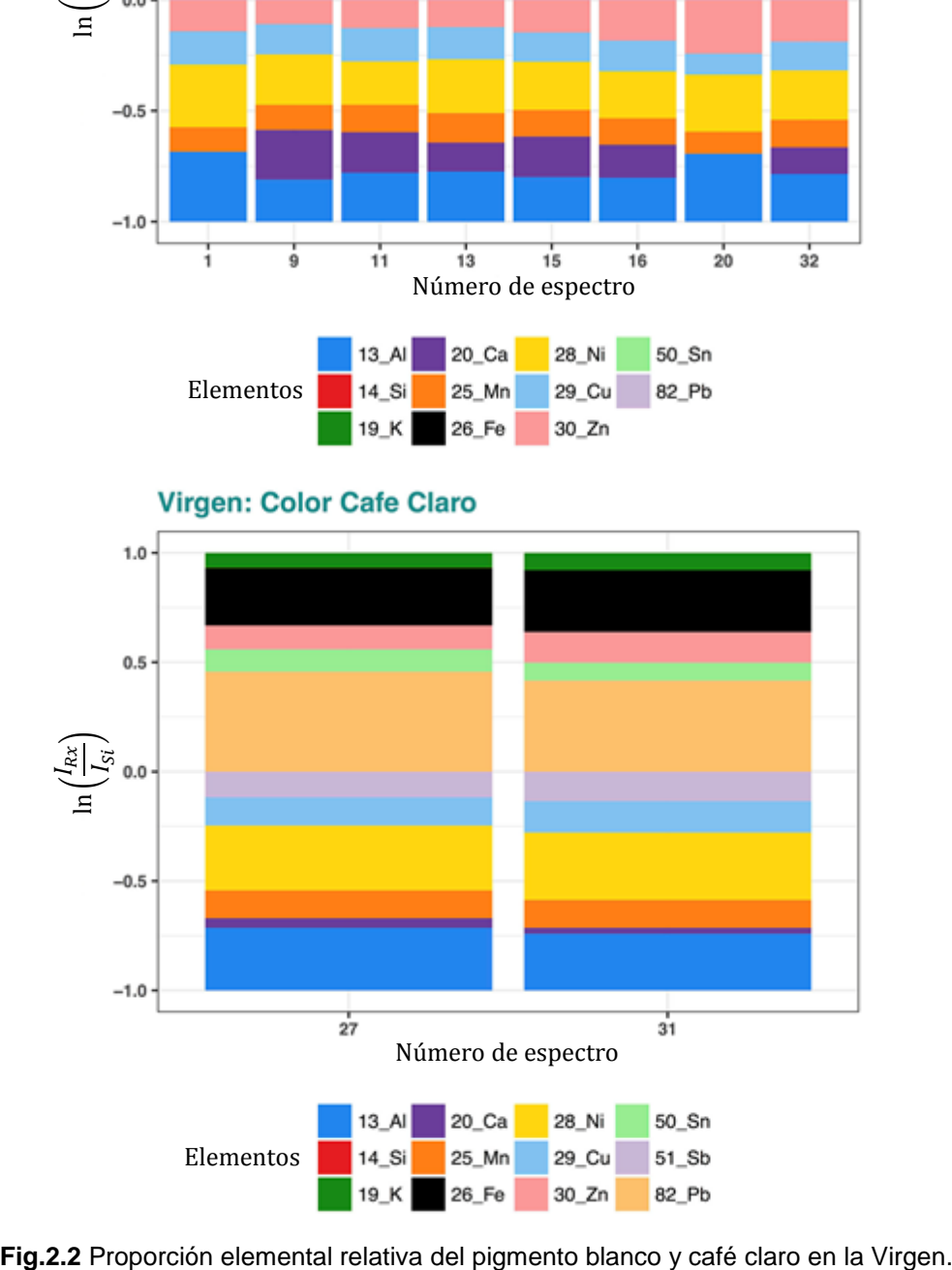

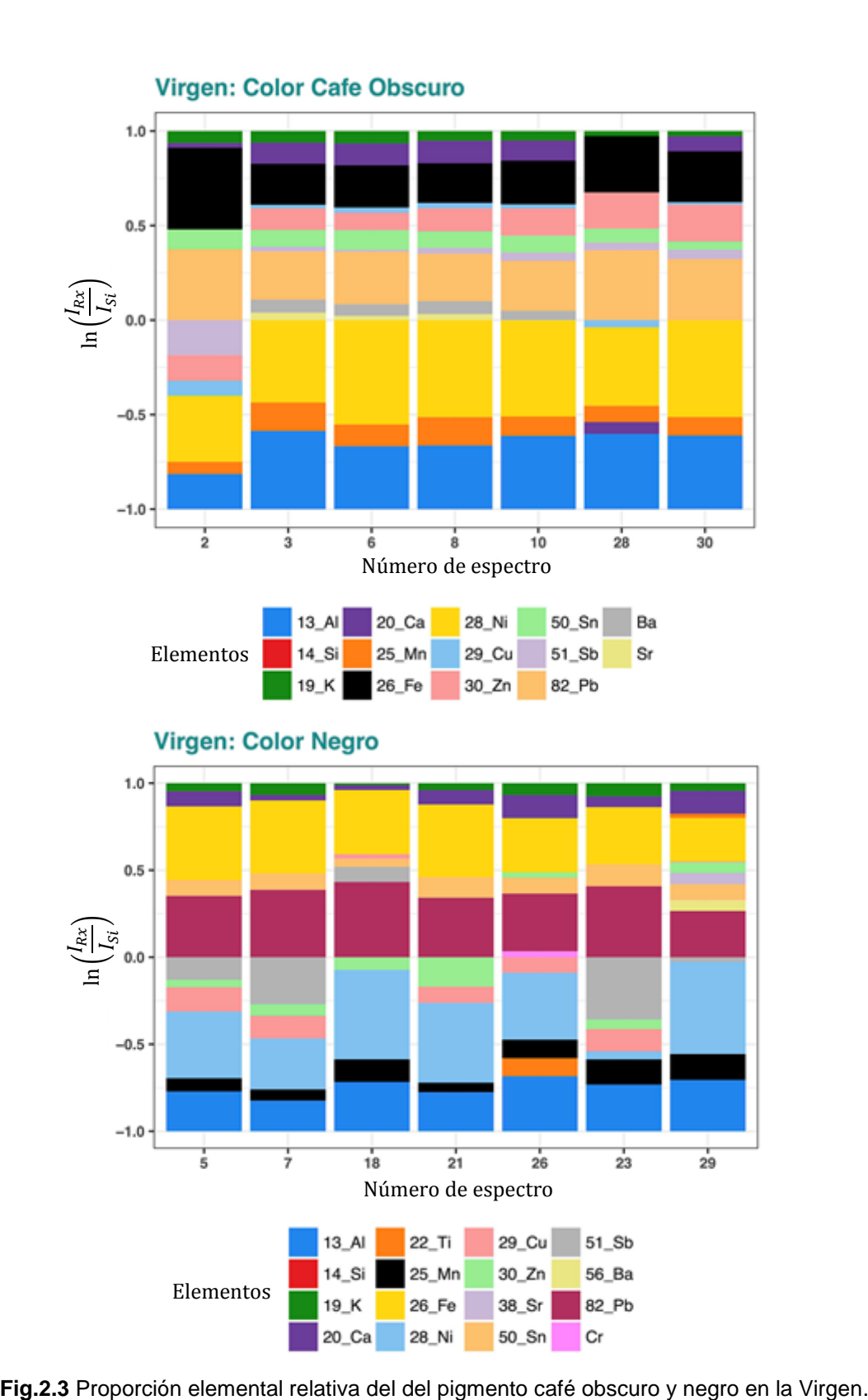

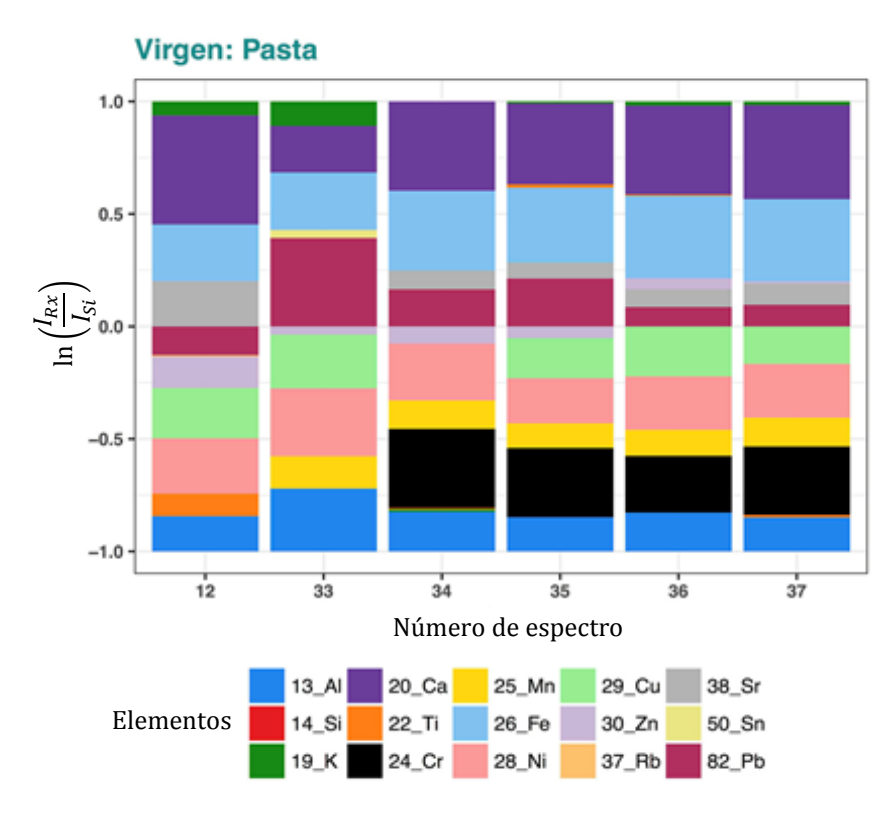

**Fig.2.4** Proporción elemental relativa de la pasta en la Virgen.

# **2.1.2.Azulejo 1**

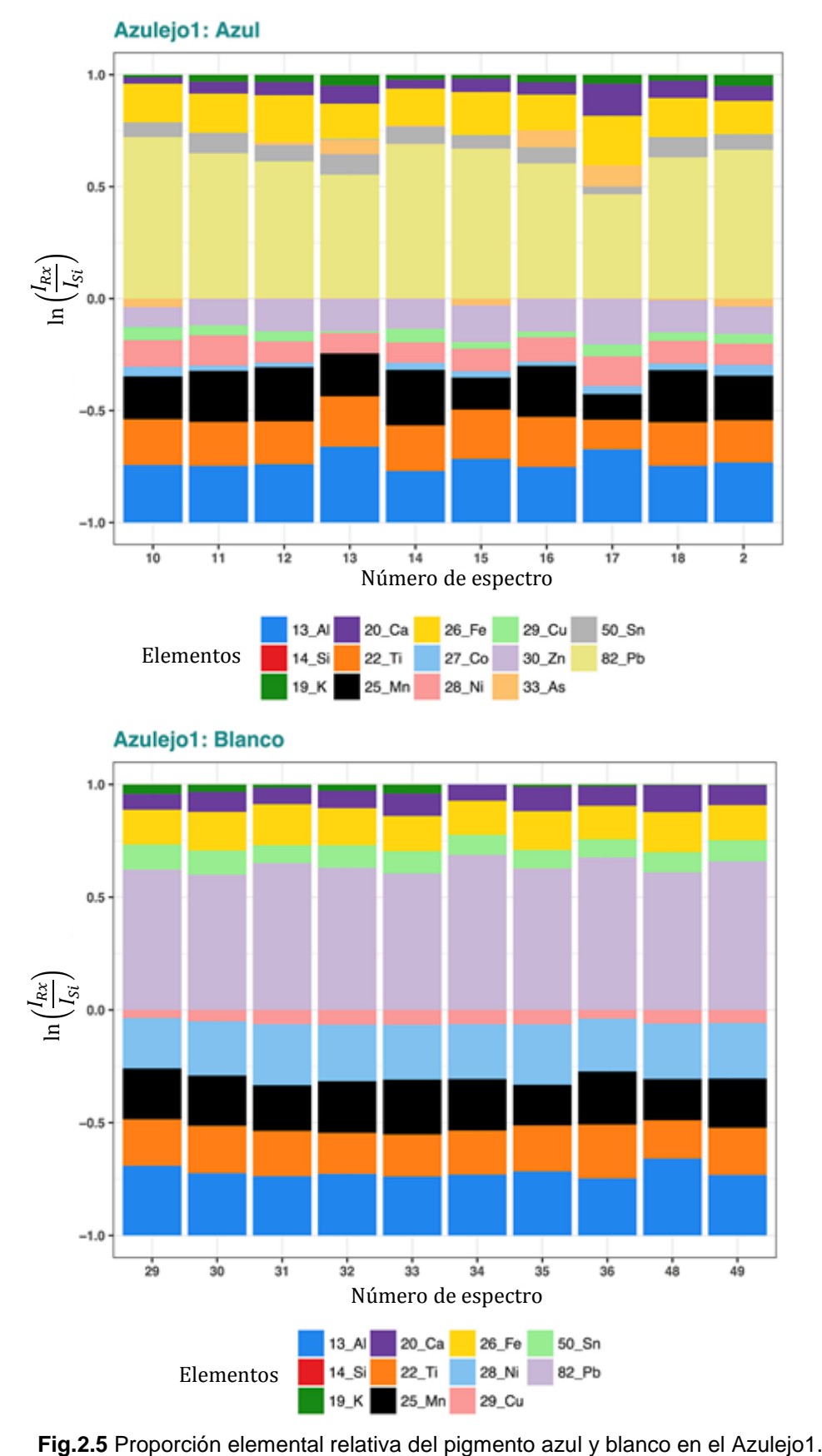

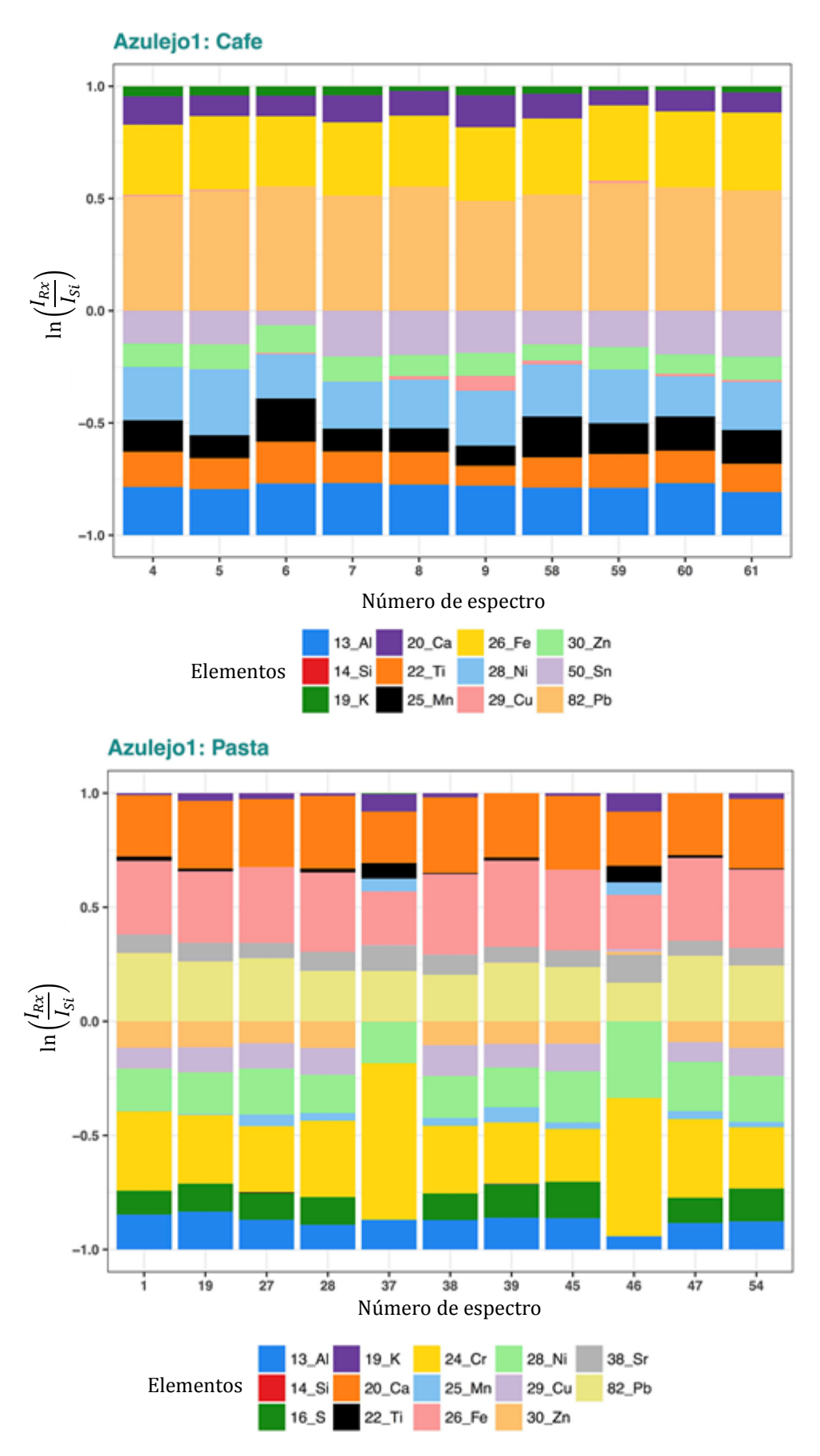

**Fig.2.6** Proporción elemental relativa del pigmento café y pasta en el Azulejo1.

## **2.1.3. Azulejo 2**

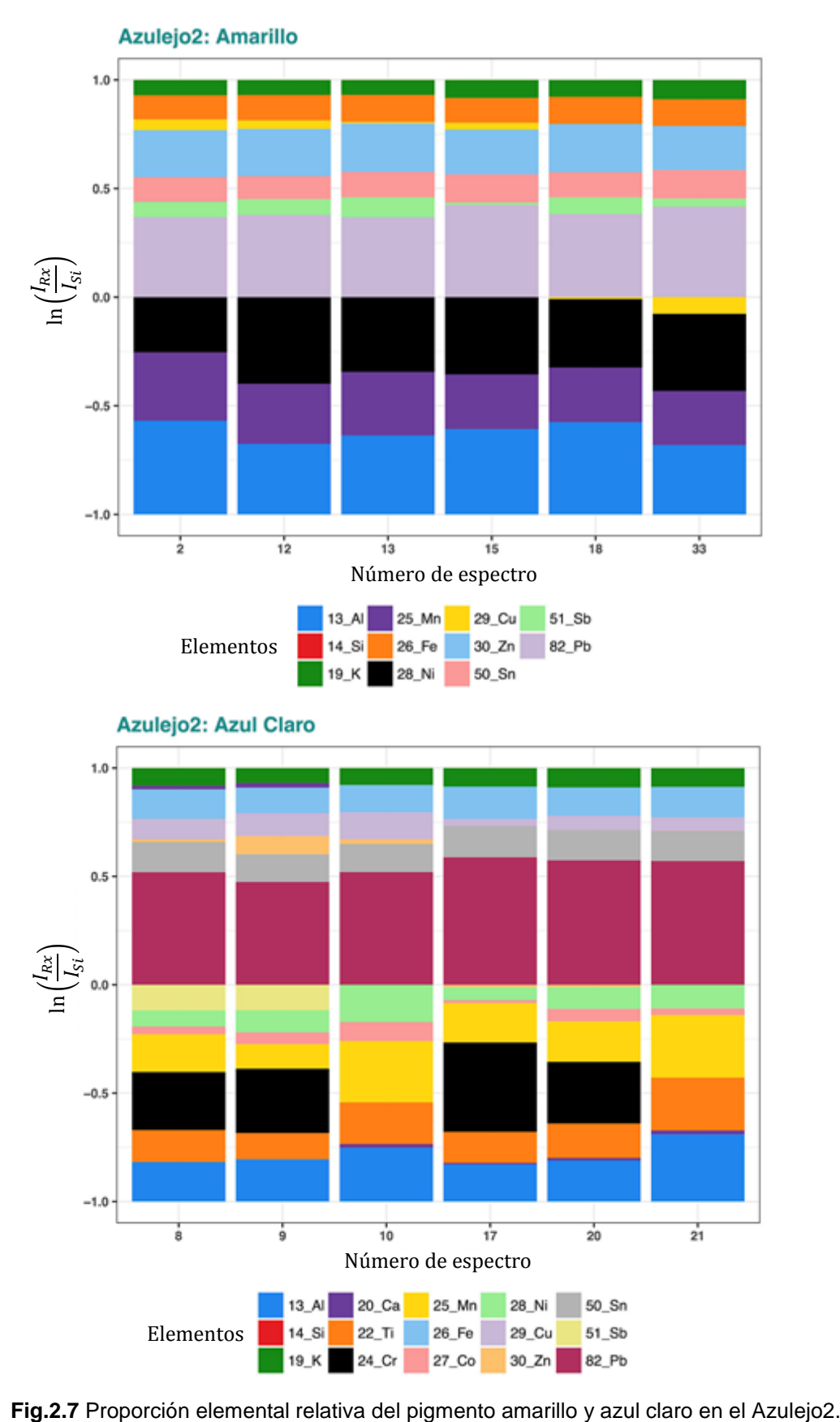
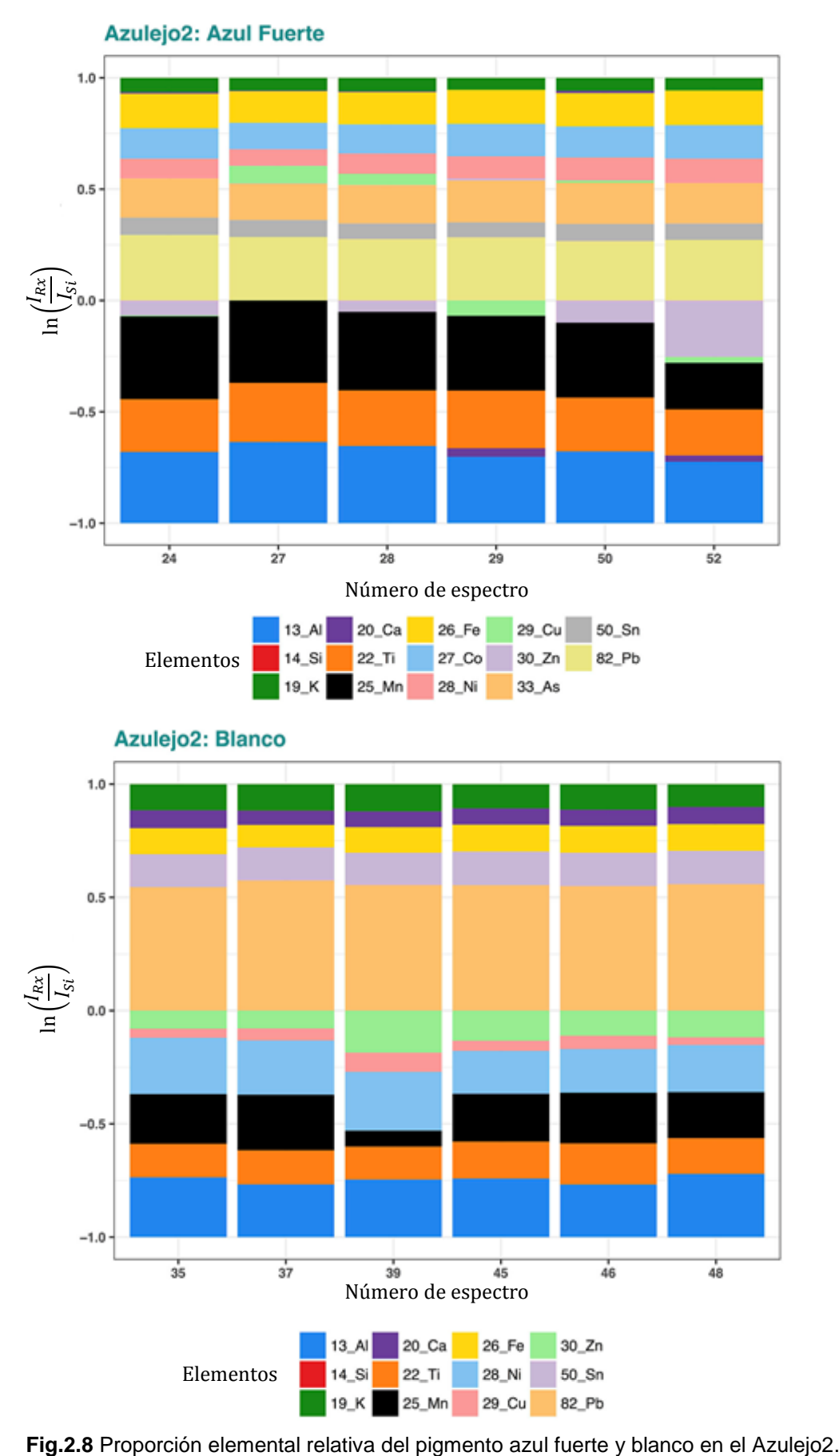

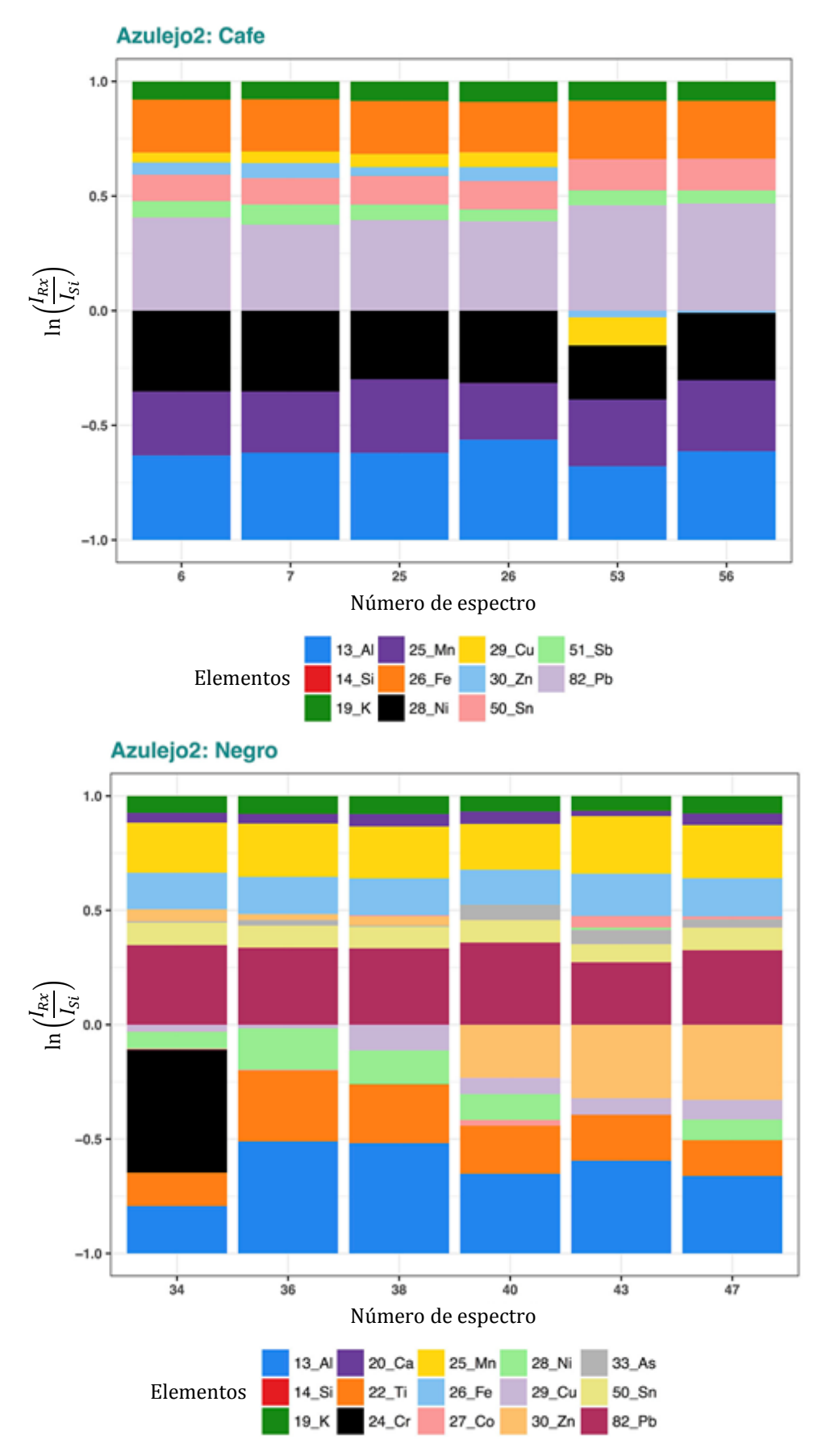

**Fig.2.9** Proporción elemental relativa del pigmento café y negro en el Azulejo2.

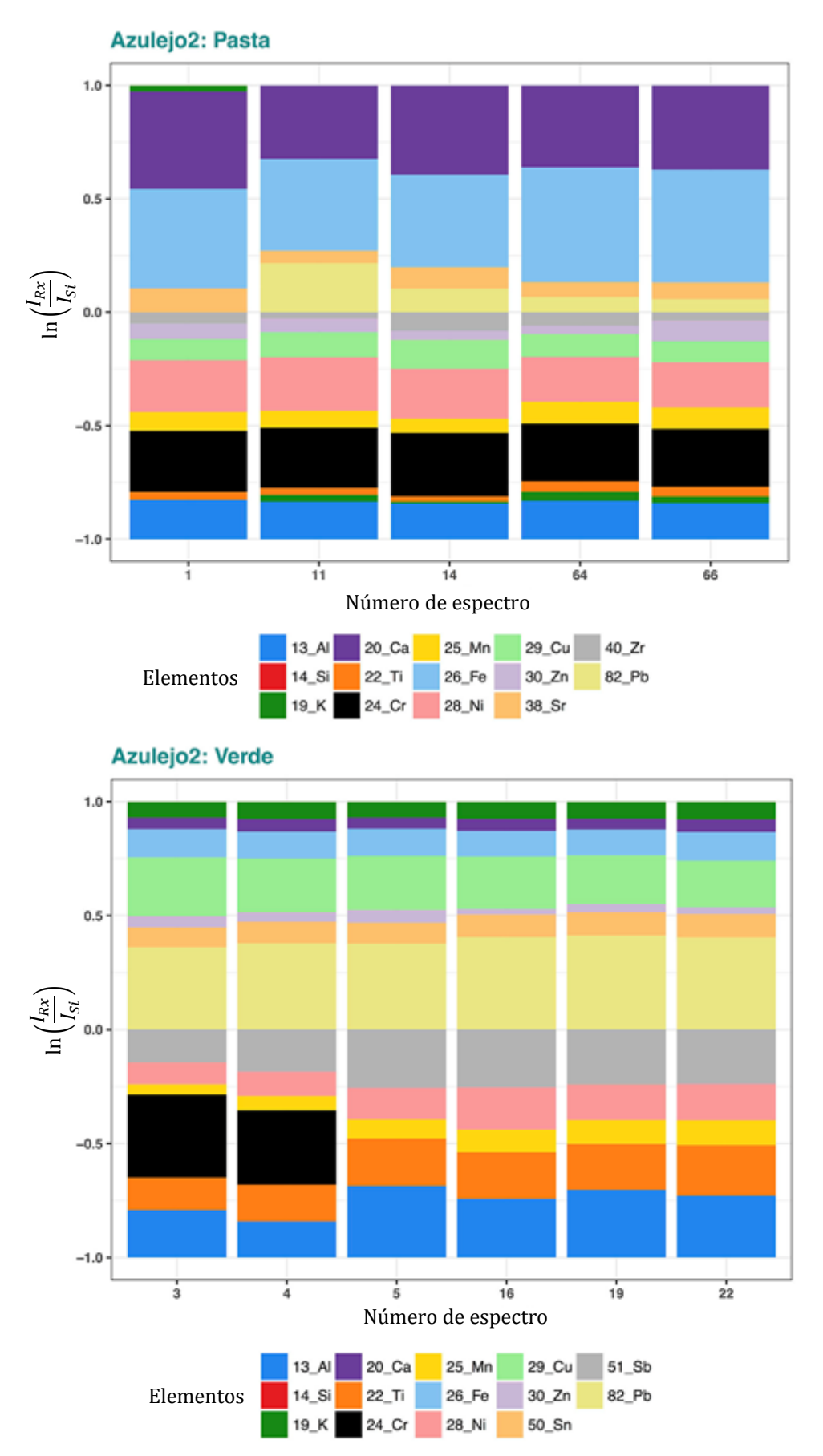

**Fig.2.10** Proporción elemental relativa de la pasta y el pigmento verde en el Azulejo2.

# **2.1.4. Azulejo 3**

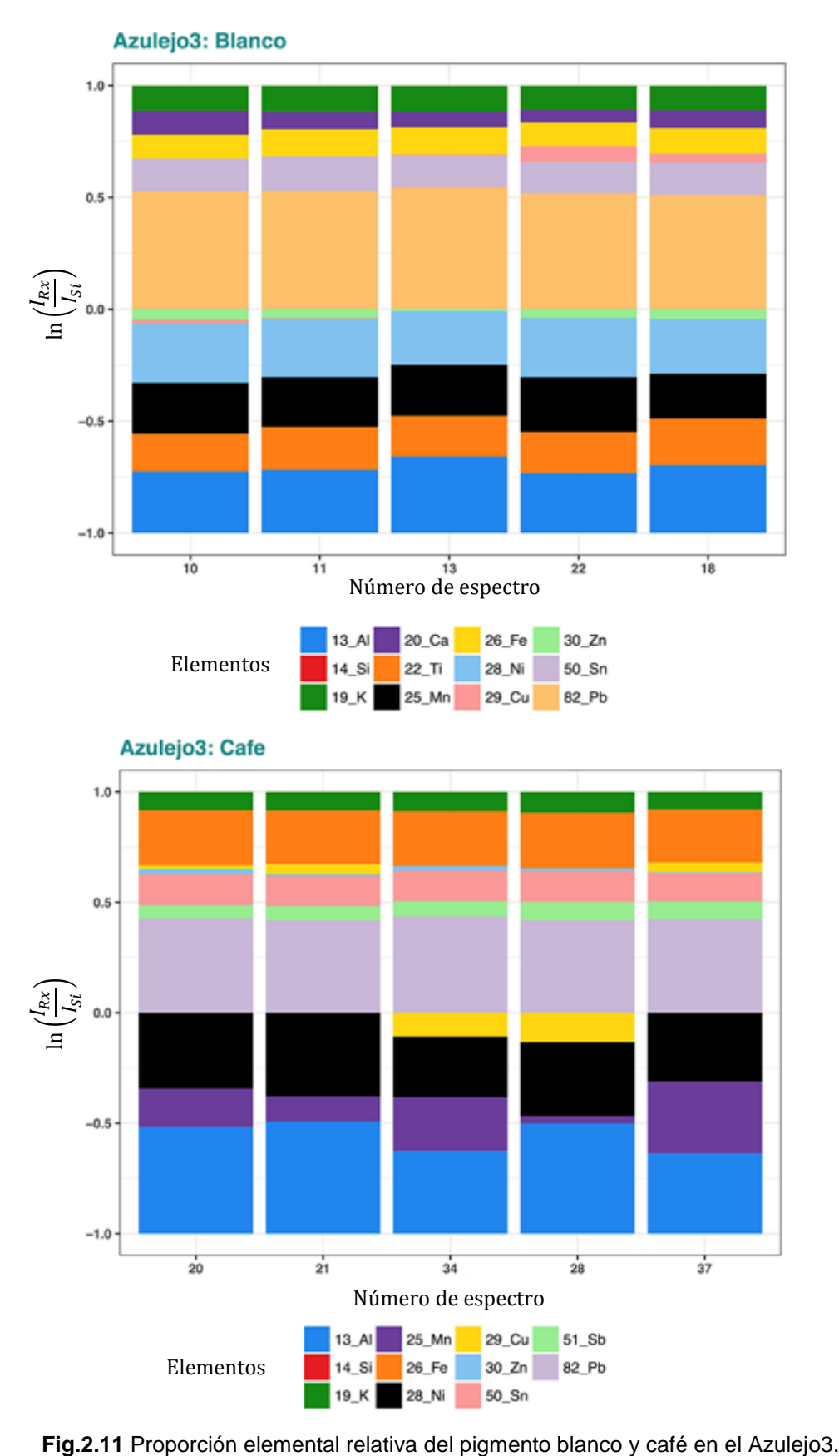

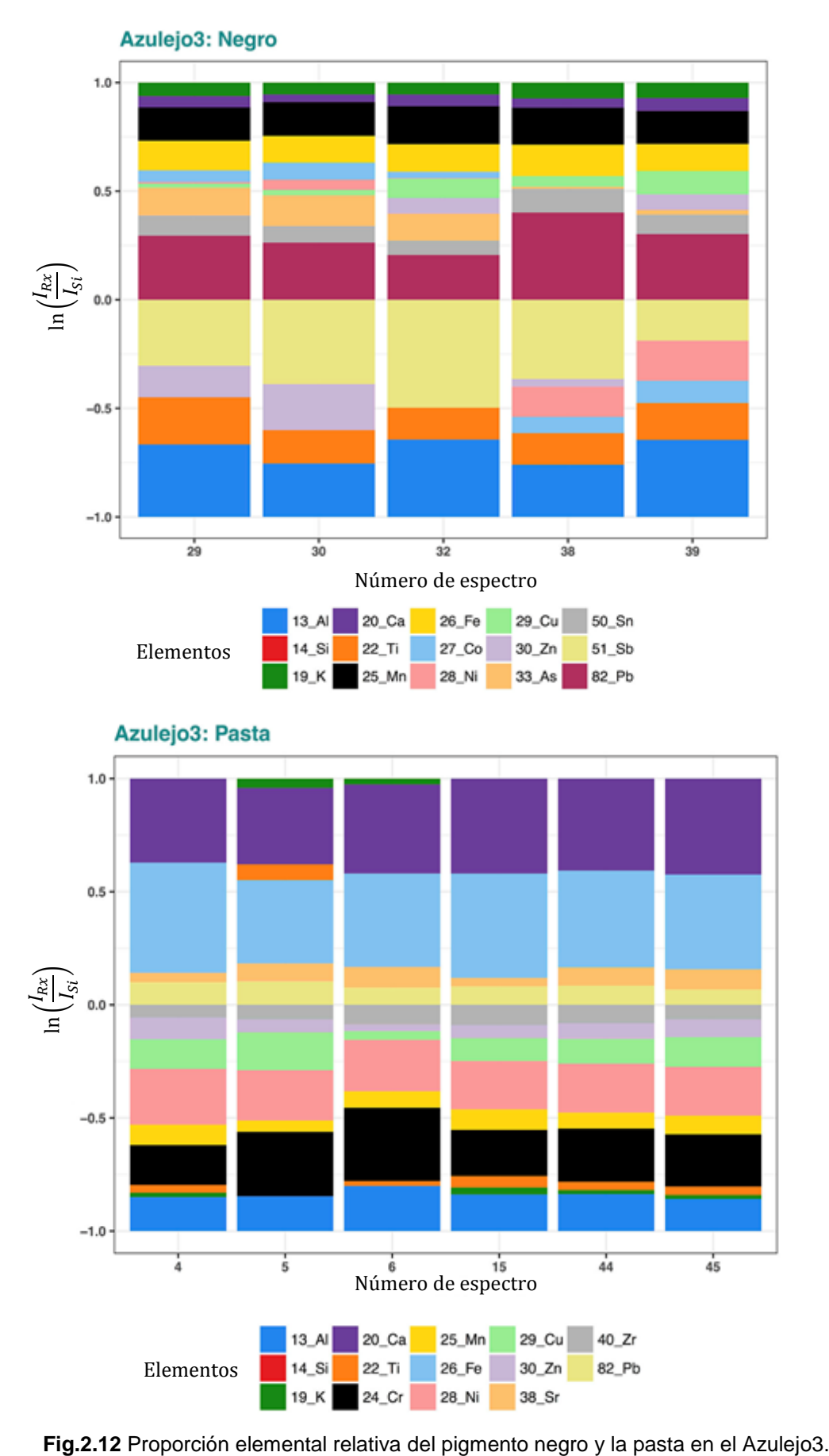

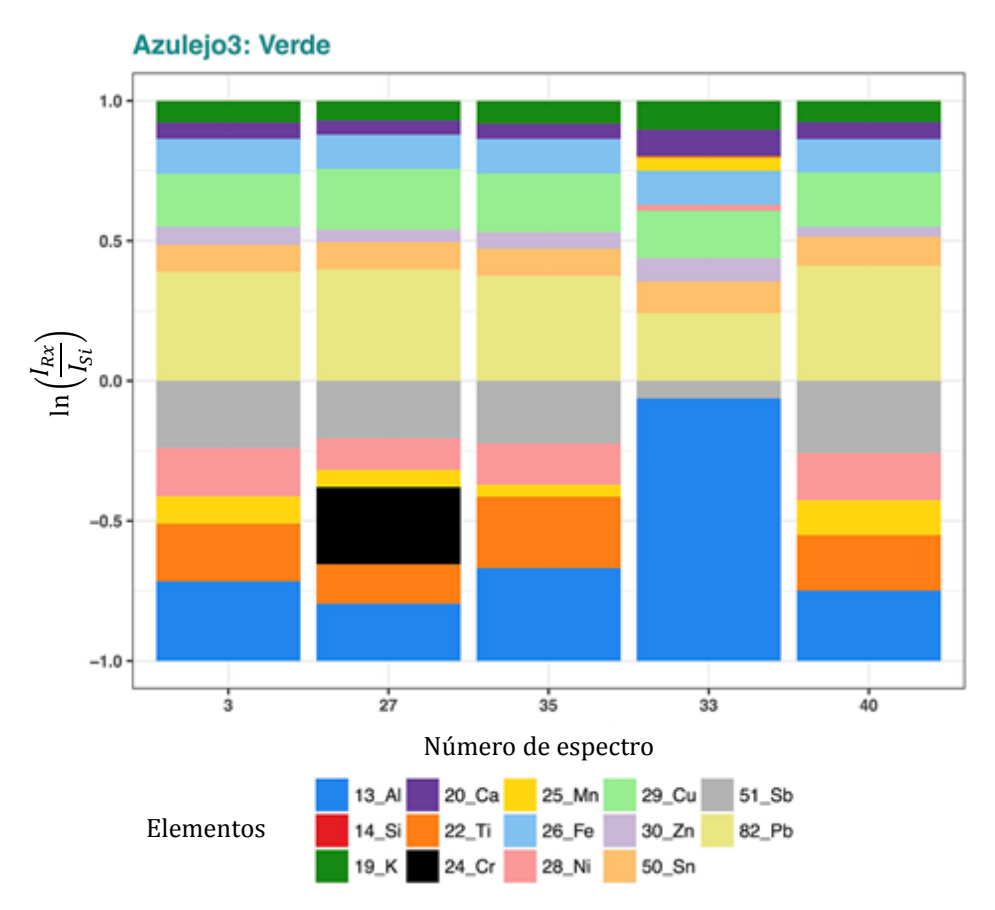

**Fig.2.13** Proporción elemental relativa del pigmento verde en el Azulejo3.

#### **2.1.5. Azulejo 4**

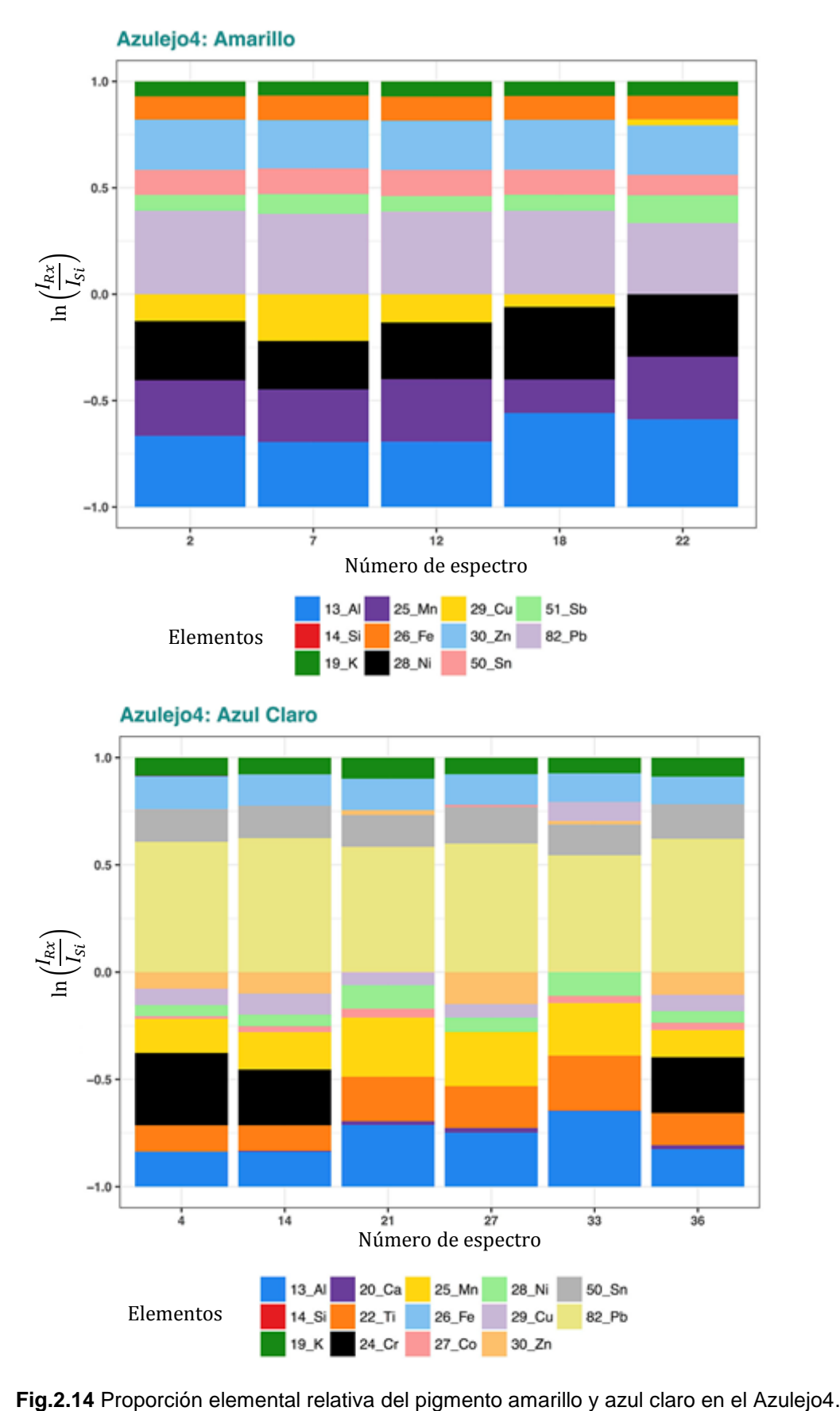

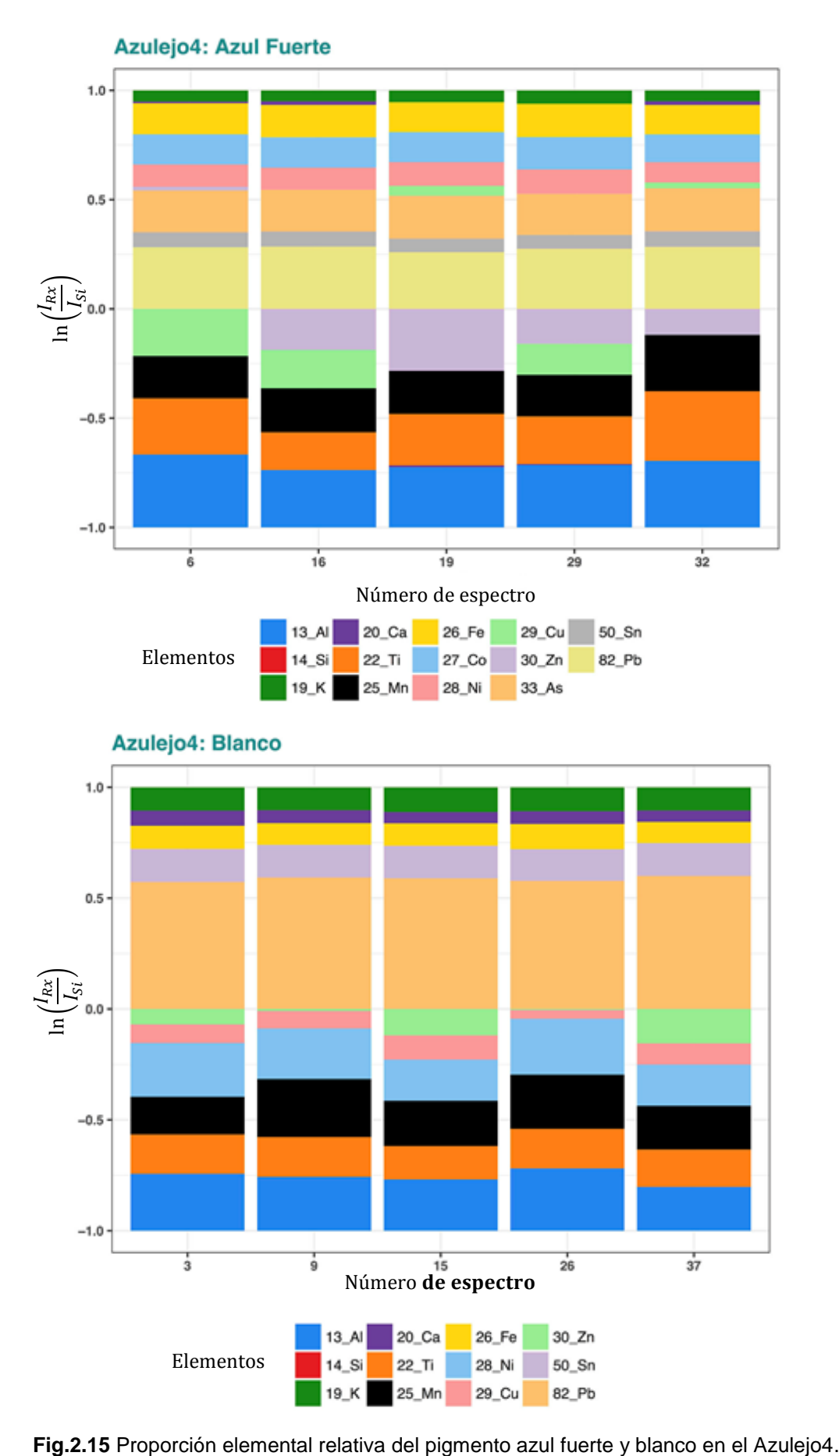

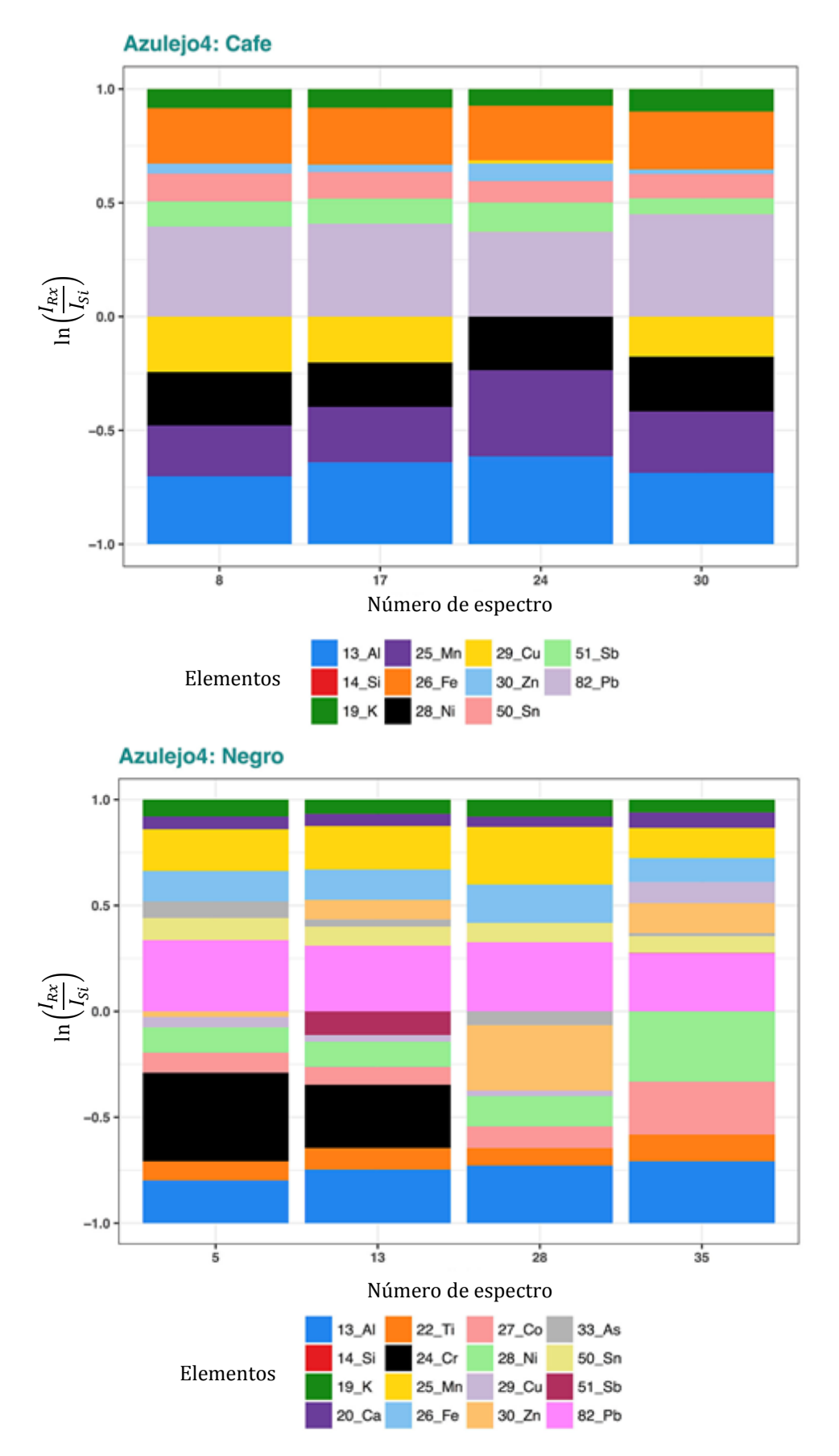

**Fig.2.16** Proporción elemental relativa del pigmento café y negro en el Azulejo4.

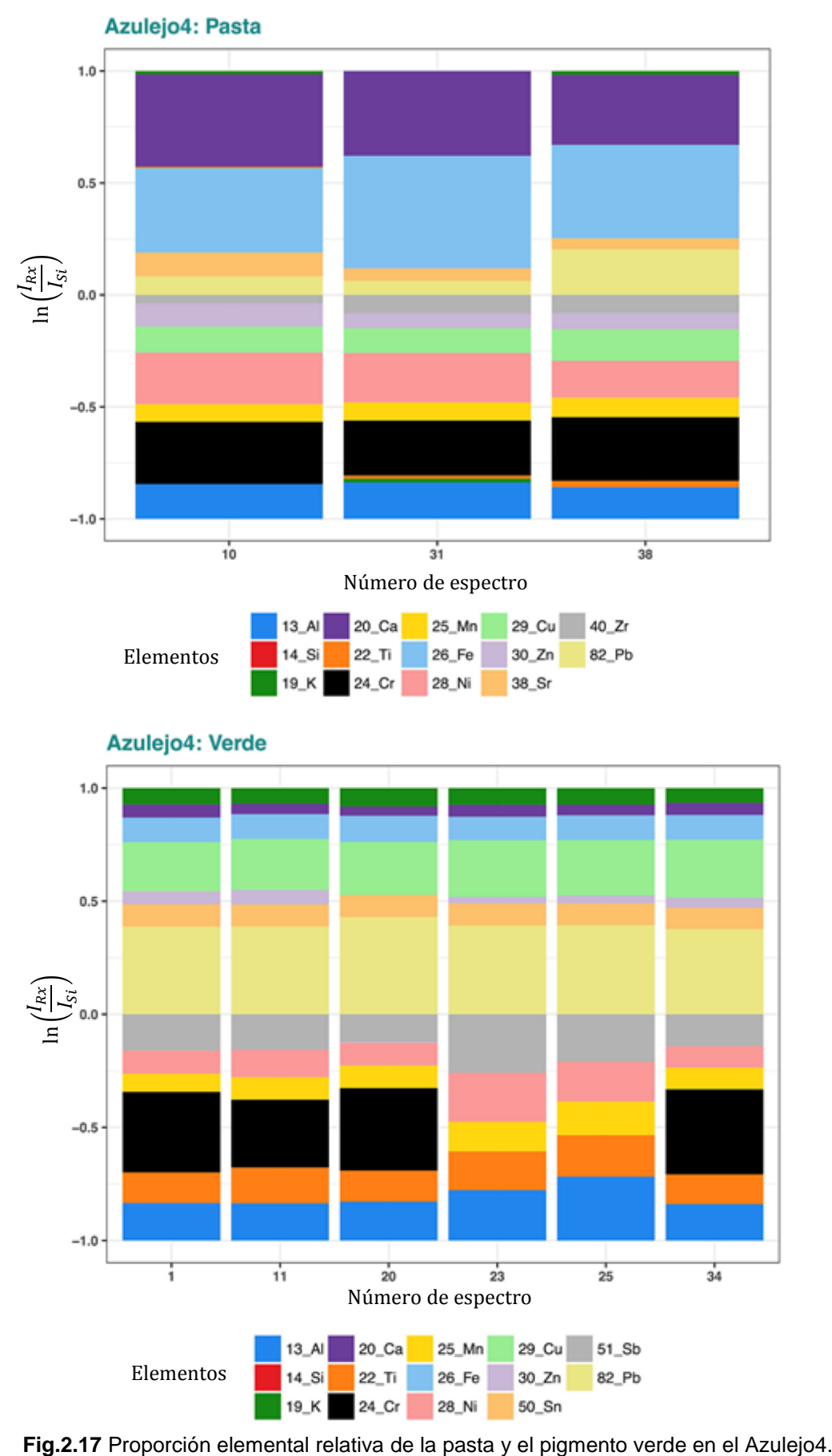

### **2.1.6. Azulejo 5**

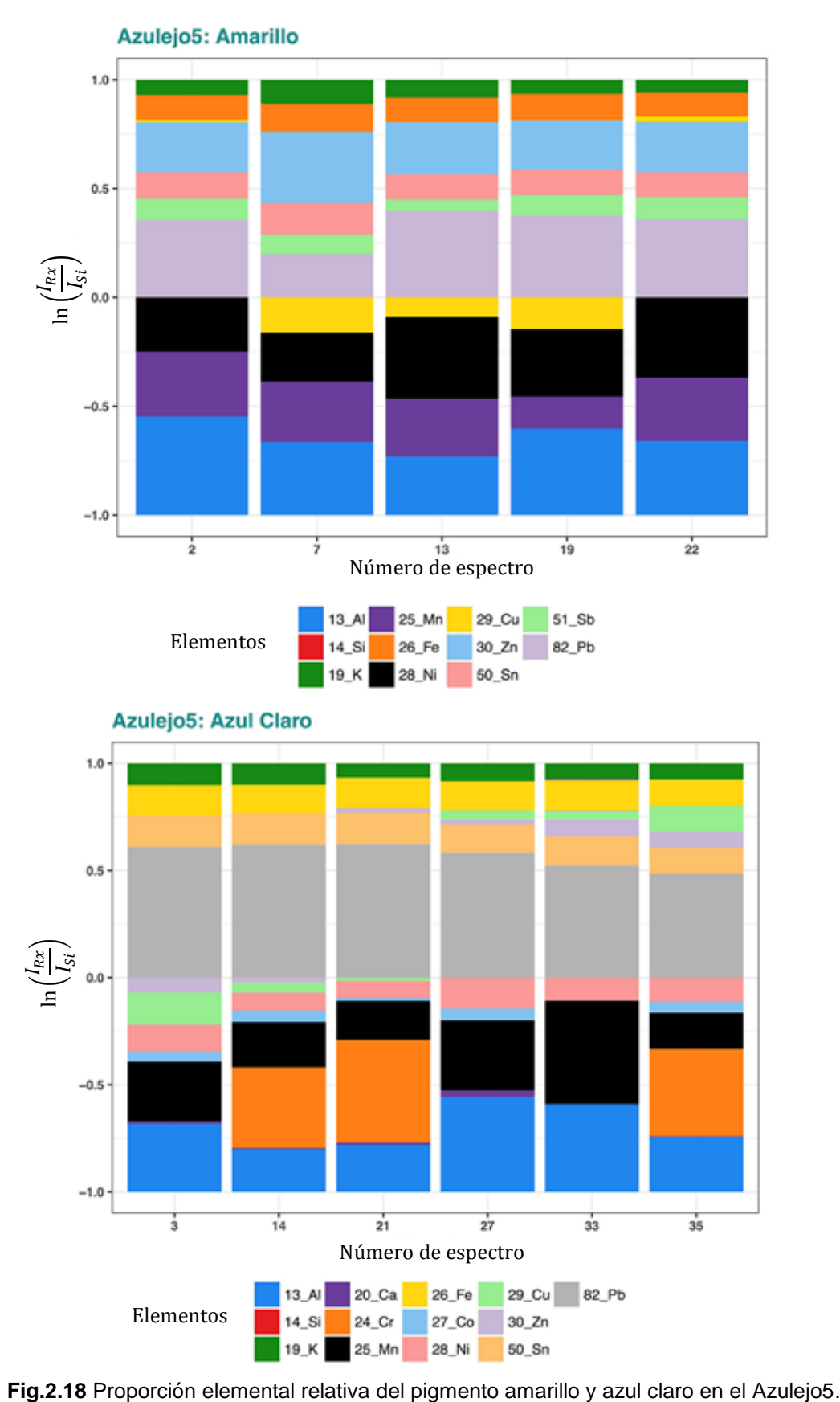

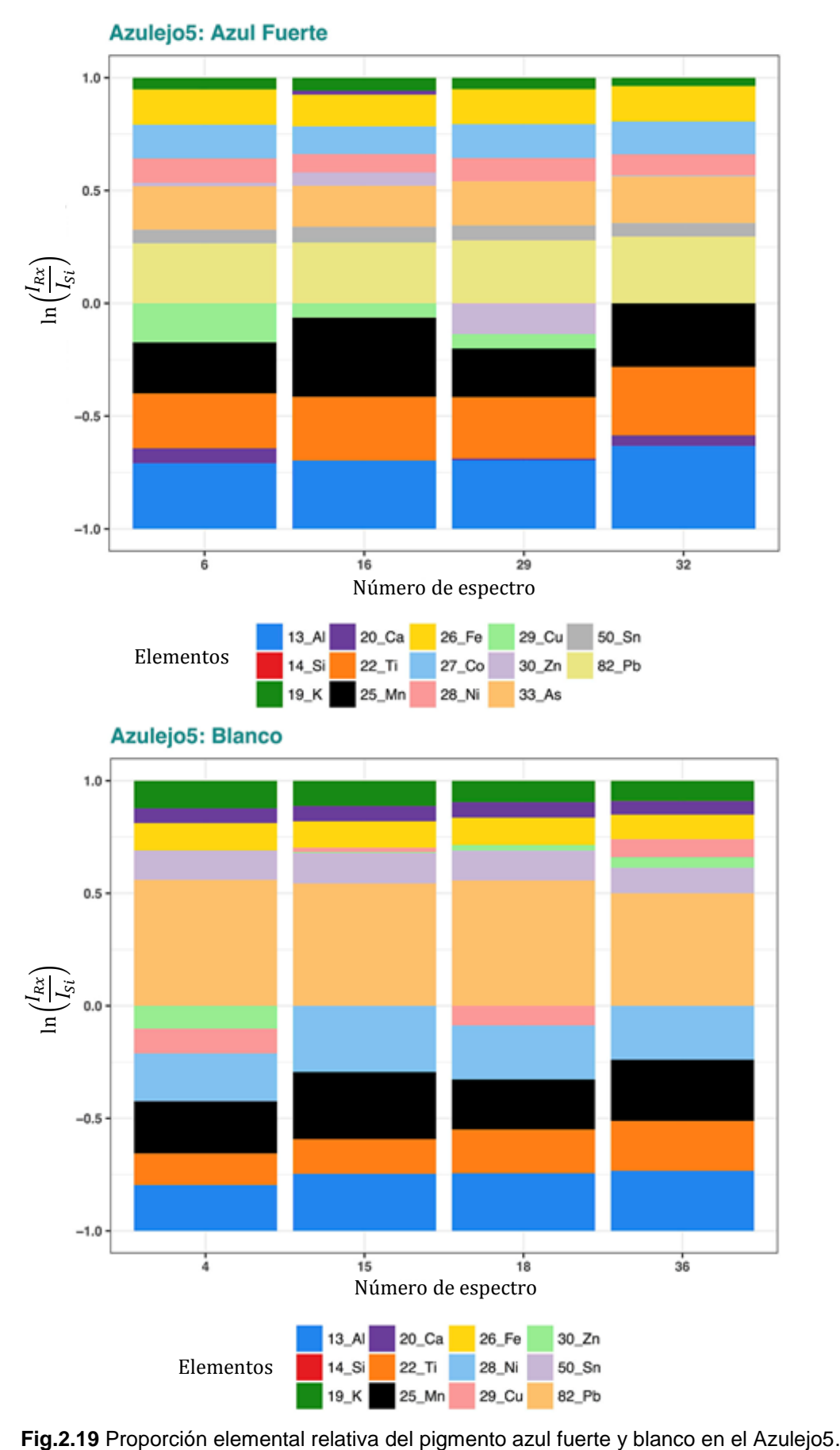

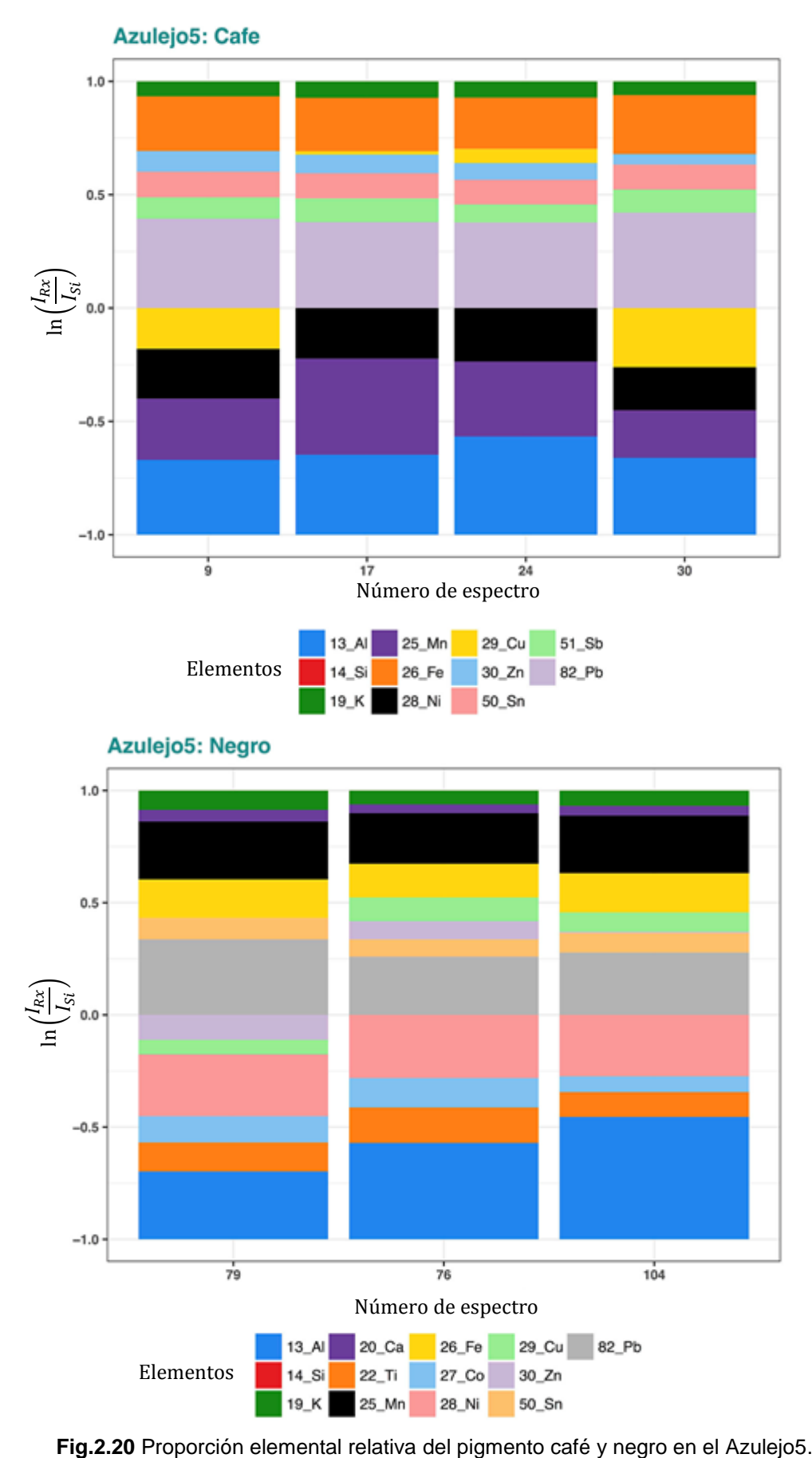

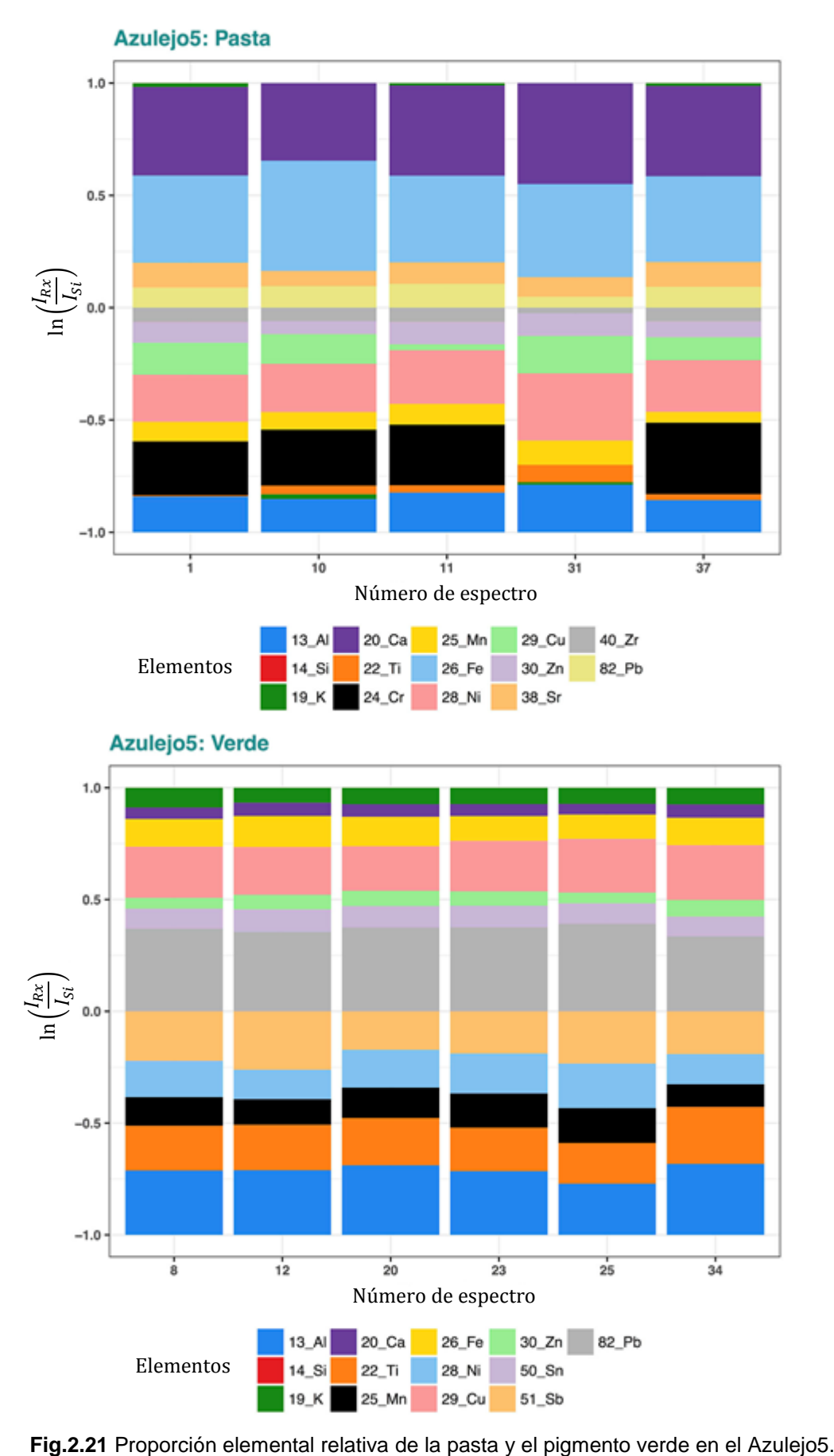

# **2.1.7. Azulejo 6**

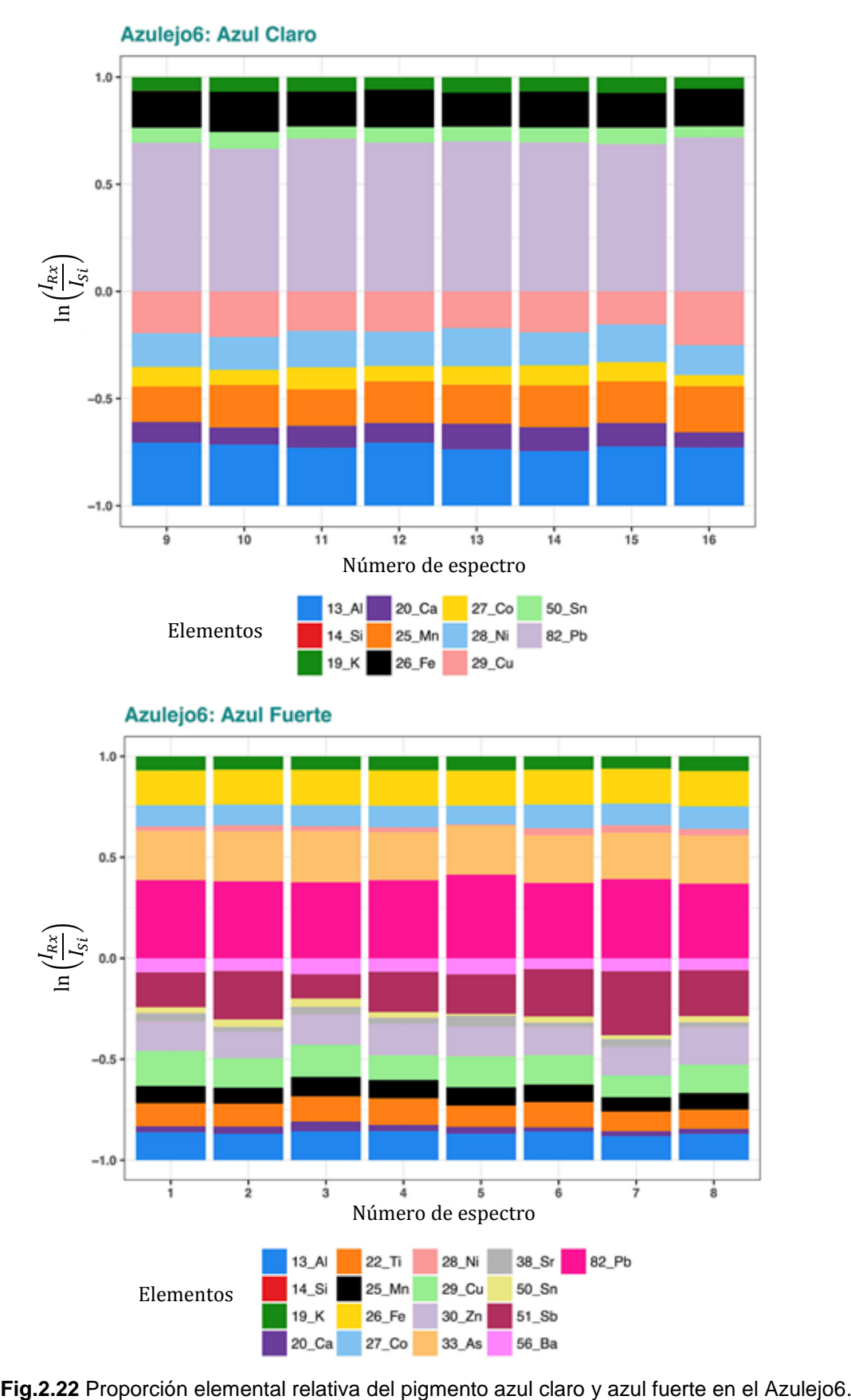

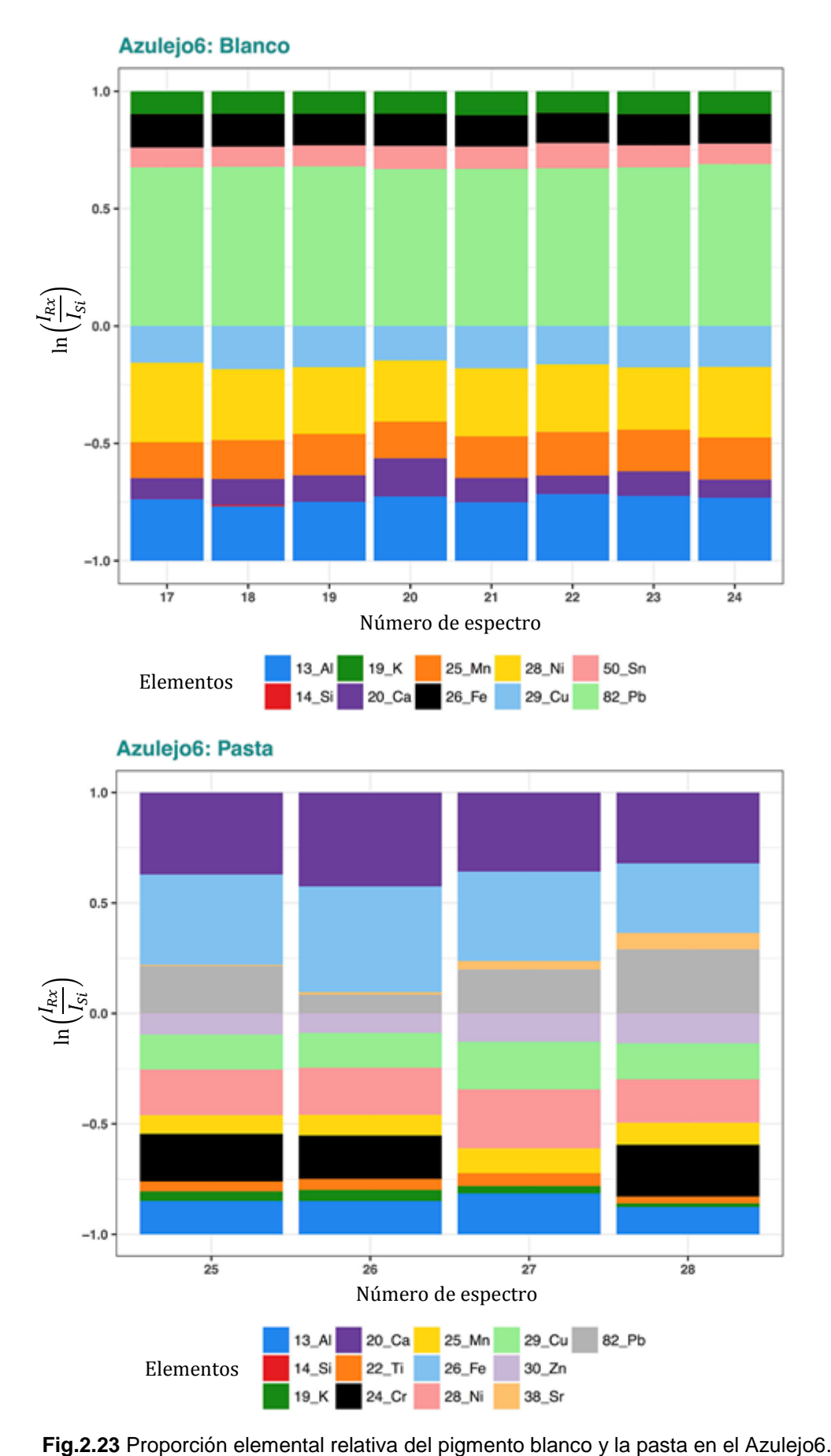

# **2.1.8. Azulejo 7**

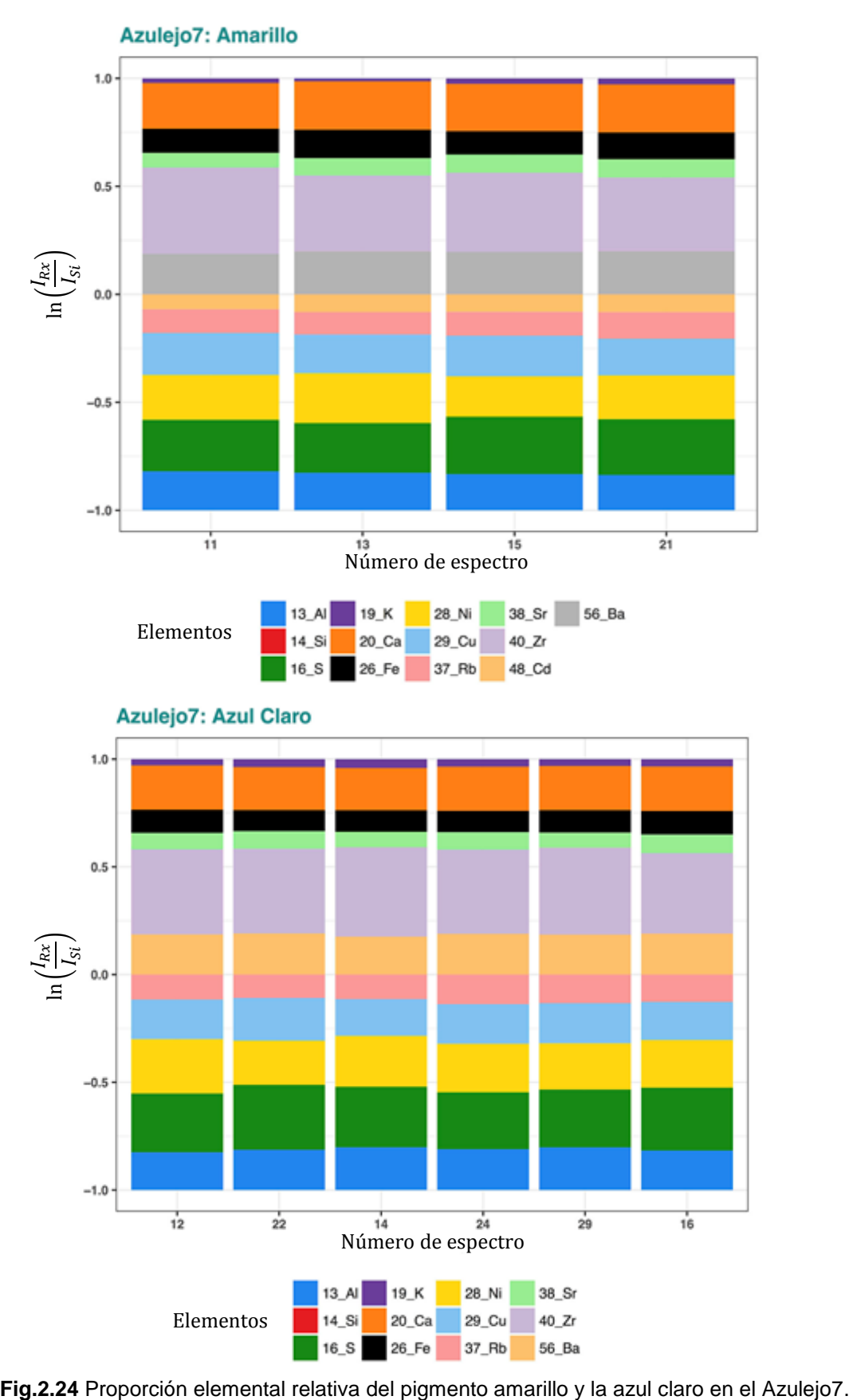

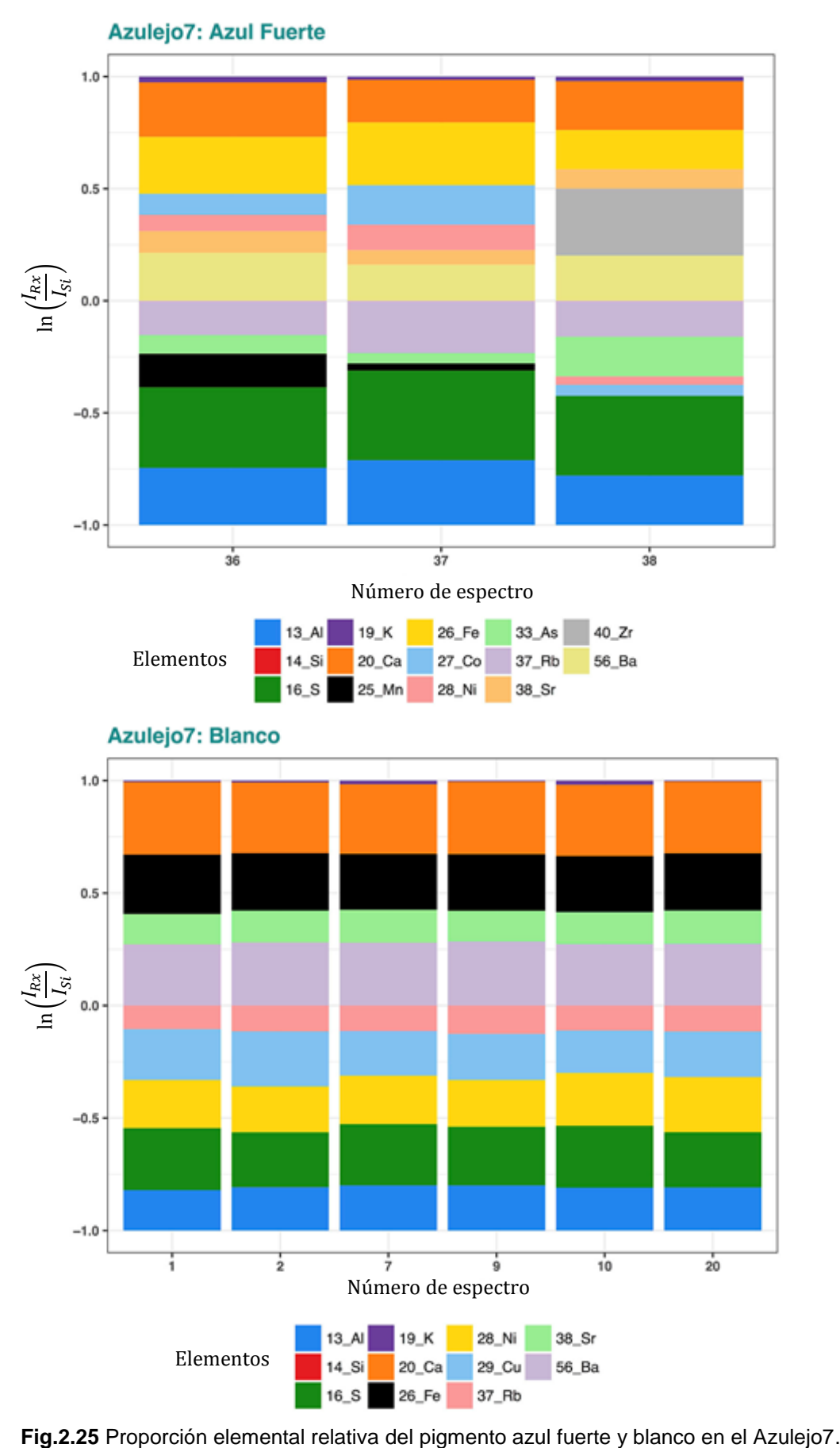

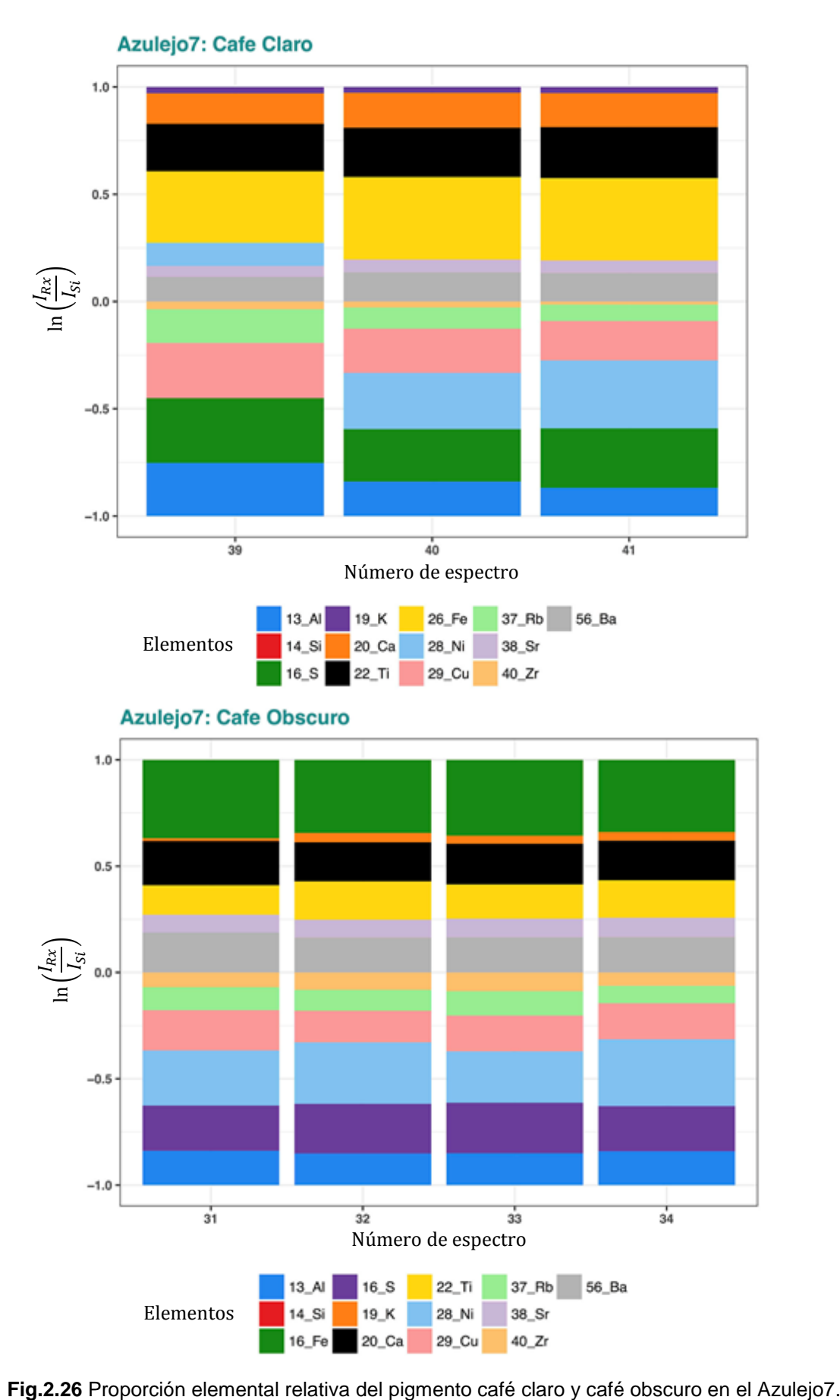

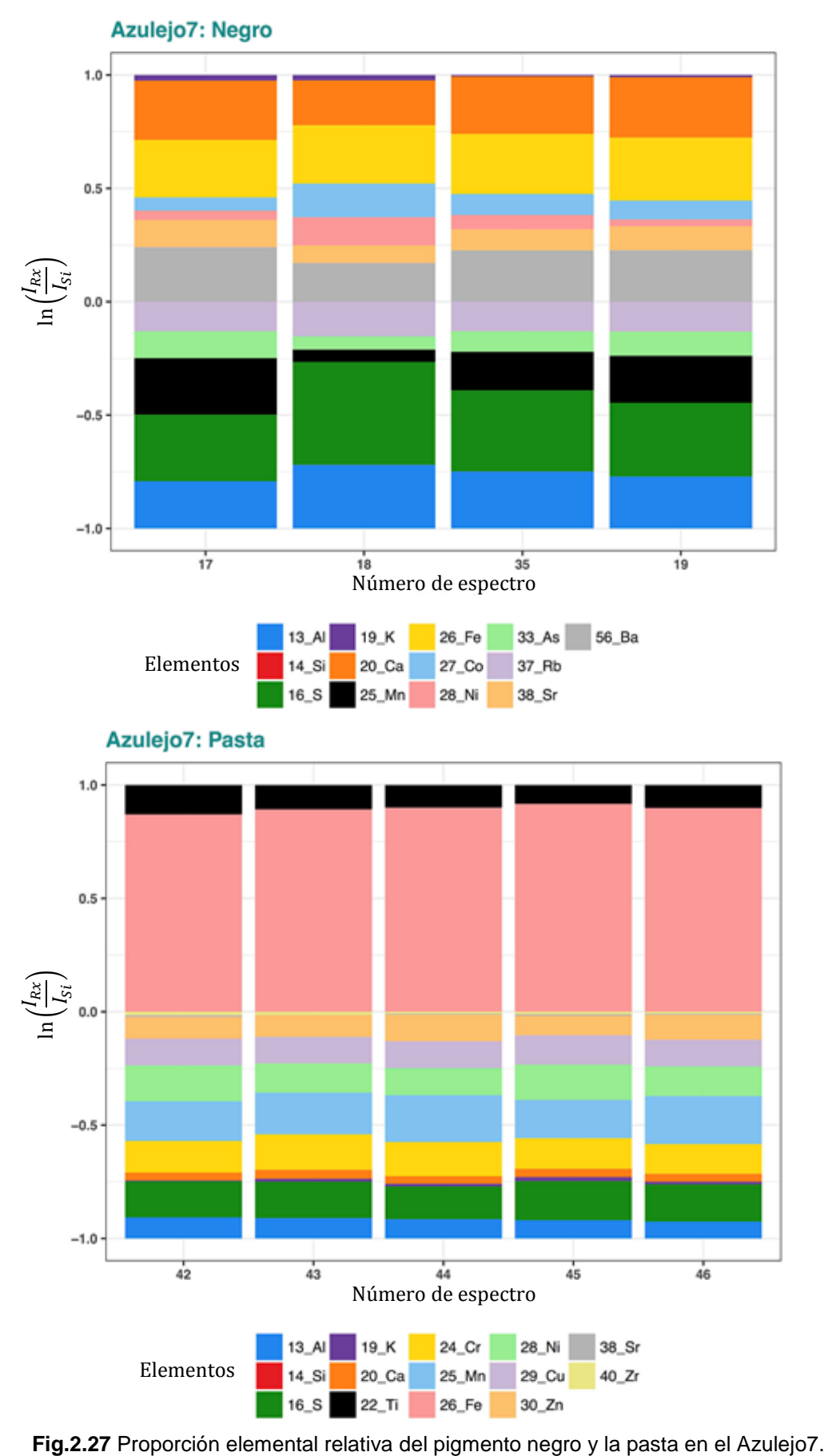

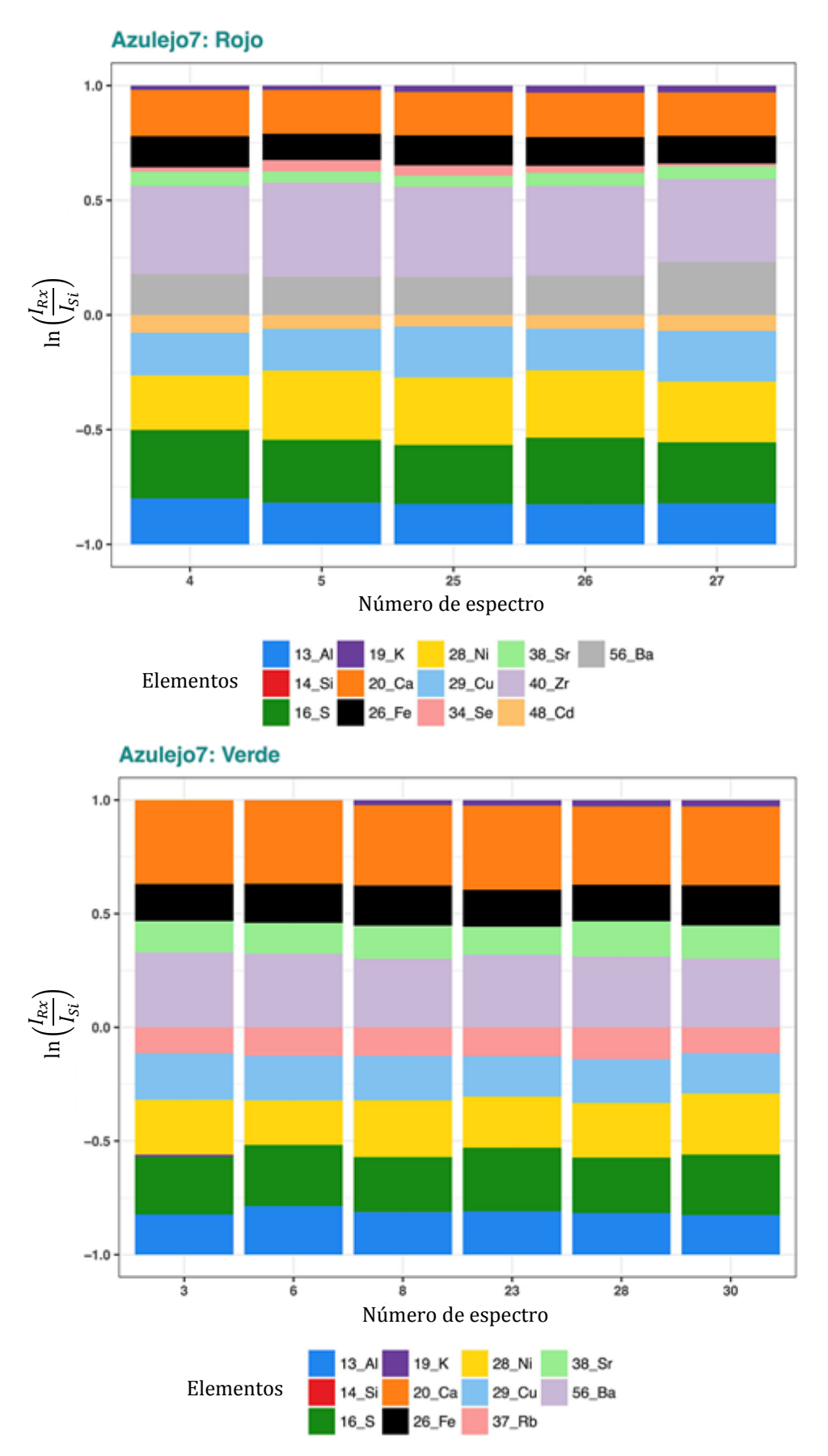

**Fig.2.28** Proporción elemental relativa del pigmento rojo y verde en el Azulejo7.

# **2.1.9. Azulejo 8**

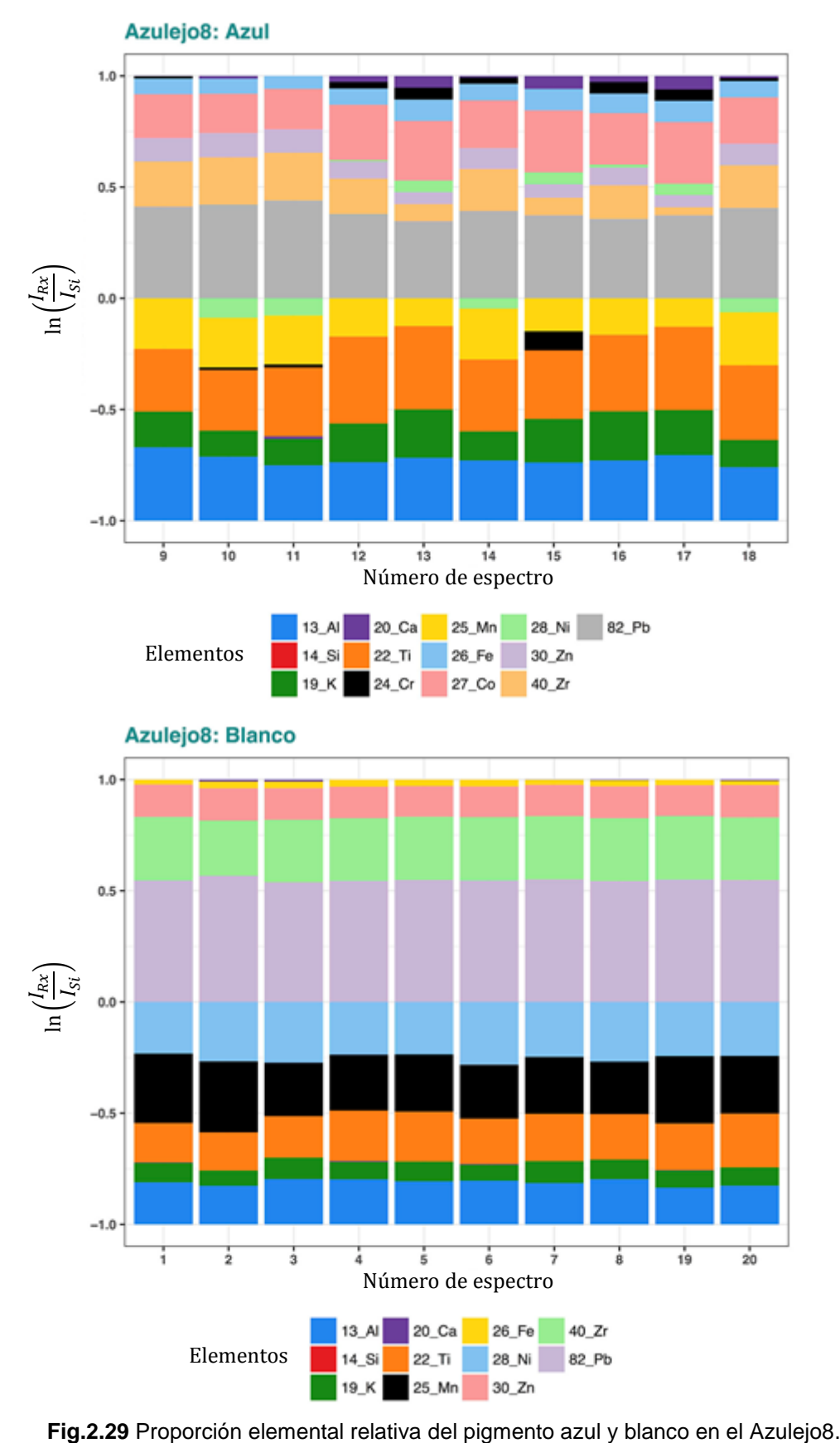

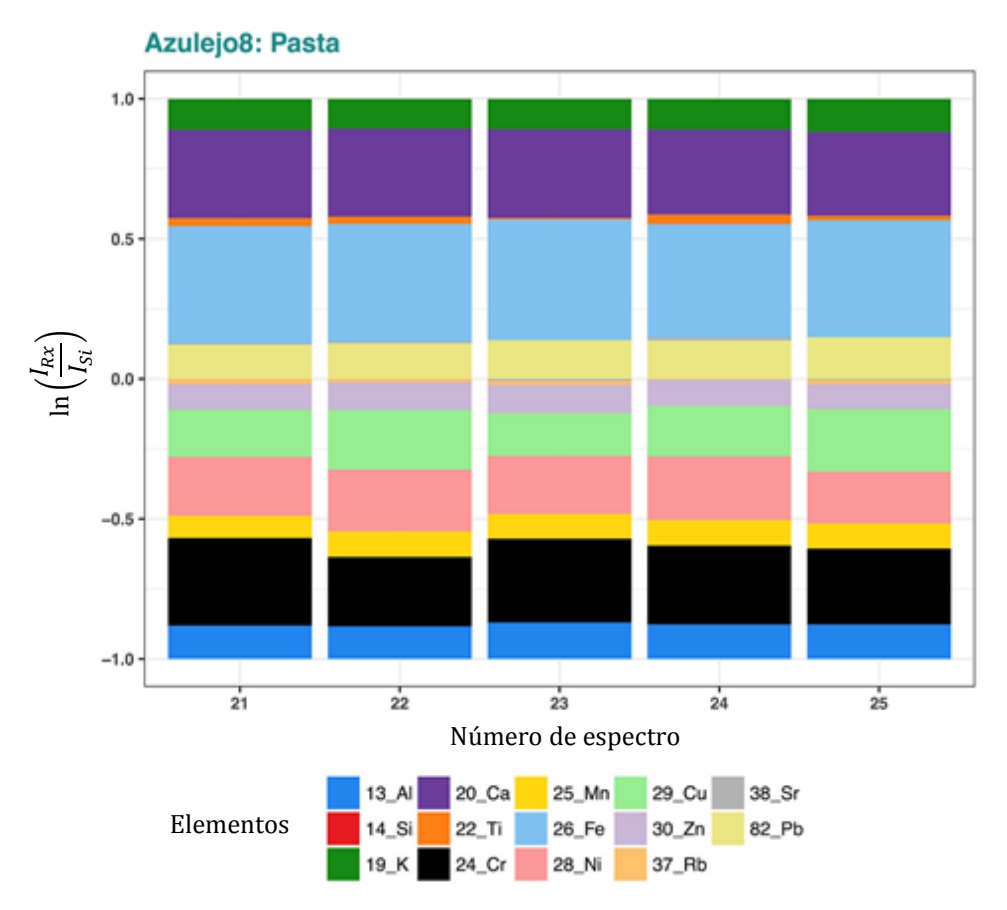

**Fig.2.30** Proporción elemental relativa de la pasta en el Azulejo8.

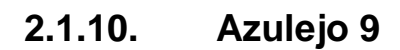

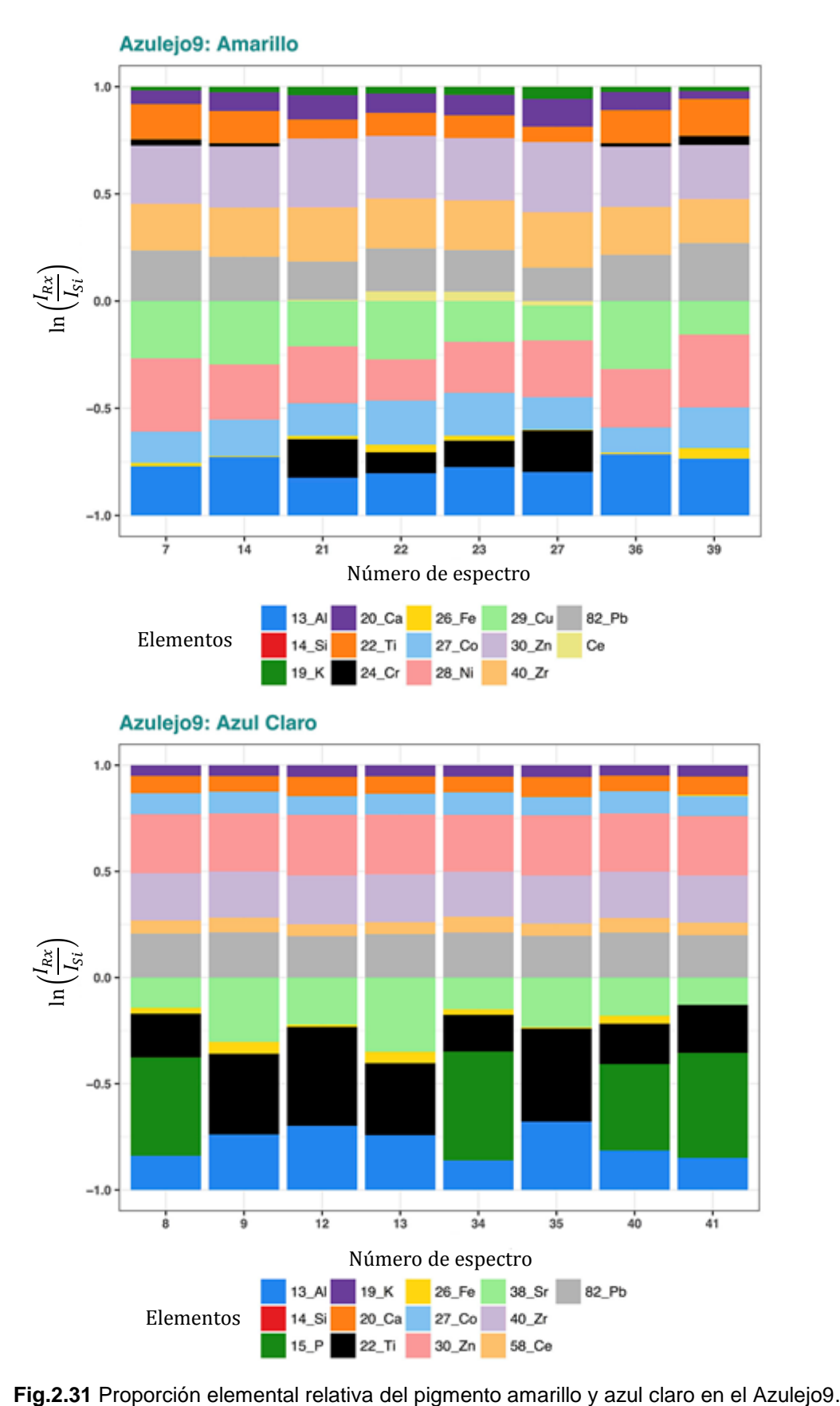

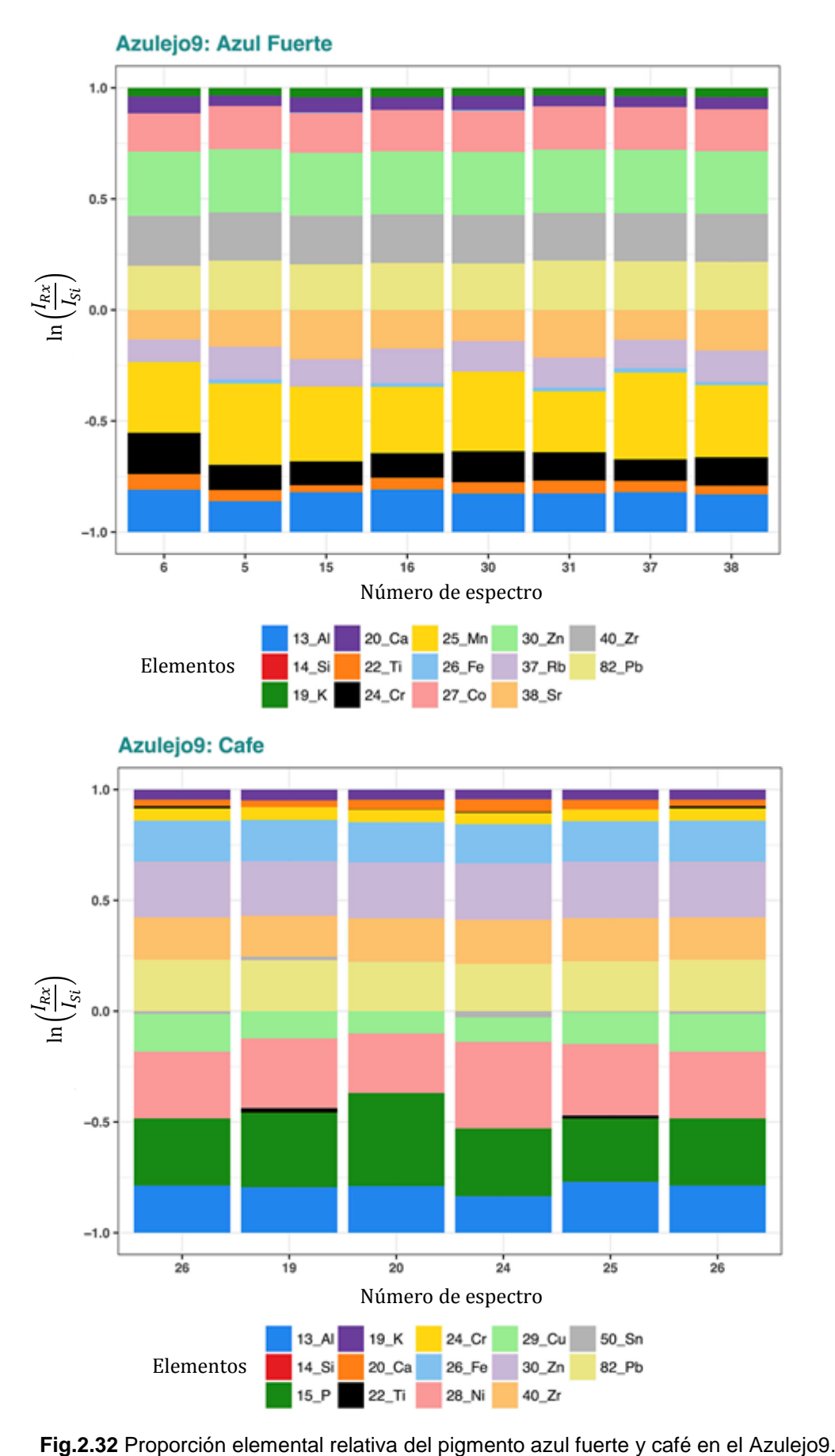

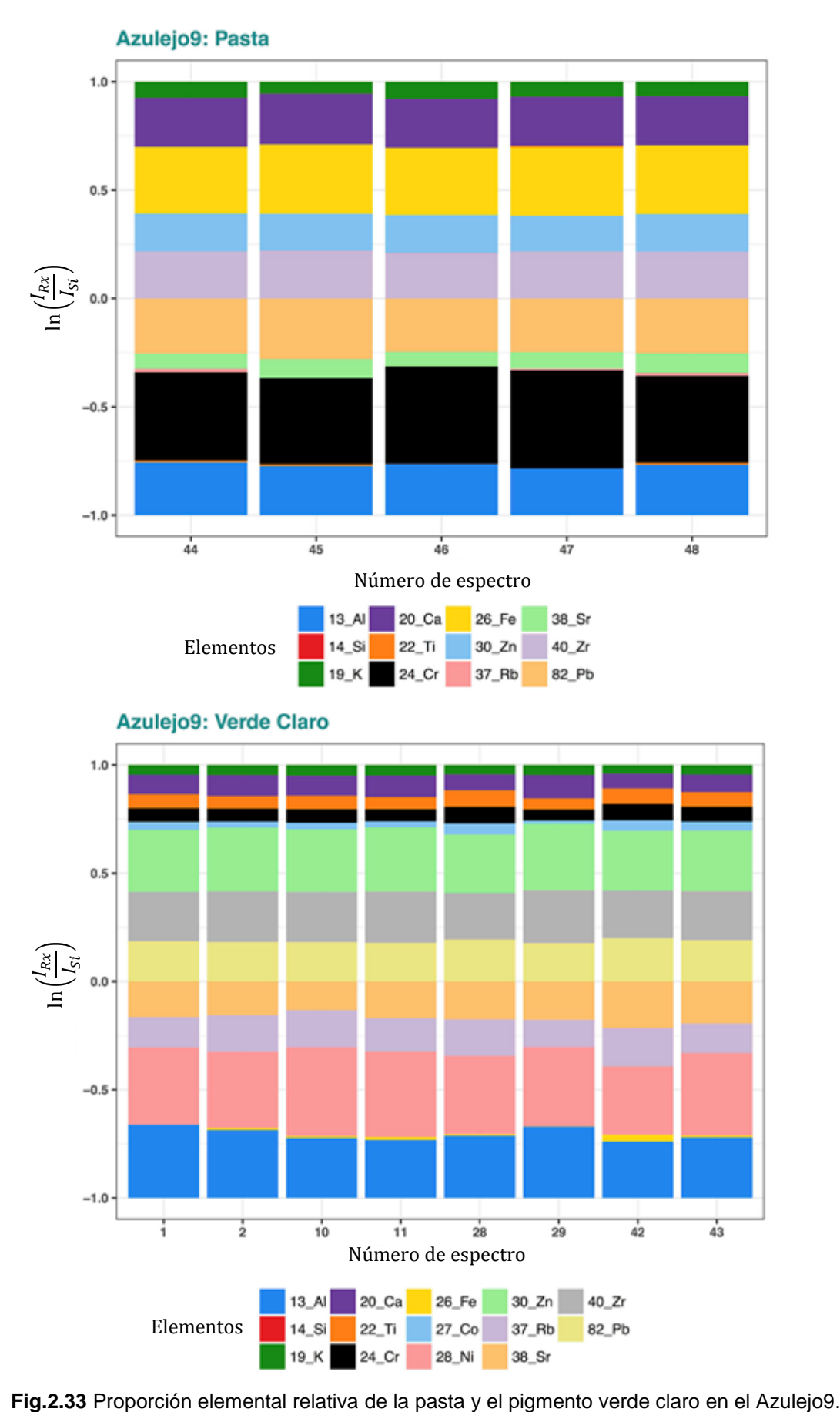

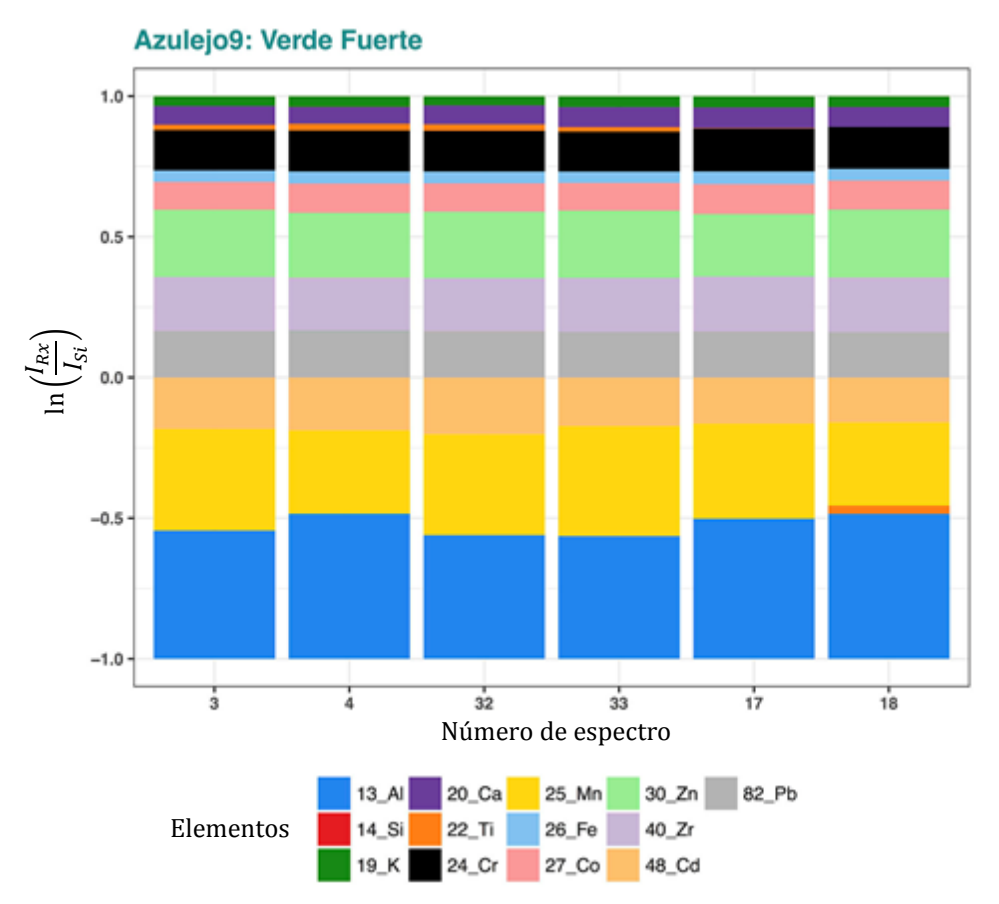

**Fig.2.34** Proporción elemental relativa del pigmento verde fuerte en el Azulejo9.

# **Apéndice 3**

#### **3.1. Archivos digitales**

 En este Apéndice se describen los archivos digitales de cada uno de los objetos estudiados.

 La carpeta que contiene estos diversos archivos es llamada **APENDICE3.** Dentro de esta carpeta se incluyen diez carpetas, estas son: **Azulejo1, Azulejo2, Azulejo3, Azulejo4, Azulejo5, Azulejo6, Azulejo7, Azulejo8, Azulejo9 y Virgen.**

Dentro de cada carpeta se incluyen los siguientes archivos:

 Archivo *\****.mca:** Los archivos con extensión \*.mca (MultiChannel Analyzer), son los espectros en el formato dado por el software del sistema Amptek (detector de rayos-X). El símbolo \* indica el número de espectro en correspondencia con los puntos etiquetados en la imagen de cada azulejo.

 Archivo *\****.SPE:** Los archivos con extensión \*.SPE, son los espectros en el formato necesario para que el software QXAS (Quantitative X-ray Analysis System) pueda trabajarlos. El símbolo \* indica el número de espectro en correspondencia con los puntos etiquetados en la imagen de cada azulejo.

 Archivo *\****.INP:** Los archivos con extensión \*.INP (input model file) son los archivos con el modelo de entrada, estos archivos contienen la calibración de energía, la región de interés (ROI), las posiciones de los picos y varios otros parámetros predefinidos. El símbolo \* indica el número de espectro en correspondencia con los puntos etiquetados en la imagen de cada azulejo.

 Archivo **Azulejo\*\_Cuentas\_\***: Estos archivos tienen un formato .dat y contiene las cuentas (número de fotones) de los 1024 canales del detector de rayos-X, el primer símbolo \* denota el número de Azulejo, mientras que en el segundo caso el número de espectro.

 Archivo **Azulejo\*\_Reporte\_\***: Estos archivos tienen un formato .out, estos son los reportes del ajuste realizado a cada espectro en el programa QXAS para obtener las áreas de los picos. Estos archivos, incluyen (entre otra información) la energía de cada elemento identificado, su intensidad relativa, el área del pico, así como la desviación estándar. El primer símbolo \* denota el número de Azulejo, mientras que en el segundo caso el número de espectro.

 Archivo **Foto\_Azulejo\***: Este archivo, es un archivo de imagen en formato .JPG, en estos se observa la foto del azulejo correspondiente y cada uno de los puntos rojos en la imagen representa a cada espectro tomado con el sistema de FRX (fluorescencia de rayos-X) portátil SANDRA.

 Finalmente los archivos **Tabla\_Areas\_Azulejo\***: Son las tablas con las áreas de los picos, en un formato de hoja de cálculo OpenDocument. La primera columna de las tablas es **No.Espectro**, en esta se indica el número de espectro de acuerdo a las etiquetas en las fotos del azulejo correspondiente. La segunda columna denominada **Tipo** indica a que corresponde el número de espectro, esto es, si es pasta o algún pigmento. Las columnas siguientes son cada uno de los elementos caracterizados en cada azulejo (Al, Si, S, etc…) y debajo de cada columna se encuentran las áreas de cada pico (áreas obtenidas con el software QXAS).